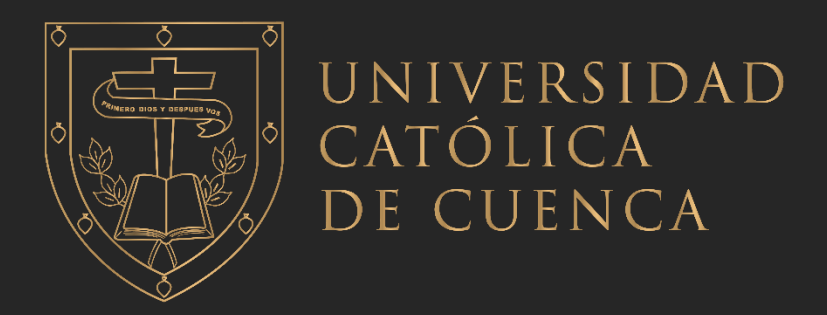

# **UNIVERSIDAD CATÓLICA DE CUENCA**

*Comunidad Educativa al Servicio del Pueblo* **UNIDAD ACADÉMICA DE INGENIERÍA,** 

# **INDUSTRIA Y CONSTRUCCIÓN.**

**CARRERA DE INGENIERÍA CIVIL.**

## **IDENTIFICACIÓN DE ZONAS DE ALTO RIESGO DE INUNDACIÓN Y EVALUACIÓN DE ALTERNATIVAS PARA SU MITIGACIÓN: CASO DEL RÍO QUEBRADA, PARROQUIA SAN ISIDRO - CANTÓN MORONA – ECUADOR.**

**CURRICULAR PREVIO A LA OBTENCIÓN DEL TÍTULO DE INGENIERO CIVIL.**

**AUTOR: FRANCISCO XAVIER NOGUERA PESÁNTEZ.**

**DIRECTOR: ING. SANTIAGO AURELIO OCHOA GARCÍA PhD.**

**CUENCA - ECUADOR**

**2022**

**DIOS, PATRIA, CULTURA Y DESARROLLO**

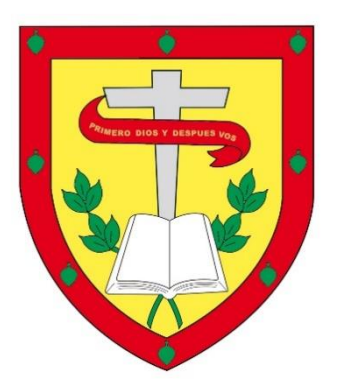

# **UNIVERSIDAD CATÓLICA DE CUENCA**

*Comunidad Educativa al Servicio del Pueblo*

# **UNIDAD ACADÉMICA DE INGENIERÍA, INDUSTRIA Y CONSTRUCCIÓN.**

**CARRERA DE INGENIERÍA CIVIL.**

**IDENTIFICACIÓN DE ZONAS DE ALTO RIESGO DE INUNDACIÓN Y EVALUACIÓN DE ALTERNATIVAS PARA SU MITIGACIÓN: CASO DEL RÍO QUEBRADA, PARROQUIA SAN ISIDRO - CANTÓN MORONA – ECUADOR.**

# **TRABAJO DE TITULACIÓN O PROYECTO DE INTEGRACIÓN CURRICULAR PREVIO A LA OBTENCIÓN DEL TÍTULO DE INGENIERO CIVIL.**

**AUTOR:** FRANCISCO XAVIER NOGUERA PESÁNTEZ.

**DIRECTOR:** ING. SANTIAGO AURELIO OCHOA GARCÍA PhD.

**CUENCA - ECUADOR**

**2022**

**DIOS, PATRIA, CULTURA Y DESARROLLO**

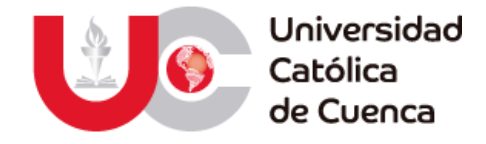

### **Declaratoria de Autoría y Responsabilidad**

**Francisco Xavier Noguera Pesántez** portador(a) de la cédula de ciudadanía Nº **1400374706**. Declaro ser el autor de la obra: **"Identificación de Zonas de Alto Riesgo de Inundación y Evaluación de Alternativas para su Mitigación: Caso del Río Quebrada, Parroquia San Isidro - Cantón Morona – Ecuador"**, sobre la cual me hago responsable sobre las opiniones, versiones e ideas expresadas. Declaro que la misma ha sido elaborada respetando los derechos de propiedad intelectual de terceros y eximo a la Universidad Católica de Cuenca sobre cualquier reclamación que pudiera existir al respecto. Declaro finalmente que mi obra ha sido realizada cumpliendo con todos los requisitos legales, éticos y bioéticos de investigación, que la misma no incumple con la normativa nacional e internacional en el área específica de investigación, sobre la que también me responsabilizo y eximo a la Universidad Católica de Cuenca de toda reclamación al respecto.

Cuenca, 2**5 de julio de 2022**

Juas

F: ……………………………………………..

**Francisco Xavier Noguera Pesántez.**

C.I. **1400374706**

## **CERTIFICACIÓN DEL TUTOR**

En calidad de tutor del trabajo de titulación denominado **"IDENTIFICACIÓN DE ZONAS DE ALTO RIESGO DE INUNDACIÓN Y EVALUACIÓN DE ALTERNATIVAS PARA SU MITIGACIÓN: CASO DEL RÍO QUEBRADA, PARROQUIA SAN ISIDRO - CANTÓN MORONA – ECUADOR"**, certifico que fue realizado por el estudiante FRANCISCO XAVIER NOGUERA PESÁNTEZ, estudiante de la carrera de Ingeniería Civil de la Universidad Católica de Cuenca, bajo supervisión del suscrito; trabajo que reúne los requisitos necesarios para su presentación y sustentación ante el tribunal que se disponga.

F: ……………………………………………..

**Ing. Santiago Aurelio Ochoa García PhD.**

C.I. **010415814-2**

**DIRECTOR DE TRABAJO DE TITULACIÓN**

## **Dedicatoria**

<span id="page-4-0"></span>Dar gracias mi vida entera, a mis Padres, a mis dos hermanos y sobrinos, que con su amor infinito han estado conmigo, hasta la última letra, número, malas noches, estrés, alegrías, tristezas y muchas cosas más, apoyándome siempre con su amor incondicional. LOS AMO.

Una mención especial a mis docentes y tutor, que han sabido transmitir sus conocimientos y valores, para afrontar esta nueva etapa de mi vida.

## **Agradecimiento**

<span id="page-4-1"></span>Quiero agradecer a mis familiares, amigos, compañeros y a todas las personas que de una u otra manera han sido parte de este proceso, que han estado pendientes, con palabras de apoyo y sobre todo con las muestras de cariño sincero hacia mi persona. He conocido y compartido con personas maravillosas en todo este tiempo. Que Diosito les bendiga siempre y decirles que nunca es tarde para conseguir sus metas, con esfuerzo, responsabilidad y dedicación, todo es posible. GRACIAS INFINITAS DE CORAZÓN.

## **Resumen**

<span id="page-5-0"></span>El presente trabajo se basó en la identificación de las zonas más propensas a inundación de un tramo de río, mediante el modelamiento hidrológico de la subcuenca del Río Quebrada, perteneciente a la parroquia San Isidro, Cantón Morona, provincia de Morona Santiago.

Se realizó un levantamiento fotogramétrico con Drone y topográfico con Estación Total, de la zona de estudio, con esto se consigue un Modelo Digital de Elevaciones, para la delimitación de la subcuenca, para luego generar los parámetros geomorfológicos con el uso de sistemas de información geográfica (ArcGIS).

Luego con el software HEC–HMS, a través de las precipitaciones, dentro del área de interés, se calculan los caudales para los periodos de retorno de 5,10, 25, 50 y 100 años, mediante una serie de datos históricos de las estaciones cercanas a la zona de influencia, siendo esto, parte importante para la obtención de los parámetros hidráulicos, dentro del análisis que realiza el software HEC-RAS, al igual que otros complementos como la herramienta RAS Mapper, que permite la simulación y visualización de las máximas crecidas del cauce.

Finalmente, una vez identificadas las zonas sujetas a inundación, se propone como medidas de mitigación: los márgenes de protección de las riberas del río y diferentes tipos de muros, que servirán para precautelar los bienes materiales y la vida de las personas que habitan el lugar.

*Palabras clave:* MDT, MDE, HEC-HMS, HEC-RAS, RAS-Mapper

## **Abstract.**

<span id="page-6-0"></span>The research was based on identifying the most flood-prone areas of a river through hydrological modeling of the sub-basin of the 'Quebrada' River, belonging to the parish of San Isidro, Canton Morona, province of Morona Santiago.

A photogrammetric mapping with a Drone and a topographic one with a Total Station of the study area was carried out. A Digital Elevation Model was obtained with the previous information from the mapping for the delimitation of the sub-basin to generate the geomorphological parameters using geographic information systems (ArcGIS).

Then, with the HEC-HMS software, through the precipitation in the area of interest, the flows are calculated for the return periods of 5, 10, 25, 50, and 100 years through a series of historical data from the stations near the area of influence; which is an integral part for obtaining the hydraulic parameters, within the analysis performed by the HEC-RAS software, as well as other complements such as the RAS Mapper tool, that allows the simulation and visualization of the maximum floods of the riverbed.

Finally, once the areas prone to flooding have been identified, the following mitigation measures are proposed: riverbank protection margins and different types of walls, which will protect property and the lives of the people in the area.

*Keywords*: DTM, DEM, HEC-HMS, HEC-RAS, RAS-Mapper

# Índice de Contenidos

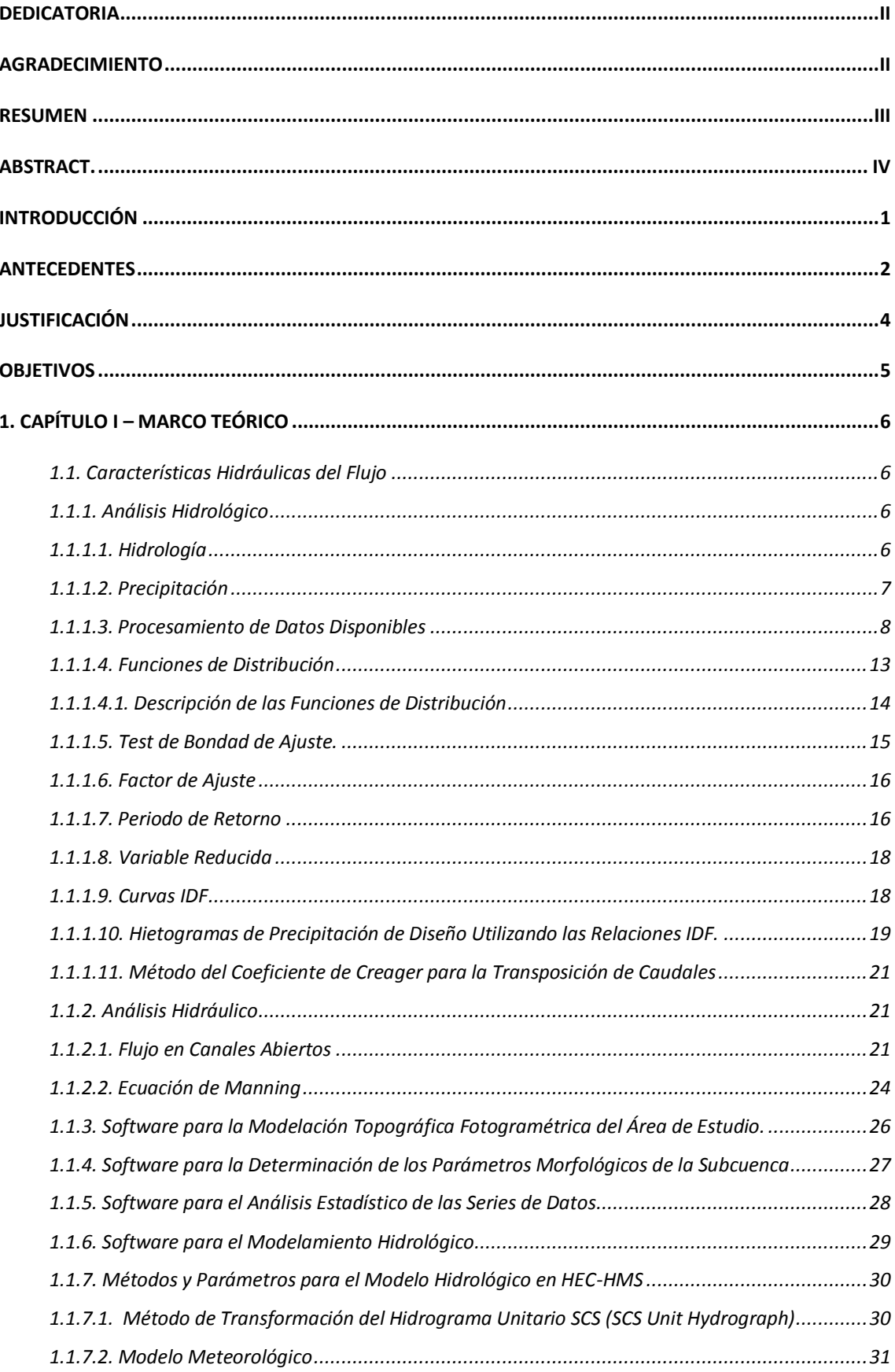

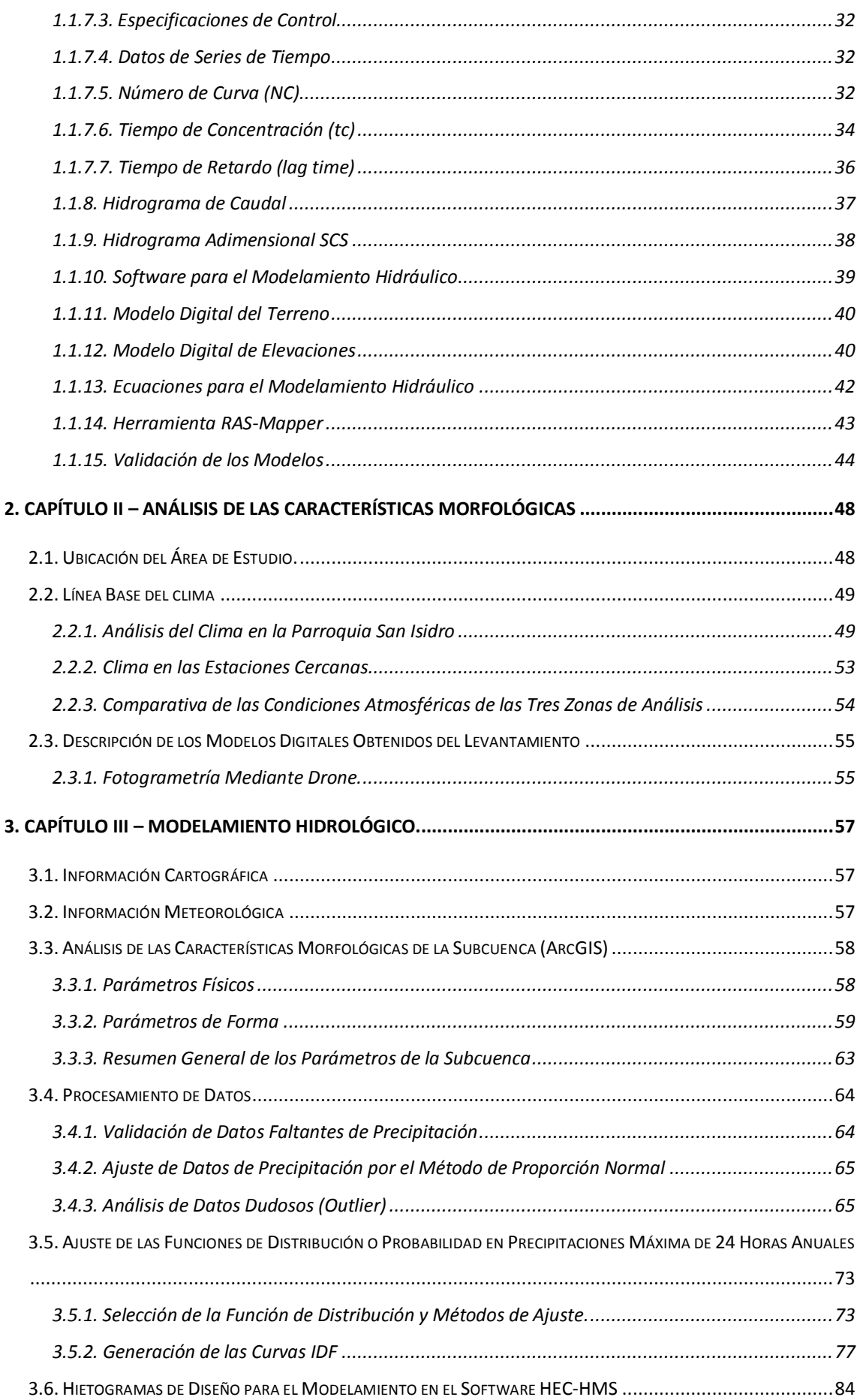

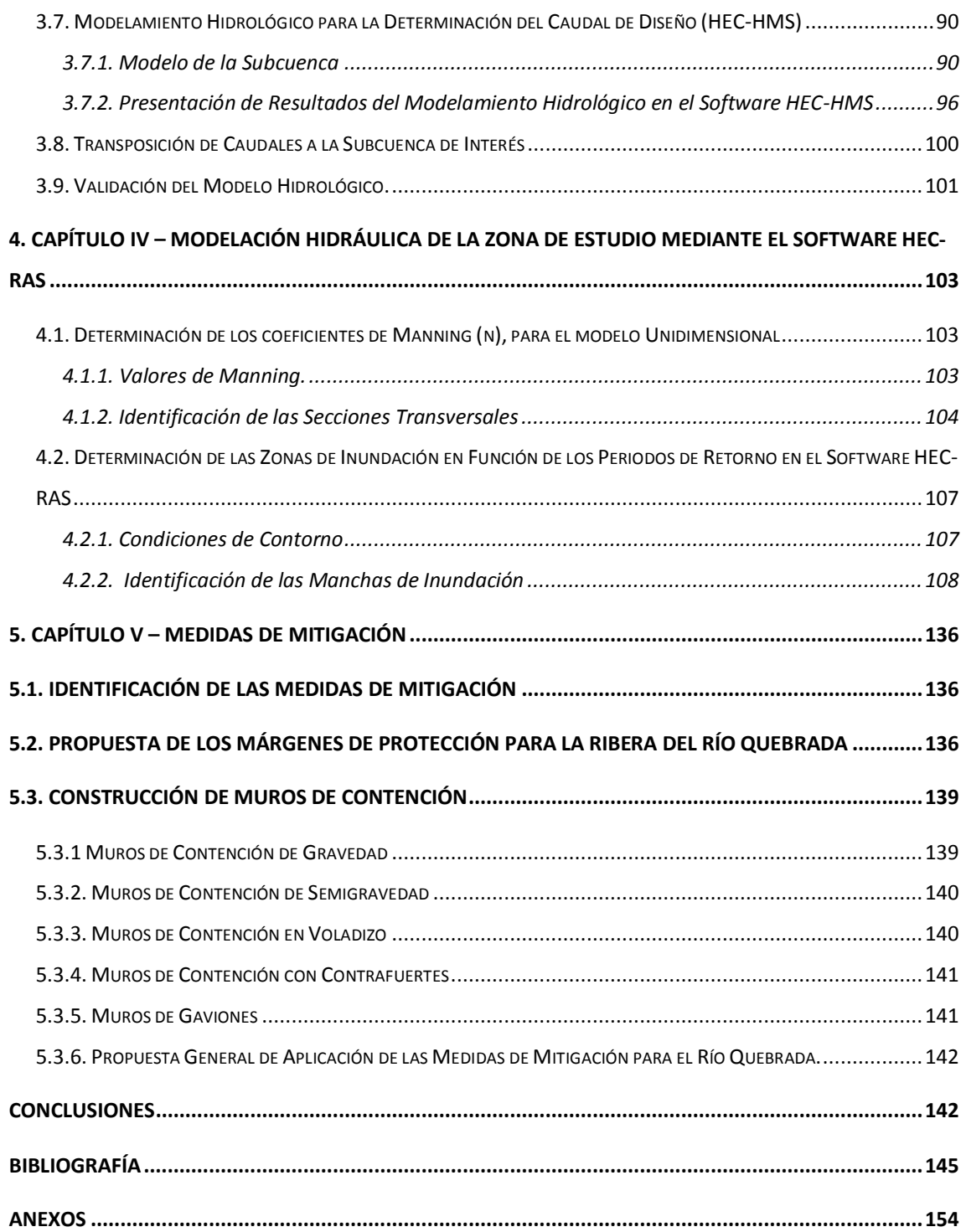

## **Índice de Tablas**

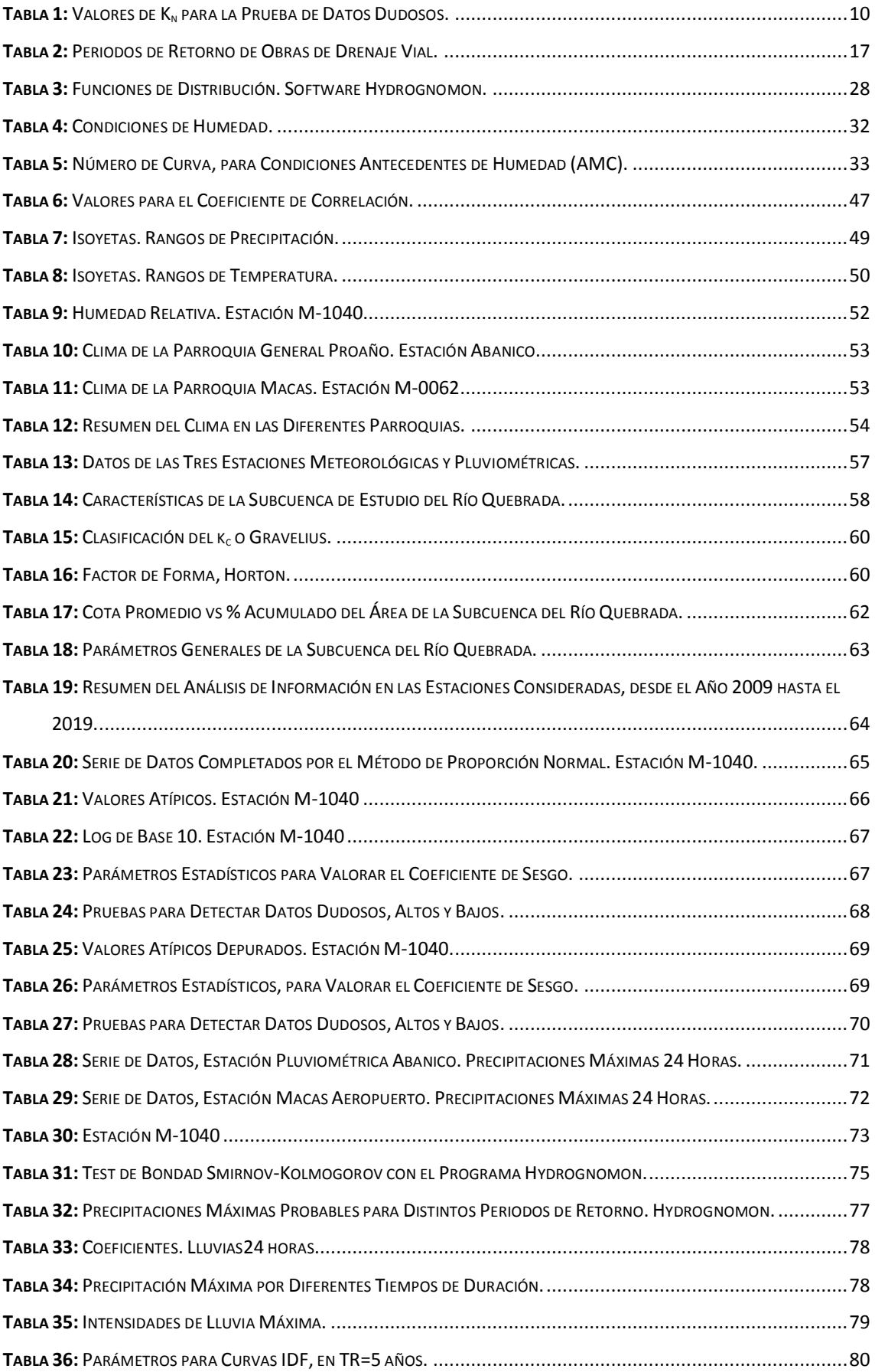

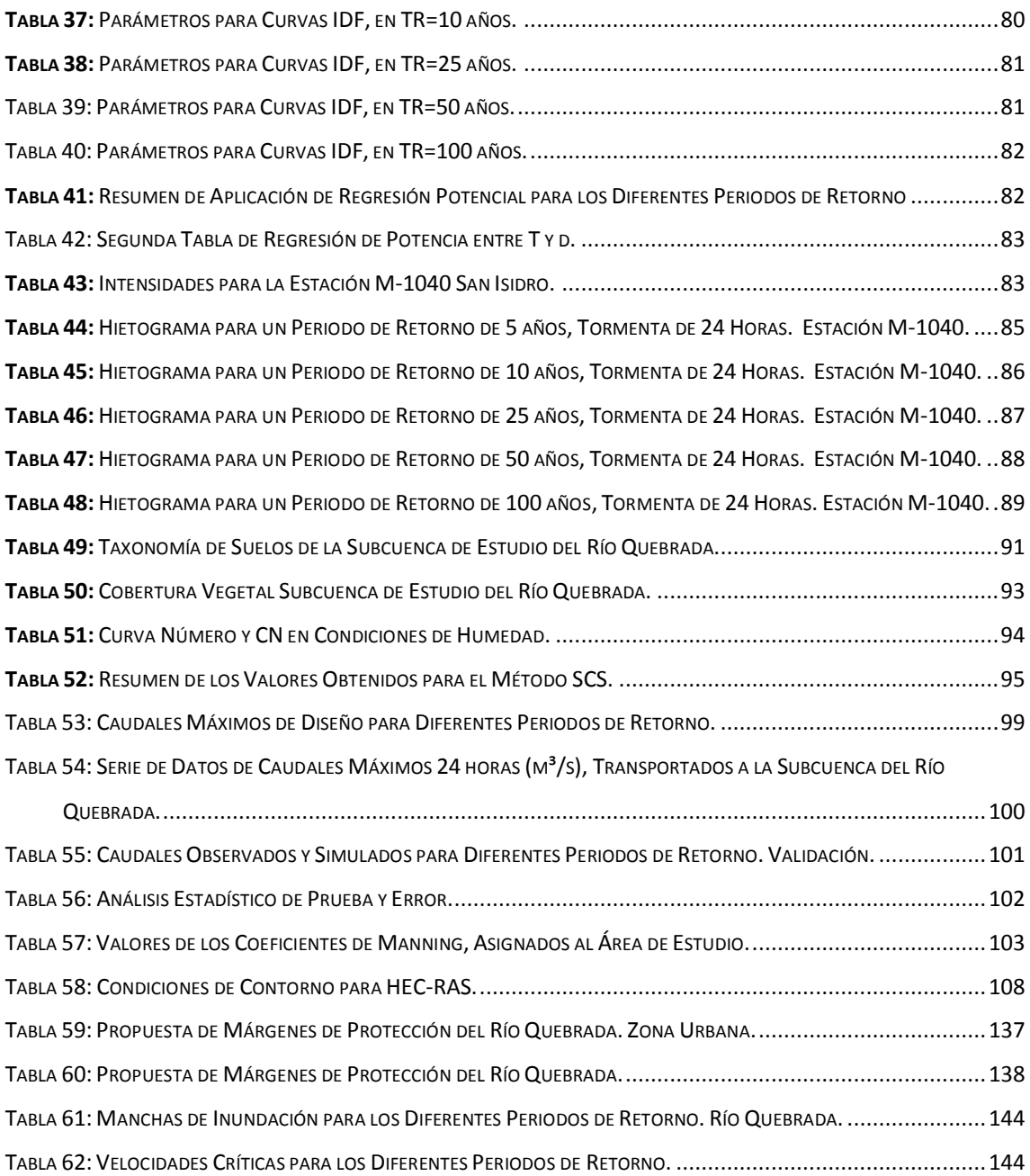

## **Índice de Figuras**

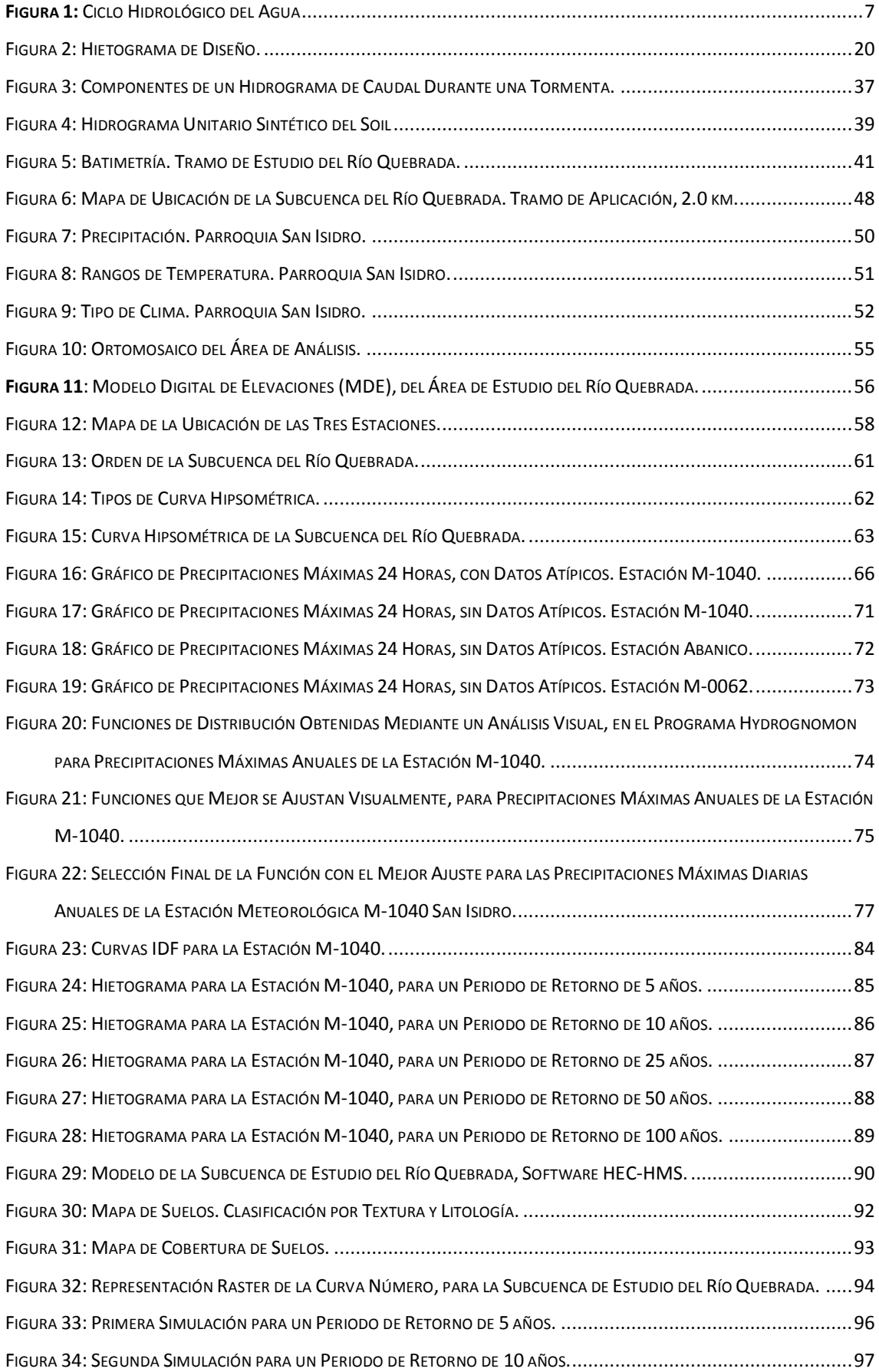

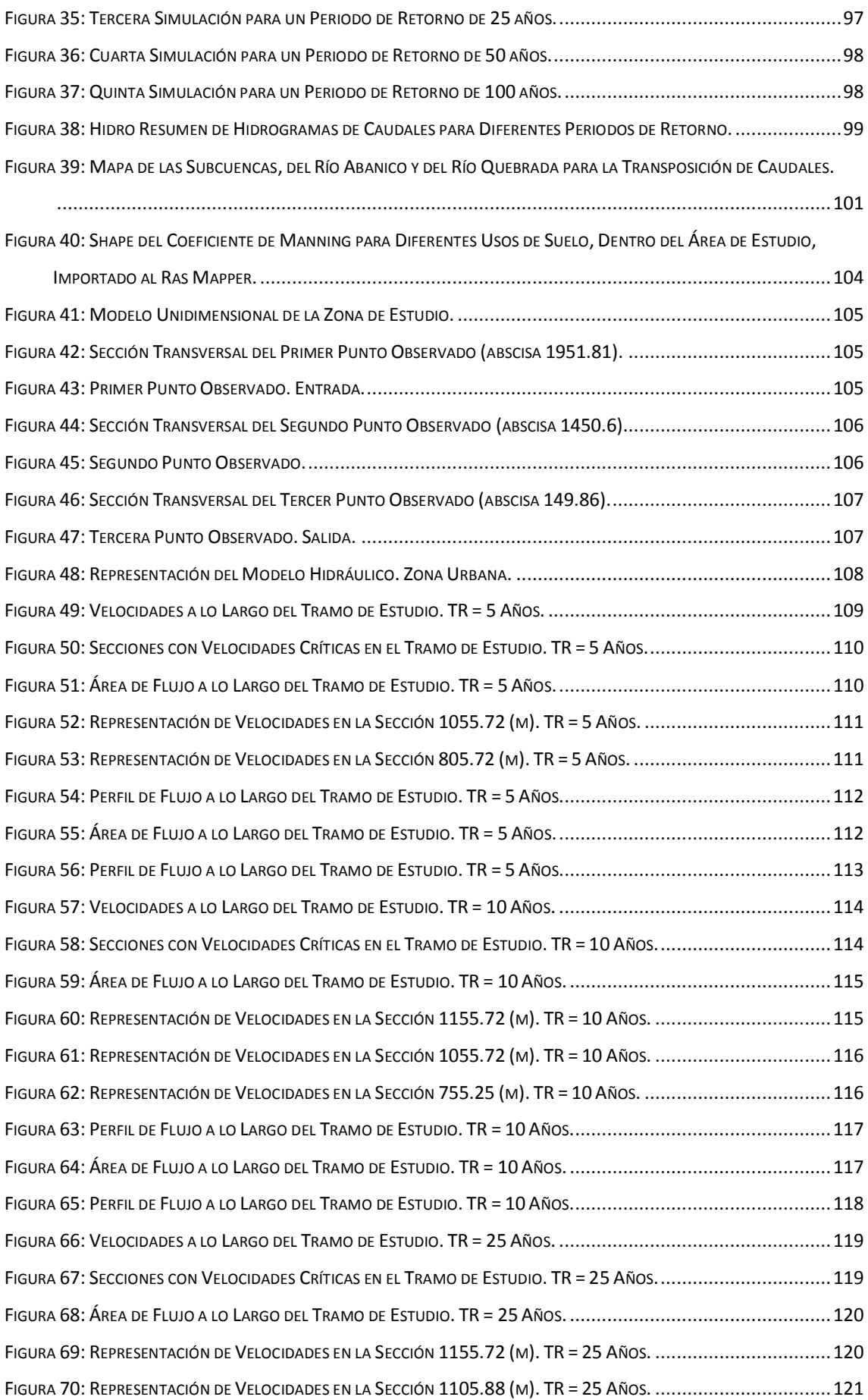

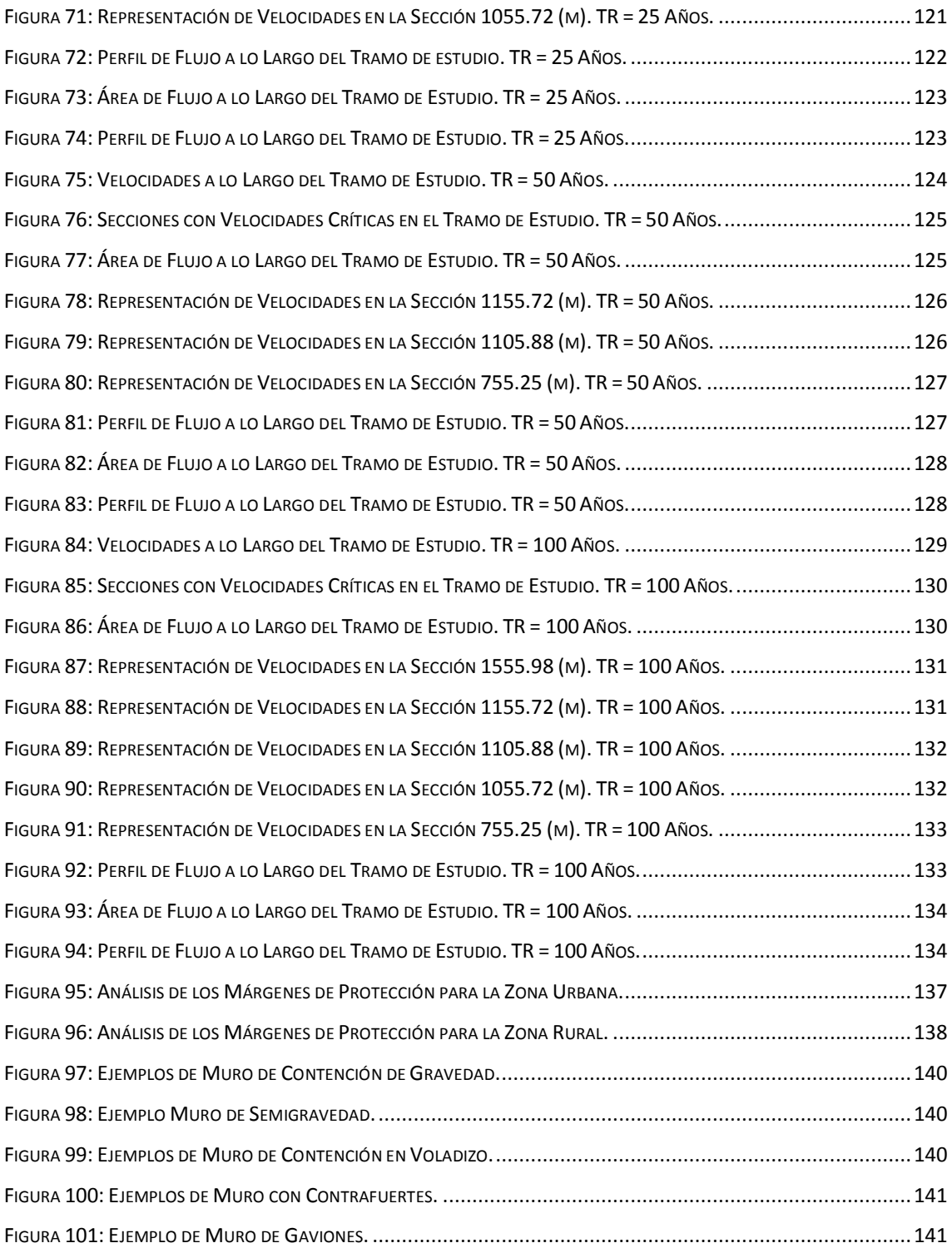

## <span id="page-15-0"></span>**Introducción**

Las constantes precipitaciones que ocurren en Ecuador, especialmente en la última década, se atribuyen al cambio climático del planeta, acompañado de otros parámetros atmosféricos como: la humedad, temperatura, el viento o el Fenómeno del Niño que es un evento extremo de tormenta que sufre el país cada año, todo esto genera inundaciones que causan daños en la infraestructura, pérdidas en las cosechas, económicas y de vidas humanas (Romero & Topón, 2021).

Por tal motivo, en la zona oriental, donde se encuentra ubicada la subcuenca del Río Quebrada, perteneciente a la parroquia San Isidro, se pretende realizar un modelo hidrodinámico unidimensional, aplicando el software HEC-RAS y su herramienta RAS Mapper para modelamientos en 1D. Mediante este modelo se puede identificar y predecir las zonas críticas inundables, para el tramo de río de interés en esta investigación.

Así mismo, para el análisis de las precipitaciones en los diferentes periodos de retorno, se utiliza el programa HEC – HMS, para determinar los caudales máximos de crecidas, los datos se recopilan de los anuarios históricos del INAHMI, DGAD Macas, Hidroabanico y otros medios de información disponibles.

Una vez identificadas las zonas críticas de desbordamiento del cauce, se pueden generar propuestas que mitiguen dichos efectos, y asi mantener seguros a su población.

## <span id="page-16-0"></span>**Antecedentes**

El río Quebrada es el afluente principal del poblado de San Isidro, tanto así que, de la captación de sus aguas, abastece para la planta potabilizadora de agua potable, sirviendo no solo al sector, sino también, a otras poblaciones como es la ciudad de Macas. Esta zona es propensa a largas temporadas invernales, siendo cada vez su comportamiento más inestable, esto hace que se dificulte aún más predecir las temporadas de lluvia y estiaje durante el año.

En los centros urbanos, el riesgo está directamente influenciado por el peligro y la vulnerabilidad. Para el análisis de la vulnerabilidad de inundaciones, se analizan dos metodologías: la Cualitativa y la Heurística. La Cualitativa, trata de obtener al mismo tiempo el nivel de vulnerabilidad y riesgo de una determinada área de estudio, mediante la identificación del sitio con indicadores críticos para el análisis comparándolas con las áreas de riesgo de inundación; y la Heurística, determina el nivel de vulnerabilidad de cada sitio, mediante rangos según su nivel de criticidad. En esta metodología se combinan el cualitativo y cuantitativo (Lozano, 2008).

En base al análisis cuantitativo concerniente a inundaciones, se determina la intensidad del fenómeno (inundación) mediante el estudio de las frecuencias a diferentes probabilidades o periodos de retorno, existen varios métodos que se han empleado para determinar las distribuciones de probabilidad, como: Normal, log-normal, Gumbel, log-Gumbel y Pearson tipo III (Dirección General de Observatorio de Amenazas y Recursos Naturales, 2015).

Para el análisis cualitativo de riesgos, se deberá tener un amplio conocimiento sobre las amenazas, de todos los elementos por parte de los especialistas y por los estudios en campo realizados, así mismo, se debe tomar en cuenta la probabilidad de ocurrencia de los eventos peligrosos, al igual que las vulnerabilidades y riesgos (Dirección General de Observatorio de Amenazas y Recursos Naturales, 2015).

En el año 2011, el Grupo de Ciencias de la Tierra y del Ambiente, de la Universidad de Cuenca en colaboración con el Laboratorio de Hidráulica (Facultad de Ingeniería), de la Universidad KU de Leuven (Katholieke Universiteit Leuven), realizan una comparación entre los modelos 1D y 2D para la simulación de inundaciones, donde la topografía la representan en un Modelo Digital de Elevación (MDE). El modelo hidrodinámico 1D son frecuentemente utilizados y dan resultados precisos en el cauce principal del río, pero son

menos exactos que el modelo 2D, para modelar el flujo de desbordamiento sobre las márgenes hacia las planicies adyacentes (Timbe & Willems, 2011).

En el año 2018, se determinan las áreas de inundación, donde el estudio hidrológico se realiza en el programa HEC-HMS, para diferentes periodos de retorno con el método SCS y el estudio Hidráulico lo realizan con el programa HEC-RAS, para determinar los calados de aguas máximas. El estudio fue elaborado por la Universidad de Guayaquil (Carpio, 2018).

En referencia al modelo hidrodinámico 1D, siempre se ha considerado al río como una línea con una serie de puntos de cálculo, que son las secciones transversales, que tradicionalmente se han modelado en el programa HEC-RAS, cuyo propósito es de resolver las ecuaciones de flujo unidimensional no estacionario (Ochoa R. G., 2016).

En diciembre del año 2019, se realiza un estudio Hidrológico e Hidráulico en el Río Quebrada, por parte del GAD Municipal del Cantón Morona, para la construcción de un puente de hormigón que reemplace al anterior en la parte urbana, que debido las intensas lluvias en el mes de marzo del año 2018, se produjo el colapso de dicha estructura, que brindaba conectividad al sector y a su población. El estudio da como resultado, un caudal de diseño máximo para un periodo de retorno de 50 años (puentes de luz mayor a 10 metros y menor de 50 m), de 54.76 m<sup>3</sup>/s y 1.2 m/s de velocidad del cauce. Complementario a esto, elaboran el análisis Hidráulico, para el cálculo de la cimentación y la socavación del río en el sitio en donde se va a construir el puente (Cabrera, 2019).

## <span id="page-18-0"></span>**Justificación**

El río Quebrada atraviesa la cabecera parroquial de San Isidro, en sentido Noroeste-Sureste. El tramo de investigación cuenta con un área estimada de 32 hectáreas y su longitud es de 2 km, aproximadamente. Sus aguas forman parte importante de la población local y otros sectores, ya que sirven de abastecimiento para la planta de tratamiento de agua potable.

Debido a las constantes precipitaciones de gran intensidad y el desbordamiento del río, causado por el aumento del caudal, que en varias ocasiones ha sobrepasado la capacidad de su cauce natural, ocasionando daños en los últimos años, se realiza un análisis mediante una modelación hidrológica, que permite determinar las zonas de alto riesgo de inundación para proponer alternativas que mitiguen dicho efecto, para esto se elabora un modelo digital de elevaciones, teniendo en cuenta la morfología del terreno, con imágenes de alta precisión que brinda el levantamiento fotogramétrico con drones, complementario a un levantamiento batimétrico, todo esto con la finalidad de garantizar una mayor seguridad a la población y su infraestructura.

Para obtener resultados óptimos del flujo de agua en el cauce natural del río, es preciso levantar la información hidrológica de la zona, existentes en los organismos de control, y con esto, representar las condiciones más desfavorables dentro del análisis y así poder evitar daños mayores y brindar seguridad a sus habitantes. Sin embargo, debido a la escasa información que existe en el sitio de interés, ha sido indispensable obtener datos de otros lugares cercanos, que cumplan o tengan similares condiciones atmosféricas, dentro de esta investigación.

## <span id="page-19-0"></span>**Objetivos**

## **Objetivo General**

 Identificar las zonas de alto riesgo de inundación en un tramo del Río Quebrada, en la parroquia San Isidro del Cantón Morona, con el fin de proponer alternativas para la mitigación de inundaciones en zonas específicas.

## **Objetivos Específicos**

- Recopilar información geográfica, meteorológica e hidrológica, en los diferentes medios disponibles públicos o privados, para generar el modelamiento hidrológico de la subcuenca.
- Obtener los caudales de máximas crecidas, para los diferentes periodos de retorno, mediante la simulación hidrológica, con la ayuda del software HEC-HMS.
- Creación del modelo digital de elevaciones, para la generación del modelo hidráulico.
- Determinar las manchas de inundación, utilizando el software HEC-RAS (1D) y la extensión RAS Mapper.
- Proponer alternativas de mitigación en las zonas con mayor riesgo de inundaciones dentro del área de investigación, a lo largo del tramo del río.

## <span id="page-20-0"></span>**1. CAPÍTULO I – Marco Teórico**

## <span id="page-20-1"></span>**1.1. Características Hidráulicas del Flujo**

El estudio de un río es semejante a la de un canal abierto, pero con ciertas características esenciales como: el movimiento no es permanente ni uniforme, los contornos del lecho siempre son variables, su sección no es prismática, se caracterizan por tener una superficie libre, el flujo se origina como consecuencia del peso del fluido (Rocha Felices, 1998).

Los ríos de montaña se caracterizan por tener pendientes fuertes o contener en su lecho material granular no cohesivo. Además, pueden contener diversos tipos de flujo, como: flujos de baja concentración, flujo hiperconcentrado y lava torrencial (López Alonso, 2005).

## <span id="page-20-3"></span><span id="page-20-2"></span>**1.1.1. Análisis Hidrológico**

## **1.1.1.1. Hidrología**

Es la ciencia que estudia al agua y sus propiedades físicas, químicas y su interrelación con el medio ambiente; tiene el objetivo de determinar los fenómenos hidrológicos, conocer su cantidad, frecuencia y la ocurrencia del efecto lluvia-escorrentía, para los diferentes eventos de diseño (Chagua Cierto, 2018).

## **Ciclo Hidrológico**

"Es la sucesión de etapas que atraviesa el agua al pasar de la atmósfera a la tierra y volver a la atmósfera: evaporación desde el suelo, mar o aguas continentales, condensación de nubes, precipitación, acumulación en el suelo o masas de agua de reevaporación. El ciclo hidrológico también involucra un proceso de transporte recirculatorio e indefinido o permanente, este movimiento permanente del ciclo se debe fundamentalmente a dos causas: el sol y la gravedad terrestre" (Campos Aranda, 1998).

En la Figura 1, se puede apreciar todos los procesos del ciclo hidrológico, donde empieza con la evaporación del agua en los océanos, donde el vapor de agua es transportado por el viento hacia los continentes en el cual se condensan hasta formar nubes las mismas que generan la precipitación (Campos Aranda, 1998).

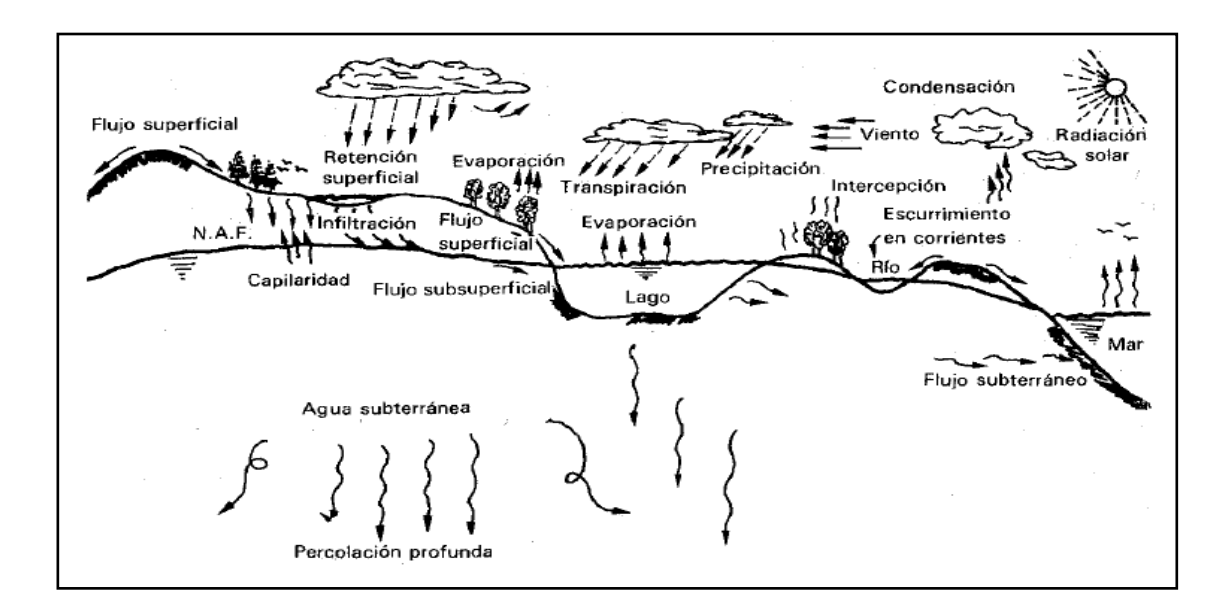

**Figura 1:** Ciclo Hidrológico del Agua **Fuente:** (Aparicio F. , 1989)**.**

## <span id="page-21-1"></span>**Cuenca Hidrológica**

Es una unidad del territorio, delimitada por una divisoria de las aguas, en donde el agua se almacena o fluye hasta un punto de salida, a través de una red hidrográfica de cauces que convergen en uno principal, pudiendo este no desembocar en el mar. Está delimitada por una variabilidad topográfica, como: flora, fauna, suelo, agua, etc., y el medio ambiente. La cuenca hidrológica está integrada por subcuencas y estas a su vez por microcuencas (Flores M. , 2014).

## **Cuenca Hidrográfica**

Se le considera a una unidad de territorio, en donde las aguas fluyen naturalmente, en un sistema de interconectados, interactuando en ella aspectos biofísicos, socioeconómicos y culturales (Flores M. , 2014).

## <span id="page-21-0"></span>**1.1.1.2. Precipitación**

Se origina por la ascendencia del aire cuando están en proceso de condensación, lo que ocasionaría la caída de diminutas gotas las mismas deberían ser suficientemente pesadas para vencer la corriente del aire y que no se evaporen antes de llegar al suelo; de las clases de precipitación se tiene los siguientes: lluvia, llovizna, nieve y granizo (Campos Aranda, 1998).

Existen tres tipos de precipitaciones: Convectivas, orográficas y ciclónicas.

## **Convectivas**

Son las que generan los aguaceros, por la inestabilidad de una masa de aire más caliente que la circundante, se originan en tiempos cálidos y vienen acompañados de vientos, truenos y relámpagos (Campos Aranda, 1998).

## **Orográficas**

Se origina por el movimiento de los vientos cargados de humedad desde los océanos hacia la tierra encontrándose en una barrera montañosa, de la cual el aire es forzado a ascender provocando que se enfríe y se originen las precipitaciones (Campos Aranda, 1998).

## **Ciclónicas**

Pueden presentarse en dos casos: la frontal y la no frontal. La frontal se asocia a un frente cálido o líquido y la no frontal se origina en cualquier depresión barométrica, este tipo de precipitación se asocia a un paso de un ciclón (Campos Aranda, 1998).

Dentro de los principales factores que se consideran en la precipitación se tiene a la latitud, altitud y continentalidad, de los cuales engloban a las Leyes de la Pluviosidad (Campos Aranda, 1998).

Para la medición de las precipitaciones en el medio se tiene al pluviómetro, pluviógrafo y radar meteorológico; el primero únicamente proporciona la altura de la precipitación total en un intervalo de 24 horas, medidas a partir de las 8 de la mañana, comúnmente la precipitación se expresa en milímetros; la segunda se trata de un flotador que registra los datos mediante una pluma sobre una gráfica, consiste en que el recipiente donde se localiza el flotador se llena y se descarga automáticamente el agua por medio de un sifón, y la tercera permite contar con las condiciones atmosféricas del ambiente y zona amplia de estudio, evitando las interpolaciones de resultados como pasa en los dos instrumentos anteriores descritos, en este instrumento permite obtener la posición y el movimiento de las áreas de precipitación (Campos Aranda, 1998).

## <span id="page-22-0"></span>**1.1.1.3. Procesamiento de Datos Disponibles**

## **Método de Proporción Normal**

En este método se requieren tres estaciones. Se realizan los cálculos con los valores de las series previamente normalizados (precipitaciones en mm), en donde el coeficiente de correlación calculado es el de Pearson.

Se calcula el dato incompleto, de datos faltantes (*hpa*) de una serie, a partir de los datos de las series de estaciones vecinas, que presenten un alto grado de correlación con la serie a completar (Gidahatari, 2013).

Se estima a través de la expresión:

$$
h_{pa} = \frac{1}{n} \left[ \frac{P_A}{P_B} h_{Pb} + \frac{P_A}{P_c} h_{Pc} + \frac{P_A}{P_D} h_{Pd} \dots + \frac{P_A}{P_n} h_{Pn} \right]
$$
(1)

*hpa:* Datos faltantes.

*n:* Número de estaciones de referencia.

*PA:* Promedio de los años de la estación A.

*PB:* Promedio de los años de la estación B.

*hpb:* Valor de precipitación del mismo mes y del mismo año en la tabla de referencia B.

Este método actúa con la variabilidad registrada en otras estaciones y con la razón proporcional entre ellas, y al tener tres estaciones se minimiza la influencia de que podría haber un error en una de ellas.

## **Prueba de OUTLIERS o Datos Dudosos**

Los datos dudosos de Outliers, son puntos de la serie de datos atípicos, es decir, los que se alejan significativamente de la tendencia de la información adicional. Esto se puede dar debido a errores en la toma del registro o en la recolección de la información, causando problemas al realizar el ajuste de una distribución de datos (Leiva, 2016).

Las ecuaciones de frecuencia que se describen a continuación, se utilizan para detectar datos dudosos altos y bajos:

$$
x_H = \overline{X} + k_N \cdot S \tag{2}
$$

$$
x_L = \bar{X} - k_N \cdot S \tag{3}
$$

Donde:

- $x_H$ : Alto umbral atípico en unidades de registro.
- $x_L$ : Bajo umbral atípico en unidades de registro
- $\overline{X}$ : Promedio de los logaritmos en base 10 de los datos X's, históricamente ajustados y convertido en un valor numérico (mm)

#### : Desviación estándar de X's

#### *:* Para un tamaño de muestra n (ver Tabla 1).

<span id="page-24-0"></span>

| Tamaño de<br>muestra n | $K_n$ | Tamaño de<br>muestra n | $K_n$ | Tamaño de<br>muestra n | $K_n$ | Tamaño de<br>muestra n | $K_n$ |
|------------------------|-------|------------------------|-------|------------------------|-------|------------------------|-------|
| 10                     | 2.036 | 24                     | 2.467 | 38                     | 2.661 | 60                     | 2.837 |
| 11                     | 2.088 | 25                     | 2.486 | 39                     | 2.671 | 65                     | 2.866 |
| 12                     | 2.134 | 26                     | 2.502 | 40                     | 2.682 | 70                     | 2.893 |
| 13                     | 2.175 | 27                     | 2.519 | 41                     | 2.692 | 75                     | 2.917 |
| 14                     | 2.213 | 28                     | 2.534 | 42                     | 2.700 | 80                     | 2.940 |
| 15                     | 2.247 | 29                     | 2.549 | 43                     | 2.710 | 85                     | 2.961 |
| 16                     | 2.279 | 30                     | 2.563 | 44                     | 2.719 | 90                     | 2.981 |
| 17                     | 2.309 | 31                     | 2.577 | 45                     | 2.727 | 95                     | 3.000 |
| 18                     | 2.335 | 32                     | 2.591 | 46                     | 2.736 | 100                    | 3.017 |
| 19                     | 2.361 | 33                     | 2.604 | 47                     | 2.744 | 110                    | 3.049 |
| 20                     | 2.385 | 34                     | 2.616 | 48                     | 2.753 | 120                    | 3.078 |
| 21                     | 2.408 | 35                     | 2.628 | 49                     | 2.760 | 130                    | 3.104 |
| 22                     | 2.429 | 36                     | 2.639 | 50                     | 2.768 | 140                    | 3.129 |
| 23                     | 2.448 | 37                     | 2.650 | 55                     | 2.804 |                        |       |

**Tabla 1:** Valores de K<sub>n</sub> para la Prueba de Datos Dudosos.

**Nota:** *Esta Tabla contiene valores de K<sup>n</sup> de un lado con un nivel de significancia del 10% para distribución*  normal.

#### **Fuente:** (Leiva, 2016)

La detección de valores atípicos se basa en el ensayo de varios procedimientos en un logaritmo simulado log-Pearson Tipo III y en los datos de inundaciones observadas y la comparación de los resultados. Determina después de varios pasos el más apropiado para la detección de los valores atípicos. Sencilla y fácil de aplicar es la distribución Log-Pearson Tipo III en el rango de sesgos, +- 3 (Hidrogis, 2021).

De acuerdo con el Water Resources Council (The Nation's Water Resources, 1968), dice:

- $\bullet$  Si la asimetría de estación es  $> +0.4$ , se debe identificar los datos dudosos altos.
- Si la asimetría de estación es < -0.4, se debe identificar los datos dudosos bajos.

Si el valor de la asimetría de la estación está entre -0.4 y +0.4, se debe detectar datos dudosos altos y bajos antes de eliminar cualquier dato dudoso del conjunto de datos.

#### o **Coeficiente de Sesgo (CS)**

El coeficiente de Sesgo, es un promedio entre las mediciones de la variable con respecto a la media ( $Xi - \overline{X}$ )<sup>3</sup>. Dado que las diferencias entre estas dos, se elevan al cubo, el CS

adquiere un valor positivo, negativo o un valor igual a cero (CONACYT, 2022). Su ecuación es la siguiente:

$$
CS = \frac{\frac{1}{n} \sum_{i=1}^{n} (x_i - \bar{X})^3}{S^3}
$$
 (4)

Igualmente un sesgo positivo, indica que existen valores altos de la variable en la serie de datos observados. Un CS negativo, corresponde a que existen valores bajos en la muestra en comparación con la mayoría de las observaciones, y el si el coeficiente de sesgo es igual a cero, indica que se compensan los términos de diferencias al cubo, con valores positivos y con valores negativos que contribuyen al promedio (CONACYT, 2022).

## o **Media Aritmética**

Es una medida matemática o un número individual que representa el comportamiento de todos los datos de la serie estudiada (Rodas, 2012). Sus fórmulas son:

Series simples:

$$
\bar{X} = \frac{\sum x}{n}
$$
 (5)

Datos agrupados:

$$
\bar{X} = \frac{\sum fM}{n} \tag{6}
$$

Donde,

- ̅*:* Media aritmética de la muestra.
- *∑:* Sumatoria de…
- *x:* Observación individual de cada elemento de la muestra.
- *n:* Número de elementos de la muestra.
- *f:* Frecuencia.
- *M:* Punto medio o marca de clase.

## o **Varianza**

La varianza, es una medida de dispersión que representa la variabilidad de una serie de datos respecto a su media. Se calcula como la suma de los residuos al cuadrado divididos entre el total de observaciones. La unidad de medida de la varianza será siempre la unidad de medida correspondiente a los datos pero elevada al cuadrado. La varianza siempre es

mayor o igual que cero y su unidad de medida será siempre la unidad de medida correspondiente a los datos pero elevada al cuadrado. Al elevarse los residuos al cuadrado es imposible que la varianza salga negativa y de esta manera no puede ser menor que cero (Economipedia, 2022).

$$
Var(x) = \frac{\sum_{i=1}^{n} (x_i - \bar{X})^2}{n}
$$
 (7)

Donde,

- *X:* Variable sobre la que se pretenden calcular la varianza.
- *xi:* Observación número i de la variable X. i puede tomará valores entre 1 y n.
- *n:* Número de observaciones.
- ̅*:* Media de la variable X.

## o **Desviación Estándar**

La desviación estándar o desviación típica, es una medida que ofrece información sobre la dispersión media de una variable. La desviación estándar es siempre mayor o igual que cero. Su fórmula se calcula elevando al cuadrado las desviaciones, se divide entre el número total de observaciones y por último se calcula su raíz para deshacer el elevado al cuadrado (Economipedia, 2022).

$$
\sigma = \sqrt{\frac{\sum_{i}^{n}(x_{i} - \bar{X})^{2}}{n}}
$$
\n(8)

Donde,

*X:* Variable.

- *xi:* Observación número i de la variable X.
- *n:* Número de observaciones.
- ̅*:* Media de la variable X.

En definitiva la desviación típica, es la raíz cuadrada de la varianza. Se relacionan de la siguiente forma:

*Desviación típica = σ Varianza* =  $\sigma^2$ 

*Desviación típica =* √

## o **Coeficiente de Variación**

Denominado también como coeficiente de variación de Pearson, es una medida estadística que informa acerca de la dispersión relativa de un conjunto de datos, es decir, si una variable se mueve mucho, poco, más o menos que otra, por lo tanto el coeficiente de variación permite tener una medida de dispersión que elimine las posibles distorsiones de las medias de dos o más poblaciones (Economipedia, 2022). Su fórmula es:

$$
CV = \frac{S_x}{|\bar{X}|} \tag{9}
$$

Donde,

- *CV:* Coeficiente de variación.
- *X:* Variable sobre la que se pretenden calcular la varianza.
- *Sx:* Desviación típica de la variable X.
- $|\overline{X}/$ : Media de la variable X en valor absoluto con  $\overline{X} \neq 0$ .

Si no se dispone de información histórica útil para ajustar los valores atípicos altos, entonces deben ser retenidos como parte del registro de la sistematización. Luego del proceso de análisis, los picos de crecientes que se detectan como datos dudosos bajos o altos se eliminan del registro y se repite el análisis de frecuencia, considerando previamente el criterio matemático e hidrológico de los datos (Hidrogis, 2021).

## <span id="page-27-0"></span>**1.1.1.4. Funciones de Distribución**

Las funciones de distribución irán relacionadas con la magnitud y frecuencia de los eventos extremos, cada función de distribución tiene factores estadísticos y matemáticos, en la mayoría de los casos siempre se utiliza la media aritmética para determinar el orden de las intensidades. Se calcula la desviación estándar para establecer la dispersión o variación de los datos (Acosta & Sierra, 2013).

La distribución de probabilidad es una función que determina, propiamente dicho, la probabilidad de ocurrencia en una serie pluviográfica.

## <span id="page-28-0"></span>**1.1.1.4.1. Descripción de las Funciones de Distribución**

Para el análisis de frecuencias se puede hacer con métodos paramétricos y no paramétricos:

## **Métodos No Paramétricos**

Estos métodos no paramétricos se utilizan en la muestra para modelar la serie de datos. El más simple de estos métodos es el ajuste gráfico de los datos de la muestra a una curva de probabilidad, con lo que se establece una relación entre la variable y el periodo de retorno. Aplicar este método exige, asignar a cada uno de los datos una probabilidad muestral que permita representarlos en un determinado papel de probabilidad, siendo habitual el uso del denominado, papel Gumbel (Chetyrina, 2017). Dos de las más utilizadas son:

### **Weibull,**

$$
Fn(Xi) = i/N + 1 \tag{10}
$$

## **Gringorten,**

$$
Fn(Xi) = i - 0.44/N + 0.12
$$
\n(11)

## **Métodos Paramétricos**

Los métodos paramétricos modelan la serie de datos por medio de fórmulas algebraicas definidas en parámetros que se ajustan a partir de la muestra. Existen una serie de leyes de distribución que se usan frecuentemente (Chetyrina, 2017). A continuación se describen las más utilizadas en Hidrología y el software Hydrognomon:

#### o **Pareto**

El diagrama de Pareto, grafica los datos que están ordenados de mayor a menor, lo que deja más claro qué aspectos deben resolverse primero. Pareto dice, que el 80% de las consecuencias son el resultado del 20% de las causas (Sales, 2020).

$$
F(x) = 1 - \left[1 + k\left(\frac{x}{\mu} - \sigma\right)\right]^{-1/k} \qquad x \ge \mu\sigma
$$
\n<sup>(12)</sup>

Donde:

- *σ:* Parámetro de localización.
- *µ:* Parámetro de escala.
- *K:* Parámetro de forma.

## **Métodos de Estimación de Parámetros.**

Es un conjunto de técnicas que permiten dar un valor aproximado parámetro de una serie de datos, a partir de los datos proporcionados por la muestra (Chetyrina, 2017). Las metodologías más utilizadas son:

### o **Momentos**

Se basa principalmente en la relación que existe entre los momentos muéstrales y la función de distribución, estos se suponen iguales a los momentos de la población. El método de momentos suele utilizarse como una primera estimación de los parámetros (Chetyrina, 2017).

## o **Momentos Lineales o Momentos Ponderados por la Probabilidad (L-Moments)**

Este método se caracteriza por una amplia gama de funciones de distribución. Se basa en que una función de distribución puede ser caracterizada por sus momentos ponderados por la probabilidad. Además, es un método más completo ante la presencia de anomalías o datos dudosos (Outliers) en la muestra (Chetyrina, 2017).

## <span id="page-29-0"></span>**1.1.1.5. Test de Bondad de Ajuste.**

Existen una serie de métodos estadísticos para determinar la bondad de un ajuste, los más conocido son: del Chi Cuadrado y el de Kolmogorov-Smirnov. Cuando se realiza el análisis de la información obtenida mediante una o varias muestras, es preciso realizar determinados supuestos o hipótesis estadísticas acerca de las mismas (Chetyrina, 2017).

## o **Test Chi Cuadrado**

Es un método no paramétrico, que mide la discrepancia entre las frecuencias observadas  $(f_0)$  y las calculadas  $(f_c)$ , por medio de una distribución teórica dada por el estadístico  $x^2$ (Chetyrina, 2017). Su fórmula es:

$$
x^2 = \sum_{i=1}^{k} \frac{(f_o - f_c)^2}{f_c} \tag{13}
$$

Donde,

$$
\sum f_o = \sum f_c
$$

Si,  $x^2 = 0$ , las distribuciones teórica y real se ajustan a la perfección.

Si,  $x^2 > 0$ , difieren.

## o **Test Kolmogorov-Smirnov**

Estas pruebas se utilizan siempre y cuando los datos se ajusten a la distribución de probabilidad que se empleó, es muy importante para determinar si es viable utilizar una distribución determinada en una serie de datos. Existe el método Kolmogorov-Smirnov que permite calcular la relación que existe entre distribución de una muestra de datos y una distribución teórica (Acosta & Sierra, 2013).

Las pruebas de bondad de ajuste son necesarias utilizarlas, solo sí se requiere que, el valor estadístico de prueba de la muestra sea menor que el valor tabulado (Acosta & Sierra, 2013).

$$
D_{max} = max|F_n(x) - F(x)|
$$
\n(14)

#### <span id="page-30-0"></span>**1.1.1.6. Factor de Ajuste**

Casi siempre los datos de precipitación de lluvia son recogidos a horas de observación fijas, en la mañana o por la noche, no siempre se permitirá conocer las cantidades máximas reales exactas durante el período deseado. Los estudios efectuados a partir de millares de años-estación de datos de precipitación de lluvia indican, que multiplicando por **1,13** las cantidades máximas anuales de lluvia horaria o diaria de un único intervalo de observación fijo comprendido entre 1 y 24 horas, se obtendrán valores cercanos a los obtenidos mediante un análisis de máximos verdaderos (OMM, 2011).

#### <span id="page-30-1"></span>**1.1.1.7. Periodo de Retorno**

"Se define como el intervalo de recurrencia promedio entre eventos que igualen o excedan una magnitud específica, puede ocurrir que para un valor umbral de intensidad media haya más de un valor que lo supere en un mismo año, con el modelo de máximos anuales solo el mayor de ellos conformará la serie de observaciones, por lo tanto quedarán por fuera de los demás, inclusive cuando pudieran ser mayores que los máximos de otros años; esto implica que el periodo de retorno tendrá que ser corregido, mediante la expresión de Langbein" (Acosta & Sierra, 2013).

$$
TAM = \frac{1}{1 - e^{-\frac{1}{T}}}
$$
\n<sup>(15)</sup>

La fórmula matemática para el periodo de retorno, del n-ésimo evento del número total de datos registrados (n), se define mediante la siguiente expresión:

$$
T = \frac{n+1}{m} \tag{16}
$$

Donde,

*T:* Periodo de retorno (años).

- *n:* Número total de datos.
- *m:* Número de orden de los datos.

Para proyecciones de obras viales, los periodos de retorno corresponden a 2, 5, 10, 20, 25, 50 y 100 años, asociados al diseño obras hidráulicas, de acuerdo con lo presentado en la Tabla 2 (Suárez & Almeida, 2017).

<span id="page-31-0"></span>

| Periodo de retorno<br>$(A\tilde{n}os)$ | <b>Obras Viales</b>                                                                     |  |  |  |
|----------------------------------------|-----------------------------------------------------------------------------------------|--|--|--|
| $\overline{2}$                         | Obras de drenaje superficial y Bateas                                                   |  |  |  |
| 5                                      | Cunetas viales                                                                          |  |  |  |
| 10                                     | Zanjas de Coronación, Estructuras de Caída y Alcantarillas de<br>diámetro igual a 90 cm |  |  |  |
| 20                                     | Alcantarillas de diámetro mayor a 90 cm                                                 |  |  |  |
| 25                                     | Puentes menores (Luz menor a 10 metros)                                                 |  |  |  |
| 50                                     | Puentes de luz mayor a 10 metros y menor de 50 m                                        |  |  |  |
| <b>100</b>                             | Puentes de luz mayor o igual a 50 m                                                     |  |  |  |

**Tabla 2:** Periodos de Retorno de Obras de Drenaje Vial.

**Fuente:** (Suárez & Almeida, 2017).

## <span id="page-32-0"></span>**1.1.1.8. Variable Reducida**

Se define como la relación entre la probabilidad y el periodo de retorno, se utilizan en conjunto con los parámetros de ajuste de la distribución de probabilidad y el periodo de retorno, con el fin de determinar las curvas IDF (Acosta & Sierra, 2013).

#### <span id="page-32-1"></span>**1.1.1.9. Curvas IDF**

Son curvas de gran importancia para el diseño de obras hidráulicas, que resultan de unir los puntos representativos de la intensidad media en intervalos de diferente duración, y correspondientes todos ellos a una misma frecuencia o período de retorno (Flores, Martínez, Pizarro, & Sanguesa, 2003).

Junto con la definición de las curvas, surgen otros elementos a considerar, como son la intensidad de precipitación, la frecuencia o la probabilidad de excedencia de un determinado evento. Por ello, es de suma importancia tener claro el concepto de cada una de estas variables, para tener una visión más clara de las curvas Intensidad-Duración-Frecuencia (Flores, Martínez, Pizarro, & Sanguesa).

Chow et al (1994), define como la tasa temporal de precipitación, o también como la profundidad por unidad de tiempo (mm/hr), y se expresa como:

$$
i = \frac{P}{Td} \tag{17}
$$

Donde,

*P:* Profundidad de lluvia en mm.

*Td:* Duración, dada usualmente en horas.

En caso de disponer solo de un pluviómetro de una estación, es evidente que sólo se podrá conocer la intensidad media en 24 horas, por lo cual, esta información puede inducir a grandes errores por defecto, por cuanto las lluvias de corta duración son en general las más intensas (Flores, Martínez, Pizarro, & Sanguesa, 2003).

## **Cambio de Variable**

La representación matemática de las curvas IDF, es la siguiente:

$$
I = \frac{F * T^m}{t^n} \tag{18}
$$

Donde,

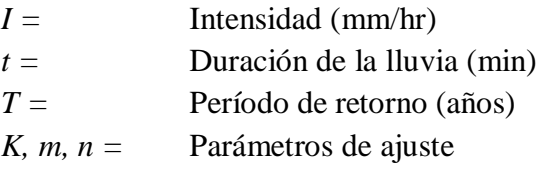

Se realiza un cambio de variable, en donde la constante de regresión d, se define como:

$$
d = F * T^m \tag{19}
$$

De la expresión de las curvas IDF, se obtiene que:

$$
I = \frac{d}{t^n} \tag{20}
$$

Entonces queda lo siguiente:

$$
I = d * t^{-n} \tag{21}
$$

Se realiza otra regresión de potencia entre las columnas del periodo de retorno (T) y el término constante de regresión (d), para obtener valores de la ecuación:

$$
d = k * T^m \tag{22}
$$

#### <span id="page-33-0"></span>**1.1.1.10. Hietogramas de Precipitación de Diseño Utilizando las Relaciones IDF.**

Hoy en día se consideran, el tiempo de distribución del caudal (hidrograma de caudal) o sobre la distribución temporal de la precipitación (hietograma de precipitación). Sin embargo, últimamente se han desarrollado métodos de diseño que utilizan el análisis de flujo no permanente, que dependen de las predicciones confiables para obtener los hidrogramas de diseño (Chow, 1994).

#### **Hietogramas por el Método de Bloques Alternos**

Este método tiene en cuenta las lluvias máximas, la precipitación promedio precedente a la intensidad pico, y el coeficiente de avance de la tormenta, (r). Con el coeficiente de avance de tormenta se estima el instante en que se produce la máxima intensidad de lluvia (tp), respecto a la duración total de la tormenta (Soldevila, 2018).

Las condiciones de r, son las siguientes:

- $\circ$  Si r = 0.5, el pico de intensidad se produce a la mitad de duración de la tormenta.
- o Si r < 0.5, estará adelantado.
- o Si r > 0.5, el pico ocurre después de la mitad de tiempo de la tormenta.

El hietograma asume que la intensidad media de un conjunto de bloques debe ser igual a la intensidad obtenida mediante la curva IDF para un intervalo de tiempo. Los incrementos o bloques se reordenan de tal forma que el bloque de intensidad máxima se ubique en el centro de la duración definida, y los otros bloques se encuentren en orden decreciente alternadamente a la derecha o izquierda del bloque que está en el centro, como muestra la Figura 2 (Chow, 1994).

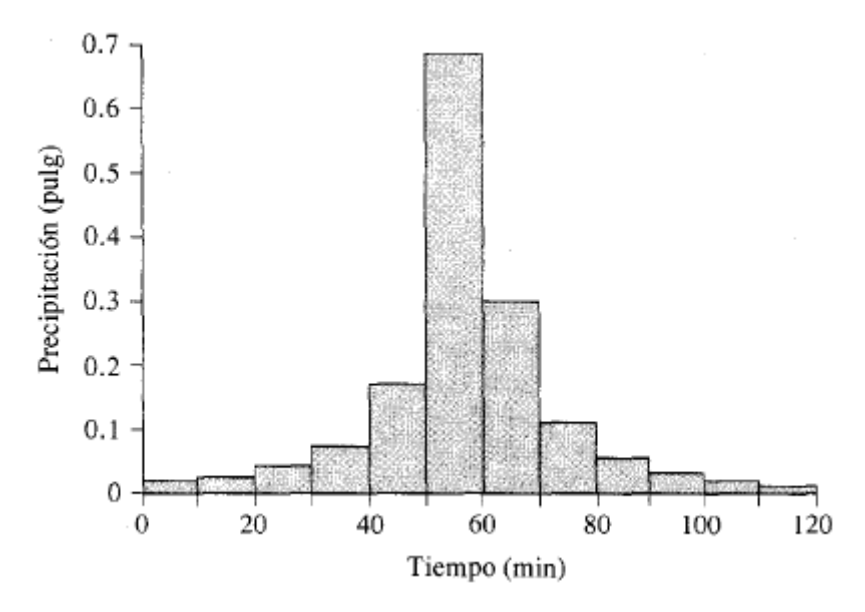

**Figura 2:** Hietograma de Diseño. **Fuente:** (Chow, 1994)

<span id="page-34-0"></span>Las intensidades se calculan por:

$$
\frac{1}{n}\sum_{1}^{n}b_{j}=i(n\,\Delta t)\tag{23}
$$

Donde,

*n:* Número de bloques.

*bj:* Intensidad media del conjunto de bloques.

*i (n Δt):* Intensidad.

Las alturas de bloque se calculan por la expresión:

$$
b_n = n i (n \Delta t) - \sum_{1}^{n-1} b_j
$$
 (24)

## <span id="page-35-0"></span>**1.1.1.11. Método del Coeficiente de Creager para la Transposición de Caudales**

La curva que cubre todos los puntos de la gráfica, que relaciona el comportamiento de los caudales máximos con el área de la cuenca, se denomina, *Envolvente de Caudales Máximo* (Zucarelli & Hammerly, 2013)*,* cuya ecuación general es la siguiente:

$$
q = \alpha * A^{\beta} \tag{25}
$$

Donde,

- *q*: Caudal máximo (m<sup>3</sup>/s).
- *A:* Área de la cuenca (km²).
- ⍺ *y β:* Parámetros que definen la curva envolvente.

Esta curva resulta de utilidad para el análisis potencial de escurrimiento en una cuenca, para la estimación de caudales en sitios donde no existe información hidrométrica. Para esto Creager recopiló información de mil caudales máximos instantáneos observados en ríos de todo el mundo (Zucarelli & Hammerly, 2013). Proponiendo la siguiente ecuación:

$$
Q = 1.30 * C_c * \left(\frac{A}{2.59}\right)^{0.936 * A^{-0.048}}
$$
\n(26)

Donde,

*Q:* Caudal máximo (m<sup>3</sup>/s).

*Cc:* Parámetro empírico que define la curva envolvente.

*A:* Área de la cuenca (km²).

## <span id="page-35-2"></span><span id="page-35-1"></span>**1.1.2. Análisis Hidráulico**

## **1.1.2.1. Flujo en Canales Abiertos**

Se caracteriza por tener una superficie libre, en la cual está sometida a la presión atmosférica. La posición de la superficie libre puede cambiar con el tiempo y con el espacio, también por la profundidad de flujo, caudal y las pendientes del fondo del canal y de la superficie libre que son interdependientes; la sección transversal de estos canales puede ser de cualquier forma, desde circular hasta las formas irregulares de las corrientes naturales, su rugosidad varía con la posición de la superficie libre, por lo tanto, la determinación de los coeficientes de fricción implica una mayor incertidumbre para este tipo de canales.
#### **Tipos de Flujo**

Existen varios tipos de flujos, de acuerdo con el cambio en la profundidad del flujo con respecto al tiempo y al espacio (Chow, 1994).

Con respecto al tiempo puede ser permanentes y no permanentes, el primero se caracteriza porque la profundidad del flujo no cambia durante el tiempo de estudio y el segundo al contrario del primero, su profundidad cambia durante el tiempo en estudio (Chow, 1994).

De acuerdo al criterio de espacio estos pueden ser, uniforme y variado. Es uniforme si la profundidad del flujo es la misma en cada sección del canal, también puede ser permanente o no permanente, y es variado si la profundidad del flujo cambia a largo de la sección del canal de estudio, este tipo de flujo a la vez puede ser rápidamente variado y gradualmente variado (Hidraúlica de Canales Abiertos, 1994).

#### **Estados de Flujo**

Es el comportamiento del flujo en canales abiertos que están influenciados por los efectos de la viscosidad y la gravedad en relación con las fuerzas inerciales del flujo (Chow, 1994).

Según el efecto de la viscosidad el flujo puede ser laminar, turbulento o transicional. Se considera laminar cuando las partículas del agua se mueven en trayectorias suaves definidas y las capas del fluido con espesor infinitesimal se mueven por capas adyacentes; son turbulentos cuando las partículas del agua se mueven en trayectorias irregulares, no son ni suaves ni fijas; el estado transicional se genera cuando existe un estado mismo entre los flujos laminares y turbulentos (Chow, 1994).

El Número de Reynolds relaciona el efecto de la viscosidad y la inercia:

$$
R^* = \frac{VL}{\nu} \tag{27}
$$

Donde:

- ∗ *:* Número de Reynolds
- *V:* Velocidad del flujo (pies/s).
- *L:* Longitud en pies, es igual al radio hidráulico de un conducto.
- *v*: Viscosidad cinemática (pies<sup>2</sup>/s).

En canales abiertos el flujo es laminar, si el número de Reynolds es pequeño y si es grande el flujo es turbulento (Chow, 1994).

Los tres estados de flujo anteriormente descritos se pueden relacionar mediante un diagrama que relacione el número de Reynolds y el factor de fricción de Darcy Weibash. La ecuación de Darcy Weibash relacionada a la pérdida de carga es la siguiente:

$$
h_f = f \frac{L V^2}{d_o 2g} \tag{28}
$$

Donde:

- *hf:* Pérdida de fricción en pies.
- *f:* Factor de fricción.
- *L:* Longitud de la tubería (pies).
- *do:* Diámetro de la tubería (pies).
- *V:* Velocidad del flujo (pies/s).

Según el efecto de la gravedad sobre el estado de flujo, se representa por la relación entre las fuerzas inerciales y las fuerzas gravitaciones, las mismas se relacionan con el número de Froude (F) (Chow, 1994).

El número de Froude viene dado por la siguiente ecuación:

$$
F = \frac{V}{\sqrt{gL}}\tag{29}
$$

Donde:

- *F:* Número de Froude (adimensional).
- *V:* Velocidad media del flujo (pies/s).
- *g:* Gravedad (pies/s²).
- *L:* Longitud característica (pies), en canales abiertos es igual a la profundidad hidráulica (D).

En el caso que el número de Froude (F) es igual a 1, presenta un estado crítico, si F es menor a 1 el flujo es subcrítico y por último si F es mayor a 1 el flujo es supercrítico (Chow, 1994).

#### **Regímenes del Flujo**

Se da por la combinación del efecto de la viscosidad y la gravedad, ocasionando cuatro regímenes: subcrítico-laminar en donde F es menor a 1 y R está en el rango laminar, supercrítico-laminar en donde F es mayor a 1 y R está en el rango laminar, supercríticoturbulento en donde F es mayor a 1 y R está en el rango turbulento, subcrítico-turbulento en donde F es menor a 1 y R está en el rango turbulento (Chow, 1994).

### **Flujo Uniforme**

Se caracteriza por tener: la profundidad, el área mojada, velocidad y caudal en toda la sección del canal constante, y la línea de energía, superficie del agua y el fondo del canal son paralelos, o sea, todas las pendientes son iguales (Chow, 1994).

En canales abiertos el agua encuentra resistencia a medida que fluye aguas abajo, por lo tanto esta resistencia es contrarrestada por las fuerzas gravitacionales que actúan sobre el cuerpo de agua en la dirección del movimiento, este tipo de flujo se origina siempre y cuando la resistencia se balancea con las fuerzas gravitacionales; la magnitud de la resistencia dependerá de la velocidad del flujo, siempre y cuando los factores físicos se encuentren constantes (Chow, 1994).

En la siguiente ecuación se puede calcular la velocidad en flujo uniforme, la misma está dada por:

$$
V = C * R * S \tag{30}
$$

Donde:

- *V:* Velocidad media (pies/s).
- *C:* Factor de resistencia al flujo.
- *R:* Radio hidráulico (pies).
- *S:* Pendiente de la energía.

Las ecuaciones de Chezy y Manning han sido utilizadas durante todo el tiempo para el cálculo de la velocidad del flujo, porque cumplen todas las cualidades de una buena ecuación (Chow, 1994).

#### **1.1.2.2. Ecuación de Manning**

Viene dada por la siguiente ecuación:

$$
V = \frac{1.49}{n} R^2 / \frac{s}{s^1/2} \tag{31}
$$

Donde:

*V:* Velocidad media (pies/s).

- *R:* Radio hidráulico (pies).
- *S:* Línea de la pendiente de energía.
- *n:* Coeficiente de rugosidad, conocido como n de Manning.
- **Coeficiente de Manning**

Para la selección del coeficiente interviene varios factores como:

- o **Rugosidad Superficial:** viene dada por el tamaño y la forma de los granos del material que forman el perímetro mojado y que producen un efecto retardador del flujo
- o **Vegetación:** reduce de manera notable la capacidad del canal que retarda el flujo y depende de la altura, densidad, distribución y tipo de vegetación
- o **Irregularidad del Canal**: incluyen irregularidad en el perímetro mojado y variaciones en la sección transversal, tamaño y forma de está a lo largo del canal.
- o **Alineamiento del Canal:** en curvas suaves con radios grandes producirán valores de n relativamente menores, mientras que en curvas bruscas con meandros severos se incrementará la n.
- o **Sedimentación y Socavación:** la sedimentación podrá cambiar un canal muy irregular en un canal relativamente uniforme y disminuir la n, en cuanto a la socavación puede hacer lo contrario e incrementar la n.
- o **Obstrucción:** por la presencia de troncos, estructuras tienden a incrementar la n, este incremento dependerá del tamaño, forma, número y distribución de las obstrucciones.
- o **Tamaño y Forma del Canal:** puede incrementar el radio hidráulico lo que provocaría un aumento o disminución de la n de Manning.
- o **Nivel y Caudal:** el valor de n disminuye con el aumento en el nivel y en el caudal.
- o **Cambio Estacional:** se debe al crecimiento estacional de las plantas acuáticas, hierbas, malezas entre otros, el valor de n aumenta en estación de crecimiento y disminuye en estación inactiva.
- o **Material en Suspensión y Carga de Lecho:** consumirá energía y causará una pérdida en la altura por lo tanto se incrementará la rugosidad aparente del canal (Chow, 1994).

# **1.1.3. Software para la Modelación Topográfica Fotogramétrica del Área de Estudio.**

# **DroneDeploy**

La aplicación de software DroneDeploy*,* facilita la captura de imágenes aéreas mediante el vuelo automatizado de un vehículo teledirigido ligero y compacto. La plataforma de software Drone Deploy procesa las imágenes de los vehículos aéreos no tripulados utilizando la visión por ordenador, convirtiéndolas en mapas en 2D, 3D y modelos (Guia Drones, 2021).

# **Agisoft MetaShape.**

Este software permite generar ortofotos georreferenciadas de alta resolución (hasta 4.7 cm/pix), MDE altamente detallados y modelos poligonales texturizados. El flujo de trabajo totalmente automatizado, que permite a cualquier usuario en común, procesar miles de imágenes en un PC de escritorio para producir datos fotogramétricos de muy buena calidad profesional. Agisoft MetaShape, genera automáticamente nubes de puntos densas, texturizadas de modelos poligonales, índices DSM / DTM y ortomosaicos de imágenes. Este MetaShape (Antiguo PhotoScan), permite crear ortofotos georreferenciadas a partir de fotografías aéreas (Grupo ACRE, 2021).

# o **Fotogrametría con Drones.**

La Fotogrametría, es una técnica que permite estudiar las propiedades geométricas de un objeto, una superficie o un terreno a partir del levantamiento de información, obtenida mediante la suficiente cantidad de imágenes con información muy detallada, que procesa de modo muy eficiente lo recolectado. Esto se consigue a través del solapamiento entre imágenes consecutivas (Overlap). Para ello el plan de vuelo se planifica de forma que cada imagen contenga elementos que también estén en la imagen anterior, en la siguiente y en las imágenes laterales (ACG DRONE, 2020).

# o **Uso de Drones en la Topografía**

Dentro de la cantidad de aplicaciones que puede realizar un Drone, se puede establecer rápidamente algunas cualidades para su uso:

# **Ventajas**

o Se pueden utilizar en áreas de alto riesgo o en zonas inaccesibles.

- o No requiere ser tripulado por pilotos o personal a cargo. Manejo seguro a distancia mediante controles.
- o Se pueden realizar levantamientos del terreno con buena precisión y en el menor tiempo posible.

# **Desventajas**

- o Dificultad en la recepción de órdenes entre el controlador y el dron en vuelo, es decir, entre la emisión de instrucciones y su recepción, para su proceso y ejecución.
- o Deterioro en su funcionalidad y resultados debido a los fenómenos físicos, como el mal tiempo, viento, tormentas de lluvia, que pueden producir errores en la lectura.
- o En tramos extensos, la capacidad de las baterías limita el vuelo continuo, obligando al usuario reponer cada cierto tiempo las baterías.
- o El alto costo de su adquisición y mantenimiento.
- o Adquirir de manera no controlada estos equipos pueden ser objeto de uso por personas o grupos de dudosa ética.
- o En zonas arborizadas, es poco probable que se pueda levantar el cauce del rio por la abundante vegetación.

Cabe señalar que para una correcta interpretación de los resultados se debe realizar batimetrías a lo largo de cauce del río, con la finalidad de obtener curvas de nivel del fondo del mismo.

# **1.1.4. Software para la Determinación de los Parámetros Morfológicos de la Subcuenca**

# **Software ArcGIS**

ArcGIS, es un completo sistema que permite recopilar, organizar, administrar, analizar, compartir y distribuir información geográfica. Este software posee herramientas muy completas que permiten al usuario realizar una serie de procesos, desde generar modelos de elevación digital, hasta dibujar curvas de nivel. ArcGIS, permite generar una gran variedad de mapas accesibles en navegadores web y aparatos móviles, crear mapas impresos de gran formato, mapas para informes y presentaciones, atlas, etc. Adicional a

esto, posee extensiones de software externos los cuales su aplicación en la ingeniería es muy útil (ArcGIS, 2022).

# **1.1.5. Software para el Análisis Estadístico de las Series de Datos**

# **Software Hydrognomon**

El programa Hydrognomon, es un software libre para el análisis y procesado de series hidrológicas desarrollado por el "ITIA research group" de la "National Technical University of Athens". Este programa permite la aplicación de varias funciones de distribución y contiene una serie de métodos de ajuste (Kozanis, 2010).

Las principales funciones de este programa son:

- El análisis y proceso de datos hidrológicos e hidráulicos.
- La representación tabular de los datos de diversas formas (visual y estadístico)
- El análisis de frecuencias, análisis multivariable, predicciones y análisis de curvas IDF, mediante herramientas adecuadas.

• El ajuste de funciones de distribución y de variables extremas, con muchas opciones (ver Tabla 3):

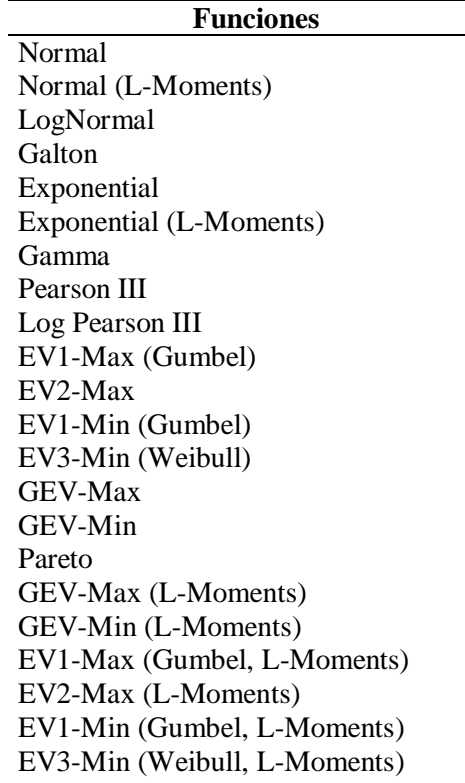

**Tabla 3:** Funciones de Distribución. Software Hydrognomon.

| <b>Funciones</b>             |
|------------------------------|
| Pareto (L-Moments)           |
| GEV-Max (kappa specified)    |
| GEV-Min (kappa specified)    |
| GEV-Max (kappa specified, L- |
| Moments)                     |
| GEV-Min (kappa specified, L- |
| Moments)                     |

**Fuente:** *Elaboración propia.*

Las funciones de distribución utilizadas para el ajuste son las de: Pareto (L-Moments), Pareto, L-Moments Exponential, L-Moments EV1 Max.

# **1.1.6. Software para el Modelamiento Hidrológico**

# **Software HEC–HMS**

El centro de Ingeniería Hidrológica, del Cuerpo de Ingenieros del Ejército de los EEUU, diseñó el programa de computación Sistema de Modelamiento Hidrológico (HEC-HMS), el cual, fue diseñado para simular la escorrentía superficial de respuesta de una cuenca a la precipitación, mediante la representación de la misma como un sistema interconectado de componentes hidrológicas e hidráulicas, cada una refleja un aspecto del proceso precipitación-escorrentía dentro de cada subcuenca, a partir de variables y parámetros físicos e hidrológicos (Carvajal Escobar, Arango López, & Jiménez Escobar, 2007).

Este software es distribuido libremente. Según (Rojas, E., 2006), las principales características del modelo hidrológico HEC HMS son las siguientes:

- A partir de precipitaciones históricas observadas, se puede definir la frecuencia hipotética de las precipitaciones en una zona.
- Incluye modelos de pérdidas para calcular volúmenes de escorrentía, a partir de las precipitaciones y de las propiedades biofísicas de la cuenca.
- El transito hidrológico, calcula el almacenamiento y la energía de agua cuando se mueve por un canal (Carvajal Escobar, Arango López, & Jiménez Escobar, 2007).

El tipo de variables que maneja el modelo es el siguiente:

•**Variables de estado:** término de las ecuaciones que representan el estado del sistema hidrológico en un tiempo y espacio determinados.

• **Parámetros:** mediciones numéricas de las propiedades del sistema real. Controlan las relaciones entre los datos de entrada y los resultados.

• **Condiciones de frontera**: el modelo HMS, incluye la condición de flujo no permanente y describe el flujo en el tiempo en un canal, a fin de resolver ecuaciones diferenciales para describir el sistema hidrológico. Se deben definir las condiciones iniciales del sistema real, para que durante el proceso de modelación se resuelvan las ecuaciones que describen este sistema (Carvajal Escobar, Arango López, & Jiménez Escobar, 2007).

El programa realiza la simulación del hidrograma de una cuenca facilitándole datos físicos de la misma y con ello estima los hidrogramas de salida en una cuenca o varias subcuencas (caudales máximos y tiempos al pico) partiendo de condiciones extremas de tormentas. También calcula, por los métodos de hietogramas de diseño, las pérdidas por infiltración, el flujo base y la conversión en escorrentía directa (Duque-Sarango, Patiño, & López, 2019).

Las fases de trabajo que realiza el programa son las siguientes:

- a) Separación de la lluvia neta (calcular qué parte de la precipitación caída va a generar escorrentía directa).
- b) Calcular la escorrentía directa producida por esa precipitación neta.
- c) Sumar a la escorrentía directa la escorrentía básica, si existía previamente.
- d) Calcular cómo evoluciona un hidrograma a medida que discurre a lo largo de un cauce (tránsito de hidrogramas), o a través de un depósito o embalse (Duque-Sarango, Patiño, & López, 2019).

Al final suma todos los caudales generados y transitados al largo del recorrido y proporciona el hidrograma en la salida de la cuenca (Aparicio F. , 2015).

#### **1.1.7. Métodos y Parámetros para el Modelo Hidrológico en HEC-HMS**

Para el análisis hidrológico en el software Hec-Hms, es primordial contar con la información base, como los parámetros físicos de la cuenca, precipitación, etc., los cuales, servirá para el desarrollo del modelo hidrológico.

# **1.1.7.1. Método de Transformación del Hidrograma Unitario SCS (SCS Unit Hydrograph)**

El hidrograma adimensional SCS, es un hidrograma unitario sintético que trabaja con el método de pérdida del número de curva que ayuda a calcular la precipitación neta y la precipitación que se retiene por las consideraciones o características morfométricas y de

cobertura de suelo de la cuenca. El volumen generado por la separación de la lluvia neta y abstracciones, es propagado a través del río mediante el uso del hidrograma unitario (Avellaneda & Montalvo, 2019).

Las hipótesis del modelo son dos:

- 1. La escorrentía comienza cuando se satisface un umbral de pérdidas iniciales, consistiendo éstas principalmente en interceptación, infiltración previa a la escorrentía y almacenamiento en depresiones del terreno (López, 2001).
- 2. Una vez superado el umbral de escorrentía, la relación entre la retención efectiva de la precipitación y la retención potencial, es igual a la relación entre la escorrentía efectiva y la escorrentía potencial (López, 2001).

A continuación, se detalla las fórmulas para el cálculo de la precipitación efectiva o neta:

$$
P_e = \frac{(P - 0.2S)^2}{P + 0.8S}, \qquad si \ P < 0.2S \tag{32}
$$

Donde:

$$
P_e = 0, \qquad \text{si } P \le 0.2S
$$

Ecuación que tiene tan sólo un parámetro, S, el cual varía en el rango  $0 \le S \le \infty$ . Con objeto de facilitar la aplicación del método, S se relaciona con el parámetro adimensional NC, el número de curva, variando en un rango  $0 \le NC \le 100$ . Su ecuación es:

$$
S = \frac{25400}{NC} - 254\tag{33}
$$

Donde,

*S:* Retención potencial (mm).

*NC:* Número de curva.

#### **1.1.7.2. Modelo Meteorológico**

Con el uso de varios pluviómetros se debe indicar las coordenadas, para que el software pondere la media para cada subcuenca, una vez realizado esto se le asigna un solo pluviómetro para que el HEC-HMS, analice y aplique en la misma cuenca, las precipitaciones dadas al programa (Yantani, 2008).

#### **1.1.7.3. Especificaciones de Control**

Aquí se indica el intervalo de tiempo, es decir, cuando inicia y termina de analizar el programa. Además se especifica el *time interval* (incremento de tiempo), que indica cada cuanto tiempo debe realizar el cálculo., considerando un valor no mayor al 29% del *lag*  de la subcuenca, siendo así el software emite un error (Yantani, 2008).

#### **1.1.7.4. Datos de Series de Tiempo**

Aquí se introduce las series temporales de lluvia, de las distintas estaciones meteorologías y pluviométricas existentes en la cuenca de estudio. Una vez creada una estación pluviométrica (Gage) se colocan los datos de precipitación manualmente (Bateman, 2007).

#### **1.1.7.5. Número de Curva (NC)**

Un número de curva de valor 100, representa una condición nula de retención potencial (S=0), esto es, una cuenca completamente impermeable. Contrariamente, un número de curva de valor 0 corresponde a una retención potencial ilimitada (S=∞), esto es, una cuenca capaz de retener toda precipitación (López, 2001).

Para la determinación de NC en cuencas no aforadas, se suministran tablas en las que éstos varían para cada complejo uso del terreno-suelo-vegetación. Si bien existen diferentes tablas, en la mayoría los factores a considerar son: cubierta vegetal, uso del suelo y tratamiento, condiciones hidrológicas de la superficie de escurrimiento y tipo de suelo (López, 2001).

Según el SCS se aceptan tres clases de condiciones de humedad antecedente para una cuenca, como se muestra en la siguiente Tabla 4:

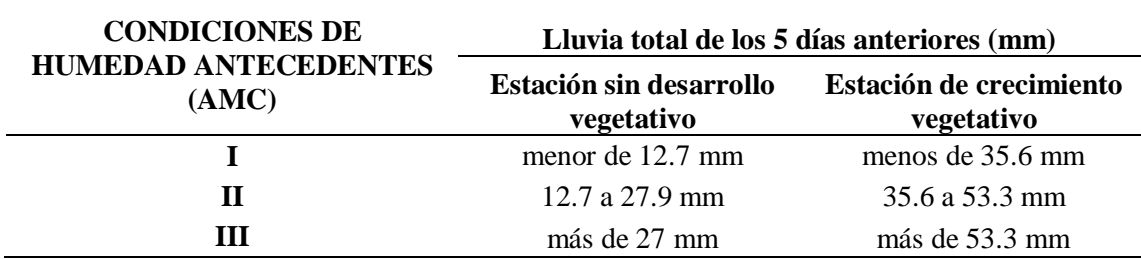

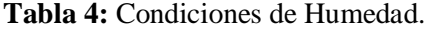

**Fuente:** *Antecedente publicada por la Soil Conservation Service (1972)***.**

En la Tabla 5, los valores de NC se han determinado basándose en el tipo de suelo y el uso de la tierra. La siguiente tabla contiene parámetros, como: el tipo de cubierta vegetal, práctica de cultivo y condiciones hidrológicas sean estas deficientes, regulares o buenas influyen directamente en la estimación del número de curva (Sacoto, 2017).

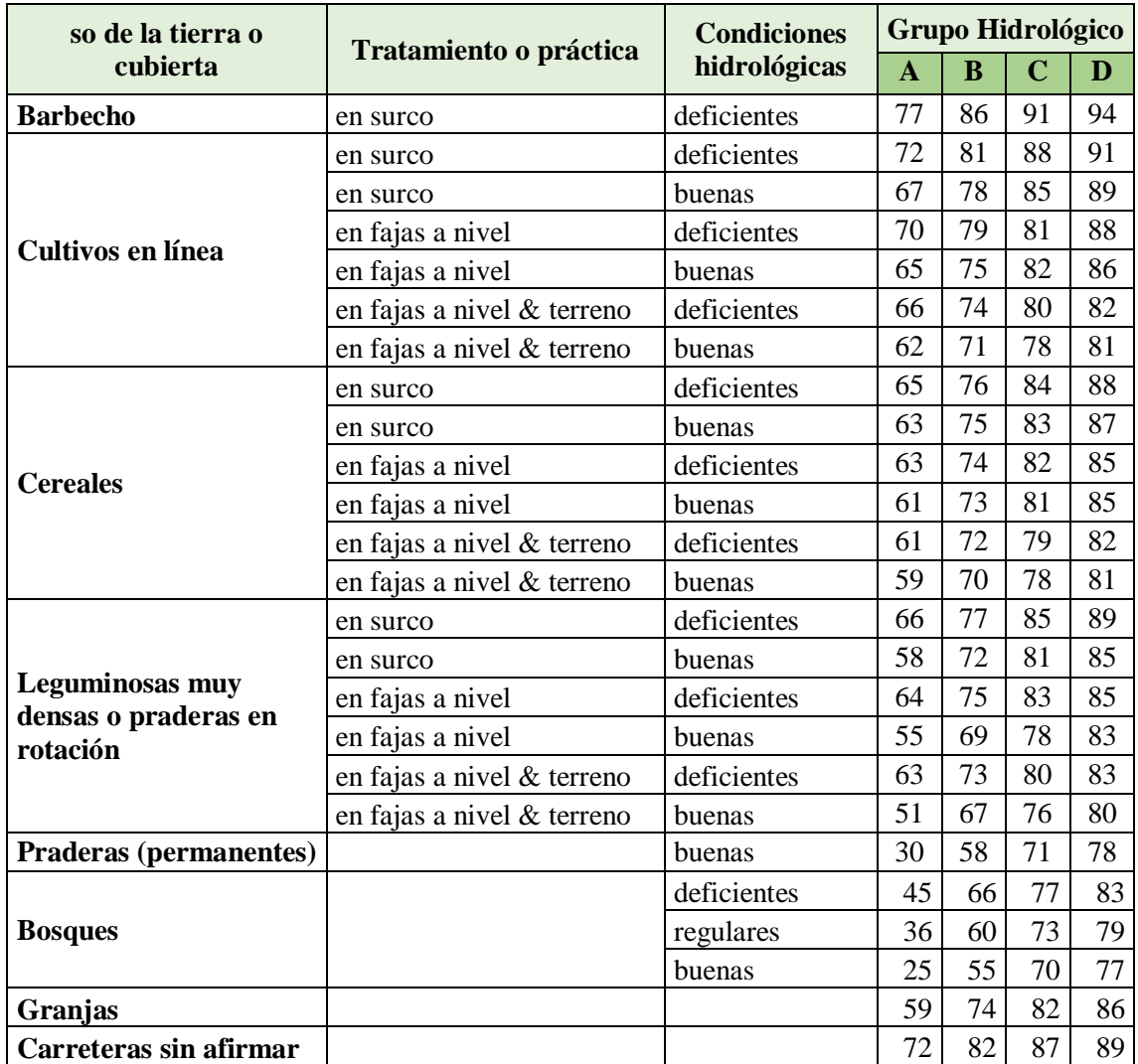

**Tabla 5:** Número de Curva, para Condiciones Antecedentes de Humedad (AMC).

**Fuente:** (Sacoto, 2017).

El número de curva de la cuenca será, el sumatorio del *CN II* creado, para todos los polígonos que pertenezcan a la subcuenca y divido entre el área de esa subcuenca:

$$
CN = \frac{\sum CN(II) * \hat{Area}_{CN(II)}}{\hat{Area}_{CNTotal}} \tag{34}
$$

En un modelamiento hidrológico, para representar las condiciones de humedad, se utiliza *CN III*. Su fórmula es la siguiente:

$$
CN III = \frac{23 * CN(II)}{10 + [0.13 * CN(II)]}
$$
\n(35)

#### **Permeabilidad**

La propiedad que tienen los suelos de trasmitir agua y aire, entre más permeable sea mayor filtración genera, se le conoce como permeabilidad, la misma que está relacionada con la textura del suelo y su estructura, por ejemplo, en un suelo arcilloso la permeabilidad es más lenta que en un suelo arenoso (Pérez & Barbosa, 2018).

#### **1.1.7.6. Tiempo de Concentración (tc)**

El tiempo de concentración mide el tiempo que se necesita para que toda la hoya contribuya con escorrentía superficial en una sección considerada, medido en minutos u horas, es decir el tiempo transcurrido desde el final de la lluvia hasta el momento en el que se acaba la curva de bajada, es decir, hasta el final de la escorrentía superficial, se denomina tiempo de concentración tc (Monsalve Sáenz, 1999).

El tc, se puede calcular por distintos métodos (EIMA, 2019), los cuales se describen a continuación:

#### **Por Datos Reales de los Hidrogramas.**

Por medio de los hidrogramas, se obtiene el tiempo de concentración, mediante datos reales a partir de la medición del tiempo entre el cese de la tormenta y el tiempo en el que el caudal vuelve a ser igual al estado anterior a la tormenta, es decir, el momento de finalización de la curva de bajada.

#### **Métodos Hidráulicos.**

En este método se calcula la velocidad de la onda de propagación de la avenida, basados en el estudio de propagación de la onda de avenida y la laminación de la misma.

#### **Fórmulas Empíricas**

Si no se dispone de datos precisos de los hidrogramas y de las duraciones de tormentas, es necesario usar los métodos empíricos, los mismos que intentan calcular el tiempo de concentración aproximada, a través de las características de la cuenca.

Existen varias fórmulas aplicables de acuerdo a las características de la cuenca o del método de cálculo de escorrentía que se esté utilizando. A continuación se presentan los más usados y se señala cuándo usarlos:

#### **Método de Kirpich**

Puede ser utilizado en cuencas de tamaño medio, pendiente considerable y diseñada para suelos dedicados al cultivo.

$$
tc = 0.06628 \frac{L^{0.77}}{i^{0.385}}
$$
 (36)

Siendo,

*tc:* tiempo de concentración expresado en horas.

*L:* longitud del cauce más largo en Km.

*i:* pendiente media de la cuenca.

#### **Método California (Highways and Public Works)**

Este método se puede utilizar en cuencas pequeñas y situadas en zonas agrícolas. Su fórmula es muy usada en la aplicación del Método Racional.

$$
tc = \left(\frac{0.871 \times L^3}{H}\right)^{0.385} \tag{37}
$$

Siendo,

*tc:* tiempo de concentración expresado en horas.

*L:* longitud del cauce más largo en Km.

*H:* desnivel máximo de la cuenca en m.

#### **Método de Témez**

Se puede usar este método en cuencas de tamaño muy variable, especialmente utilizado en la península Ibérica, para cuencas de 1 km<sup>2</sup> hasta  $3.000 \text{ km}^2$  y con tiempos de concentración desde los 15 minutos hasta las 24 horas.

$$
tc = 0.3 \left(\frac{L}{i^{0.25}}\right)^{0.76} \tag{38}
$$

Siendo,

*tc:* tiempo de concentración expresado en horas.

*L:* longitud del cauce más largo en Km.

*I:* la pendiente media de la cuenca.

#### **Método Giandotti**

Su fórmula es válida para un rango de longitudes de cauce principal igual a  $L/3.600 \geq tc \geq (L/3.600 + 1.5).$ 

$$
tc = \frac{4\sqrt{S} + 1.5L}{0.8\sqrt{H}}
$$
\n<sup>(39)</sup>

Siendo,

*tc:* tiempo de concentración expresado en horas.

*L:* longitud del cauce más largo en Km.

*H:* desnivel máximo de la cuenca en m.

*S*: superficie de la cuenca en Km<sup>2</sup>.

#### **Método del SCS**

Fórmula desarrollada por el SCS, basadas en la información de cuencas de uso agrícola. Creada para pequeñas cuencas urbanas con áreas inferiores a 800 Ha. En las zonas que no estén completamente pavimentadas tiene tendencia a la sobreestimación. Se debe aplicar factores de ajuste para corregir efectos de mejoras en canales e impermeabilización de superficies.

$$
tc = \frac{0.0136 \left(\frac{1000}{CN} - 9\right)^{0.7}}{S^{0.5}}
$$
\n(40)

Siendo,

*tc:* tiempo de concentración expresado en horas.

*CN:* Número de curva SCS.

*S:* pendiente promedio de la cuenca (m/m).

#### **1.1.7.7. Tiempo de Retardo (lag time)**

En un estudio de los hidrogramas unitarios de muchas cuencas rurales grandes y pequeñas indica que el tiempo de retardo **lag time** = 0.6 Tc, donde **Tc**, es el tiempo de concentración de la cuenca. Entonces el tiempo de ocurrencia del pico *Tp*, puede expresarse en términos del tiempo de retardo *tp*, y de la duración de la lluvia efectiva *tr* (Chow, 1994).

$$
T_p = \frac{t_r}{2} + t_p \tag{41}
$$

### **Duración en Exceso (de)**

Tiempo que dura la precipitación efectiva o en exceso, alcanzando el caudal máximo de crecidas o caudal pico (Aparicio F. , 2015)**.**

# **1.1.8. Hidrograma de Caudal**

"Es una expresión integral de las características fisiográficas y climáticas que rigen las relaciones entre la lluvia y la escorrentía de una cuenca de drenaje particular" (Chow, 1994).

Existen dos tipos de hidrograma: el anual y el de tormenta.

# **Hidrograma Anual**

"Es una interpretación gráfica de caudal vs tiempo en un año, muestra el balance de largo plazo de la precipitación, la evaporación y el caudal en una cuenca. El volumen total de flujo bajo el hidrograma anual es la capacidad de la cuenca. La mayor parte de la capacidad de la cuenca proviene del flujo base para un río con flujo perenne, lo cual indica que una gran proporción de la lluvia se infiltra en la cuenca y alcanza el río como flujo subsuperficial" (Chow, 1994).

# **Hidrograma de Tormenta**

En la siguiente Figura 3, se muestra cuatro componentes de un hidrograma de caudal durante una tormenta. Antes de que comience la lluvia en forma intensa, el flujo base está disminuyendo gradualmente (segmento AB). La escorrentía directa empieza en B, alcanza su pico en C y termina en D. Luego sigue el segmento DE, en el cual nuevamente empieza la recesión normal del flujo base.

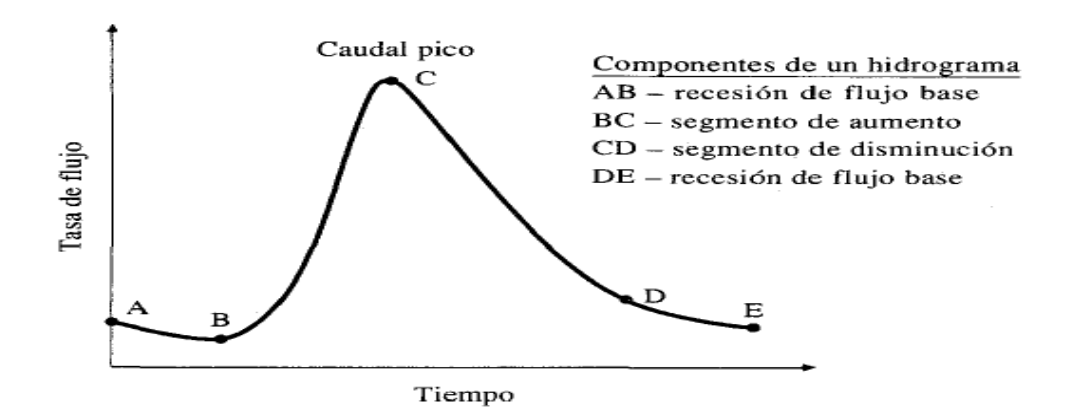

**Figura 3:** Componentes de un Hidrograma de Caudal Durante una Tormenta. **Fuente:** (Chow, 1994)**.**

#### o **Caudal Pico (Qp)**

Es el caudal máximo observado en el hidrograma de escurrimiento (Aparicio F. , 2015) . Su fórmula es:

$$
Q_P = \frac{0.208 * A_c * P_e}{t_p} \tag{42}
$$

Donde,

 $Q_p$ *:* Caudal pico (m<sup>3</sup>/s).

*Ac:* Superficie de la cuenca (km²).

*tp:* Tiempo pico (h).

*Pe:* Precipitación (mm).

#### o **Tiempo Pico (tp)**

Tiempo que transcurre desde que inicia el escurrimiento directo, hasta presentarse el caudal pico (Chow, 1994) .

$$
\frac{t}{p} = \frac{d_e}{2} \tag{43}
$$

#### **1.1.9. Hidrograma Adimensional SCS**

El caudal es expresado por la relación del caudal con respecto al caudal pico  $(q_p)$  y el tiempo por la relación del tiempo (t) con respecto al tiempo de ocurrencia del pico en el hidrograma unitario (Tp) (Chow, 1994).

Dados el caudal pico y el tiempo de retardo para la duración de exceso de precipitación, el hidrograma unitario puede estimarse a partir del hidrograma sintético adimensional para la cuenca dada (Chow, 1994).

En la siguiente Figura 4, los valores de q y T, pueden estimarse utilizando un modelo simplificado de un hidrograma unitario triangular, en donde el tiempo está dado en horas y el caudal en m<sup>3</sup>/s (Soil Conservation Service, 1972).

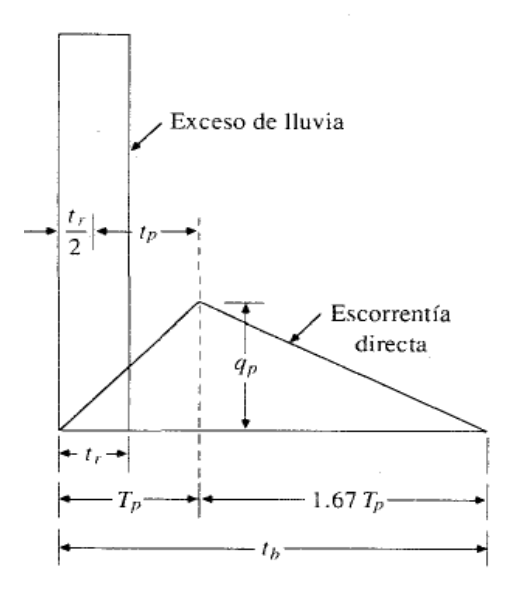

**Figura 4:** Hidrograma Unitario Sintético del Soil Conservation Service: Hidrograma Unitario Triangular. **Fuente:** (Chow, 1994)**.**

Con base en la revisión de un gran número de hidrogramas unitarios, el Soil Conservation Service sugiere que el tiempo de recesión puede aproximarse como 1.67\*Tp. El área bajo el hidrograma unitario debería ser igual a una escorrentía directa de 1 cm, puede demostrarse que:

$$
q_p = \frac{CA}{T_p} \tag{44}
$$

Siendo,

*C:* 2.08 (483.4 en el sistema inglés de unidades)

*A:* área de drenaje en kilómetros cuadrados (millas cuadradas).

#### **1.1.10. Software para el Modelamiento Hidráulico**

#### **Software HEC-RAS**

HEC-RAS (Hydrologic Engineering Center-River Analysis System) es un software de modelamiento hidráulico cuya principal función es calcular perfiles de flujo, considerando flujos unidimensionales y bidimensionales para redes de cursos naturales o estructuras. Este sistema utiliza varios tipos de análisis para ríos, como:

- El cálculo del perfil de la superficie del agua de flujo constante.
- Simulación de flujo no estacionario unidimensional y bidimensional.
- Cálculos de transporte de sedimentos de límite móvil.
- Análisis de la calidad del agua.

Las características de diseño hidráulico del sistema, se desarrollan una vez que se calculan los perfiles básicos de la superficie del agua. También permite la edición de secciones transversales e incluye estructuras hidráulicas como son: alcantarillas, diques y puentes. La simulación de inundación permite definir la altura y velocidad de la lámina de agua, mediante un gráfico a lo largo del tramo de estudio, esto se lo realiza con flujo permanente y flujo no permanente gradualmente variado (Cuerpo de Ingenieros del Ejército de EE. UU, 2022).

HEC-RAS utiliza dos esquemas para la resolución de las ecuaciones de Saint Venant, el primero ellos: "Full Momentum" resuelve las ecuaciones de cantidad de momentum sin omitir ningún término; el segundo, corresponde al Método de Onda Difusa o "Difussion Wave", éste omite los términos de aceleración local y convectiv (Chow, 1994).

En problemas relativamente simples, el modelo de onda difusa presenta tiempos de cómputo menores y resultados similares al Método de Full Momentum. Sin embargo, en problemas que presenten cambios bruscos en la geometría, se recomienda de Full Momentum (Toapaxi Alvarez & Acero Quilumbaquin, 2021).

#### **1.1.11. Modelo Digital del Terreno**

Un Modelo Digital del Terreno (MDT), se puede definir como la representación tridimensional de un área o superficie del terreno con uso de coordenadas X, Y, Z procesadas digitalmente, en la que incluye alturas y elevaciones y otros componentes geográficos y características naturales como ríos, líneas de crestas, etc. A un MDT se le considera como un DEM que se ha ampliado con componentes, tales como, líneas de ruptura y observaciones que no corresponden a los de origen, que ayudan a corregir a los artefactos al utilizar sólo datos originales (EcoScript, 2020).

Un MDT, se puede generar eliminando la vegetación y las características creadas por el usuario a través de los datos obtenidos de elevación.

#### **1.1.12. Modelo Digital de Elevaciones**

Un modelo digital de elevación (MDE), se puede considerar como una matriz de celdas de tierra desnuda relacionada a un dato vertical. Los puntos filtrados no terrestres como

pueden ser infraestructuras puentes y carreteras, en este caso se pueden generar un MDE suave. Mientras que los edificios, líneas eléctricas con sus torres, árboles y otros tipos de vegetación, no forman parte o no están incluidos dentro de un MDE (EcoScript, 2020).

# **Obtención del Modelo Digital de Elevaciones.**

El levantamiento topográfico fotogramétrico se lo realiza mediante el sobrevuelo de un Drone, donde gracias a esta nueva tecnología es posible realizar levantamientos de la superficie del terreno con gran precisión y en muy poco tiempo, dando a los procesos de ingeniería la información necesaria, precisa y confiable. Mediante esta tecnología se puede definir las características morfológicas observables del terreno, este proceso permite luego del trabajo en campo, permite generar la nube de puntos necesaria para generar e interpolar las curvas de nivel para luego crear un modelo digital de elevaciones (MDE).

### **Batimetría**

Una de las dificultades que tiene el levantamiento con Drone, es que, en una corriente de río, al trabajar con imágenes (ortofotos), solo reconoce hasta el espejo de agua, generando curvas de nivel hasta ese punto. Por tal motivo, fue necesario realizar un levantamiento Batimétrico (ver Figura 5), con estación total de los 2 km del río, tomando una serie de nube de puntos, de acuerdo a las condiciones físicas del terreno, con el fin de obtener las secciones del cauce del río. Se acoplaron los levantamientos para generar la nube de puntos final, y con esto, mediante su interpolación se generan las curvas de nivel, por último el Modelo Digital de Elevaciones.

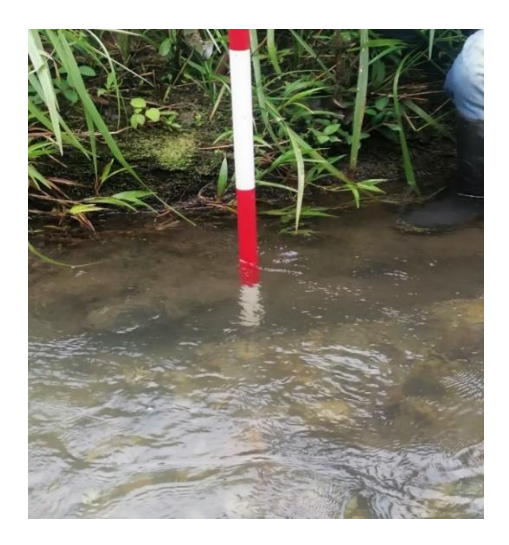

**Figura 5:** Batimetría. Tramo de Estudio del Río Quebrada.

**Fuente:** (*Autor).*

#### **1.1.13. Ecuaciones para el Modelamiento Hidráulico**

#### **Ecuación de la Energía**

Los perfiles de flujo son calculados resolviendo la ecuación de la energía entre dos secciones contiguas con un procedimiento iterativo llamado método del paso estándar (Orellana Cabello, 2021).

$$
Z_2 + Y_2 + \frac{a_2 V_2}{2g} = Z_1 + Y_1 + \frac{a_1 V_1}{2g} + h_e
$$
\n(45)

Donde,

*Z<sup>1</sup> y Z2:* Alturas del cauce en la sección.

*Y<sup>1</sup> y Y2:* Altura del agua en la sección.

*V<sup>1</sup> y V2:* Velocidades promedios.

*a<sup>1</sup> y a2:* Coeficientes de velocidad.

*g:* Aceleración de la gravedad.

*he:* Pérdida de energía (Orellana Cabello, 2021).

#### **Ecuación de Continuidad**

La ecuación de continuidad, describe la conservación de masa para un sistema unidimensional (Orellana Cabello, 2021).

$$
\frac{\partial A}{\partial t} + \frac{\partial S}{\partial t} + \frac{\partial Q}{\partial t} - q_1 = 0 \tag{46}
$$

Donde:

*t:* Tiempo.

*Q:* Flujo.

*A:* Área de la sección transversal.

*S:* Almacenamiento de porciones de sección transversal no transportadas.

*q1:* Flujo de entrada lateral por unidad de distancia (Orellana Cabello, 2021).

### **Ecuación de Momento**

La ecuación de momento sostiene que la tasa de cambio en el momento es igual a las fuerzas externas que actúan sobre el sistema.

$$
\frac{\partial Q}{\partial t} + \frac{\partial (VQ)}{\partial x} + gA \left( \frac{\partial z}{\partial x} + S_f \right) = 0 \tag{47}
$$

Donde:

- *g:* Aceleración de la gravedad.
- *Sf:* Pendiente de fricción.
- *V:* Velocidad (Rocha Felices, 1998).

#### **1.1.14. Herramienta RAS-Mapper**

RAS Mapper es una herramienta implementada desde la versión 4.1 de HEC-RAS, y surge como una versión básica de ArcGIS, con la intención de mostrar los resultados de la modelización hidráulica, principalmente, representar la llanura de inundación que ocasionaría el desborde de algún curso de agua (Lluén Chero, 2015).

En su versión actual el usuario, básicamente, puede interactuar con los siguientes componentes:

- Los elementos geométricos usados en la modelización hidráulica.
- El modelo de digital del terreno.
- Los resultados de la modelización hidráulica, es decir, la representación gráfica del flujo de agua que atraviesa algún cauce y su llanura de inundación, los cuales de forma interactiva pueden representarse como calado, velocidad o cota (Lluén Chero, 2015).

Las tareas básicas, previas a la modelización, que se desarrollan en el entorno RAS Mapper son tres:

- Definir el sistema de referencia espacial de trabajo
- Generar el modelo digital de terreno
- Generar polígonos con usos de suelo (Lluén Chero, 2015).

"El módulo HEC-RAS Mapper es una interfaz a la que se accede desde el programa principal HEC-RAS y proporciona una visualización geoespacial de la geometría HEC-RAS, los resultados de la simulación y otros datos geoespaciales pertinentes para ayudar a los usuarios a crear de manera eficiente modelos hidráulicos fluviales" (Engineers, 2021).

"Si bien HEC-RAS Mapper no está destinado a reemplazar un SIG, ya que proporciona herramientas específicas de modelado muy hidráulico, tiene una gran cantidad de capacidades geoespaciales para trabajar con datos geoespaciales. RAS Mapper no solo proporciona al usuario herramientas para editar capas de datos HEC-RAS, las herramientas de edición se pueden utilizar para editar shapefiles genéricos. No solo puede visualizar los resultados de HEC-RAS, sino que también puede simbolizar y consultar información de diversas formas para ayudar en el análisis del modelado hidráulico del río" (Engineers, 2021).

#### **1.1.15. Validación de los Modelos**

Rara vez se calibran y se validan los modelos distribuidos, debido a la falta de datos tales como mediciones de la respuesta del sistema interno. En cambio en los modelos agrupados, la evaluación está limitada a la comparación de descargas simuladas y observadas en una cuenca, en algunos datos, dentro de una prueba de calibración (Vásquez R. , 2003).

Sin embargo para cualquier trabajo investigativo se tiene que realizar su debida validación, acompañado del análisis estadístico respectivo, para que el grado de confiabilidad de los resultados sea el óptimo, para su publicación.

Existen diferentes métodos estadísticos, de los cuales, explicamos algunos a continuación:

#### **Error Medio Absoluto (MAE):**

Se considera al valor medio aritmético de los errores absolutos de cada media. El Error Medio Absoluto, debe acercarse a 0 y siempre tiene que ser positivo.

$$
MAE = \frac{\sum_{i=1}^{n} |O_i - P_i|}{n}
$$
\n<sup>(48)</sup>

Donde,

- *:* Datos observados.
- *:* Datos calculados.
- *:* Número de datos.

### **Error Medio Relativo Cuadrado (RRMSE)**

El RRMSE, suele compara el ajuste de los datos observados y los extraídos del modelo, siendo su valor óptimo el que se acerque a 0 y siempre ser positivo.

$$
RRMSE = \sqrt{\frac{\sum_{i=1}^{n} (O_i - P_i)^2}{n}} * \frac{1}{\overline{O}}
$$
\n
$$
0 \leq RRMSE
$$
\n(49)

Donde,

- $O_i$ : Datos observados.
- $P_i$ : Datos calculados
- $\overline{0}$ : Media aritmética de los datos observados
- : Número de datos

#### **Coeficiente de Eficiencia (EF2)**

Verifica el grado de relación 1:1 de los datos analizados, cuyos resultados deben ser menores o iguales a 1. Si el valor obtenido es igual a 1, quiere decir que, tiene un ajuste perfecto, como también si el valor es mayor a 0.7, se consideran como muy adecuado a nivel estadístico (Ochoa S. , 2014).

$$
EF_2 = 1 - \frac{\sum_{i=1}^{n} (O_i - P_i)^2}{\sum_{i=1}^{n} (O_i - \bar{O})^2}
$$
\n
$$
(50)
$$

$$
-\infty < EF_2 \leq 1
$$

Donde,

*:* Datos observados.

- *:* Datos calculados.
- $\overline{0}$ : Media aritmética (datos observados).

*:* Número de datos.

#### **Coeficiente de Determinación (CD)**

Es la relación entre la variable dependiente con respecto a su media, calculada a partir de un modelo de regresión. El valor óptimo tiene que acercarse a 1 y siempre será positivo.

$$
CD = \frac{\sum_{i=1}^{n} (O_i - \bar{O})^2}{\sum_{i=1}^{n} (P_i - \bar{O})^2}
$$
\n(51)

Donde,

 $O_i$ : Datos observados.

 $P_i$ : Datos calculados.

 $\overline{O}$ : Media aritmética (datos observados).

#### **Desviación Media (BIAS)**

BIAS, cuantifica el error sistemático del modelo y su valor óptimo es 0, midiendo el error medio sistemático entre las observaciones y predicciones (Ochoa S. , 2014).

$$
BIAS = \frac{\sum_{i=1}^{n} (O_i - P_i)}{n}
$$
  

$$
-\infty < MAE < +\infty
$$
 (52)

Donde:

 $O_i$ : Datos observados.

 $P_i$ : Datos calculados.

n: Número de datos.

#### **Coeficiente de Determinación Múltiple o Coeficiente de Correlación (R²)**

Este Coeficiente, determina el rango de ajuste a una línea recta entre los datos reales y calculados. Un resultado de  $R^2 = 1$  (adimensional), define una tendencia lineal perfecta (Negron Baez, 2014).

$$
R^2 = \frac{Cov(O_i, P_i)^2}{\sigma_o^2 \sigma_p^2} \tag{53}
$$

Donde,

 $Cov(O_i, P_i)^2$ : Covarianza (datos observados y calculados).

 $\sigma_o^2$ : Varianza (datos observados).

 $\sigma_p^2$ : Varianza (datos calculados).

En la Tabla 6, se dan los valores para el Coeficiente de Correlación con sus ajustes respectivos:

| Е           | <b>A</b> juste |  |  |
|-------------|----------------|--|--|
| < 0.0       | Insuficiente   |  |  |
| $0.0 - 0.5$ | Débil          |  |  |
| $0.5 - 0.9$ | Moderado       |  |  |
| $0.9 - 1$   | Fuerte         |  |  |
|             | Perfecto       |  |  |

**Tabla 6:** Valores para el Coeficiente de Correlación.

**Fuente:** (Negron Baez, 2014)

# **2. CAPÍTULO II – Análisis de las Características Morfológicas**

### **2.1. Ubicación del Área de Estudio.**

La zona de estudio se encuentra establecida en la parroquia San Isidro del Cantón Morona, provincia de Morona Santiago, Ecuador. El tramo del río considerado, consta de zonas de pasto para ganado y cultivos, viviendas rurales, una zona urbana consolidada, puentes, carreteras y otras infraestructuras propias de un poblado, como: parque, iglesia, coliseo, áreas de recreación, casa comunal, entre otras. Al ser una zona que está en los límites del parque nacional Sangay posee una gran abundancia de flora y fauna, que genera un ambiente propicio para el turismo local y extranjero (San Isidro, Morona, 2021).

La longitud aproximada de 2.0 km, con una pendiente de 2.26 % (ArcGIS). El punto de entrada tiene como coordenadas: X 814971.95 E - Y 9755039.18 S; en el punto de salida, sus coordenadas son: X 816185.66 E – Y 9754105.64 S. Su dirección de flujo está en sentido Noroeste-Sureste (ver Figura 6).

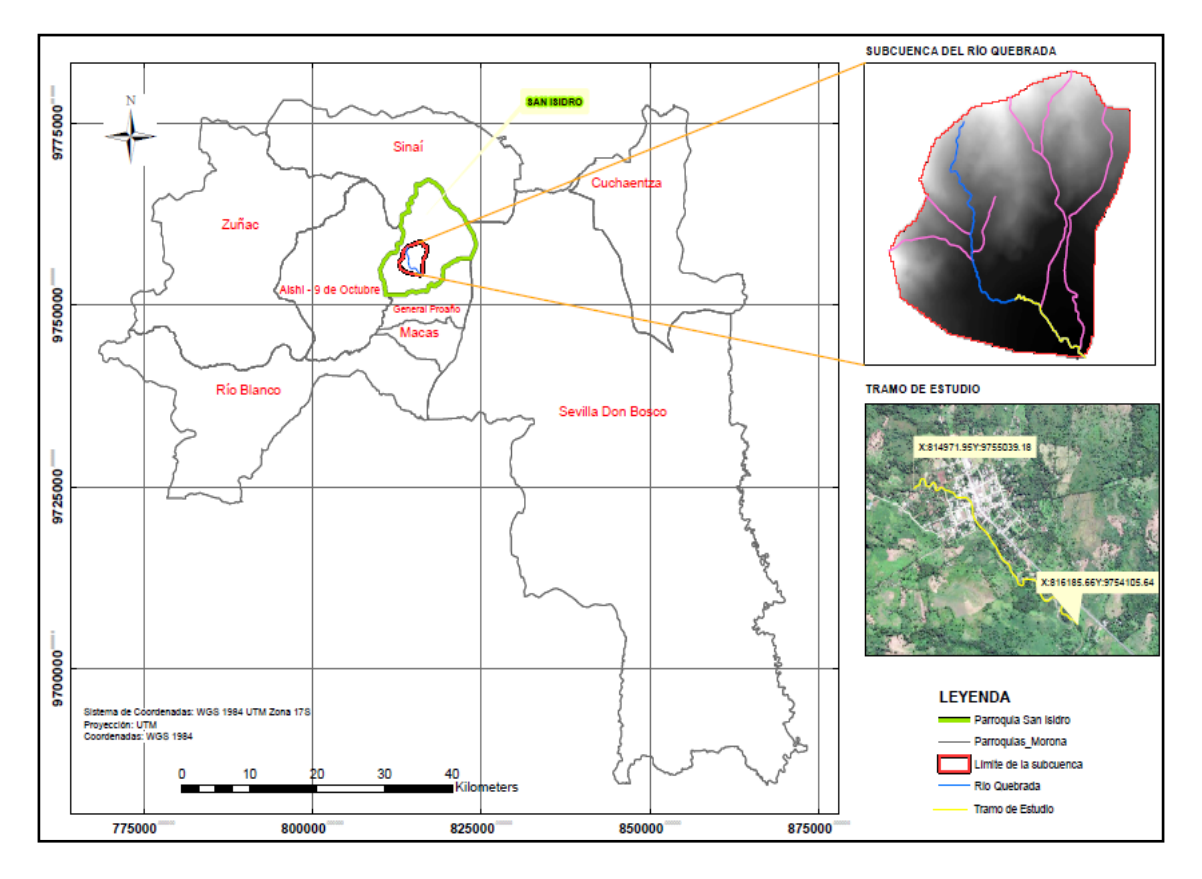

**Figura 6:** Mapa de Ubicación de la Subcuenca del Río Quebrada. Tramo de Aplicación, 2.0 km. **Fuente:** *Elaboración propia. ArcGIS.*

### **2.2. Línea Base del clima**

La representación del clima requiere de un análisis de los valores estadísticos y de la conducta atmosférica, durante un período de tiempo. A continuación se describen los parámetros generales del clima en la parroquia San Isidro en base a la información obtenida del GAD parroquial, que es la zona en donde se encuentra el sitio de interés de esta investigación:

### **2.2.1. Análisis del Clima en la Parroquia San Isidro**

### **Precipitación**

En la parroquia San Isidro, se identifican dos rangos de precipitaciones (ver Figura 7), la primera que va desde los 3000 hasta los 4000 mm en la parte norte de la región, valores altos que se producen durante casi todo el año, en un área de 52.76 km² influenciados por el rio Upano, la cordillera Domono y la comunidad de El Edén; el segundo rango, oscila entre los 2000 y 2500 mm de precipitación anual, que se encuentra en la parte baja o sur de la región, dentro de un área de 75.84 km² (ver Tabla 7) (PDOT San Isidro).

| <b>RANGOS DE PRECIPITACIÓN (mm)</b> | <b>ÁREA</b> (Ha) | $AREA$ $(km2)$ | $\frac{6}{9}$ |
|-------------------------------------|------------------|----------------|---------------|
| 2000-2500                           | 7584.30          | 75.84          | 58.97         |
| 3000-4000                           | 5276.2           | 52.76          | 41.03         |
| Total                               | 5276.2           | 128.6          | 100           |

**Tabla 7:** Isoyetas. Rangos de Precipitación.

**Fuente:** *Elaboración propia.*

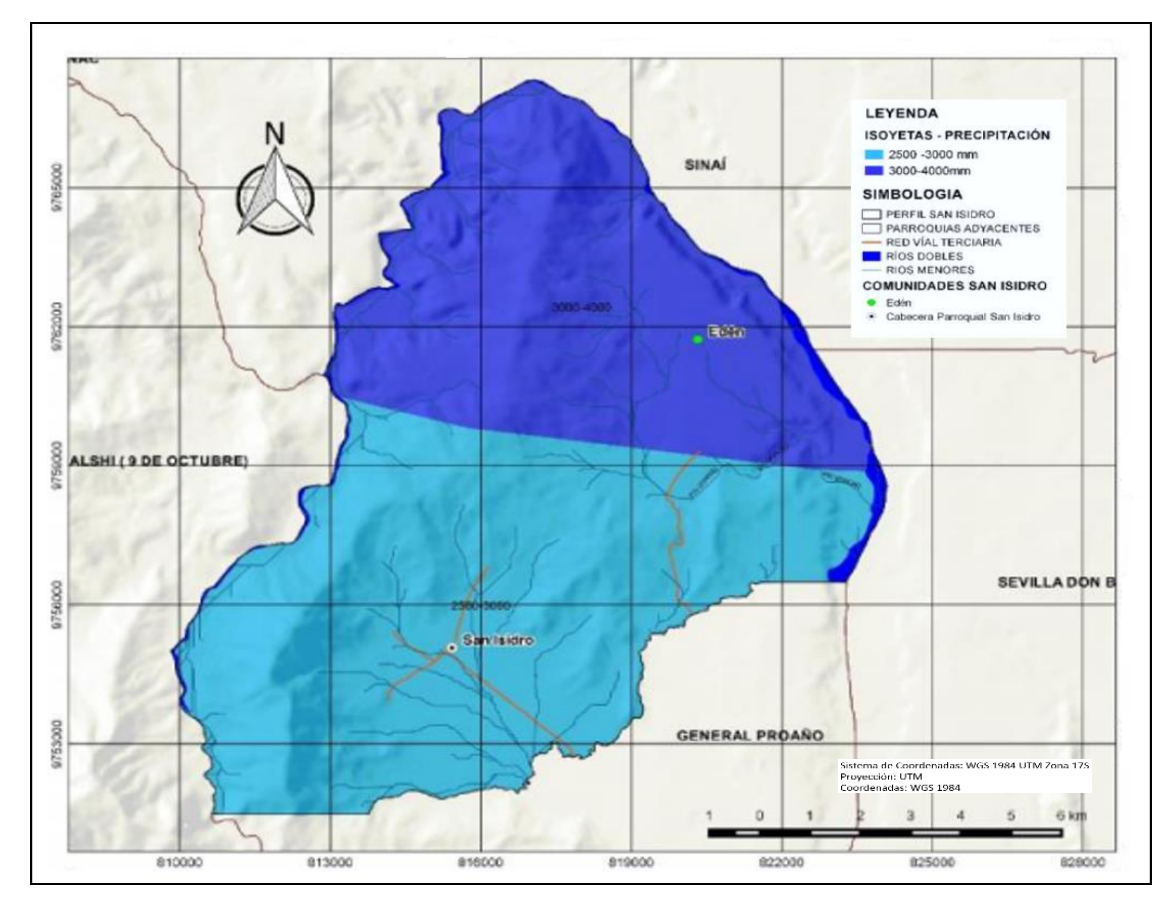

**Figura 7:** Precipitación. Parroquia San Isidro. **Fuente:** (PDOT San Isidro, 2015)**.**

### **Temperatura**

La temperatura en la zona de la Parroquia San Isidro (ver Figura 8), en un rango que va desde los 20 hasta los 22°C, corresponde al límite con la parroquia Sevilla Don Bosco en la zona del rio Upano, con el 4,74% del territorio. Así mismo el 68,84% que se encuentra en un rango de 18 a 20 °C, se ubica en la parte central de la parroquia, esto incluye a la Comunidad El Edén, parte de la cordillera Yungallí y a la misma cabecera parroquial de San Isidro. El 26,42% del territorio, se encuentra al oeste del centro parroquial y al límite con la Parroquia Alshi (9 de Octubre), con un rango de temperatura de 16 a 18 °C (ver Tabla 8) (GAD Parroquial de San Isidro, 2015).

| RANGOS DE TEMPERATURA ( <sup>0</sup> C) | <b>ÁREA</b> (Ha) | $\text{AREA}_{-}$ (km <sup>2</sup> ) | $\frac{6}{9}$ |
|-----------------------------------------|------------------|--------------------------------------|---------------|
| $16-18$                                 | 3398.00          | 33.98                                | 26.42         |
| 18-20                                   | 8853.50          | 88.54                                | 68.84         |
| $20 - 22$                               | 609.10           | 6.09                                 | 4.74          |
| TOTAL=                                  | 12860.60         | 128.61                               | 100.00        |

**Tabla 8:** Isoyetas. Rangos de Temperatura.

**Fuente:** *Elaboración propia.*

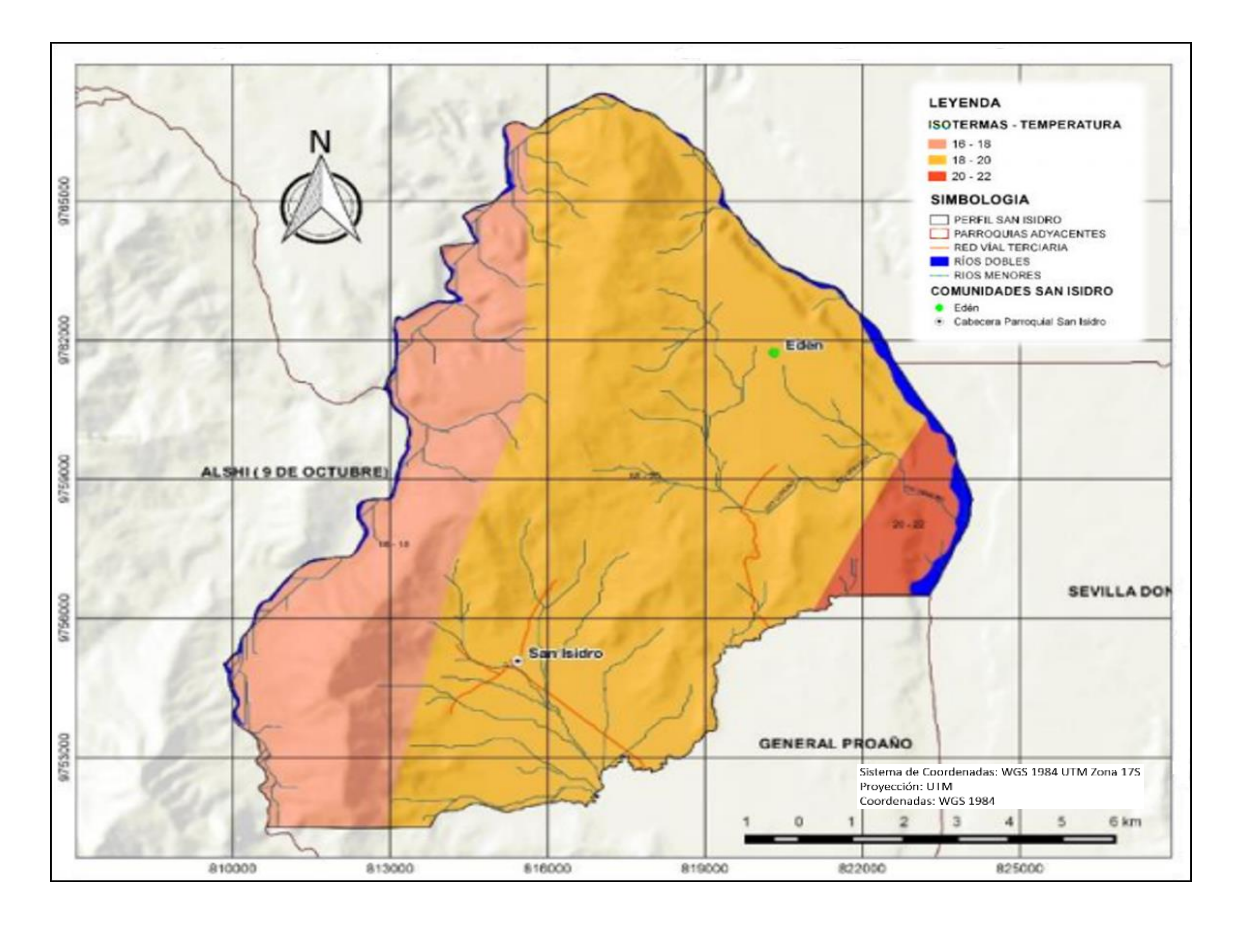

**Figura 8:** Rangos de Temperatura. Parroquia San Isidro. **Fuente:** (PDOT San Isidro, 2015)**.**

# **Tipos de Clima**

En la parroquia San Isidro, de acuerdo a la actualización del PDOT en el 2015, existen dos tipos de climas propios de esta zona, los cuales se describen a continuación (ver Figura 9):

# o **Húmedo Subtropical**

La región Subtropical bioclimática corresponde a la formación ecológica Piemontano. Se encuentra entre los 300 hasta los 1.900 metros sobre el nivel del mar, y tiene una temperatura media anual que oscila entre los 16 y 18 °C. La precipitación promedio anual en esta región, está entre los 1500 y 2000 mm. Los días de estiaje llegan a 22 días al año, con un área de cobertura de 6,45 km², esto es un 5.01% del área total de la parroquia (GAD Parroquial de San Isidro, 2015).

# o **Muy Húmedo Subtropical**

Esta región bioclimática corresponde a la formación Piemontano y Montano Bajo. Se encuentra en relación al nivel del mar, entre 50 a 1800 metros. Su temperatura esta entre los 16 y 22,8°C. Consta de una precipitación promedia anual entre los 2000 y 3000 mm. Los días de estiaje oscilan entre 10 y 68. La cabecera parroquial con el mismo nombre y la comunidad El Edén, se encuentran dentro de esta región, que corresponden a un 94.99% del territorio, con una superficie de 122.16 km² (GAD Parroquial de San Isidro, 2015).

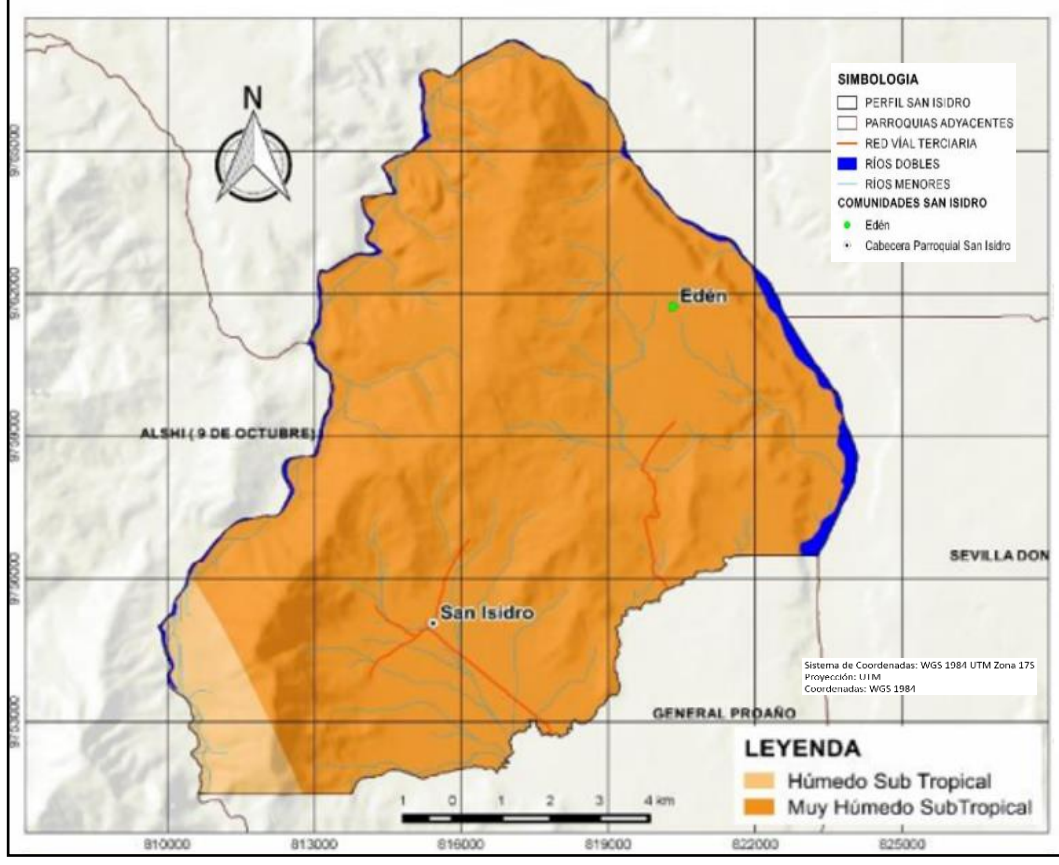

**Figura 9:** Tipo de Clima. Parroquia San Isidro. **Fuente:** (PDOT San Isidro, 2015).

# o **Humedad Relativa**

Con los datos del INAMHI de la Estación M-1040 de San Isidro PNS, tomados del anuario meteorológico del año 2012, por parte del PDOT de GAD Parroquial de San Isidro, se obtiene la humedad relativa media mensual del 81% al 85%, y una humedad media anual del 82.7% (ver Tabla 9).

| <b>HUMEDAD RELATIVA</b> | PUNTOS DE     | <b>TENSIÓN DE</b>  | PRECIPITACIÓN |
|-------------------------|---------------|--------------------|---------------|
| <b>MEDIA</b> $(\% )$    | ROCIO $(^0C)$ | <b>VAPOR</b> (hPa) | (mm)          |
| 82.70                   | 17.40         | 19.90              | 2836.20       |

**Tabla 9:** Humedad Relativa. Estación M-1040.

**Fuente:** *Elaboración propia.*

### **2.2.2. Clima en las Estaciones Cercanas**

A continuación, se describe los diferentes tipos de clima: precipitaciones, temperatura y humedad, para las Estaciones de Abanico (ver Tabla 10) y Macas Aeropuerto M-0062 (ver Tabla 11), en las diferentes parroquias a las que pertenecen, las mismas que están cerca de la zona de interés para esta investigación, datos que se muestran a continuación:

# **Estación Abanico**

Esta Estación se encuentra dentro de los límites de la parroquia General Proaño. De acuerdo a la actualización del PDTO (GAD Parroquial de General Proaño, 2015), del GAD Parroquial, se estable los siguientes valores climatológicos:

| RANGOS PRECIPITACIÓN (mm)  | ÁREA (Ha) | $\text{ÅREA}_{\text{}}\text{ (km}^2\text{)}$ | $\frac{0}{0}$ |
|----------------------------|-----------|----------------------------------------------|---------------|
| 2000-2500                  | 525.90    | 5.26                                         | 58.97         |
| 3000-4000                  | 6281.99   | 62.82                                        | 41.03         |
| TOTAL=                     | 6807.89   | 68.08                                        | 100.00        |
|                            |           |                                              |               |
| RANGOS DE TEMPERATURA (°C) | ÁREA (Ha) | $\text{ÅREA}_{-}$ (km <sup>2</sup> )         | $\%$          |
| $16-18$                    | 724.97    | 7.25                                         | 10.65         |
| 18-20                      | 2530.74   | 25.31                                        | 37.17         |
| $20 - 22$                  | 3552.24   | 35.52                                        | 52.18         |
| TOTAL=                     | 6807.95   | 68.08                                        | 100.00        |

**Tabla 10:** Clima de la Parroquia General Proaño. Estación Abanico.

### **HUMEDAD RELATIVA MEDIA (%)** 87.04

**Fuente:** *Elaboración propia.*

# **Estación Macas Aeropuerto M-0062**

Para la estación de Macas Aeropuerto, de acuerdo al PDOT (PDOT Morona Santiago, 2011), del GAD Provincial de Morona Santiago, se establecen los siguientes valores climatológicos:

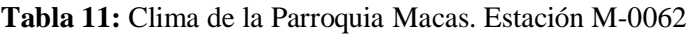

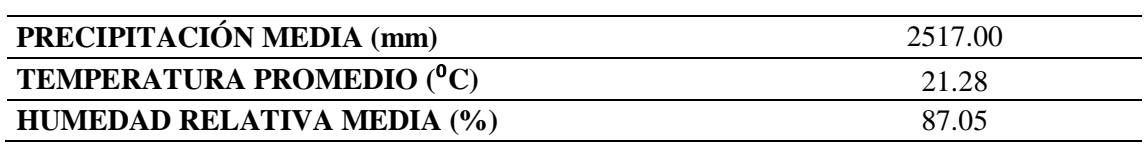

**Fuente:** *Elaboración propia.*

En la estación M-0062 Macas Aeropuerto, según los datos obtenidos del anuario Meteorológico de INAMHI 2014, la precipitación media anual es de 2517 mm. Así mismo la temperatura promedio de la zona es de  $21.28 \text{ °C}$ , con una humedad relativa media del 87.05 %.

#### **2.2.3. Comparativa de las Condiciones Atmosféricas de las Tres Zonas de Análisis**

La Estación M-1040 San Isidro, se encuentra actualmente en la parroquia General Proaño, al límite de la parroquia San Isidro (zona de interés de esta investigación), vía al poblado de Domono, que es la; la Estación de Abanico, pertenece a la parroquia General Proaño, cerca del poblado de Jimbitono, vía a la parroquia Alshi (09 de Octubre); y la Estación Macas Aeropuerto M-0062, se encuentra en la parroquia Macas, en el centro urbano de la ciudad. Las condiciones atmosféricas de cada una de las zonas, se resumen en la Tabla  $12:$ 

**Tabla 12:** Resumen del Clima en las Diferentes Parroquias.

|                                        | PARROQUIAS DE INTERÉS     |                                       |                         |        |  |
|----------------------------------------|---------------------------|---------------------------------------|-------------------------|--------|--|
| DATOS ATMOSFÉRICOS                     | Parroquia<br><b>Macas</b> | Parroquia<br><b>General</b><br>Proaño | Parroquia<br>San Isidro | $%$ CV |  |
| PRECIPITACIÓN MEDIA (mm)               | 2517.00                   | 2250.00                               | 2750.00                 | 9.99   |  |
| TEMPERATURA PROMEDIO ( <sup>0</sup> C) | 21.28                     | 19.00                                 | 19.00                   | 6.66   |  |
| HUMEDAD RELATIVA MEDIA (%)             | 87.05                     | 87.04                                 | 82.70                   | 2.93   |  |

**Fuente:** *Elaboración propia.*

Mediante el coeficiente de variación de Pearson, el cual es una medida estadística que informa acerca de la dispersión relativa de un conjunto datos, se observa que la información de precipitaciones medias difieren en un 10%, la temperatura en un 7% de los datos analizados y la humedad relativa media en un 3%, con respecto a las tres Estaciones, relacionándolas con su climatología, de acuerdo a su ubicación dentro de las parroquias descritas. La distancia entre la estación M-1040 y la Estación de Abanico es de 6.72 km, y con respecto a la Estación Macas Aeropuerto en 7.59 km, con un área de separación entre las tres estaciones de 22.38 km², por lo tanto, debido a estas condiciones atmosféricas muy similares y al estar significativamente cerca, una de otra, se considera migrar los datos de precipitación a la estación de interés, en este caso a la Estación M-1040 San Isidro. Esta estación (M-1040), según los datos del INAMHI, está ubicada en la zona pereciente a la parroquia General Proaño, al límite de la parroquia San Isidro, dato

que se verificó con las coordenadas dadas por el organismo mencionado y posteriormente en campo.

# **2.3. Descripción de los Modelos Digitales Obtenidos del Levantamiento**

# **2.3.1. Fotogrametría Mediante Drone.**

Este trabajo parte de dos puntos georreferenciados y de la digitalización del cauce del río, para la delimitación de la zona de estudio con la ayuda del Google Earth y posteriormente exportadas al software ArcGIS. El procesamiento de cada imagen se lo realiza en el software Agisoft MetaShape, para obtener el Ortomosaico de la zona de estudio (ver Figura 10).

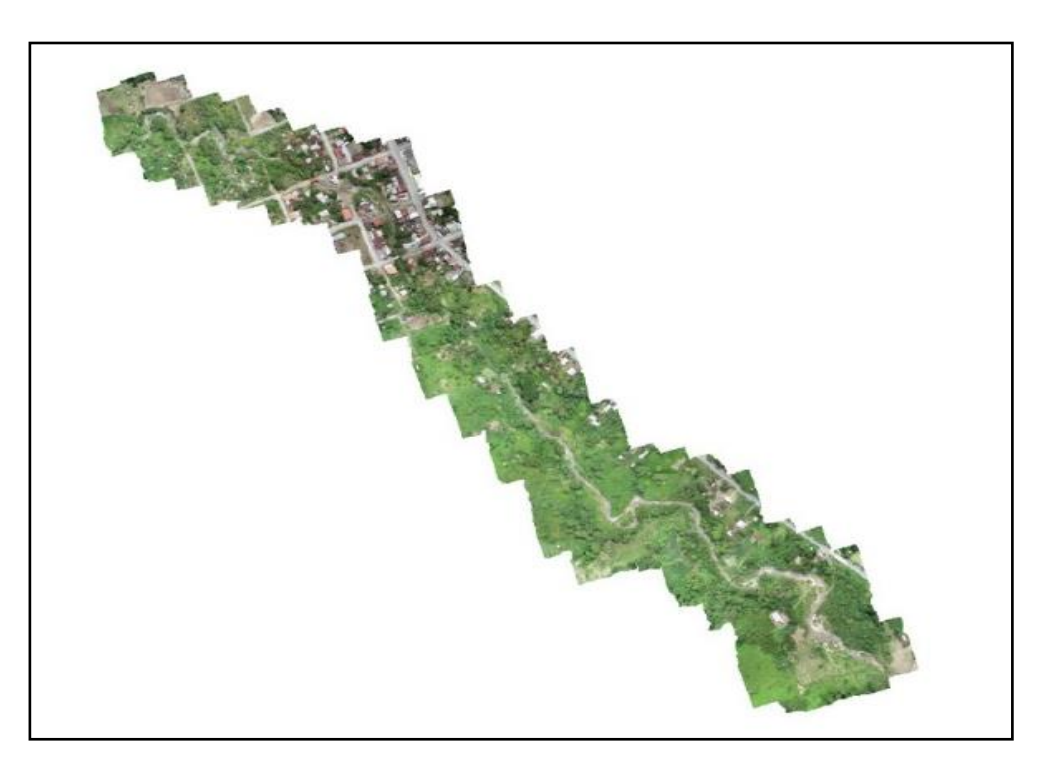

**Figura 10:** Ortomosaico del Área de Análisis. **Fuente:** *Elaboración propia. Agisoft MetaShape.*

El Ortomosaico de la Figura 10, tiene un área cubierta de 0.32 km², con una longitud de 2.0 km y un ancho aproximado de 160 m. La resolución en terreno es de 2.35 cm/pix. Se procesó 195 imágenes, a una altura media de sobrevuelo de 96 m.

Finalmente, después un proceso de depuración de árboles, edificaciones, medios de transporte, puentes, etc., como también del ajuste de la nube de puntos en el MDT, se obtiene el Modelo digital de Elevaciones, MDE (ver Figura 11), para ser utilizado en el modelamiento y la simulación de inundaciones en el programa HEC-RAS.

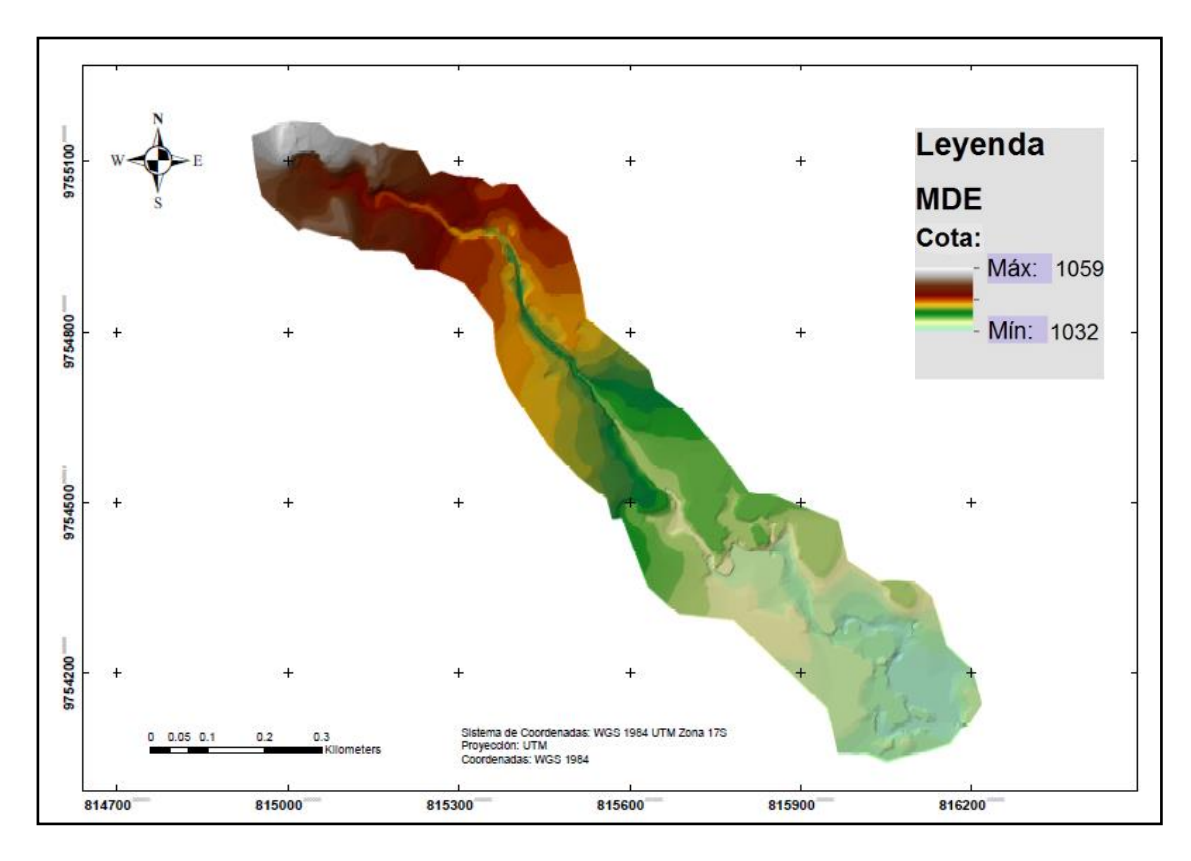

**Figura 11**: Modelo Digital de Elevaciones (MDE), del Área de Estudio del Río Quebrada.

**Nota:** *Se crea en base al Formato TIN, usando a herramienta ArtToolbox: 3d Analyst Tools Conversion*   $\rightarrow$  *From TIN*  $\rightarrow$  *TIN* to Raster (TIFF).

**Fuente:** *Elaboración propia. ArcGIS.*

# **3. CAPÍTULO III – Modelamiento Hidrológico.**

# **3.1. Información Cartográfica**

La cartografía base fue obtenida en el Geo Portal del instituto Geográfico Militar del Ecuador, con una cartografía de libre acceso en escala 1:50000. También se obtiene información de las cartas topográficas dadas por el GAD Provincial de Morona Santiago, GAD Municipal del Cantón Morona, como también de los GADs Parroquiales del Cantón Morona, cercanos al punto de interés.

# **3.2. Información Meteorológica**

El periodo histórico de la muestra va desde el año 2009 hasta el 2019. Se recopila información, de las precipitaciones máximas diarias mensuales (mm). Se consigue datos parciales desde el año 2014 al 2019, mediante la docencia de la UCACUE, para la Estación M1040 San Isidro – PNS.

Se consigue datos de precipitaciones máximas diarias (mm), de la Estación Pluviométrica Abanico privada (HA-F-EO-CM-006); y de la Estación Meteorológica Macas Aeropuerto (M-0062), a través de la Dirección General de Aviación Civil (DGAC).

A continuación se resume en una tabla la información de las 3 estaciones seleccionadas (ver Tabla 13):

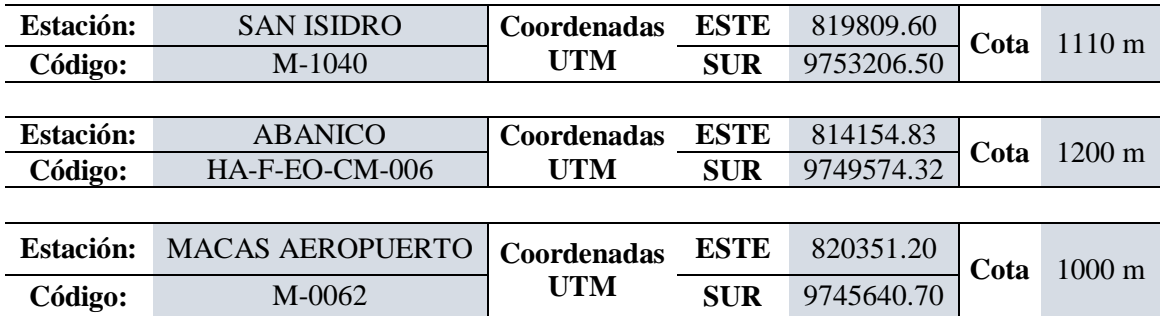

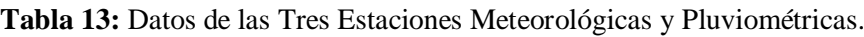

**Fuente:** *Elaboración propia*.

# **Mapa de Ubicación de las Estaciones.**

Como se puede observar en la Figura 12, la Estación de interés M-1040, se encuentra en la parroquia General Proaño, al límite con la parroquia San Isidro, vía al poblado de Domono. De igual manera la Estación Pluviométrica Abanico, se encuentra en la parroquia General Proaño, en el poblado de Jimbitono y la Estación de Macas Aeropuerto,
se ubica en la parroquia Macas, todo esto perteneciente al Cantón Morona, provincia de Morona Santiago. A continuación, se representa en un mapa la ubicación geográfica, de las tres estaciones consideradas en este trabajo:

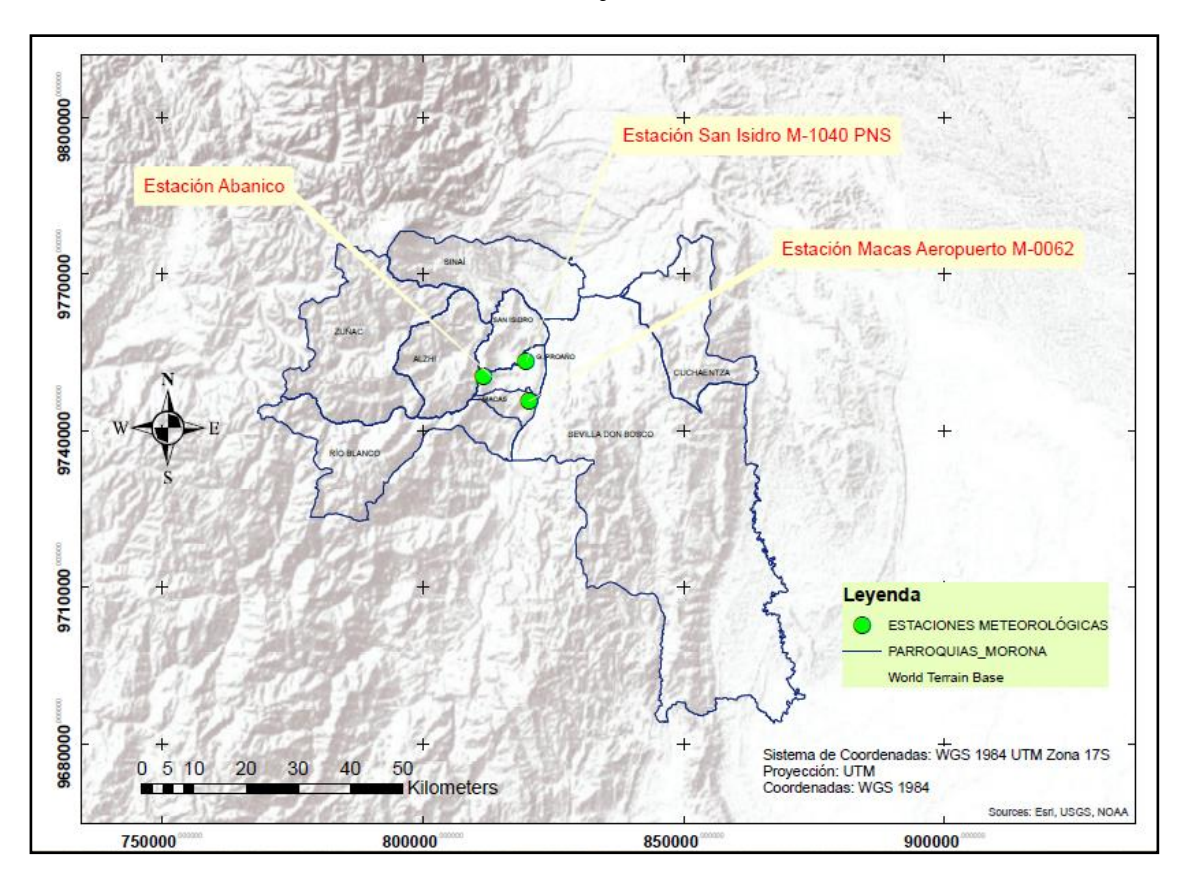

**Figura 12:** Mapa de la Ubicación de las Tres Estaciones. **Fuente:** *Elaboración* propia. *ArcGIS.*

# **3.3. Análisis de las Características Morfológicas de la Subcuenca (ArcGIS)**

# **3.3.1. Parámetros Físicos**

# **Área**

La subcuenca de estudio del Río quebrada, tiene un área de 13 km² y un perímetro de 17.7 km. En la Tabla 14, se presentan las características de la subcuenca del Rio Quebrada:

| <b>SUBCUENCA</b> | $\text{Area (km}^2)$ | Longitud del<br>cauce principal (km) | Pendiente media del<br>cauce principal (m/m) |  |
|------------------|----------------------|--------------------------------------|----------------------------------------------|--|
| Río Quebrada     | 13.00                |                                      | 0.1204                                       |  |

**Tabla 14:** Características de la Subcuenca de Estudio del Río Quebrada.

**Fuente:** *Elaboración propia.*

La longitud del cauce principal (Río Quebrada), es de 6 km, con una pendiente media del 12.04 % (0.1204 m/m).

## **Ancho de la Cuenca**

El ancho de la subcuenca, es la relación entre el área y la longitud axial de la misma medida desde la parte más alta hasta la más baja o salida (Zhicay, 2020):

$$
W = \frac{A}{L_a} \tag{54}
$$

Donde:

*A:* Superficie de la cuenca (km²).

*La:* Longitud axial de la cuenca (km).

El ancho de la subcuenca de estudio es de 2.83 km, con una longitud axial de 4.60 km.

El desnivel de la subcuenca entre la cota más alta hasta la más baja es de 641.93 m.

#### **3.3.2. Parámetros de Forma**

Para comprender el comportamiento de una cuenca, es necesario analizar su forma. Las cuencas pueden tener las mismas áreas, pero con diferentes formas y distintos resultados, como también hidrogramas diferentes en el análisis hidrológico (Zhicay, 2020). Para esto se toman en cuenta los siguientes parámetros:

### **Coeficiente de Compacidad (kc)**

Este coeficiente influye de manera directa en la escorrentía para definir su forma y la superficie que cubre la cuenca. Este parámetro relaciona un área equivalente al de la cuenca con su perímetro de manera adimensional. Su fórmula es la siguiente:

$$
k_c = \frac{P}{2 * \sqrt{\pi * A}}
$$
\n<sup>(55)</sup>

Donde:

*Kc:* Índice de Gravelius (adimensional).

- *P:* Perímetro de la cuenca (km).
- *A:* Área de la cuenca (km²).

Se obtiene un Coeficiente de Compacidad de **1.38** para la subcuenca de estudio.

| Kc             | <b>Clasificación</b>         | <b>Interpretación Ambiental</b>     |
|----------------|------------------------------|-------------------------------------|
| 1 a 1.25       | Casi redonda a oval redonda  | Alta tendencia a inundaciones       |
| $1.25$ a $1.5$ | Oval redonda a oval alargada | Mediana tendencia a inundaciones    |
| 1.5 a 1.75     | Oval redonda a alargada      | Baja tendencia a la inundación      |
| >1.75          | Alargada                     | Cuencas propensas a la conservación |

Tabla 15: Clasificación del k<sub>c</sub> o Gravelius.

**Fuente:** (Zhicay, 2020).

Con referencia a la Tabla 15, se observa que la subcuenca del Río Quebrada tiene una forma que va de oval redonda a oval alargada, con una mediana capacidad o tendencia a inundaciones.

## **Factor de Forma**

La relación entre el área y el cuadrado de la longitud axial de la cuenca, se denomina como Factor de forma (Zhicay, 2020). Su fórmula es:

$$
R_F = \frac{A}{L_{a^2}}\tag{56}
$$

Donde:

*Rf:* Factor de forma de Horton (adimensional)

*A:* Área de la cuenca (km²)

*La:* Longitud axial de la cuenca (km).

El factor de forma en la subcuenca de estudio es de **0.61**.

| <b>Rangos de Valores</b> | Forma de la Cuenca        |
|--------------------------|---------------------------|
| < 0.22                   | Muy Alargada              |
| $0.22 - 0.30$            | Alargada                  |
| $0.30 - 0.37$            | Ligeramente Alargada      |
| $0.37 - 0.45$            | Ni alargada ni ensanchada |
| $0.45 - 0.60$            | Ligeramente ensanchada    |
| $0.60 - 0.80$            | Ensanchada                |
| $0.80 - 1.12$            | Muy Ensanchada            |
| >1.20                    | Rodeando el desagüe       |

**Tabla 16:** Factor de Forma, Horton.

**Fuente:** (Zhicay, 2020).

El valor del Factor de forma de Horton, indica que la subcuenca, es de forma ensanchada.

## **Orden de la Red Hídrica**

El número de orden de la red hídrica es de **3** en la salida de la subcuenca, aplicando el método de Strahler, como se muestra en la Figura 13.

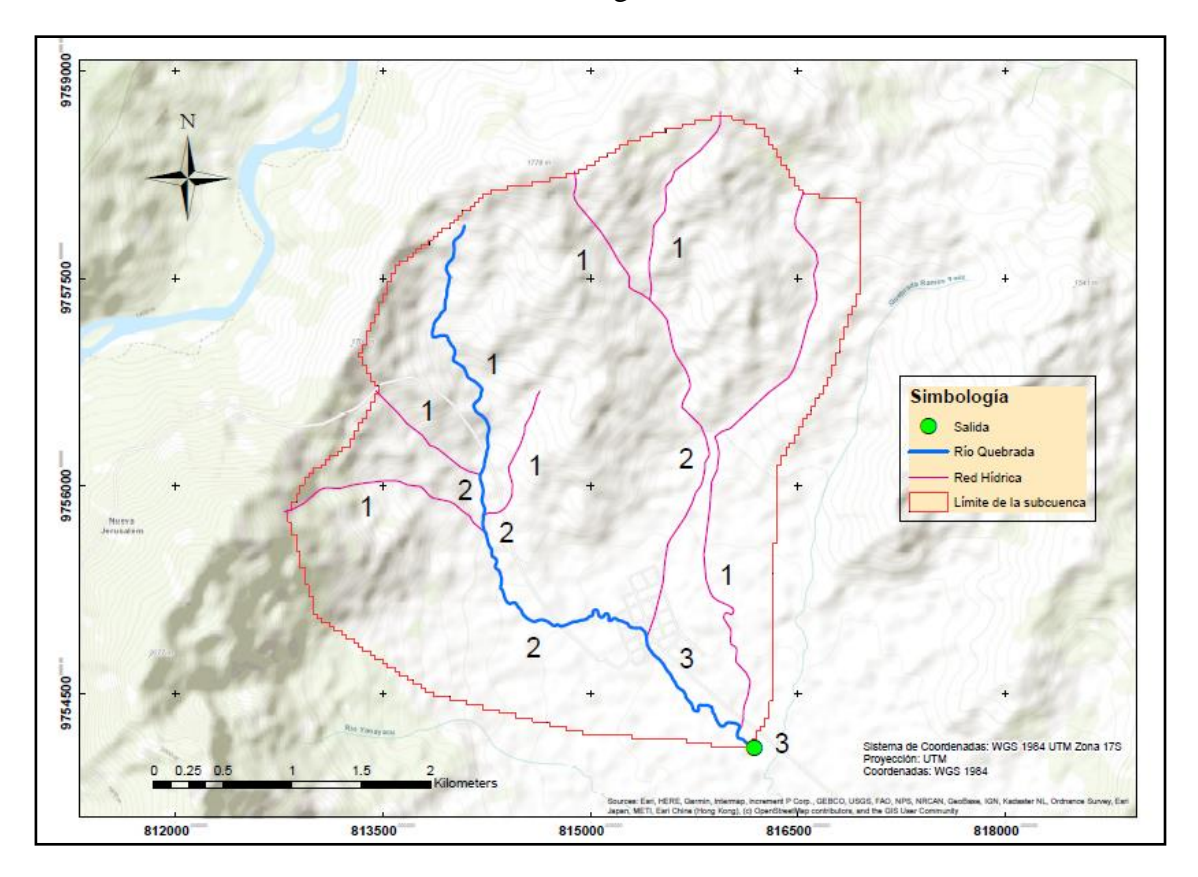

**Figura 13:** Orden de la Subcuenca del Río Quebrada. **Fuente:** *Elaboración propia. ArcGIS*

La metodología de Strahler, divide la red hídrica en segmentos de cause de distinto orden, en función de un número de orden. Un segmento de cauce es de primer orden, cuando uno de los extremos no recibe tributarios. Los de segundo orden se forman cuando están influenciados con dos de primer orden, etc. Si se interceptan dos ríos de orden diferente, el número de orden será el mayor de los dos números, y si se interceptan dos ríos con un mismo orden, el número de orden será el siguiente, que corresponde a un número más de los dos números iguales anteriores (Zhicay, 2020).

# **Curva Hipsométrica**

La curva hipsométrica, es la variación de altitud, representada gráficamente de una cuenca en un plano topográfico, la misma que toma valores del porcentaje del área, por debajo de una altura. Estas curvas, se pueden presentar de diferentes tipos en las cuencas, debido a la edad del río o su evolución (Zhicay, 2020).

Se describe a continuación algunas características fisiográficas:

- **Cuencas con ríos jóvenes.** Existe un gran potencial erosivo.
- **Cuencas con ríos maduros.** Se encuentran en estado de equilibrio.
- **Cuencas con ríos viejos.** Sedimentarias.

A continuación se elabora una tabla, para la creación del Curva Hipsométrica. Para esto se utilizan los datos encontrados en el análisis del SIG.

| No.                     | Cotas                           |         |                 |                  |                  | $\frac{0}{0}$ |
|-------------------------|---------------------------------|---------|-----------------|------------------|------------------|---------------|
| curvas                  | Máx.<br>Mín.<br><b>Promedio</b> |         | entre<br>curvas | <b>Acumulado</b> | <b>Acumulado</b> |               |
| 1                       | 1140.00                         | 1193.45 | 1166.73         | 2.823            | 13.262           | 100.00        |
| 2                       | 1193.50                         | 1246.92 | 1220.21         | 1.870            | 10.439           | 78.71         |
| 3                       | 1247.04                         | 1300.45 | 1273.75         | 1.056            | 8.569            | 64.61         |
| $\overline{\mathbf{4}}$ | 1300.50                         | 1353.95 | 1327.23         | 0.999            | 7.513            | 56.65         |
| 5                       | 1354.03                         | 1407.44 | 1380.74         | 1.382            | 6.514            | 49.12         |
| 6                       | 1407.48                         | 1460.93 | 1434.21         | 1.265            | 5.133            | 38.70         |
| 7                       | 1460.98                         | 1514.34 | 1487.66         | 1.141            | 3.867            | 29.16         |
| 8                       | 1514.62                         | 1567.92 | 1541.27         | 0.947            | 2.726            | 20.56         |
| 9                       | 1568.04                         | 1621.34 | 1594.69         | 0.753            | 1.779            | 13.42         |
| 10                      | 1621.45                         | 1674.87 | 1648.16         | 0.657            | 1.026            | 7.74          |
| 11                      | 1674.98                         | 1728.20 | 1701.59         | 0.315            | 0.369            | 2.78          |
| 12                      | 1728.85                         | 1781.93 | 1755.39         | 0.054            | 0.054            | 0.41          |

**Tabla 17:** Cota Promedio vs % Acumulado del Área de la Subcuenca del Río Quebrada.

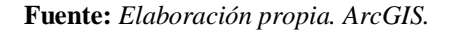

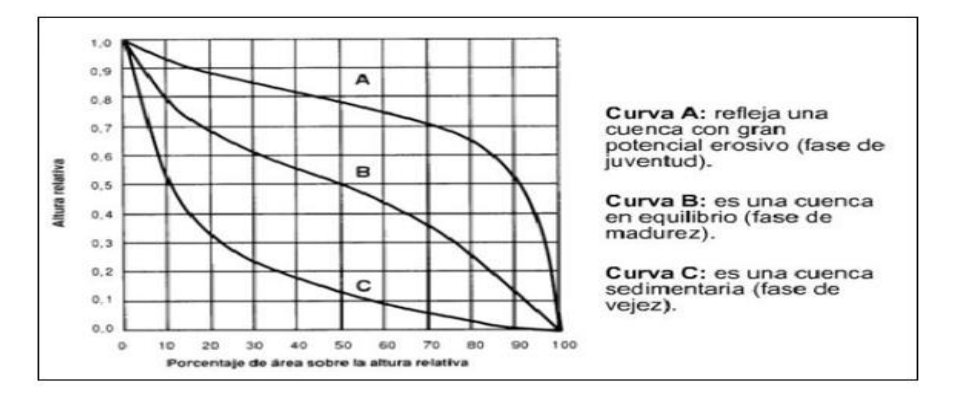

**Figura 14:** Tipos de Curva Hipsométrica.

**Fuente:** (Pérez & Barbosa, 2018)*.*

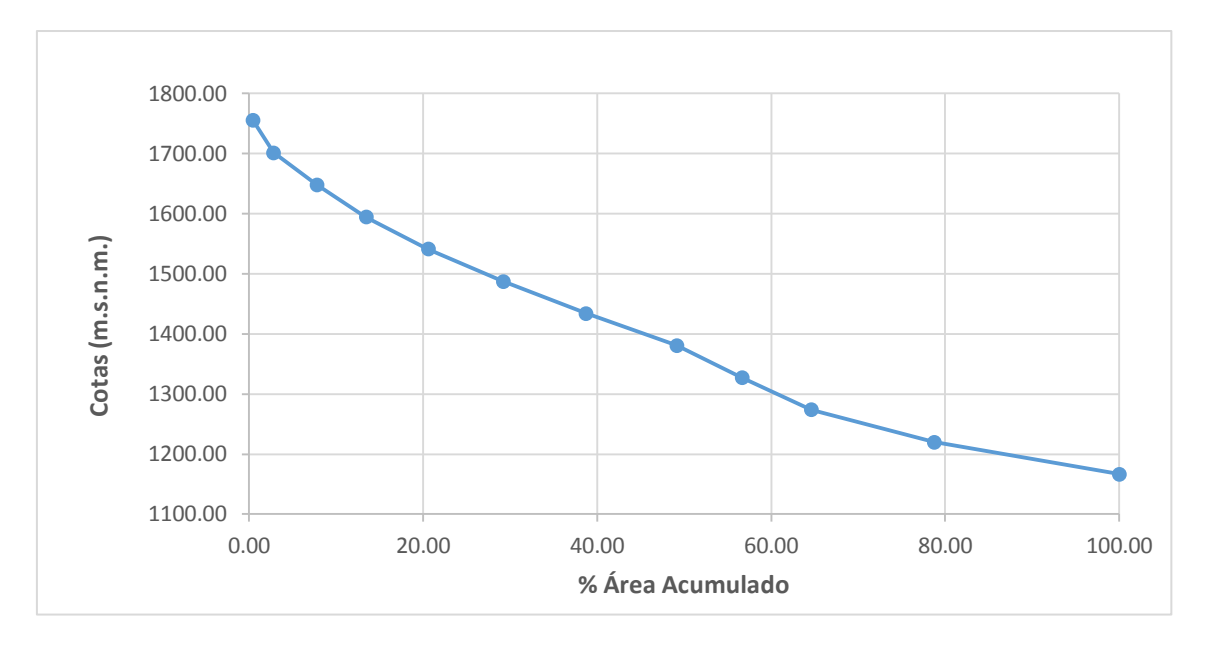

**Figura 15:** Curva Hipsométrica de la Subcuenca del Río Quebrada. **Fuente:** *Elaboración propia.*

Como se observa en la Figura 15, y analizando el tipo de curva, se puede decir que, la subcuenca de estudio está en etapa de madures o equilibrio.

# **3.3.3. Resumen General de los Parámetros de la Subcuenca**

En la Tabla 18, se resume los parámetros de la subcuenca:

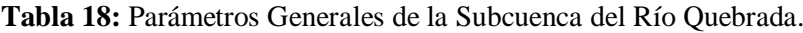

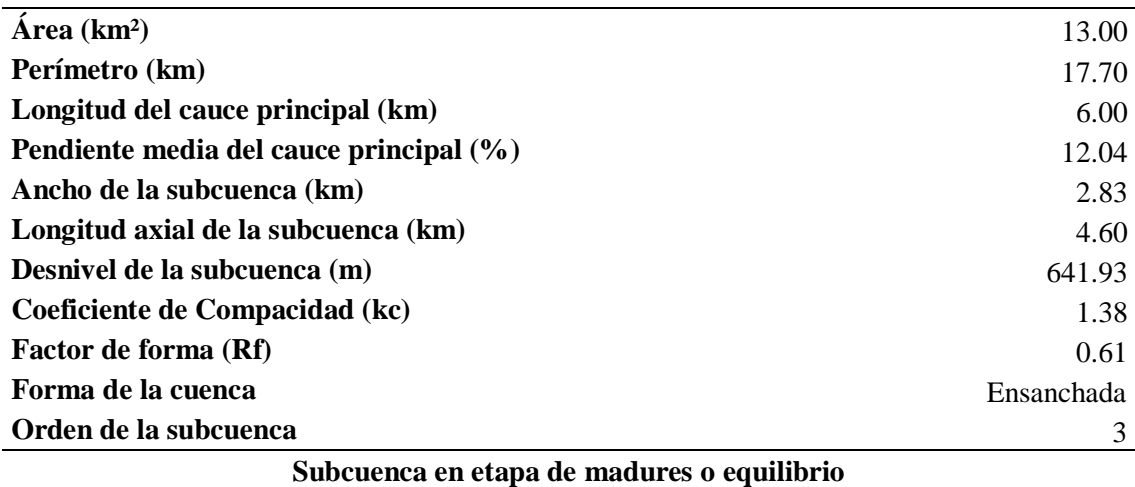

**Fuente:** *Elaboración propia.*

En la Tabla 18 anterior, se tiene un resumen de los parámetros generales morfométricos de la subcuenca del Río Quebrada. La subcuenca de estudio tiene una área de 13.00 km² y perímetro de 17.17 km aproximadamente; la longitud del cauce principal es de 6.00 km,

con una pendiente media del 12.40 %; el ancho de la subcuenca es de 2.83 km, con una longitud axial de 4.60 km; la diferencia de alturas entre la cota menor y la mayor es de 641.93 m; tiene un coeficiente de compacidad kc de 1.38, este valor indica que la subcuenca es de forma oval redonda a oval alargada, con una mediana tendencia a inundaciones y según el factor de forma de manera ensanchada; el número de orden siguiendo el método de Strahler es de 3; con una subcuenca en estado de crecimiento o madures.

## **3.4. Procesamiento de Datos**

### **3.4.1. Validación de Datos Faltantes de Precipitación**

Mediante las estaciones meteorológicas cercanas al sitio de interés, como son: la Estación de Abanico (privada) y la Estación de Macas Aeropuerto (M-0062) perteneciente a la Dirección General de Aviación Civil (DGAC), se realiza el proceso de transposición y complementación de datos para la Estación Meteorológica San Isidro, de código inicial MA14 y posteriormente en el 2011, llamada M-1040.

En la Estación Meteorológica M-1040 San Isidro PNS, en los años 2009 y 2010 pese a existir los datos completos de precipitaciones mensuales, en los anuarios publicados por el INAMHI, no constan las lluvias máximas de 24 horas, sino en la mitad de los meses de estos años. En los años 2011 y 2012 no existen datos mensuales de precipitaciones máximas 24 horas publicados. En el año 2014, desde el mes de enero a junio no se consiguen datos. Sin embargo, desde julio del 2014 hasta diciembre del 2019 se obtuvieron datos completos de precipitaciones máximas diarias mensuales, para esta estación. Todos estos datos de las 3 estaciones se resumen en la Tabla 19, a continuación:

**Tabla 19:** Resumen del Análisis de Información en las Estaciones Consideradas, desde el Año 2009 hasta el 2019.

| <b>Estación Meteorológica</b><br>(Código) | <b>Datos faltantes</b><br>$(\%)$ | <b>Datos Existentes</b><br>$(\%)$ |
|-------------------------------------------|----------------------------------|-----------------------------------|
| M-1040                                    | 38.64                            | 61.36                             |
| Abanico                                   | 6.00                             | 94.00                             |
| M-0062                                    | 0.00                             | 100.00                            |

#### **Fuente:** *Elaboración propia.*

En la Tabla 19, la Estación Pluviométrica de Abanico, consta con datos de lluvias máximas diarias desde el año 2009 hasta el 2019 en un 94%, mientras que de la Estación Meteorológica Macas Aeropuerto, se obtuvo datos de precipitaciones máximas de 24 horas, en un 100% para este periodo.

#### **3.4.2. Ajuste de Datos de Precipitación por el Método de Proporción Normal**

Se selecciona este método para la complementación de datos faltantes, tomando en cuenta las Estaciones cercanas, de acuerdo a las características fisiográficas y climáticas de la zona, debido a la falta de información en la zona de interés. Con el Método de Proporción Normal, se estiman una serie de datos faltantes mediante las otras estaciones cercanas, para llenar los datos que no han sido recopilados. Así, mediante el análisis se consigue completar la siguiente serie de datos de precipitaciones máximas de 24 horas (ver Tabla 20), para la Estación M-1040:

**Tabla 20:** Serie de Datos Completados por el Método de Proporción Normal. Estación M-1040.

| Año  | Ene    | Feb   | Mar     | Abr     | <b>May</b> | Jun   | Jul   | Ago   | <b>Sep</b> | Oct   | <b>Nov</b> | Dic    |
|------|--------|-------|---------|---------|------------|-------|-------|-------|------------|-------|------------|--------|
| 2009 | 35.60  | 54.00 | 30.80   | 49.30   | 61.70      | 41.80 | 25.05 | 48.70 | 36.80      | 30.68 | 39.41      | 69.41  |
| 2010 | 30.40  | 45.06 | 31.80   | 35.76   | 101.92     | 35.69 | 35.86 | 39.43 | 42.80      | 36.80 | 30.80      | 35.80  |
| 2011 | 40.94  | 70.10 | 39.40   | 77.61   | 31.83      | 36.92 | 50.94 | 31.40 | 37.66      | 40.23 | 73.89      | 49.80  |
| 2012 | 45.26  | 46.69 | 56.78   | 70.31   | 50.85      | 40.49 | 45.63 | 66.15 | 35.63      | 37.70 | 61.45      | 41.04  |
| 2013 | 45.11  | 65.09 | 64.94   | 22.03   | 49.76      | 36.11 | 48.57 | 35.53 | 51.57      | 35.09 | 50.76      | 37.40  |
| 2014 | 47.97  | 47.43 | 56.24   | 42.63   | 87.20      | 45.47 | 32.20 | 40.40 | 37.40      | 41.70 | 27.00      | 31.60  |
| 2015 | 34.00  | 53.60 | 55.90   | 42.20   | 112.80     | 74.90 | 69.60 | 41.70 | 24.50      | 48.40 | 47.70      | 128.90 |
| 2016 | 20.70  | 30.00 | 64.20   | 58.50   | 134.00     | 51.10 | 27.30 | 39.10 | 50.00      | 32.30 | 45.10      | 40.60  |
| 2017 | 131.10 | 25.50 | 42.70   | 64.60   | 48.40      | 61.20 | 47.90 | 49.50 | 63.00      | 37.60 | 29.90      | 65.30  |
| 2018 | 52.00  | 27.80 | 35.80   | 80.70   | 85.70      | 32.60 | 49.30 | 31.40 | 40.20      | 72.40 | 50.80      | 33.10  |
| 2019 | 80.00  | 21.50 | 1797.20 | 1651.30 | 64.20      | 44.60 | 26.20 | 60.40 | 28.80      | 30.30 | 48.60      | 45.30  |

**Nota.** *Precipitaciones máximas diarias mensuales (mm).*

**Fuente:** *Elaboración propia.*

#### **3.4.3. Análisis de Datos Dudosos (Outlier)**

En la estación M -1040 San isidro, se observa que existen datos dudosos o atípicos con valores altos, en los meses de marzo y abril del año 2019, que se alejan significativamente de la tendencia de la serie de datos restantes (ver Tabla 21). Estos valores pueden darse debido a errores en el momento de la toma del registro o recolección de la información.

| Año  | Ene    | <b>Feb</b> | Mar     | Abr     | <b>May</b> | Jun   | Jul               | Ago               | <b>Sep</b>  | Oct   | <b>Nov</b>  | <b>Dic</b> |
|------|--------|------------|---------|---------|------------|-------|-------------------|-------------------|-------------|-------|-------------|------------|
| 2009 | 35.60  | 54.10      | 30.80   | 49.30   | 61.70      | 41.80 | 25.05             | 48.70             | 36.80       | 30.68 | 39.41       | 69.41      |
| 2010 | 30.40  | 45.06      | 31.80   | 35.76   | 101.92     |       | 35.69 35.86 39.43 |                   | 42.80       | 36.80 | 30.80       | 35.80      |
| 2011 | 40.94  | 70.10      | 39.40   | 77.61   | 31.83      |       | 36.92 50.94 31.40 |                   | 37.66       |       | 40.23 73.89 | 49.80      |
| 2012 | 45.26  | 46.69      | 56.78   | 70.31   | 50.85      | 40.49 | 45.63             |                   | 66.15 35.63 | 37.70 | 61.45       | 41.04      |
| 2013 | 45.11  | 65.09      | 64.94   | 22.03   | 49.76      | 36.11 |                   | 48.57 35.53 51.57 |             | 35.09 | 50.76       | 37.40      |
| 2014 | 47.97  | 47.43      | 56.24   | 42.63   | 87.20      | 45.47 | 32.20             | 40.40             | 37.40       | 41.70 | 27.00       | 31.60      |
| 2015 | 34.00  | 53.60      | 55.90   | 42.20   | 112.80     |       | 74.90 69.60       |                   | 41.70 24.50 | 48.40 | 47.70       | 128.90     |
| 2016 | 20.70  | 30.00      | 64.20   | 58.50   | 134.00     | 51.10 | 27.30             | 39.10             | 50.00       | 32.30 | 45.10       | 40.60      |
| 2017 | 131.10 | 25.50      | 42.70   | 64.60   | 48.40      | 61.20 | 47.90             |                   | 49.50 63.00 | 37.60 | 29.90       | 65.30      |
| 2018 | 52.00  | 27.80      | 35.80   | 80.70   | 85.70      | 32.60 | 49.30             | 31.40             | 40.20       | 72.40 | 50.80       | 33.10      |
| 2019 | 80.00  | 21.50      | 1797.20 | 1651.30 | 64.20      | 44.60 | 26.20             | 60.40             | 28.80       | 30.30 | 48.60       | 45.30      |

**Tabla 21:** Valores Atípicos. Estación M-1040

**Nota:** *Meses de marzo y abril del 2019 con valores dudosos en la serie de datos de precipitaciones máximas diarias mensuales (mm).*

#### **Fuente:** *Elaboración propia.*

En la gráfica de precipitación (ver Figura 16) se observan que los valores atípicos estan por encima del umbral de los valores máximos.

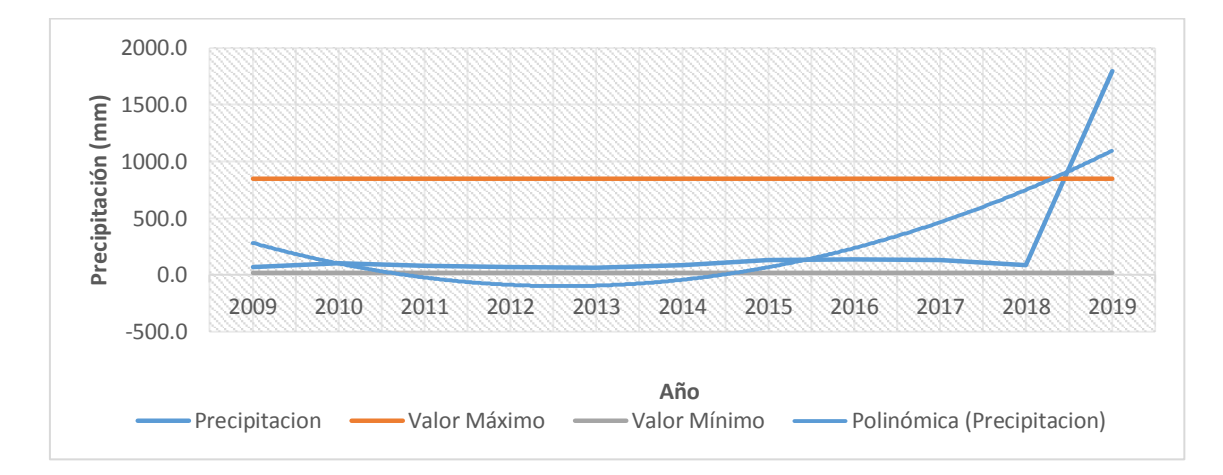

**Figura 16:** Gráfico de Precipitaciones Máximas 24 Horas, con Datos Atípicos. Estación M-1040.

#### **Fuente:** *Elaboración propia.*

Se descartan los valores atípicos que puedan alterar el real comportamiento de la serie de datos. Para esto, se calcula el logaritmo de cada uno de los registros de precipitación máxima diaria interanual (ver Tabla 21), pertenecientes a la Estación M-1040, y se calculan los parámetros estadísticos (ver Tabla 22):

| Pmax24hr | Log10(P24hr) |
|----------|--------------|
| 69.4     | 1.84         |
| 101.9    | 2.01         |
| 77.6     | 1.89         |
| 70.3     | 1.85         |
| 65.1     | 1.81         |
| 87.2     | 1.94         |
| 128.9    | 2.11         |
| 134.0    | 2.13         |
| 131.1    | 2.12         |
| 85.7     | 1.93         |
| 80.0     | 1.90         |
|          |              |

**Tabla 22:** Log de Base 10. Estación M-1040

**Fuente:** *Elaboración propia.*

L,

| Parámetros Estadísticos      | P <sub>24hr</sub> | Log(P24hr) |
|------------------------------|-------------------|------------|
| Número de datos (N)          | 11.00             | 11.000     |
| Sumatoria                    | 2748.44           | 22.883     |
| Valor Máximo                 | 1797.20           | 3.255      |
| Valor Mínimo                 | 65.09             | 1.814      |
| Media:                       | 249.86            | 2.080      |
| Varianza:                    | 264032.33         | 0.165      |
| Desviación Estándar:         | 513.84            | 0.406      |
| Coeficiente Variación:       | 2.06              | 0.195      |
| <b>Coeficiente de Sesgo:</b> | 3.30              | 2.8498     |

**Tabla 23:** Parámetros Estadísticos para Valorar el Coeficiente de Sesgo.

**Fuente:** *Elaboración propia*

A partir de los resultados de la Tabla 22 y Tabla 23, se aplican las pruebas para detectar los datos dudosos altos y bajos fuera de los umbrales máximo y mínimo permitidos, en el registro de datos correspondiente a la Estación M-1040.

Las pruebas realizadas indican que existen datos dudosos altos en la muestra, así como no existen datos dudosos mínimos en la misma (ver Tabla 24).

**Tabla 24:** Pruebas para Detectar Datos Dudosos, Altos y Bajos.

| $N=$             | 11.00 | Número de datos                                                   |
|------------------|-------|-------------------------------------------------------------------|
| $K_n =$          | 2.088 | Valor kn para una muestra de 11 datos                             |
| $\mathbf{K}_n$ : |       | Valor recomendado, varía según el valor de n (significancia: 10%) |

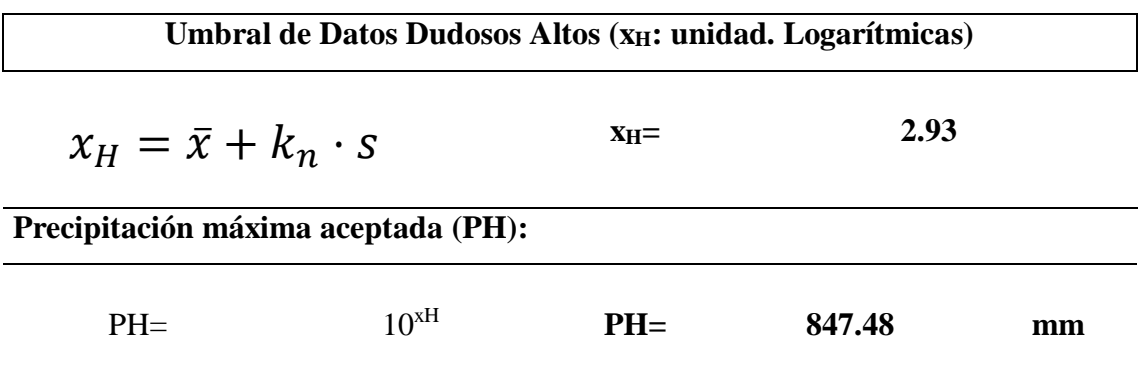

**Resultado:** *Existen datos que sobrepasan el valor de PH, en la muestra. Estación M-1040.*

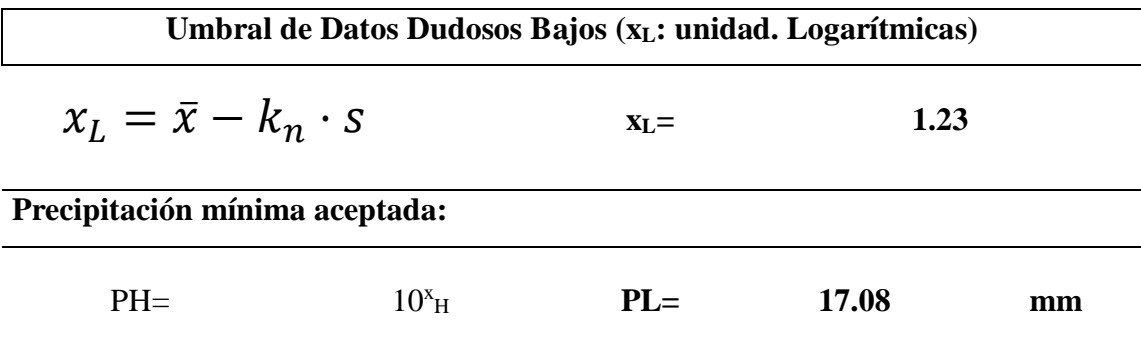

**Resultado:** *No existen datos dudosos mínimos en la muestra. Todos los valores son menores al valor de PL. Estación M-1040.*

**Fuente:** *elaboración propia.*

A continuación, se buscan los datos altos y se reemplazan por valores de cero en cada caso (ver Tabla 25), hasta que el umbral de datos de precipitaciones máximas 24 horas, estén dentro del rango de precipitaciones máximas y mínimas.

| Año  | Ene    | <b>Feb</b> | <b>Mar</b> | Abr            | <b>May</b> | Jun                     | Jul         | Ago                     | <b>Sep</b> | Oct                                 | <b>Nov</b> | <b>Dic</b> |
|------|--------|------------|------------|----------------|------------|-------------------------|-------------|-------------------------|------------|-------------------------------------|------------|------------|
| 2009 | 35.60  | 54.10      | 30.80      | 49.30          | 61.70      |                         |             |                         |            | 41.80 25.05 48.70 36.80 30.68 39.41 |            | 69.41      |
| 2010 | 30.40  | 45.06      | 31.80      | 35.76          | 101.92     |                         |             |                         |            | 35.69 35.86 39.43 42.80 36.80 30.80 |            | 35.80      |
| 2011 | 40.94  | 70.10      | 39.40      | 77.61          | 31.83      |                         |             |                         |            | 36.92 50.94 31.40 37.66 40.23 73.89 |            | 49.80      |
| 2012 | 45.26  | 46.69      | 56.78      | 70.31          | 50.85      |                         |             |                         |            | 40.49 45.63 66.15 35.63 37.70 61.45 |            | 41.04      |
| 2013 | 45.11  | 65.09      | 64.94      | 22.03          | 49.76      |                         |             |                         |            | 36.11 48.57 35.53 51.57 35.09 50.76 |            | 37.40      |
| 2014 | 47.97  | 47.43      | 56.24      | 42.63          | 87.20      |                         |             | 45.47 32.20 40.40 37.40 |            | 41.70 27.00                         |            | 31.60      |
| 2015 | 34.00  | 53.60      | 55.90      | 42.20          | 112.80     |                         |             |                         |            | 74.90 69.60 41.70 24.50 48.40       | 47.70      | 128.90     |
| 2016 | 20.70  | 30.00      | 64.20      | 58.50          | 134.00     | 51.10 27.30 39.10 50.00 |             |                         |            | 32.30 45.10                         |            | 40.60      |
| 2017 | 131.10 | 25.50      | 42.70      | 64.60          | 48.40      |                         | 61.20 47.90 |                         |            | 49.50 63.00 37.60 29.90             |            | 65.30      |
| 2018 | 52.00  | 27.80      | 35.80      | 80.70          | 85.70      |                         |             |                         |            | 32.60 49.30 31.40 40.20 72.40 50.80 |            | 33.10      |
| 2019 | 80.00  | 21.50      | 0.00       | $0.00^{\circ}$ | 64.20      |                         |             |                         |            | 44.60 26.20 60.40 28.80 30.30       | 48.60      | 45.30      |

**Tabla 25:** Valores Atípicos Depurados. Estación M-1040.

**Nota.** *Se reemplazan los valores dudosos altos por cero y se toma automáticamente el valor siguiente de precipitación máxima diaria mensual en el año.*

**Fuente:** *Elaboración propia.*

Se calcula el "Logaritmo de base 10" de las precipitaciones máximas 24 horas de cada año, con los valores estadísticos siguientes (ver Tabla 26):

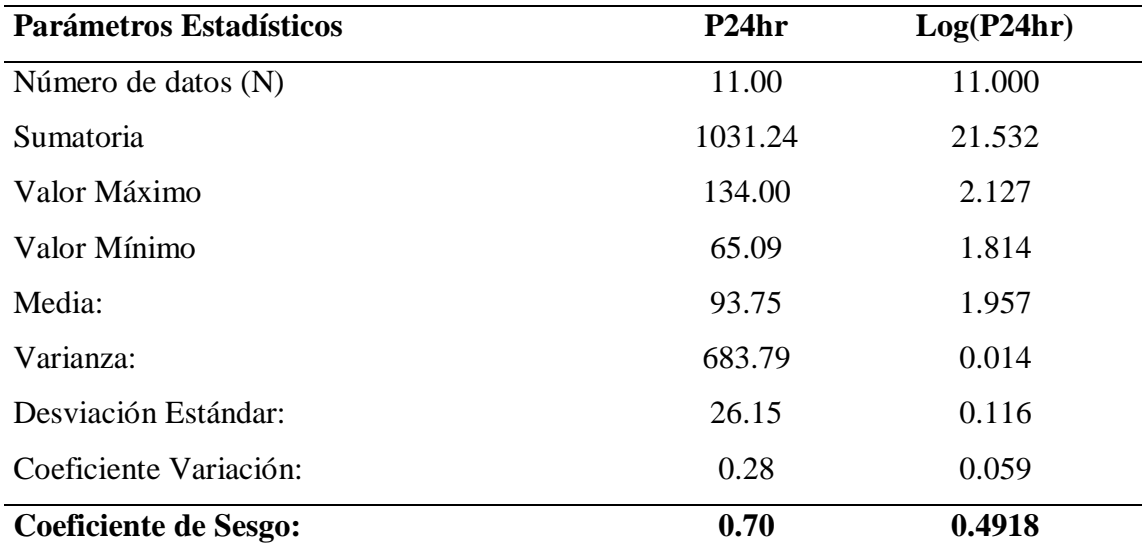

**Tabla 26:** Parámetros Estadísticos, para Valorar el Coeficiente de Sesgo.

#### **Fuente:** *Elaboración propia.*

Se realiza nuevamente las pruebas para detectar los datos dudosos altos y bajos. Finalmente se obtienen valores aceptables que están dentro del umbral de precipitaciones máximas 24 hr (ver Tabla 27), de la serie de datos de la Estación M-1040 San Isidro, como se muestra a continuación:

**Tabla 27:** Pruebas para Detectar Datos Dudosos, Altos y Bajos.

| $N=$    | 11.00 | Número de datos                       |
|---------|-------|---------------------------------------|
| $K_n =$ | 2.088 | Valor kn para una muestra de 11 datos |

**Kn:** Valor recomendado, varía según el valor de n (significancia: 10%)

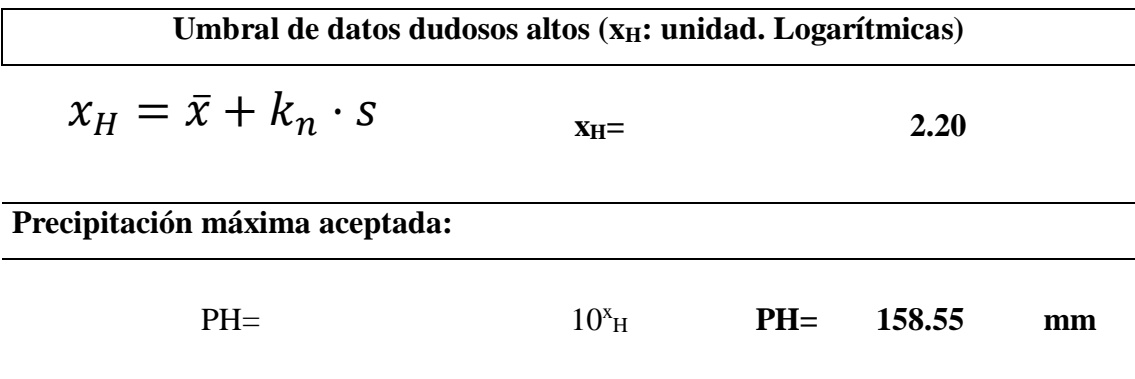

**Resultado:** *No existen datos dudosos máximos en la muestra, que sobrepasen el valor de PH. Estación M-1040.*

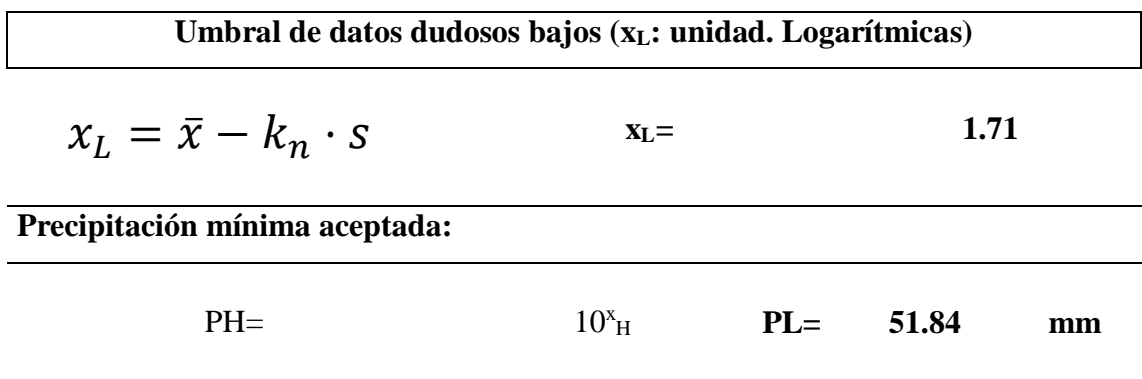

**Resultado:** *No existen datos dudosos mínimos en la muestra, que sobrepasen el valor de PL. Estación M-1040.*

**Fuente:** *Elaboración propia.*

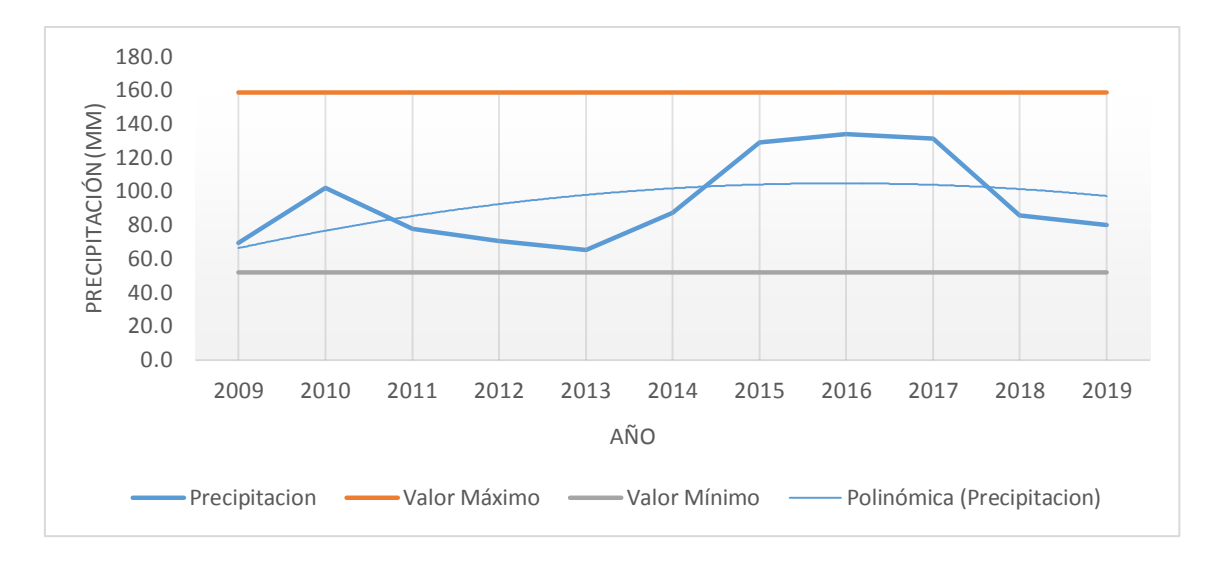

**Figura 17:** Gráfico de Precipitaciones Máximas 24 Horas, sin Datos Atípicos. Estación M-

#### 1040.

#### **Fuente:** *Elaboración propia.*

Finalmente, se realiza el análisis de datos dudosos (Outlier) en Precipitaciones Máximas de 24 horas, a las dos Estaciones: Abanico y Macas Aeropuerto, siguiendo el mismo proceso para la validación de las series de datos, en cada una de ellas.

En los datos históricos para la Estación Abanico que se reflejan en la Tabla 28, se observa que, desde el año 2009 hasta el 2015, como también en el año 2017 y 2018 existe datos completos. En el año 2016, no consta con información en el mes de diciembre, y en el año 2019, no existe información desde el mes de mayo hasta el mes de diciembre.

| Año  | Ene    | <b>Feb</b> | Mar   | Abr   | <b>May</b> | Jun   | Jul   | Ago    | <b>Sep</b> | Oct   | <b>Nov</b> | <b>Dic</b> |
|------|--------|------------|-------|-------|------------|-------|-------|--------|------------|-------|------------|------------|
| 2009 | 40.00  | 37.00      | 30.00 | 45.00 | 62.00      | 55.00 | 32.00 | 71.00  | 41.00      | 46.00 | 33.00      | 90.00      |
| 2010 | 8.00   | 72.00      | 26.00 | 40.00 | 120.00     | 32.00 | 32.00 | 36.00  | 40.00      | 50.00 | 45.00      | 51.00      |
| 2011 | 52.00  | 50.00      | 45.00 | 90.00 | 40.00      | 55.00 | 59.00 | 45.00  | 40.00      | 30.00 | 80.00      | 60.00      |
| 2012 | 62.00  | 40.00      | 60.00 | 90.00 | 70.00      | 50.00 | 30.00 | 90.00  | 45.00      | 54.00 | 90.00      | 58.00      |
| 2013 | 60.00  | 80.00      | 86.00 | 5.00  | 15.00      | 40.00 | 50.00 | 35.00  | 70.00      | 50.00 | 55.00      | 50.00      |
| 2014 | 55.00  | 60.00      | 25.00 | 15.00 | 110.00     | 55.00 | 37.00 | 51.00  | 45.00      | 48.00 | 70.00      | 27.00      |
| 2015 | 40.00  | 70.00      | 50.00 | 38.00 | 62.00      | 50.00 | 50.00 | 52.00  | 32.00      | 58.00 | 100.00     | 72.00      |
| 2016 | 25.00  | 45.00      | 90.00 | 90.00 | 121.00     | 94.00 | 36.00 | 100.00 | 28.00      | 85.00 | 60.00      |            |
| 2017 | 103.10 | 38.40      | 46.00 | 39.60 | 32.20      | 65.70 | 52.70 | 27.70  | 69.70      | 93.20 | 82.00      | 65.20      |
| 2018 | 64.90  | 71.70      | 42.10 | 24.20 | 44.30      | 5.30  | 2.00  | 44.00  | 67.10      | 59.20 | 49.50      | 66.30      |
| 2019 | 67.90  | 21.80      | 23.50 | 19.00 |            |       |       |        |            |       |            |            |

**Tabla 28:** Serie de Datos, Estación Pluviométrica Abanico. Precipitaciones Máximas 24 Horas.

**Fuente***: Elaboración propia.*

Como se observa en la Figura 20, no existen datos atípicos altos ni bajos, en la Estación Pluviométrica Abanico:

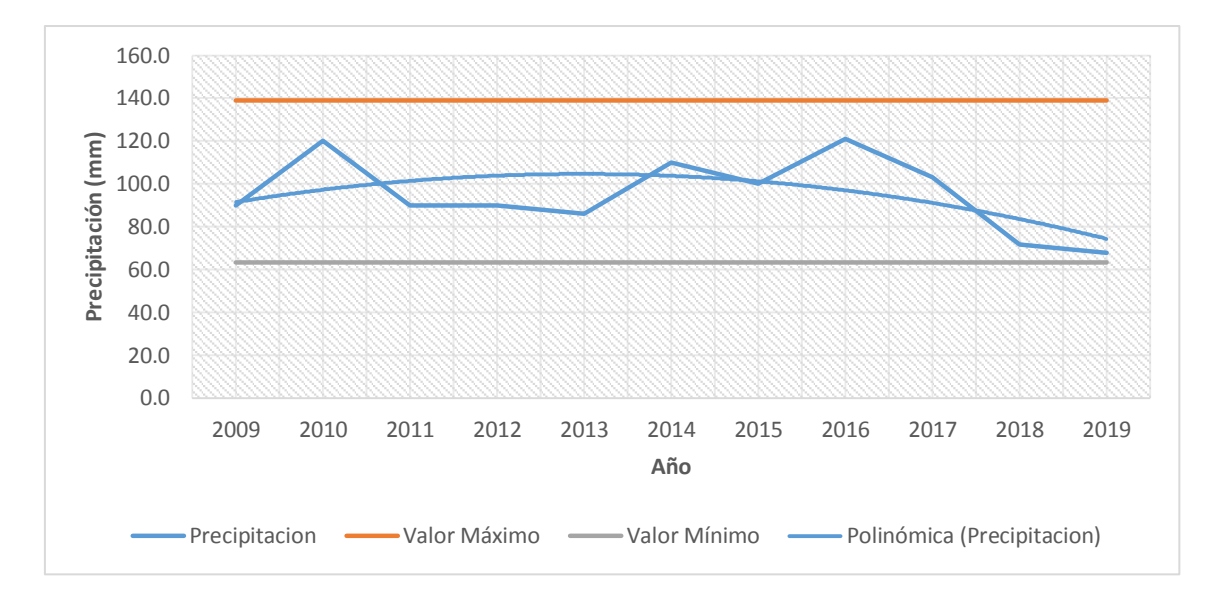

**Figura 18:** Gráfico de Precipitaciones Máximas 24 Horas, sin Datos Atípicos. Estación Abanico.

**Fuente***: Elaboración propia.*

En la serie de datos históricos para la Estación Macas Aeropuerto M-0062 (ver Tabla 29), se observa que existen datos completos de precipitaciones máximas 24 horas, en todos sus años.

| Año  | Ene   | <b>Feb</b> | Mar   | Abr   | <b>May</b> | Jun   | Jul   | Ago   | <b>Sep</b> | Oct   | <b>Nov</b> | Dic   |
|------|-------|------------|-------|-------|------------|-------|-------|-------|------------|-------|------------|-------|
| 2009 | 28.30 | 53.00      | 35.40 | 61.10 | 66.90      | 27.60 | 17.30 | 26.80 | 25.30      | 15.90 | 40.70      | 46.90 |
| 2010 | 27.70 | 19.90      | 33.20 | 29.10 | 78.30      | 35.20 | 35.50 | 38.40 | 27.70      | 47.30 | 38.10      | 54.10 |
| 2011 | 28.50 | 38.60      | 45.10 | 60.70 | 22.50      | 19.40 | 39.90 | 14.30 | 32.30      | 44.40 | 62.20      | 37.20 |
| 2012 | 28.00 | 47.50      | 48.70 | 48.40 | 31.20      | 29.30 | 53.50 | 41.40 | 25.00      | 21.50 | 33.50      | 24.00 |
| 2013 | 29.30 | 47.40      | 42.20 | 33.20 | 72.10      | 29.70 | 42.90 | 32.60 | 32.40      | 20.20 | 42.70      | 24.10 |
| 2014 | 38.00 | 33.20      | 75.00 | 60.10 | 61.30      | 33.80 | 34.60 | 15.40 | 23.60      | 30.30 | 29.10      | 38.50 |
| 2015 | 38.20 | 41.90      | 56.90 | 38.50 | 106.70     | 41.80 | 63.00 | 30.70 | 42.40      | 20.90 | 40.10      | 39.60 |
| 2016 | 22.30 | 38.70      | 47.40 | 44.10 | 62.60      | 43.30 | 41.70 | 40.70 | 46.70      | 65.80 | 62.60      | 14.50 |
| 2017 | 92.30 | 18.20      | 58.10 | 79.90 | 29.70      | 60.00 | 34.50 | 38.80 | 32.20      | 49.50 | 40.90      | 60.10 |
| 2018 | 61.00 | 23.20      | 39.70 | 69.10 | 72.40      | 19.00 | 66.50 | 40.80 | 92.50      | 62.10 | 27.50      | 20.20 |
| 2019 | 55.80 | 23.40      | 22.00 | 84.40 | 57.10      | 48.50 | 24.70 | 52.20 | 22.20      | 35.90 | 31.50      | 34.90 |

**Tabla 29:** Serie de Datos, Estación Macas Aeropuerto. Precipitaciones Máximas 24 Horas.

**Fuente:** *Elaboración propia.*

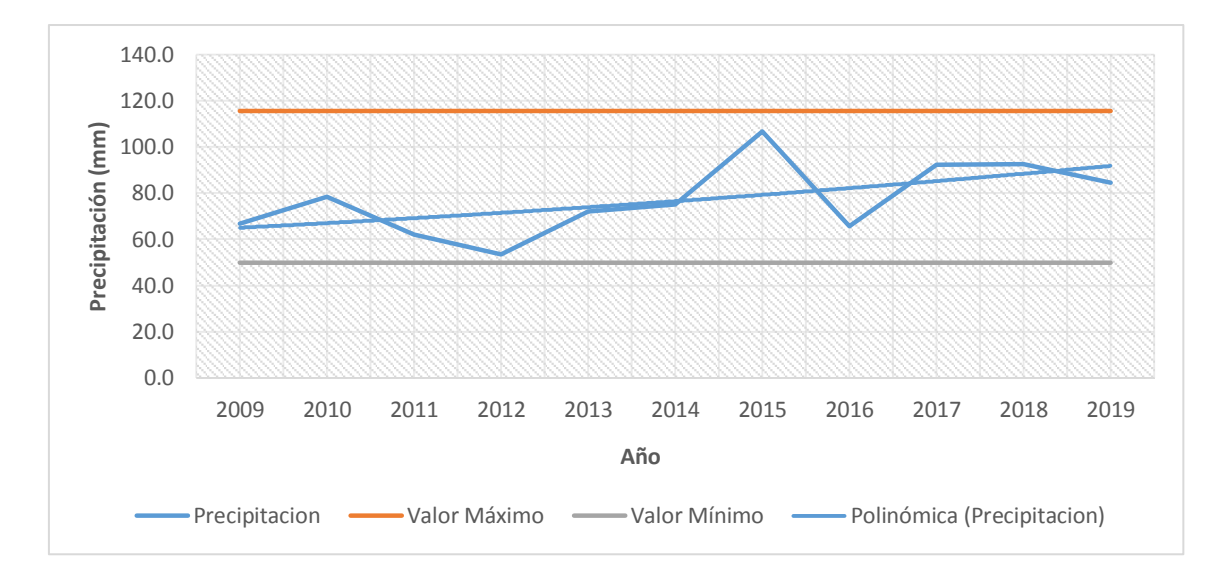

**Figura 19:** Gráfico de Precipitaciones Máximas 24 Horas, sin Datos Atípicos. Estación M-

**Fuente:** *Elaboración propia.*

# **3.5. Ajuste de las Funciones de Distribución o Probabilidad en Precipitaciones Máxima de 24 Horas Anuales**

Para analizar estadísticamente las series de datos y valorar el ajuste de las funciones de distribución, se ha utilizado el programa HYDROGNOMON.

El programa realiza automáticamente el análisis, ajuste y procesamientos de la serie de datos hidrológicos e hidráulicos, de manera visual y estadística.

## **3.5.1. Selección de la Función de Distribución y Métodos de Ajuste.**

Para este proceso se trabaja con la información de las precipitaciones máximas anuales de la Estación Meteorológica M-1040 San Isidro, luego del ajuste y depuración de la serie de datos (ver Tabla 30), las mismas que se reflejan a continuación:

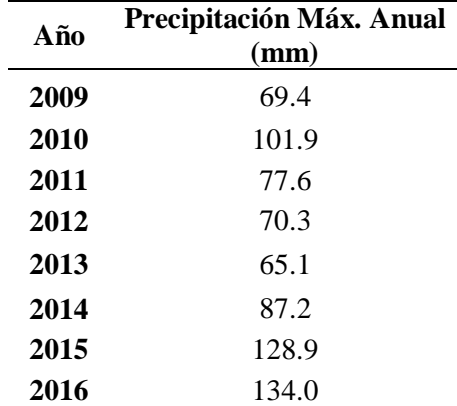

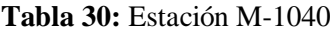

<sup>0062.</sup>

| Año  | Precipitación Máx. Anual |
|------|--------------------------|
|      | (mm)                     |
| 2017 | 131.1                    |
| 2018 | 85.7                     |
| 2019 | 80.0                     |

**Fuente***: Elaboración propia.*

## **Ajuste Visual**

En el ajuste visual, se ingresan los datos de precipitaciones máximas anuales de la Estación M-1040 en el programa Hydrognomon (ver Tabla 28 anterior), luego se realiza un análisis visual de cada una de las frecuencias para seleccionar las distribuciones que más se aproximen a la serie de datos de la estación. En la Figura 20, se presenta la gráfica de cada uno de los ajustes seleccionados, de las funciones que se comparan con los valores de Weibull.

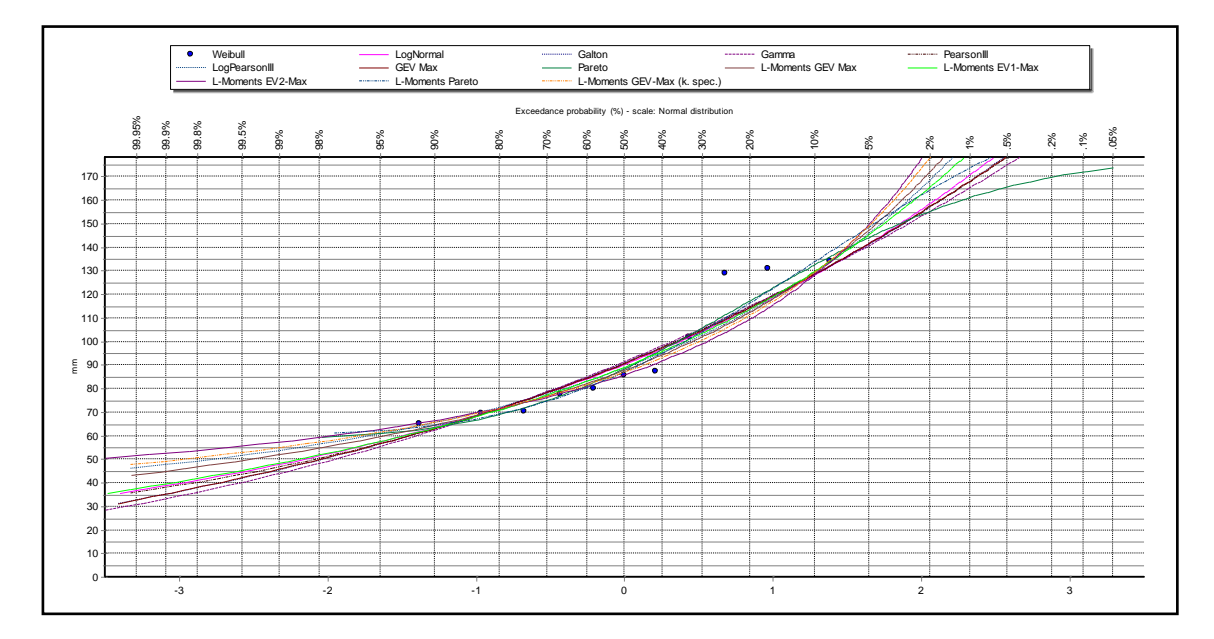

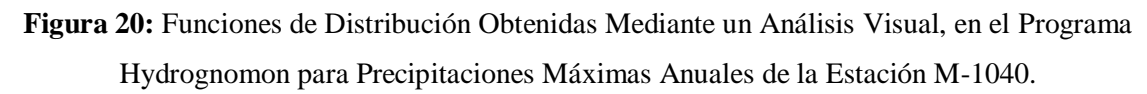

**Nota.** *Se debe seleccionar las distribuciones máximas y no mínimas en los casos correspondientes, ya que se trabaja con datos de precipitaciones máximas anuales.*

#### **Fuente:** *Elaboración propia. Hydrognomon.*

Al obtener las funciones seleccionadas, se hace una valoración visual, en la que se identifican cuatro funciones que mejor se ajusten a los datos, siendo: Pareto, L-Moments Exponential, L-Moments EVI Max y L-Moments Pareto, las que se consideran más adecuadas.

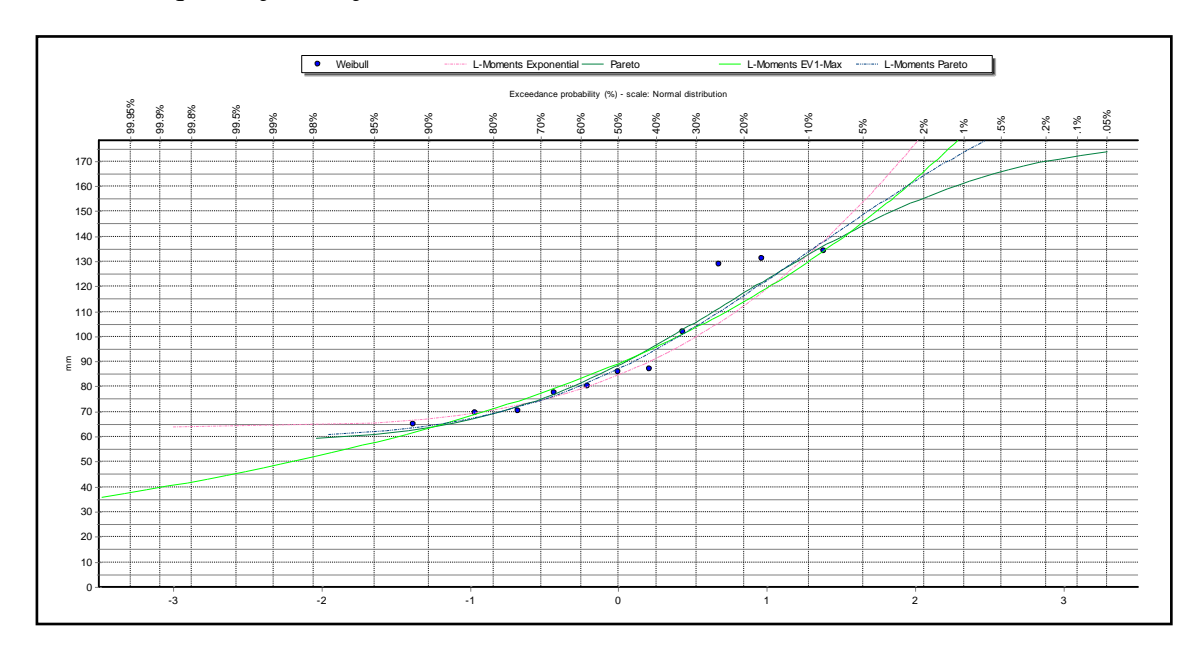

En la Figura 21, se muestra el ajuste gráfico proporcionado por el programa, de las cuatro funciones que mejor se ajustan a los datos de la Estación M-1040.

**Figura 21:** Funciones que Mejor se Ajustan Visualmente, para Precipitaciones Máximas Anuales de la Estación M-1040. **Fuente:** *Elaboración propia. Hydrognomon.*

# **Prueba de Bondad de Ajuste**

Aquí se aplica el test de bondad de ajuste, con la ayuda del software Hydrognomon.

El test Kolmogorov–Smirnov, se considera como la mejor función cuando se trabaja con precipitaciones máximas mensuales anuales, ya que es un método no paramétrico, es decir que los datos no se ajustan a una distribución normal. Mientras que el test del Chi cuadrado se usa para valores medios, es decir, precipitaciones medias.

A continuación, se obtienen los siguientes valores de ajustes: L-Moments Pareto, con un ajuste del 96.35 %; Pareto tiene un ajuste del 95.11%, considerados estos como los dos resultados con mejor ajuste. Sin embargo, también se toman en cuenta dentro del análisis con valores muy significativos, las funciones de L-Moments Exponential, que tiene un ajuste del 94.12 % y de L-Moments EV1 Max, con un ajuste del 91.11%, con un nivel de significancia del 1%, 5% y 10% (ver Tabla 31).

**Tabla 31:** Test de Bondad Smirnov-Kolmogorov con el Programa Hydrognomon.

| $a=1\%$ | $a=5\%$ |  | <b>DMax</b>                                                                                             |
|---------|---------|--|----------------------------------------------------------------------------------------------------|
| ACCEPT  |         |  |                                                                                                    |
| ACCEPT  |         |  | 74.80% 0.18081                                                                                          |
|         |         |  |                                                                                                    |
|         | ACCEPT  |  | a=10% Attained a<br>74.07% 0.18216<br>ACCEPT ACCEPT<br>ACCEPT ACCEPT<br>88.20% 0.15324<br>ACCEPT ACCEPT |

| Kolmogorov-Smirnov test for: All data       | $a=1%$        | $a = 5\%$     | $a=10%$       | Attained a | <b>DMax</b> |
|---------------------------------------------|---------------|---------------|---------------|------------|-------------|
| Galton                                      | <b>ACCEPT</b> | <b>ACCEPT</b> | <b>ACCEPT</b> | 88.20%     | 0.15322     |
| <b>Exponential</b>                          | <b>ACCEPT</b> | <b>ACCEPT</b> | <b>ACCEPT</b> | 87.84%     | 0.15409     |
| <b>Exponential (L-Moments)</b>              | <b>ACCEPT</b> | <b>ACCEPT</b> | <b>ACCEPT</b> | 94.12%     | 0.13637     |
| Gamma                                       | <b>ACCEPT</b> | <b>ACCEPT</b> | <b>ACCEPT</b> | 88.49%     | 0.15253     |
| <b>Pearson III</b>                          | <b>ACCEPT</b> | <b>ACCEPT</b> | <b>ACCEPT</b> | 88.90%     | 0.15152     |
| <b>Log Pearson III</b>                      | <b>ACCEPT</b> | <b>ACCEPT</b> | <b>ACCEPT</b> | 89.94%     | 0.14885     |
| <b>EV1-Max (Gumbel)</b>                     | <b>ACCEPT</b> | <b>ACCEPT</b> | <b>ACCEPT</b> | 87.60%     | 0.15467     |
| EV2-Max                                     | <b>ACCEPT</b> | <b>ACCEPT</b> | <b>ACCEPT</b> | 80.18%     | 0.17055     |
| <b>EV1-Min (Gumbel)</b>                     | <b>ACCEPT</b> | <b>ACCEPT</b> | <b>ACCEPT</b> | 38.86%     | 0.24875     |
| <b>EV3-Min (Weibull)</b>                    | <b>ACCEPT</b> | <b>ACCEPT</b> | <b>ACCEPT</b> | 70.87%     | 0.18801     |
| <b>GEV-Max</b>                              | <b>ACCEPT</b> | <b>ACCEPT</b> | <b>ACCEPT</b> | 88.91%     | 0.15147     |
| <b>GEV-Min</b>                              | <b>ACCEPT</b> | <b>ACCEPT</b> | <b>ACCEPT</b> | 90.66%     | 0.14694     |
| Pareto                                      | <b>ACCEPT</b> | <b>ACCEPT</b> | <b>ACCEPT</b> | 95.85%     | 0.12967     |
| <b>GEV-Max (L-Moments)</b>                  | <b>ACCEPT</b> | <b>ACCEPT</b> | <b>ACCEPT</b> | 90.69%     | 0.14685     |
| <b>GEV-Min (L-Moments)</b>                  | <b>ACCEPT</b> | <b>ACCEPT</b> | <b>ACCEPT</b> | 93.87%     | 0.13723     |
| <b>EV1-Max (Gumbel, L-Moments)</b>          | <b>ACCEPT</b> | <b>ACCEPT</b> | <b>ACCEPT</b> | 91.11%     | 0.14569     |
| <b>EV2-Max (L-Moments)</b>                  | <b>ACCEPT</b> | <b>ACCEPT</b> | <b>ACCEPT</b> | 88.95%     | 0.15138     |
| <b>EV1-Min (Gumbel, L-Moments)</b>          | <b>ACCEPT</b> | <b>ACCEPT</b> | <b>ACCEPT</b> | 41.09%     | 0.24394     |
| <b>EV3-Min (Weibull, L-Moments)</b>         | <b>ACCEPT</b> | <b>ACCEPT</b> | <b>ACCEPT</b> | 71.87%     | 0.18619     |
| Pareto (L-Moments)                          | <b>ACCEPT</b> | <b>ACCEPT</b> | <b>ACCEPT</b> | $96.35\%$  | 0.12745     |
| <b>GEV-Max</b> (kappa specified)            | <b>ACCEPT</b> | <b>ACCEPT</b> | <b>ACCEPT</b> | 82.00%     | 0.1669      |
| <b>GEV-Min (kappa specified)</b>            | <b>ACCEPT</b> | <b>ACCEPT</b> | <b>ACCEPT</b> | 58.40%     | 0.2104      |
| GEV-Max (kappa specified, L-Moments)        | <b>ACCEPT</b> | <b>ACCEPT</b> | <b>ACCEPT</b> | 89.96%     | 0.14881     |
| <b>GEV-Min (kappa specified, L-Moments)</b> | <b>ACCEPT</b> | ACCEPT        | <b>ACCEPT</b> | 59.30%     | 0.20876     |

**Fuente:** *Elaboración propia. Hydrognomon.*

## **Selección de la Función de Ajuste Definitivo**

Luego de valorar visualmente cada una de las funciones de ajuste y tomando en cuenta los resultados de los test de bondad, se selecciona finalmente la función que mejor se ajusta a los datos reales. Se toman todos los resultados obtenidos para seleccionar el mejor ajuste global, pero no se toma en cuenta el mejor ajuste de función visual, el test de Kolmogorov-Smirnov y el test Chi Cuadrado, sino la función que tiene un buen comportamiento en los tres casos, en este caso al trabajar con precipitaciones máximas anuales se descarta el test Chi Cuadrado.

La función seleccionada es la de "**L-Moments Pareto**", porque es la que posee el mejor ajuste visual y representa el mejor ajuste proporcionado por las pruebas de bondad de ajuste de Kolmogorov-Smirnov (ver Figura 22), con un delta máximo de 0.12752, siendo el valor más aproximado a cero.

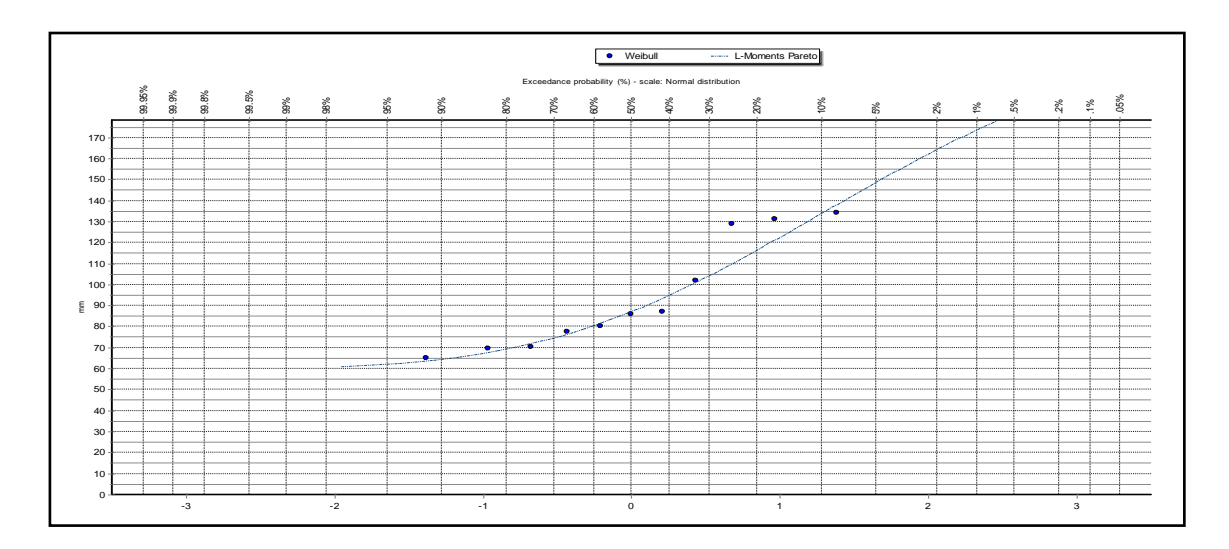

**Figura 22:** Selección Final de la Función con el Mejor Ajuste para las Precipitaciones Máximas Diarias Anuales de la Estación Meteorológica M-1040 San Isidro. **Fuente:** *Elaboración propia. Hydrognomon.*

## **3.5.2. Generación de las Curvas IDF**

Una vez seleccionada la mejor función que se ajusta a los datos de la Estación M-1040, se generan para cada intervalo, las curvas de Intensidad, Duración y Frecuencia (IDF), para los periodos de retorno de 5, 10, 25, 50 y 100 años.

Con la Función de distribución *L-Moments Pareto,* se obtienen los valores de precipitaciones máximas para distintos periodos de retorno (ver Tabla 32).

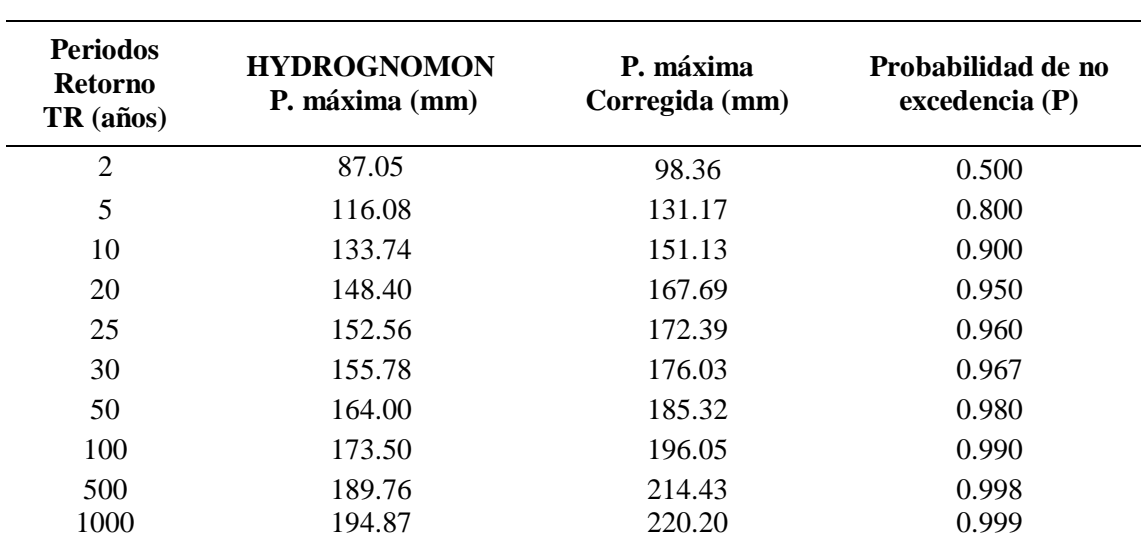

**Tabla 32:** Precipitaciones Máximas Probables para Distintos Periodos de Retorno.

Hydrognomon.

**Nota.** *Se toma como factor de ajuste el valor de 1.13, para corregir las precipitaciones máximas encontradas. Probabilidad de no excedencia, P=1-(1/TR).*

**Fuente:** *Elaboración propia.*

En la Tabla 32, se tiene valores hasta un periodo máximo de 1000 años. En un periodo de 100 años se tienen precipitaciones de 173.50 mm, siendo el periodo de 2 años, con precipitaciones de 87.05 mm, como el valor mínimo obtenido.

## **Precipitaciones Máximas para Diferentes Tiempos de Duración**

Se usan los coeficientes para las relaciones de lluvia de duración 24 horas, como se muestra en la Tabla33, para el cálculo de las precipitaciones máximas por diferentes tiempos de duración (ver Tabla 34).

| Duración en<br><b>Horas</b> | <b>Coeficientes</b> |
|-----------------------------|---------------------|
| 1                           | 0.30                |
| 2                           | 0.39                |
| 3                           | 0.46                |
| $\overline{4}$              | 0.52                |
| 5                           | 0.57                |
| 6                           | 0.61                |
| 8                           | 0.68                |
| 10                          | 0.75                |
| 12                          | 0.80                |
| 14                          | 0.84                |
| 16                          | 0.88                |
| 18                          | 0.91                |
| 20                          | 0.94                |
| 22                          | 0.97                |
| 24                          | 1.00                |

**Tabla 33:** Coeficientes. Lluvias24 horas.

**Fuente:** (Suarez-Aguilar, 2020)

**Tabla 34:** Precipitación Máxima por Diferentes Tiempos de Duración.

| Tiempo de           |       |       | Precipitación máxima, P.máx. (mm) por tiempos de duración |        |              |        |        |        |        |        |        |  |  |
|---------------------|-------|-------|-----------------------------------------------------------|--------|--------------|--------|--------|--------|--------|--------|--------|--|--|
| duración            | Coef. | 2     | 5                                                         | 10     | 20           | 25     | 30     | 50     | 100    | 500    | 1000   |  |  |
|                     |       | años  | años                                                      | años   | años         | años   | años   | años   | años   | años   | años   |  |  |
| 24.00 <sub>hr</sub> | 1.00  | 98.36 | 131.17                                                    | 151.13 | 167.<br>7.69 | 172.39 | 176.03 | 185.32 | 196.05 | 214.43 | 220.20 |  |  |
| 22.00 <sub>hr</sub> | 0.97  | 95.50 | 127.35                                                    | 146.73 | 162.81       | 167.37 | 170.91 | 179.93 | 190.35 | 208.19 | 213.79 |  |  |
| 20.00 <sub>hr</sub> | 0.94  | 92.63 | 123.52                                                    | 142.32 | 157.91       | 162.34 | 165.77 | 174.52 | 184.62 | 201.93 | 207.36 |  |  |
| 18.00 hr            | 0.91  | 89.61 | 119.50                                                    | 137.68 | 152.77       | 157.05 | 160.37 | 168.83 | 178.61 | 195.35 | 200.61 |  |  |
| 16.00 <sub>hr</sub> | 0.88  | 86.32 | 115.12                                                    | 132.63 | 147.17       | 151.29 | 154.49 | 162.64 | 172.06 | 188.19 | 193.25 |  |  |
| 14.00 hr            | 0.84  | 82.63 | 110.19                                                    | 126.96 | 140.87       | 144.82 | 147.88 | 155.68 | 164.69 | 180.14 | 184.98 |  |  |
| 12.00 <sub>hr</sub> | 0.80  | 78.37 | 104.51                                                    | 120.41 | 133.60       | 137.35 | 140.25 | 147.65 | 156.20 | 170.85 | 175.44 |  |  |
| 10.00 <sub>hr</sub> | 0.75  | 73.36 | 97.83                                                     | 112.71 | 125.06       | 128.57 | 131.28 | 138.21 | 146.21 | 159.92 | 164.22 |  |  |
| 8.00 <sub>hr</sub>  | 0.68  | 67.37 | 89.84                                                     | 103.51 | 114.84       | 118.07 | 120.56 | 126.92 | 134.27 | 146.86 | 150.81 |  |  |
| 6.00 <sub>hr</sub>  | 0.61  | 60.07 | 80.11                                                     | 92.30  | 102.41       | 105.28 | 107.50 | 113.18 | 119.73 | 130.95 | 134.48 |  |  |

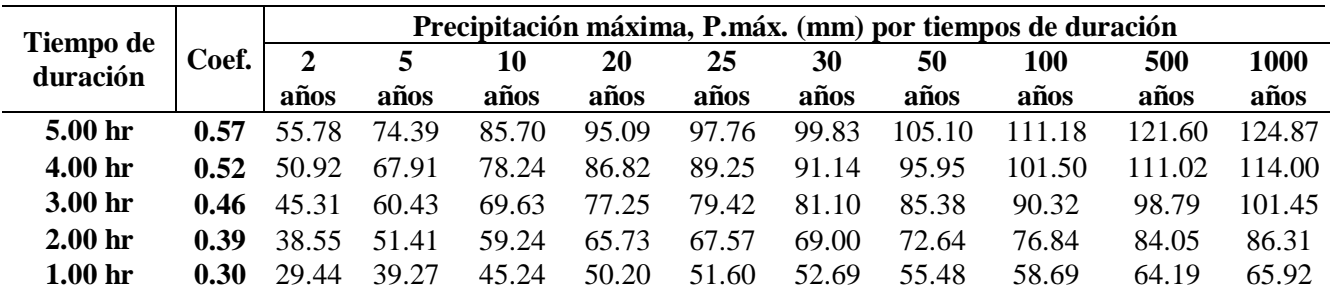

**Fuente:** *Elaboración propia.*

Se observa en la Tabla 34, que para el tiempo de duración de 24 horas, en un periodo de 100 años se tiene una precipitación de 196.05 mm y una precipitación de 98.36 mm, en el periodo más bajo de 2 años. Y para un periodo máximo de 1000 años, la precipitación es de 175.44 mm.

### **Intensidades de Lluvia a Partir de Precipitaciones Máximas 24 Horas**

En la Tabla 35, se calculan las intensidades máximas según la duración de la precipitación y la frecuencia de la misma.

| Tiempo de<br>duración |             |             | Intensidad de la lluvia (mm /hr) según el Periodo de Retorno |       |       |       |       |       |            |       |       |  |  |
|-----------------------|-------------|-------------|--------------------------------------------------------------|-------|-------|-------|-------|-------|------------|-------|-------|--|--|
| <b>Horas</b>          | min         | $\mathbf 2$ | 5                                                            | 10    | 20    | 25    | 30    | 50    | <b>100</b> | 500   | 1000  |  |  |
|                       |             | años        | años                                                         | años  | años  | años  | años  | años  | años       | años  | años  |  |  |
| 24.00                 | 1440        | 4.10        | 5.47                                                         | 6.30  | 6.99  | 7.18  | 7.33  | 7.72  | 8.17       | 8.93  | 9.18  |  |  |
| 22.00                 | 1320        | 4.34        | 5.79                                                         | 6.67  | 7.40  | 7.61  | 7.77  | 8.18  | 8.65       | 9.46  | 9.72  |  |  |
| <b>20.00</b>          | <b>1200</b> | 4.63        | 6.18                                                         | 7.12  | 7.90  | 8.12  | 8.29  | 8.73  | 9.23       | 10.10 | 10.37 |  |  |
| 18.00                 | 1080        | 4.98        | 6.64                                                         | 7.65  | 8.49  | 8.73  | 8.91  | 9.38  | 9.92       | 10.85 | 11.14 |  |  |
| <b>16.00</b>          | 960         | 5.40        | 7.19                                                         | 8.29  | 9.20  | 9.46  | 9.66  | 10.17 | 10.75      | 11.76 | 12.08 |  |  |
| 14.00                 | 840         | 5.90        | 7.87                                                         | 9.07  | 10.06 | 10.34 | 10.56 | 11.12 | 11.76      | 12.87 | 13.21 |  |  |
| <b>12.00</b>          | 720         | 6.53        | 8.71                                                         | 10.03 | 11.13 | 11.45 | 11.69 | 12.30 | 13.02      | 14.24 | 14.62 |  |  |
| 10.00                 | 600         | 7.34        | 9.78                                                         | 11.27 | 12.51 | 12.86 | 13.13 | 13.82 | 14.62      | 15.99 | 16.42 |  |  |
| 8.00                  | 480         | 8.42        | 11.23                                                        | 12.94 | 14.36 | 14.76 | 15.07 | 15.87 | 16.78      | 18.36 | 18.85 |  |  |
| 6.00                  | 360         | 10.01       | 13.35                                                        | 15.38 | 17.07 | 17.55 | 17.92 | 18.86 | 19.96      | 21.83 | 22.41 |  |  |
| 5.00                  | 300         | 11.16       | 14.88                                                        | 17.14 | 19.02 | 19.55 | 19.97 | 21.02 | 22.24      | 24.32 | 24.97 |  |  |
| 4.00                  | 240         | 12.73       | 16.98                                                        | 19.56 | 21.70 | 22.31 | 22.78 | 23.99 | 25.38      | 27.75 | 28.50 |  |  |
| 3.00                  | 180         | 15.10       | 20.14                                                        | 23.21 | 25.75 | 26.47 | 27.03 | 28.46 | 30.11      | 32.93 | 33.82 |  |  |
| 2.00                  | 120         | 19.28       | 25.71                                                        | 29.62 | 32.86 | 33.79 | 34.50 | 36.32 | 38.42      | 42.02 | 43.16 |  |  |
| 1.00                  | 60          | 29.44       | 39.27                                                        | 45.24 | 50.20 | 51.60 | 52.69 | 55.48 | 58.69      | 64.19 | 65.92 |  |  |

**Tabla 35:** Intensidades de Lluvia Máxima.

#### **Fuente:** *Elaboración propia.*

Las intensidades de lluvia (ver Tabla 35), en el tiempo de duración de 24 horas, en el periodo de 100 años es de 8.17 mm/hr, y para el periodo de 2 años tiene una intensidad de lluvia de 4.10 mm/hr, siendo esta la más baja. Y la máxima intensidad de lluvia, está en el periodo de 1000 años, que es de 9.18 mm/hr.

Seguido de esto, se encuentran los parámetros de ajuste (d) y (n), necesarios para realizar las curvas IDF, mediante el cálculo de logaritmos naturales para cada periodo de retorno, los mismos que se resumen en las tablas a continuación:

|                | Periodo de retorno para $T = 5$ años |                |        |                |           |             |  |  |  |  |  |
|----------------|--------------------------------------|----------------|--------|----------------|-----------|-------------|--|--|--|--|--|
| $N^{\rm o}$    | T                                    | d              | ln T   | ln d           | ln T*ln d | $(\ln T)^2$ |  |  |  |  |  |
| 1              | 1440                                 | 5.47           | 7.27   | 1.70           | 12.35     | 52.89       |  |  |  |  |  |
| $\overline{2}$ | 1320                                 | 5.79           | 7.19   | 1.76           | 12.62     | 51.63       |  |  |  |  |  |
| 3              | 1200                                 | 6.18           | 7.09   | 1.82           | 12.91     | 50.27       |  |  |  |  |  |
| $\overline{4}$ | 1080                                 | 6.64           | 6.98   | 1.89           | 13.22     | 48.79       |  |  |  |  |  |
| 5              | 960                                  | 7.19           | 6.87   | 1.97           | 13.55     | 47.15       |  |  |  |  |  |
| 6              | 840                                  | 7.87           | 6.73   | 2.06           | 13.89     | 45.34       |  |  |  |  |  |
| 7              | 720                                  | 8.71           | 6.58   | 2.16           | 14.24     | 43.29       |  |  |  |  |  |
| 8              | 600                                  | 9.78           | 6.40   | 2.28           | 14.59     | 40.92       |  |  |  |  |  |
| 9              | 480                                  | 11.23          | 6.17   | 2.42           | 14.93     | 38.12       |  |  |  |  |  |
| 10             | 360                                  | 13.35          | 5.89   | 2.59           | 15.25     | 34.65       |  |  |  |  |  |
| 11             | 300                                  | 14.88          | 5.70   | 2.70           | 15.40     | 32.53       |  |  |  |  |  |
| 12             | 240                                  | 16.98          | 5.48   | 2.83           | 15.52     | 30.04       |  |  |  |  |  |
| 13             | 180                                  | 20.14          | 5.19   | 3.00           | 15.59     | 26.97       |  |  |  |  |  |
| 14             | 120                                  | 25.71          | 4.79   | 3.25           | 15.54     | 22.92       |  |  |  |  |  |
| 15             | 60                                   | 39.27          | 4.09   | 3.67           | 15.03     | 16.76       |  |  |  |  |  |
| #15            | 9900                                 | 199.18         | 92.43  | 36.11          | 214.64    | 582.26      |  |  |  |  |  |
| $Ln(d) =$      | 6.2191                               | $\mathbf{d} =$ | 502.23 | $\mathbf{n} =$ | $-0.6186$ |             |  |  |  |  |  |

**Tabla 36:** Parámetros para Curvas IDF, en TR=5 años.

**Fuente:** *Elaboración propia.*

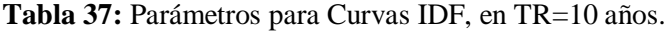

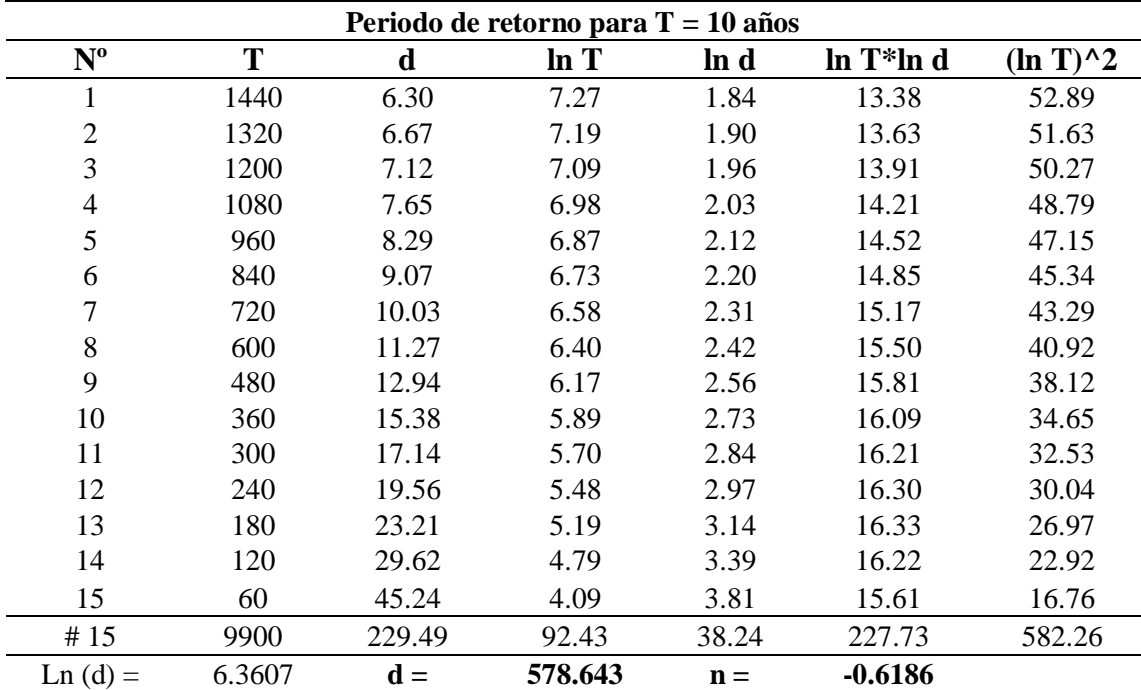

**Fuente:** *Elaboración propia.*

|                | Periodo de retorno para $T = 25$ años |                |        |                |           |               |  |  |  |  |  |
|----------------|---------------------------------------|----------------|--------|----------------|-----------|---------------|--|--|--|--|--|
| $N^{\rm o}$    | T                                     | d              | ln T   | ln d           | ln T*ln d | $(\ln T)^{2}$ |  |  |  |  |  |
| 1              | 1440                                  | 7.18           | 7.27   | 1.97           | 14.34     | 52.89         |  |  |  |  |  |
| $\overline{2}$ | 1320                                  | 7.61           | 7.19   | 2.03           | 14.58     | 51.63         |  |  |  |  |  |
| 3              | 1200                                  | 8.12           | 7.09   | 2.09           | 14.85     | 50.27         |  |  |  |  |  |
| $\overline{4}$ | 1080                                  | 8.73           | 6.98   | 2.17           | 15.13     | 48.79         |  |  |  |  |  |
| 5              | 960                                   | 9.46           | 6.87   | 2.25           | 15.43     | 47.15         |  |  |  |  |  |
| 6              | 840                                   | 10.34          | 6.73   | 2.34           | 15.73     | 45.34         |  |  |  |  |  |
| 7              | 720                                   | 11.45          | 6.58   | 2.44           | 16.04     | 43.29         |  |  |  |  |  |
| 8              | 600                                   | 12.86          | 6.40   | 2.55           | 16.34     | 40.92         |  |  |  |  |  |
| 9              | 480                                   | 14.76          | 6.17   | 2.69           | 16.62     | 38.12         |  |  |  |  |  |
| 10             | 360                                   | 17.55          | 5.89   | 2.86           | 16.86     | 34.65         |  |  |  |  |  |
| 11             | 300                                   | 19.55          | 5.70   | 2.97           | 16.96     | 32.53         |  |  |  |  |  |
| 12             | 240                                   | 22.31          | 5.48   | 3.11           | 17.02     | 30.04         |  |  |  |  |  |
| 13             | 180                                   | 26.47          | 5.19   | 3.28           | 17.01     | 26.97         |  |  |  |  |  |
| 14             | 120                                   | 33.79          | 4.79   | 3.52           | 16.85     | 22.92         |  |  |  |  |  |
| 15             | 60                                    | 51.60          | 4.09   | 3.94           | 16.15     | 16.76         |  |  |  |  |  |
| #15            | 9900                                  | 261.77         | 92.43  | 40.21          | 239.90    | 582.26        |  |  |  |  |  |
| $Ln(d) =$      | 6.4923                                | $\mathbf{d} =$ | 660.05 | $\mathbf{n} =$ | $-0.6186$ |               |  |  |  |  |  |

**Tabla 38:** Parámetros para Curvas IDF, en TR=25 años.

**Fuente:** *Elaboración propia.*

|                  |        |                | Periodo de retorno para $T = 50$ años |                |              |               |
|------------------|--------|----------------|---------------------------------------|----------------|--------------|---------------|
| $N^{\mathrm{o}}$ | T      | d              | ln T                                  | ln d           | $ln T^*ln d$ | $(\ln T)^{2}$ |
| $\mathbf{1}$     | 1440   | 7.72           | 7.27                                  | 2.04           | 14.87        | 52.89         |
| $\mathfrak{2}$   | 1320   | 8.18           | 7.19                                  | 2.10           | 15.10        | 51.63         |
| 3                | 1200   | 8.73           | 7.09                                  | 2.17           | 15.36        | 50.27         |
| $\overline{4}$   | 1080   | 9.38           | 6.98                                  | 2.24           | 15.64        | 48.79         |
| 5                | 960    | 10.17          | 6.87                                  | 2.32           | 15.92        | 47.15         |
| 6                | 840    | 11.12          | 6.73                                  | 2.41           | 16.22        | 45.34         |
| $\tau$           | 720    | 12.30          | 6.58                                  | 2.51           | 16.51        | 43.29         |
| 8                | 600    | 13.82          | 6.40                                  | 2.63           | 16.80        | 40.92         |
| 9                | 480    | 15.87          | 6.17                                  | 2.76           | 17.07        | 38.12         |
| 10               | 360    | 18.86          | 5.89                                  | 2.94           | 17.29        | 34.65         |
| 11               | 300    | 21.02          | 5.70                                  | 3.05           | 17.37        | 32.53         |
| 12               | 240    | 23.99          | 5.48                                  | 3.18           | 17.41        | 30.04         |
| 13               | 180    | 28.46          | 5.19                                  | 3.35           | 17.39        | 26.97         |
| 14               | 120    | 36.32          | 4.79                                  | 3.59           | 17.20        | 22.92         |
| 15               | 60     | 55.48          | 4.09                                  | 4.02           | 16.44        | 16.76         |
| #15              | 9900   | 281.41         | 92.43                                 | 41.30          | 246.59       | 582.26        |
| $Ln(d) =$        | 6.5647 | $\mathbf{d} =$ | 709.5638                              | $\mathbf{n} =$ | $-0.6186$    |               |

**Tabla 39:** Parámetros para Curvas IDF, en TR=50 años.

**Fuente:** *Elaboración propia.*

|                | Periodo de retorno para $T = 100$ años |                |        |                |           |               |  |  |  |  |  |
|----------------|----------------------------------------|----------------|--------|----------------|-----------|---------------|--|--|--|--|--|
| $N^{\rm o}$    | T                                      | d              | ln T   | ln d           | ln T*ln d | $(\ln T)^{2}$ |  |  |  |  |  |
| 1              | 1440                                   | 8.17           | 7.27   | 2.10           | 15.27     | 52.89         |  |  |  |  |  |
| $\overline{2}$ | 1320                                   | 8.65           | 7.19   | 2.16           | 15.50     | 51.63         |  |  |  |  |  |
| 3              | 1200                                   | 9.23           | 7.09   | 2.22           | 15.76     | 50.27         |  |  |  |  |  |
| $\overline{4}$ | 1080                                   | 9.92           | 6.98   | 2.29           | 16.03     | 48.79         |  |  |  |  |  |
| 5              | 960                                    | 10.75          | 6.87   | 2.38           | 16.31     | 47.15         |  |  |  |  |  |
| 6              | 840                                    | 11.76          | 6.73   | 2.47           | 16.60     | 45.34         |  |  |  |  |  |
| 7              | 720                                    | 13.02          | 6.58   | 2.57           | 16.88     | 43.29         |  |  |  |  |  |
| 8              | 600                                    | 14.62          | 6.40   | 2.68           | 17.16     | 40.92         |  |  |  |  |  |
| 9              | 480                                    | 16.78          | 6.17   | 2.82           | 17.41     | 38.12         |  |  |  |  |  |
| 10             | 360                                    | 19.96          | 5.89   | 2.99           | 17.62     | 34.65         |  |  |  |  |  |
| 11             | 300                                    | 22.24          | 5.70   | 3.10           | 17.69     | 32.53         |  |  |  |  |  |
| 12             | 240                                    | 25.38          | 5.48   | 3.23           | 17.72     | 30.04         |  |  |  |  |  |
| 13             | 180                                    | 30.11          | 5.19   | 3.40           | 17.68     | 26.97         |  |  |  |  |  |
| 14             | 120                                    | 38.42          | 4.79   | 3.65           | 17.47     | 22.92         |  |  |  |  |  |
| 15             | 60                                     | 58.69          | 4.09   | 4.07           | 16.67     | 16.76         |  |  |  |  |  |
| 15             | 9900                                   | 297.70         | 92.43  | 42.14          | 251.79    | 582.26        |  |  |  |  |  |
| $Ln(d) =$      | 6.6209                                 | $\mathbf{d} =$ | 750.64 | $\mathbf{n} =$ | $-0.6186$ |               |  |  |  |  |  |

**Tabla 40:** Parámetros para Curvas IDF, en TR=100 años.

**Fuente:** *Elaboración propia.*

**Tabla 41:** Resumen de Aplicación de Regresión Potencial para los Diferentes Periodos de

#### Retorno

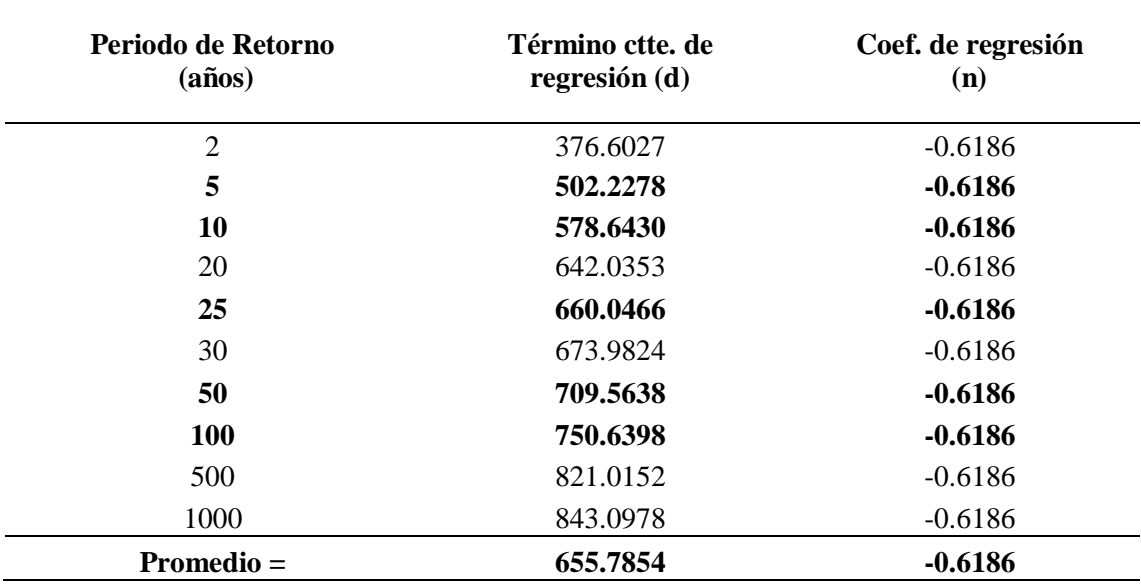

**Fuente:** *Elaboración propia.*

Se realiza otra regresión de potencia, en función del cambio de variable realizado, entre el periodo de retorno *(T)* y el término constante de regresión *(d)*.

| Regresión potencial |                |                |         |         |              |               |  |  |  |
|---------------------|----------------|----------------|---------|---------|--------------|---------------|--|--|--|
| $N^{\mathrm{o}}$    | T              | d              | ln T    | ln d    | $ln T^*ln d$ | $(\ln T)^{2}$ |  |  |  |
| 1                   | $\overline{2}$ | 376.6027       | 0.6931  | 5.9312  | 4.1112       | 0.4805        |  |  |  |
| $\overline{2}$      | 5              | 502.2278       | 1.6094  | 6.2191  | 10.0092      | 2.5903        |  |  |  |
| 3                   | 10             | 578.643        | 2.3026  | 6.3607  | 14.646       | 5.3019        |  |  |  |
| 4                   | 20             | 642.0353       | 2.9957  | 6.4646  | 19.3663      | 8.9744        |  |  |  |
| 5                   | 25             | 660.0466       | 3.2189  | 6.4923  | 20.8979      | 10.3612       |  |  |  |
| 6                   | 30             | 673.9824       | 3.4012  | 6.5132  | 22.1527      | 11.5681       |  |  |  |
| 7                   | 50             | 709.5638       | 3.912   | 6.5647  | 25.6811      | 15.3039       |  |  |  |
| 8                   | 100            | 750.6398       | 4.6052  | 6.6209  | 30.4905      | 21.2076       |  |  |  |
| 9                   | 500            | 821.0152       | 6.2146  | 6.7105  | 41.7034      | 38.6214       |  |  |  |
| 10                  | 1000           | 843.0978       | 6.9078  | 6.7371  | 46.5381      | 47.7171       |  |  |  |
| 10                  | 1742           | 6557.8544      | 35.8605 | 64.6143 | 235.5964     | 162.1263      |  |  |  |
| $Ln(K) =$           | 6.0458         | $\mathbf{K} =$ | 422.329 | $m =$   | 0.1159       |               |  |  |  |

**Tabla 42:** Segunda Tabla de Regresión de Potencia entre T y d.

**Nota:** *La constante de regresión (K), tiene un valor de 422.329 y el coeficiente de regresión (m), da un valor de 0.116. Parámetros necesarios para calcular las curvas IDF.*

**Fuente:** *Elaboración propia.*

La ecuación de intensidad válida para la subcuenca es la siguiente:

$$
I = \frac{422.3293 * T^{0.1159}}{t^{0.6186}}
$$
 (57)

Donde,

*I =* Intensidad de precipitación (mm/hr).

*T =* Periodo de Retorno (años).

*t =* Tiempo de duración de precipitación (min)

**Tabla 43:** Intensidades para la Estación M-1040 San Isidro.

| Cuadro de intensidades para diferentes tiempos de duración |         |                     |        |        |        |                                                           |        |       |       |                               |             |       |
|------------------------------------------------------------|---------|---------------------|--------|--------|--------|-----------------------------------------------------------|--------|-------|-------|-------------------------------|-------------|-------|
| Años                                                       |         | Duración en minutos |        |        |        |                                                           |        |       |       |                               |             |       |
| Т                                                          | 5       | 10                  | 15     | 20     | 25     | 30                                                        | 35     | 40    | 45    | 50                            | 55          | 60    |
| 2                                                          | 169 11  | 110.14              | 85.71  | 71.74  | 62.49  | 55.82                                                     | 50.75  | 46.72 | 43.44 | 40.70                         | 38.37       | 36.36 |
| 5                                                          | 188.06  | 122.49              | 95.31  | 79.78  | 69.49  | 62.08                                                     |        |       |       | 56.43 51.96 48.31 45.26 42.67 |             | 40.43 |
| 10                                                         | 203.79  | 132.73              | 103.29 | 86.45  | 75.30  | 67.27                                                     |        |       |       | 61.15 56.31 52.35 49.05       | 46.24       | 43.82 |
| 20                                                         | 220.84  | 143.84              | 111.93 | 93.68  | 81.60  | 72.90                                                     |        |       |       | 66.27 61.02 56.73 53.15 50.11 |             | 4748  |
| 25                                                         | 226.63. | 147.60              | 114.86 | 96.14  | 83.74  | 74.81                                                     | 68.01. |       |       | 62.61 58.21 54.54 51.42       |             | 48.72 |
| 30                                                         | 231.47  | 150.76 117.31       |        | 98.19  | 85.53  | 76.41                                                     |        |       |       | 69.46 63.95 59.46 55.71 52.52 |             | 49.77 |
| 50                                                         | 245.58  | 159.95              | 124.47 | 104.18 | 90.75  | 81.07                                                     | 73 70  |       |       | 67.85 63.08 59.10 55.72 52.80 |             |       |
| 100                                                        | 266.13  | 173.33              | 134.88 | 112.89 | 98.34  | 87.85                                                     |        |       |       | 79.86 73.53 68.36 64.05 60.38 |             | 57.22 |
| 500                                                        | 320.71  | 208.88              | 162.54 | 136.05 | 118.51 | 105.87                                                    | 96.24  | 88.61 |       | 82.38 77.18                   | 72.76 68.95 |       |
| <b>1000</b>                                                | 347.53  | 226.35 176.14       |        |        |        | 147.43 128.42 114.72 104.29 96.02 89.27 83.64 78.85 74.72 |        |       |       |                               |             |       |

**Fuente:** *elaboración propia.*

Finalmente, en las curvas de Intensidad, duración y frecuencia en la Estación M-1040 de San Isidro, se dan los siguientes resultados: para un periodo de 5 años y una duración de 60 minutos, se tiene una intensidad de 40.43 mm/hr; para un periodo de 10 años y una duración de 60 minutos, se tiene una intensidad de 43.82 mm/hr; para un periodo de 25 años y una duración de 60 minutos, se tiene una intensidad de 48.72 mm/hr; para un periodo de 50 años y una duración de 60 minutos, se tiene una intensidad de 52.80 mm/hr; y para un periodo de 100 años y una duración de 60 minutos, se tiene una intensidad de 57.22 mm/hr.

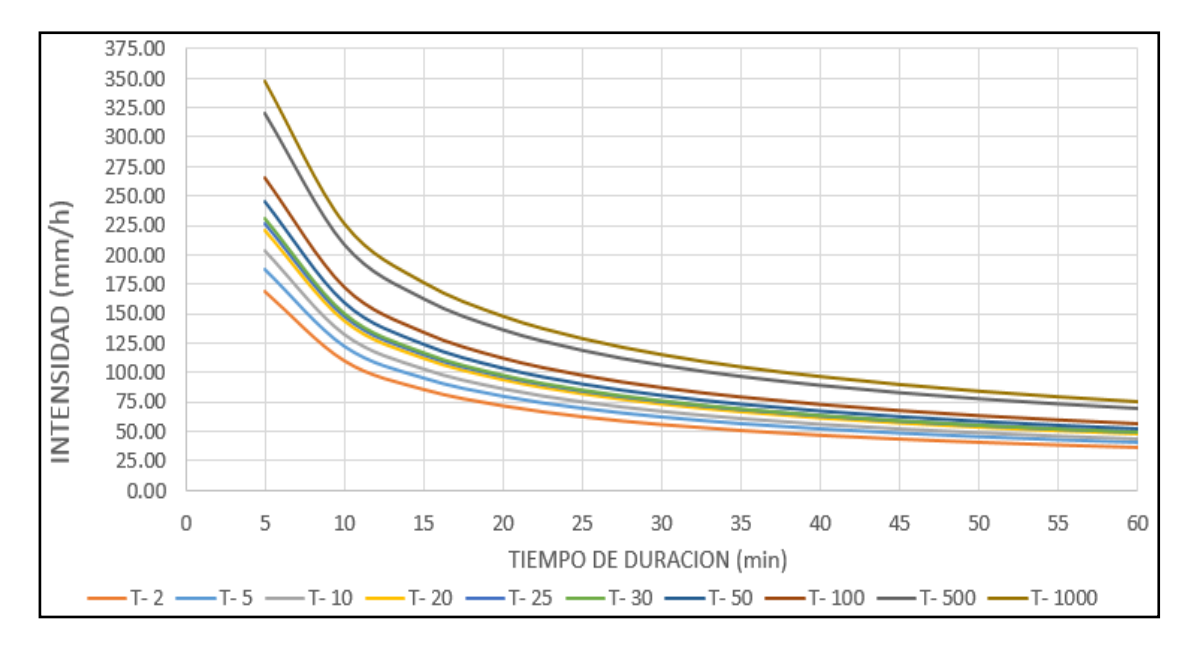

**Figura 23:** Curvas IDF para la Estación M-1040. **Fuente:** *Elaboración propia.*

#### **3.6. Hietogramas de Diseño para el Modelamiento en el Software HEC-HMS**

Para realizar el modelamiento hidrológico, se realizan los hietogramas de diseño, representadas las precipitaciones en duraciones o intervalos de tiempo, para los periodos de retorno de 5, 10, 25, 50 y 100 años, requeridos en esta investigación.

En la Estación de interés M-1040, la duración de los hietogramas de diseño es de 24 horas, que es en donde se encuentra la serie de datos analizada. Para los distintos periodos de diseño, se tienen las siguientes tablas de valores:

**Tabla 44:** Hietograma para un Periodo de Retorno de 5 años, Tormenta de 24 Horas.

| <b>Instante</b> | <b>Intensidad</b> | P.        | $\Delta \mathbf{P}$ | <b>Intensidad</b> | P.               | <b>InPa</b>      | P.              |
|-----------------|-------------------|-----------|---------------------|-------------------|------------------|------------------|-----------------|
| (min)           | (mm/h)            | acumulada |                     | parcial           | <b>Alternada</b> | <b>Alternada</b> | Acu.            |
|                 |                   | (mm)      | (mm)                | (mm/h)            | (mm)             | (mm)             | $(\mathbf{mm})$ |
| 60              | 40.43             | 40.43     | 40.43               | 40.43             | 2.25             | 2.25             | 2.25            |
| 120             | 26.33             | 52.67     | 12.24               | 12.24             | 2.38             | 2.38             | 4.63            |
| 180             | 20.49             | 61.48     | 8.81                | 8.81              | 2.54             | 2.54             | 7.17            |
| 240             | 17.15             | 68.61     | 7.13                | 7.13              | 2.72             | 2.72             | 9.89            |
| 300             | 14.94             | 74.70     | 6.09                | 6.09              | 2.95             | 2.95             | 12.84           |
| 360             | 13.35             | 80.08     | 5.38                | 5.38              | 3.23             | 3.23             | 16.07           |
| 420             | 12.13             | 84.93     | 4.85                | 4.85              | 3.60             | 3.60             | 19.68           |
| 480             | 11.17             | 89.37     | 4.44                | 4.44              | 4.11             | 4.11             | 23.78           |
| 540             | 10.39             | 93.48     | 4.11                | 4.11              | 4.85             | 4.85             | 28.63           |
| 600             | 9.73              | 97.31     | 3.83                | 3.83              | 6.09             | 6.09             | 34.73           |
| 660             | 9.17              | 100.91    | 3.60                | 3.60              | 8.81             | 8.81             | 43.54           |
| 720             | 8.69              | 104.32    | 3.41                | 3.41              | 40.43            | 40.43            | 83.97           |
| 780             | 8.27              | 107.55    | 3.23                | 3.23              | 12.24            | 12.24            | 96.20           |
| 840             | 7.90              | 110.63    | 3.08                | 3.08              | 7.13             | 7.13             | 103.33          |
| 900             | 7.57              | 113.58    | 2.95                | 2.95              | 5.38             | 5.38             | 108.71          |
| 960             | 7.28              | 116.42    | 2.83                | 2.83              | 4.44             | 4.44             | 113.15          |
| 1020            | 7.01              | 119.14    | 2.72                | 2.72              | 3.83             | 3.83             | 116.98          |
| 1080            | 6.76              | 121.76    | 2.63                | 2.63              | 3.41             | 3.41             | 120.39          |
| 1140            | 6.54              | 124.30    | 2.54                | 2.54              | 3.08             | 3.08             | 123.47          |
| 1200            | 6.34              | 126.76    | 2.46                | 2.46              | 2.83             | 2.83             | 126.30          |
| 1260            | 6.15              | 129.14    | 2.38                | 2.38              | 2.63             | 2.63             | 128.93          |
| 1320            | 5.97              | 131.45    | 2.31                | 2.31              | 2.46             | 2.46             | 131.39          |
| 1380            | 5.81              | 133.70    | 2.25                | 2.25              | 2.31             | 2.31             | 133.70          |
| 1440            | 5.66              | 135.89    | 2.19                | 2.19              | 2.19             | 2.19             | 135.89          |

Estación M-1040.

**Fuente:** *Elaboración propia.*

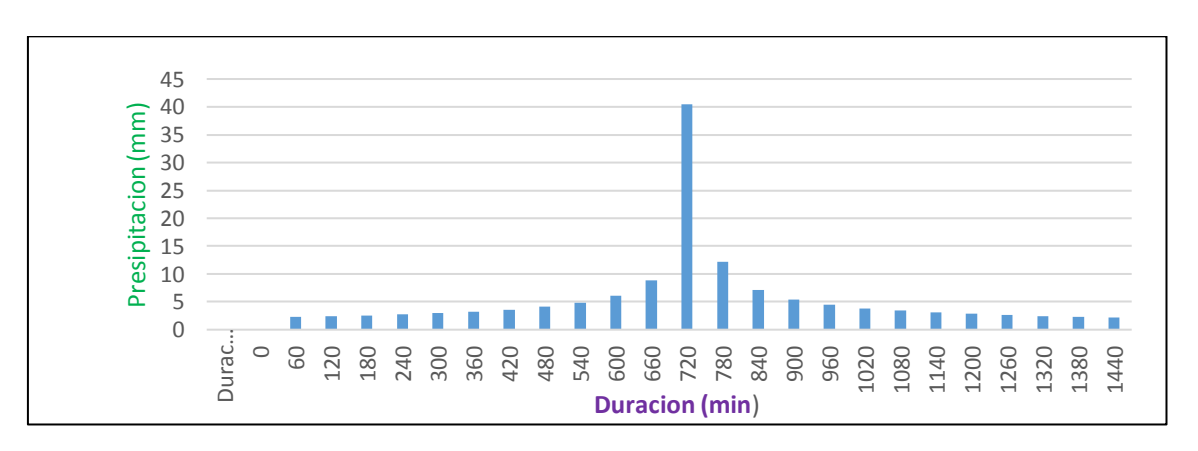

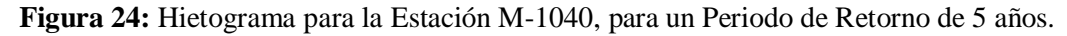

**Nota:** *Para un periodo de retorno de 5 años, el hietograma de bloques alternos da una precipitación pico de 40.43 mm, entre los instantes de 660 y 720 minutos. Para el instante mínimo de 1 hora, se tiene una precipitación de 2.25mm, y para una máxima de 24 horas (1440 minutos), una precipitación de 2.19 mm.*

**Tabla 45:** Hietograma para un Periodo de Retorno de 10 años, Tormenta de 24 Horas.

| <b>Instante</b><br>(min) | <b>Intensidad</b><br>(mm/h) | P.<br>acumulada<br>(mm) | $\Delta P$<br>(mm) | <b>Intensidad</b><br>parcial<br>(mm/h) | P.<br><b>Alternada</b><br>(mm) | <b>InPa</b><br><b>Alternada</b><br>(mm) | P. Acu.<br>(mm) |
|--------------------------|-----------------------------|-------------------------|--------------------|----------------------------------------|--------------------------------|-----------------------------------------|-----------------|
| 60                       | 43.82                       | 43.82                   | 43.82              | 43.82                                  | 2.44                           | 2.44                                    | 2.44            |
| 120                      | 28.54                       | 57.08                   | 13.26              | 13.26                                  | 2.58                           | 2.58                                    | 5.02            |
| 180                      | 22.21                       | 66.62                   | 9.55               | 9.55                                   | 2.75                           | 2.75                                    | 7.77            |
| 240                      | 18.59                       | 74.35                   | 7.73               | 7.73                                   | 2.95                           | 2.95                                    | 10.72           |
| 300                      | 16.19                       | 80.95                   | 6.61               | 6.61                                   | 3.20                           | 3.20                                    | 13.91           |
| 360                      | 14.46                       | 86.78                   | 5.83               | 5.83                                   | 3.50                           | 3.50                                    | 17.42           |
| 420                      | 13.15                       | 92.04                   | 5.26               | 5.26                                   | 3.90                           | 3.90                                    | 21.32           |
| 480                      | 12.11                       | 96.85                   | 4.81               | 4.81                                   | 4.45                           | 4.45                                    | 25.77           |
| 540                      | 11.26                       | 101.30                  | 4.45               | 4.45                                   | 5.26                           | 5.26                                    | 31.03           |
| 600                      | 10.55                       | 105.45                  | 4.15               | 4.15                                   | 6.61                           | 6.61                                    | 37.63           |
| 660                      | 9.94                        | 109.35                  | 3.90               | 3.90                                   | 9.55                           | 9.55                                    | 47.18           |
| 720                      | 9.42                        | 113.04                  | 3.69               | 3.69                                   | 43.82                          | 43.82                                   | 90.99           |
| 780                      | 8.97                        | 116.55                  | 3.50               | 3.50                                   | 13.26                          | 13.26                                   | 104.25          |
| 840                      | 8.56                        | 119.89                  | 3.34               | 3.34                                   | 7.73                           | 7.73                                    | 111.98          |
| 900                      | 8.21                        | 123.09                  | 3.20               | 3.20                                   | 5.83                           | 5.83                                    | 117.81          |
| 960                      | 7.89                        | 126.15                  | 3.07               | 3.07                                   | 4.81                           | 4.81                                    | 122.62          |
| 1020                     | 7.59                        | 129.11                  | 2.95               | 2.95                                   | 4.15                           | 4.15                                    | 126.77          |
| 1080                     | 7.33                        | 131.95                  | 2.85               | 2.85                                   | 3.69                           | 3.69                                    | 130.46          |
| 1140                     | 7.09                        | 134.70                  | 2.75               | 2.75                                   | 3.34                           | 3.34                                    | 133.80          |
| 1200                     | 6.87                        | 137.36                  | 2.66               | 2.66                                   | 3.07                           | 3.07                                    | 136.87          |
| 1260                     | 6.66                        | 139.94                  | 2.58               | 2.58                                   | 2.85                           | 2.85                                    | 139.72          |
| 1320                     | 6.48                        | 142.45                  | 2.51               | 2.51                                   | 2.66                           | 2.66                                    | 142.38          |
| 1380                     | 6.30                        | 144.88                  | 2.44               | 2.44                                   | 2.51                           | 2.51                                    | 144.88          |
| 1440                     | 6.14                        | 147.25                  | 2.37               | 2.37                                   | 2.37                           | 2.37                                    | 147.25          |

Estación M-1040.

**Fuente:** *Elaboración propia.*

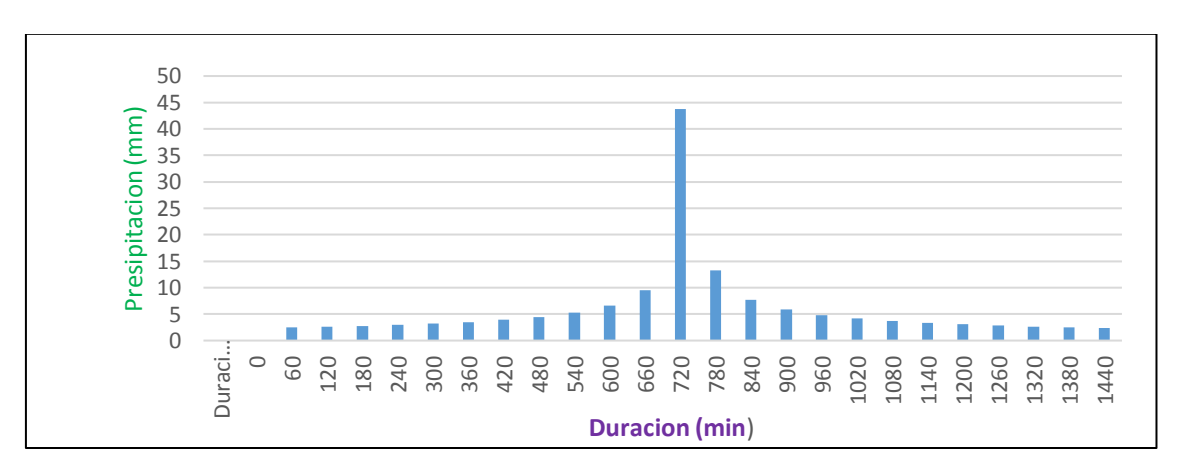

**Figura 25:** Hietograma para la Estación M-1040, para un Periodo de Retorno de 10 años.

**Nota:** *Para un periodo de retorno de 10 años, el hietograma de bloques alternos da una precipitación pico de 43.82 mm, entre los instantes de 660 y 720 minutos. Para el instante mínimo de 1 hora, se tiene una precipitación de 2.44 mm, y para una máxima de 24 horas (1440 minutos), una precipitación de 2.37 mm.*

**Tabla 46:** Hietograma para un Periodo de Retorno de 25 años, Tormenta de 24 Horas.

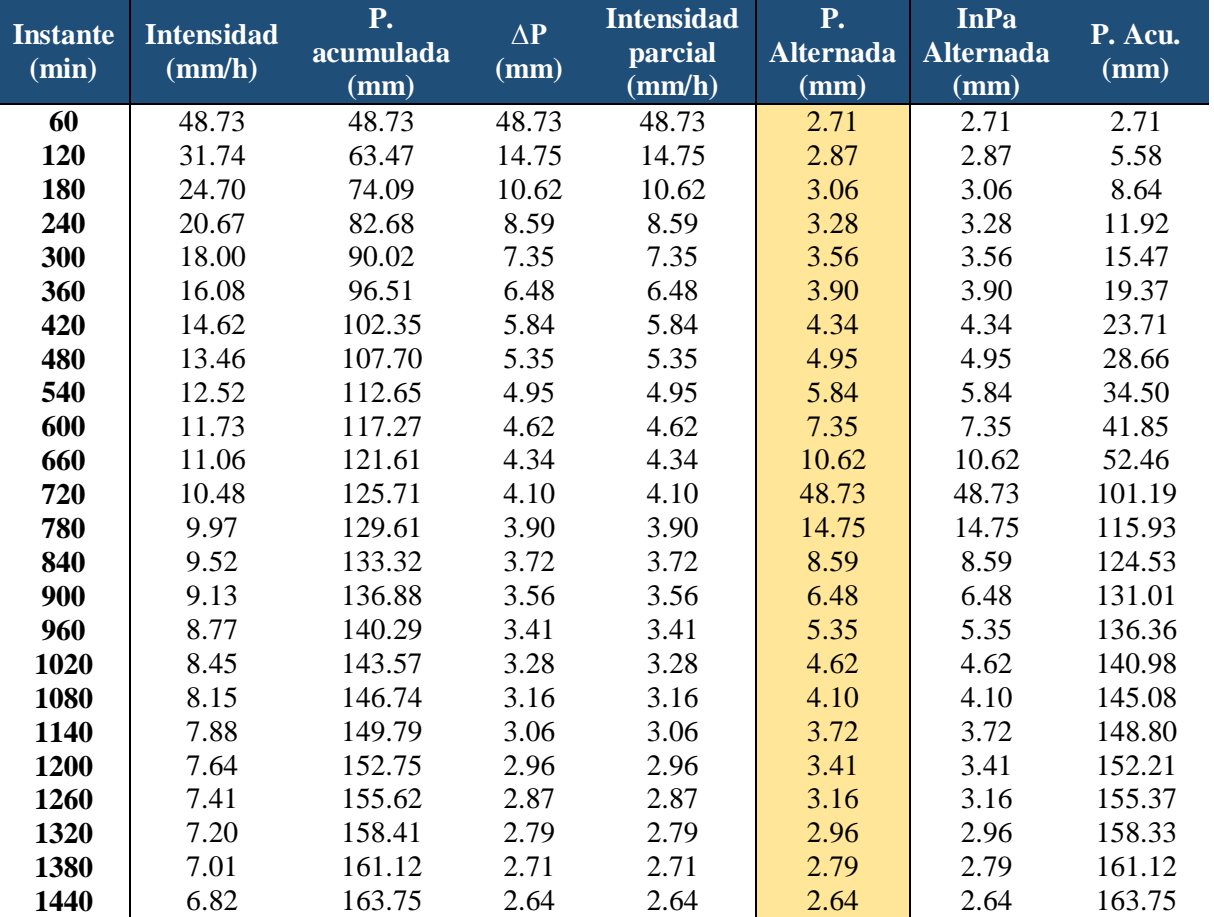

Estación M-1040.

**Fuente:** *Elaboración propia.*

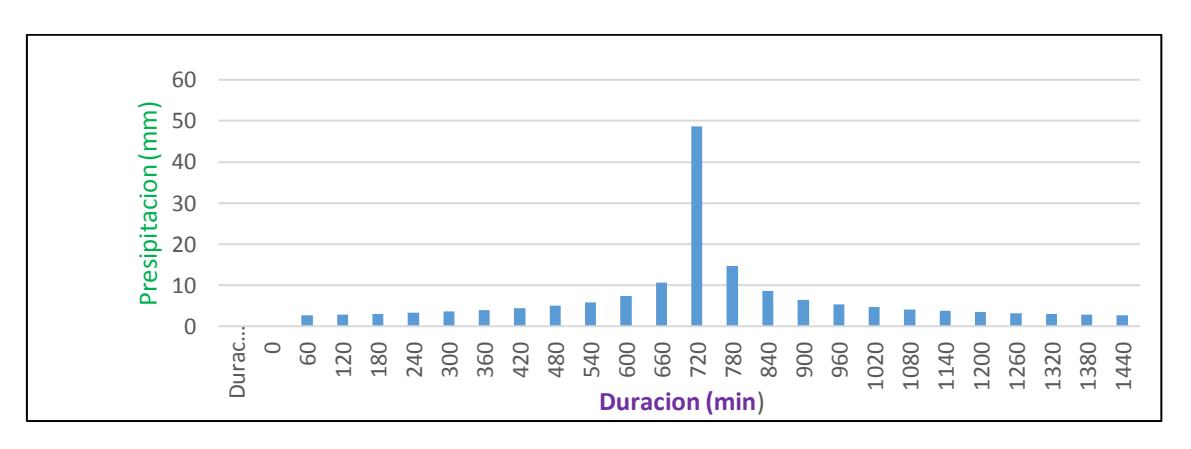

#### **Figura 26:** Hietograma para la Estación M-1040, para un Periodo de Retorno de 25 años.

**Nota:** *Para un periodo de retorno de 25 años, el hietograma de bloques alternos da una precipitación pico de 48.73 mm, entre los instantes de 660 y 720 minutos. Para el instante mínimo de 1 hora, se tiene una precipitación de 2.71 mm, y para una máxima de 24 horas (1440 minutos), una precipitación de 2.64 mm.*

**Tabla 47:** Hietograma para un Periodo de Retorno de 50 años, Tormenta de 24 Horas.

| <b>Instante</b><br>(min) | <b>Intensidad</b><br>$\textbf{(mm/h)}$ | P.<br>acumulada<br>$(\mathbf{mm})$ | $\Delta \mathbf{P}$<br>(mm) | <b>Intensidad</b><br>parcial<br>$\textbf{(mm/h)}$ | P.<br><b>Alternada</b><br>(mm) | <b>InPa</b><br><b>Alternada</b><br>(mm) | P. Acu.<br>(mm) |
|--------------------------|----------------------------------------|------------------------------------|-----------------------------|---------------------------------------------------|--------------------------------|-----------------------------------------|-----------------|
| 60                       | 52.80                                  | 52.80                              | 52.80                       | 52.80                                             | 2.94                           | 2.94                                    | 2.94            |
| 120                      | 34.39                                  | 68.78                              | 15.98                       | 15.98                                             | 3.11                           | 3.11                                    | 6.05            |
| 180                      | 26.76                                  | 80.28                              | 11.50                       | 11.50                                             | 3.31                           | 3.31                                    | 9.36            |
| 240                      | 22.40                                  | 89.59                              | 9.31                        | 9.31                                              | 3.56                           | 3.56                                    | 12.91           |
| 300                      | 19.51                                  | 97.55                              | 7.96                        | 7.96                                              | 3.85                           | 3.85                                    | 16.77           |
| 360                      | 17.43                                  | 104.58                             | 7.03                        | 7.03                                              | 4.22                           | 4.22                                    | 20.99           |
| 420                      | 15.85                                  | 110.91                             | 6.33                        | 6.33                                              | 4.71                           | 4.71                                    | 25.69           |
| 480                      | 14.59                                  | 116.71                             | 5.80                        | 5.80                                              | 5.36                           | 5.36                                    | 31.06           |
| 540                      | 13.56                                  | 122.07                             | 5.36                        | 5.36                                              | 6.33                           | 6.33                                    | 37.39           |
| 600                      | 12.71                                  | 127.08                             | 5.01                        | 5.01                                              | 7.96                           | 7.96                                    | 45.35           |
| 660                      | 11.98                                  | 131.78                             | 4.71                        | 4.71                                              | 11.50                          | 11.50                                   | 56.85           |
| 720                      | 11.35                                  | 136.23                             | 4.45                        | 4.45                                              | 52.80                          | 52.80                                   | 109.65          |
| 780                      | 10.80                                  | 140.45                             | 4.22                        | 4.22                                              | 15.98                          | 15.98                                   | 125.63          |
| 840                      | 10.32                                  | 144.48                             | 4.03                        | 4.03                                              | 9.31                           | 9.31                                    | 134.94          |
| 900                      | 9.89                                   | 148.33                             | 3.85                        | 3.85                                              | 7.03                           | 7.03                                    | 141.97          |
| 960                      | 9.50                                   | 152.03                             | 3.70                        | 3.70                                              | 5.80                           | 5.80                                    | 147.76          |
| 1020                     | 9.15                                   | 155.58                             | 3.56                        | 3.56                                              | 5.01                           | 5.01                                    | 152.77          |
| 1080                     | 8.83                                   | 159.01                             | 3.43                        | 3.43                                              | 4.45                           | 4.45                                    | 157.22          |
| 1140                     | 8.54                                   | 162.32                             | 3.31                        | 3.31                                              | 4.03                           | 4.03                                    | 161.24          |
| 1200                     | 8.28                                   | 165.53                             | 3.21                        | 3.21                                              | 3.70                           | 3.70                                    | 164.94          |
| 1260                     | 8.03                                   | 168.64                             | 3.11                        | 3.11                                              | 3.43                           | 3.43                                    | 168.37          |
| 1320                     | 7.80                                   | 171.66                             | 3.02                        | 3.02                                              | 3.21                           | 3.21                                    | 171.58          |
| 1380                     | 7.59                                   | 174.59                             | 2.94                        | 2.94                                              | 3.02                           | 3.02                                    | 174.59          |
| 1440                     | 7.39                                   | 177.45                             | 2.86                        | 2.86                                              | 2.86                           | 2.86                                    | 177.45          |

Estación M-1040.

**Fuente:** *Elaboración propia.*

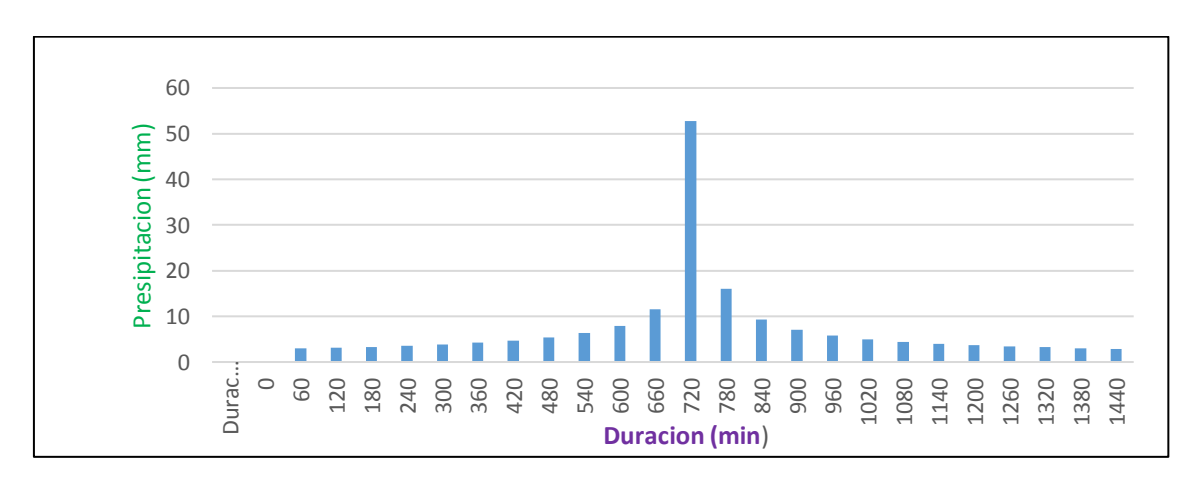

**Figura 27:** Hietograma para la Estación M-1040, para un Periodo de Retorno de 50 años.

**Nota:** *Para un periodo de retorno de 50 años, el hietograma de bloques alternos da una precipitación pico de 52.80 mm, entre los instantes de 660 y 720 minutos. Para el instante mínimo de 1 hora, se tiene una precipitación de 2.94 mm, y para una máxima de 24 horas (1440 minutos), una precipitación de 2.86 mm.*

**Tabla 48:** Hietograma para un Periodo de Retorno de 100 años, Tormenta de 24 Horas.

| <b>Instante</b><br>(min) | <b>Intensidad</b><br>(mm/h) | P.<br>acumulada<br>(mm) | $\Delta P$<br>(mm) | <b>Intensidad</b><br>parcial<br>$(\overline{\text{mm/h}})$ | P.<br><b>Alternada</b><br>(mm) | <b>InPa</b><br><b>Alternada</b><br>(mm) | P. Acu.<br>(mm) |
|--------------------------|-----------------------------|-------------------------|--------------------|------------------------------------------------------------|--------------------------------|-----------------------------------------|-----------------|
| 60                       | 57.22                       | 57.22                   | 57.22              | 57.22                                                      | 3.18                           | 3.18                                    | 3.18            |
| 120                      | 37.27                       | 74.53                   | 17.32              | 17.32                                                      | 3.37                           | 3.37                                    | 6.55            |
| 180                      | 29.00                       | 87.00                   | 12.47              | 12.47                                                      | 3.59                           | 3.59                                    | 10.14           |
| 240                      | 24.27                       | 97.09                   | 10.09              | 10.09                                                      | 3.85                           | 3.85                                    | 13.99           |
| 300                      | 21.14                       | 105.71                  | 8.63               | 8.63                                                       | 4.17                           | 4.17                                    | 18.17           |
| 360                      | 18.89                       | 113.33                  | 7.61               | 7.61                                                       | 4.58                           | 4.58                                    | 22.75           |
| 420                      | 17.17                       | 120.19                  | 6.86               | 6.86                                                       | 5.10                           | 5.10                                    | 27.84           |
| 480                      | 15.81                       | 126.47                  | 6.28               | 6.28                                                       | 5.81                           | 5.81                                    | 33.65           |
| 540                      | 14.70                       | 132.28                  | 5.81               | 5.81                                                       | 6.86                           | 6.86                                    | 40.52           |
| 600                      | 13.77                       | 137.71                  | 5.42               | 5.42                                                       | 8.63                           | 8.63                                    | 49.14           |
| 660                      | 12.98                       | 142.80                  | 5.10               | 5.10                                                       | 12.47                          | 12.47                                   | 61.61           |
| 720                      | 12.30                       | 147.62                  | 4.82               | 4.82                                                       | 57.22                          | 57.22                                   | 118.83          |
| 780                      | 11.71                       | 152.20                  | 4.58               | 4.58                                                       | 17.32                          | 17.32                                   | 136.14          |
| 840                      | 11.18                       | 156.56                  | 4.36               | 4.36                                                       | 10.09                          | 10.09                                   | 146.23          |
| 900                      | 10.72                       | 160.74                  | 4.17               | 4.17                                                       | 7.61                           | 7.61                                    | 153.84          |
| 960                      | 10.30                       | 164.74                  | 4.01               | 4.01                                                       | 6.28                           | 6.28                                    | 160.12          |
| 1020                     | 9.92                        | 168.60                  | 3.85               | 3.85                                                       | 5.42                           | 5.42                                    | 165.55          |
| 1080                     | 9.57                        | 172.31                  | 3.72               | 3.72                                                       | 4.82                           | 4.82                                    | 170.37          |
| 1140                     | 9.26                        | 175.90                  | 3.59               | 3.59                                                       | 4.36                           | 4.36                                    | 174.73          |
| 1200                     | 8.97                        | 179.38                  | 3.48               | 3.48                                                       | 4.01                           | 4.01                                    | 178.74          |
| 1260                     | 8.70                        | 182.75                  | 3.37               | 3.37                                                       | 3.72                           | 3.72                                    | 182.45          |
| 1320                     | 8.46                        | 186.02                  | 3.27               | 3.27                                                       | 3.48                           | 3.48                                    | 185.93          |
| 1380                     | 8.23                        | 189.20                  | 3.18               | 3.18                                                       | 3.27                           | 3.27                                    | 189.20          |
| 1440                     | 8.01                        | 192.30                  | 3.10               | 3.10                                                       | 3.10                           | 3.10                                    | 192.30          |

Estación M-1040.

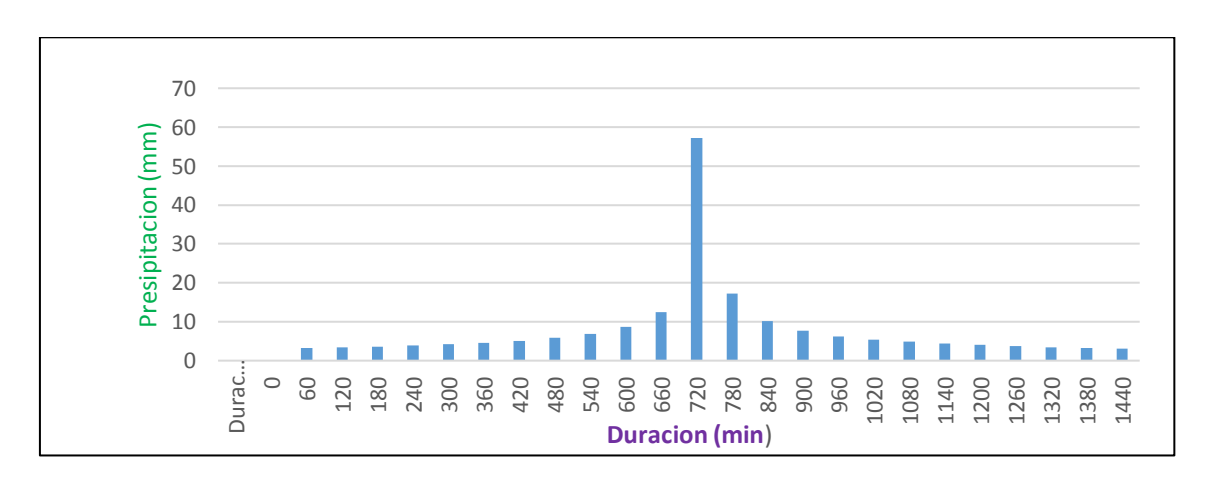

**Fuente:** *Elaboración propia.*

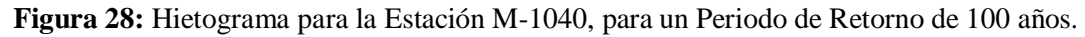

**Nota:** *Para un periodo de retorno de 100 años, el hietograma de bloques alternos da una precipitación pico de 57.22 mm, entre los instantes de 660 y 720 minutos. Para el instante mínimo de 1 hora, se tiene una precipitación de 3.18 mm, y para una máxima de 24 horas (1440 minutos), una precipitación de 3.10 mm.*

# **3.7. Modelamiento Hidrológico para la Determinación del Caudal de Diseño (HEC-HMS)**

# **3.7.1. Modelo de la Subcuenca**

Para la elaboración del modelo base o la red principal se utiliza diferentes Shapes (ver Figura 29), que permite el HEC-HMS. Se usa el Shape del vector límite, de la subcuenca del Río Quebrada, para el análisis en este modelo.

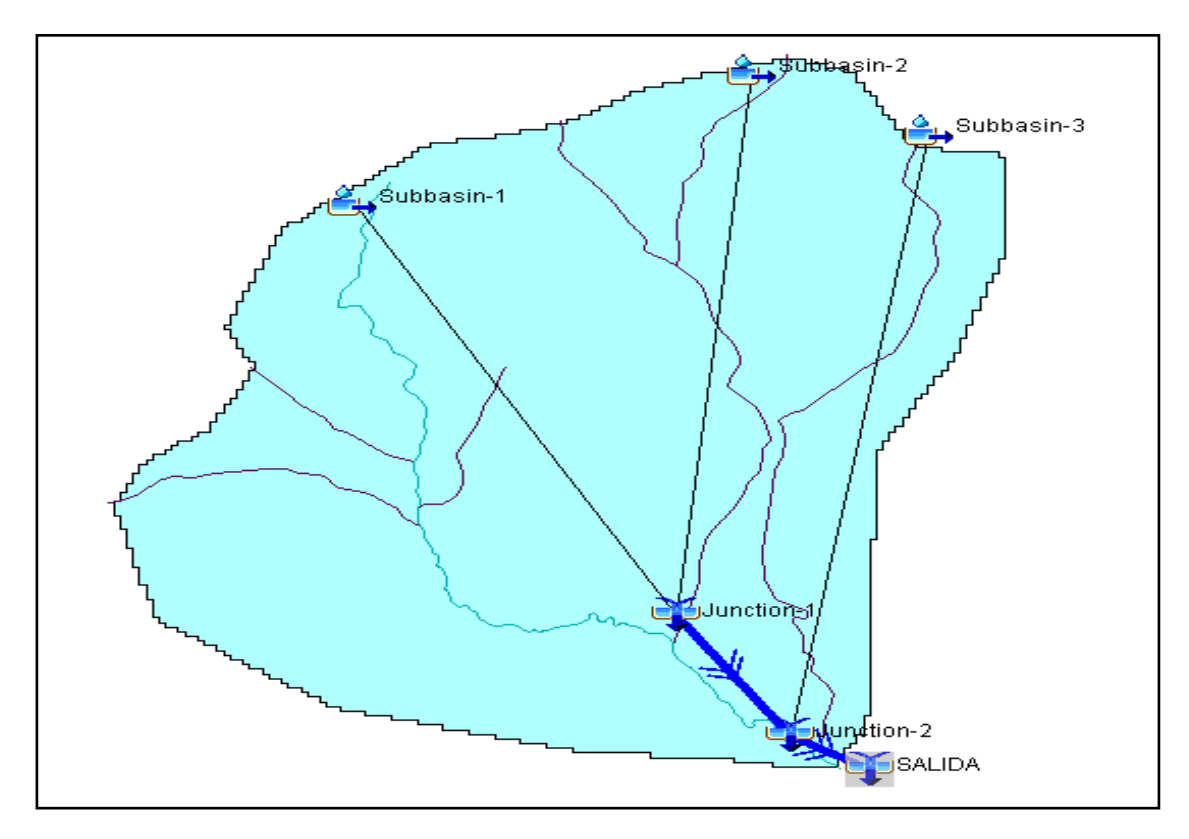

**Figura 29:** Modelo de la Subcuenca de Estudio del Río Quebrada, Software HEC-HMS. **Fuente:** *Elaboración propia. ArcGIS.*

Para un orden lógico, primero se debe estar claro con la dirección que va a tomar el flujo de la subcuenca, que va desde el punto más elevado hasta el punto de salida que se toma como referencia, para el análisis del tramo de esta investigación.

# **Metodología para el Cálculo del Número de Curva**

Para obtener el número de curvas se considera el Método del Servicio de Conservación de Suelos de EEUU (SCS). Este método determina un umbral de escorrentía, a través de un número hidrológico (CN) agregado de la cuenca, el cual, toma un valor de 0 a 100 según su capacidad de generar escorrentía superficial. Los valores cercanos a 0

representan condiciones de permeabilidad elevadas, así mismo los valores cercanos a 100 representan condiciones de impermeabilidad (Agua y Sig, 2022).

El número de curvas (CN), para generar escorrentía depende de: la cobertura vegetal, uso de suelo y condición previa de humedad.

## **Textura y Litología de Suelos**

En la subcuenca de estudio, existe una clase de suelo de orden predominante: INCEPTISOLES (ver Tabla 49); suelos a nivel de suborden como: ANDEPT y TROPEPT; y a nivel de Gran Grupo: HYDRANDEPT, DYSTROPEPT y DISTRANDEPT, según la clasificación Soil Taxonomy USDA-1975. Mediante el análisis de la información disponible en Shapes de uso de suelo del Ecuador y la cartografía de la parroquia San Isidro, se puede decir que, el suelo predominante en la zona de interés es de textura media (Franco limosos, franco arcillosos, (<35% de arcilla), franco arcillo arenoso, franco arcillo limoso) (PDOT San Isidro, 2015).

Su tipo hidrológico pertenece al Grupo B, es decir, en condiciones de humedad tienen una capacidad de infiltración moderada (Soil Taxonomy USDA, 1975).

| ORDEN             |           | SUB-ORDEN GRAN GRUPO GRUPO H. ÁREA (km <sup>2</sup> ) |       |        | $\frac{0}{0}$ |
|-------------------|-----------|-------------------------------------------------------|-------|--------|---------------|
|                   | ANDEPT    | <b>HYDRANDEPT</b>                                     |       | 3 3 1  | 25.46         |
| <b>INCEPTISOL</b> | TROPEPT   | <b>DYSTROPEPT</b>                                     | B     | 7.52   | 57.85         |
|                   | ANDEPT    | <b>DISTRANDEPT</b>                                    |       | 2.17   | 16.69         |
|                   | $TOTAI =$ |                                                       | 13.00 | 100.00 |               |

**Tabla 49:** Taxonomía de Suelos de la Subcuenca de Estudio del Río Quebrada.

**Fuente:** *Elaboración propia.*

## o **Orden Inceptisoles**

Los Inceptisoles son suelos jóvenes, de regiones húmedas y subhúmedas, que conservan reservas de minerales meteorizables aptas para cultivos, que no presentan acumulaciones significativas de arcilla.

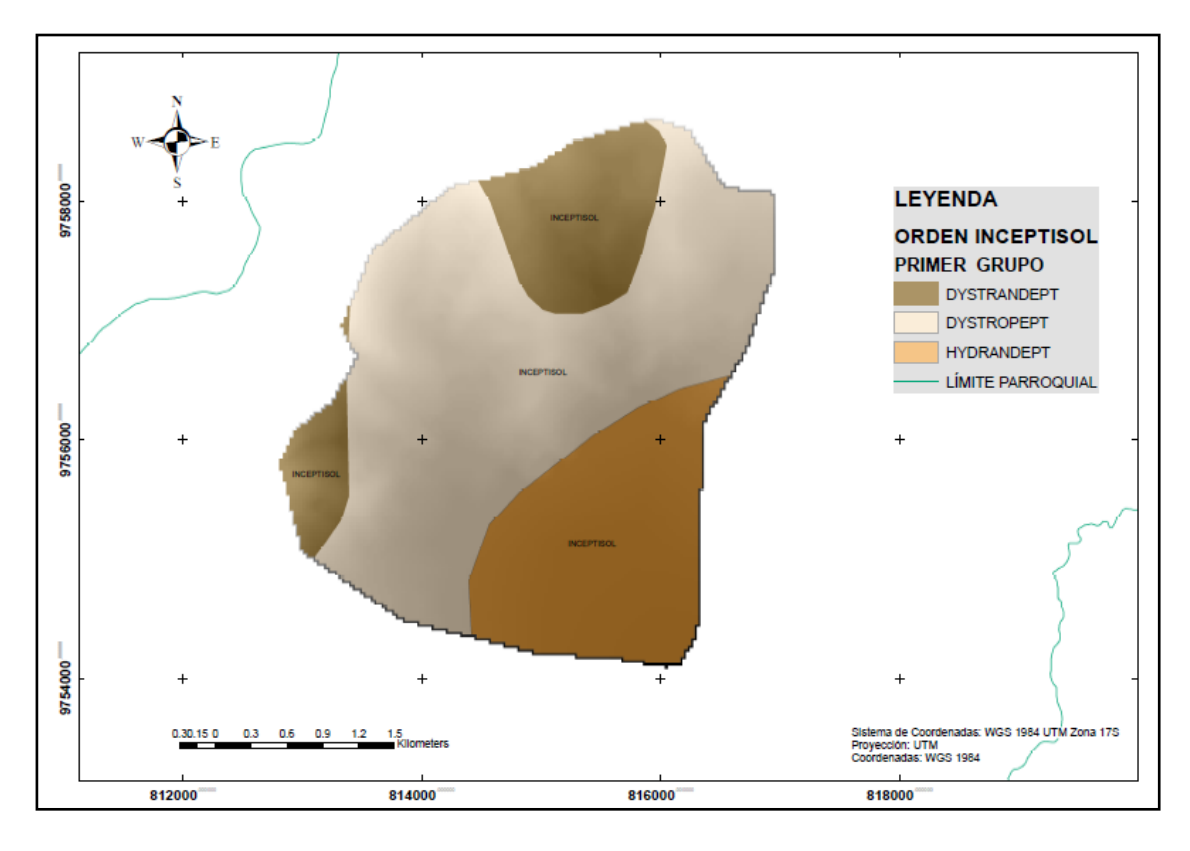

**Figura 30:** Mapa de Suelos. Clasificación por Textura y Litología. **Nota:** *Datos obtenidos de cartografías y PDOT parroquial de San Isidro.* **Fuente:** *Elaboración propia. ArcGIS*

En el orden de los suelos Inceptisoles, se tienen suelos de suborden y gran grupo (ver Figura 30), en donde predominan los Tropept Dystropept en un 57.85 % de la superficie; los Andept Hydrandept, con un 25.46 %; y los Andept Distrandept, con el 16.69 %, de la superficie total.

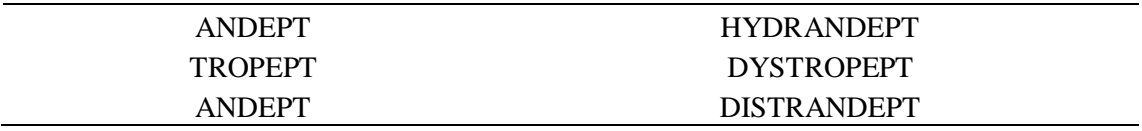

# **Cobertura Vegetal**

En base al análisis de la información de cobertura vegetal del Ecuador mediante shapes y a la cartografía de la parroquia San Isidro, se procesa el mapa de cobertura de suelo de la subcuenca de esta investigación (ver Figura 31).

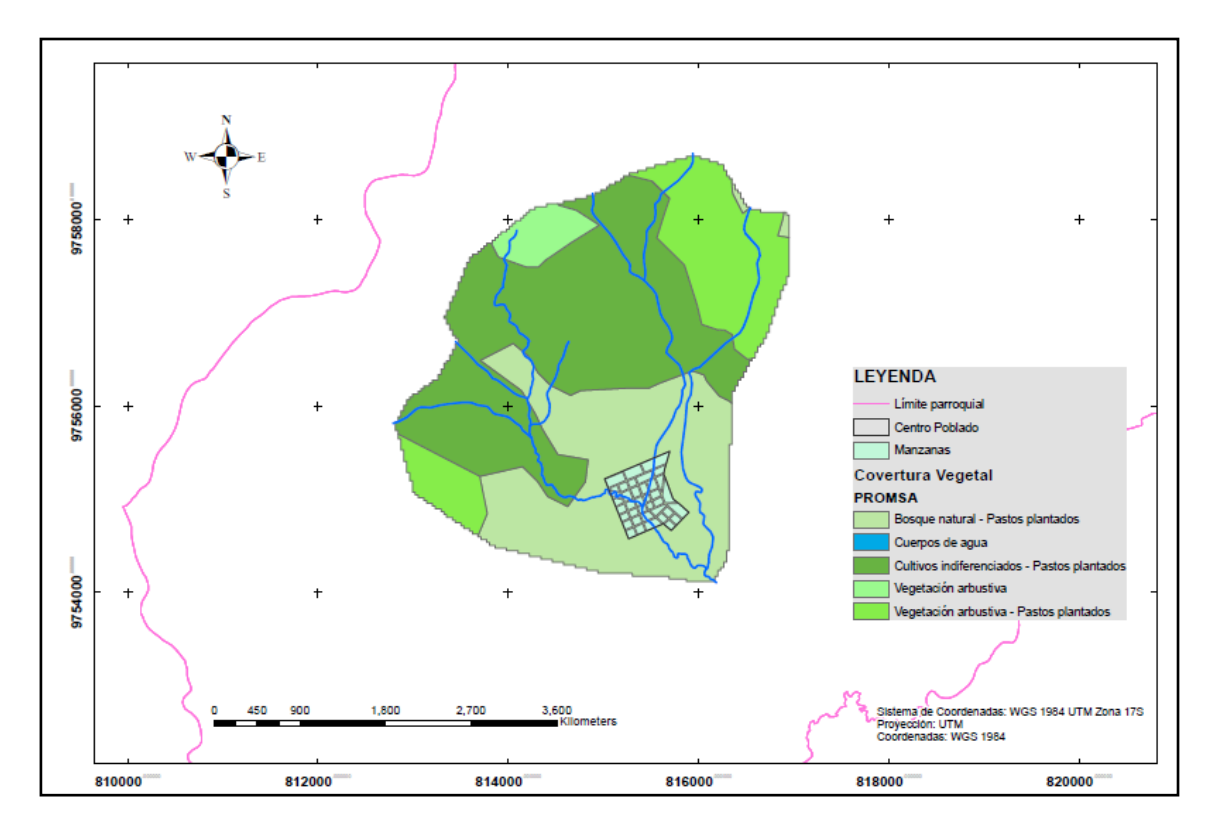

**Figura 31:** Mapa de Cobertura de Suelos. **Nota:** *Datos obtenidos de cartografías y PDOT parroquial de San Isidro.* **Fuente:** *Elaboración propia. ArcGIS.*

En la Tabla 50, se puede observar que los cultivos indiferenciados como: plátano, guineo, orito, café, cacao, yuca, papa china y pasto gramalote, predominan en el sector, que representa un área de 5.7 km², del territorio. A esto le siguen los bosques naturales, la vegetación y los pastos, que cubren un área de 3.95 km², 0.44 km², 2.26 km², respectivamente; los cuerpos de agua aportan con 0.20 km²; y el centro urbano poblado cubre una área de 0.45 km², del total de la superficie de 13 km².

**Tabla 50:** Cobertura Vegetal Subcuenca de Estudio del Río Quebrada.

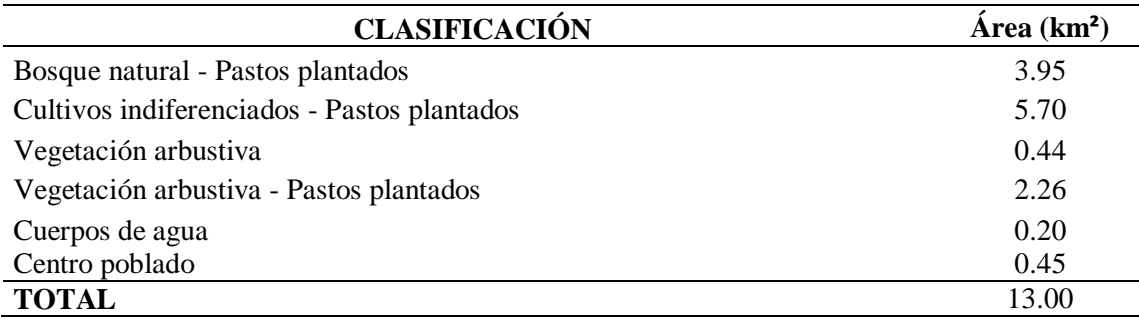

**Fuente:** *Elaboración propia.*
## **Curva número para la Subcuenca del Río Quebrada.**

Para la representación del número de curvas se toma en cuenta la información procesada anteriormente de la cobertura vegetal, uso de suelos, como también, del modelo digital de elevaciones (MDE). Para este análisis se utiliza la herramienta de ArcGIS*,* HEC-Geo HMS, con su extensión *Utility*, para generar el número de curvas (*Generate CN Grid).*

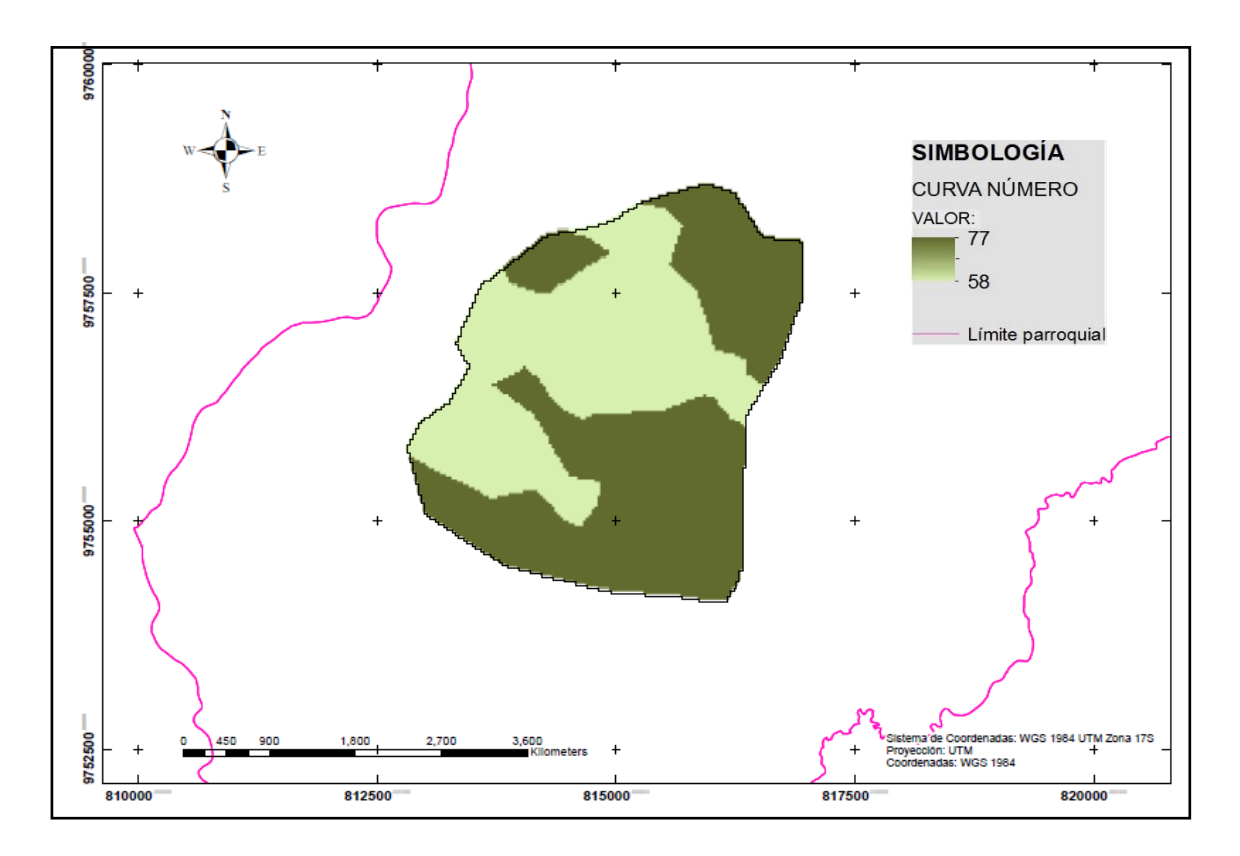

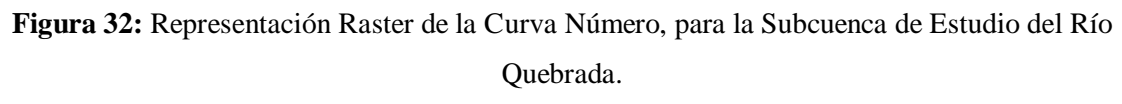

#### **Fue**n**te:** *Elaboración propia. HEC-Geo HMS.*

Luego del análisis con la herramienta *HEC-Geo HMS* (ver Figura 32), se valida el número de curva en un rango de 58 a 77, representando condiciones de impermeabilidad media, para la subcuenca. En la Tabla 51, se representa el valor del número de curva ponderado, *CN* = 68.60 (*CN* adimensional), así mismo, el *CN II* (AMC II) para condiciones de antecedentes de humedad normal es de 72.25 y para condiciones de humedad *CN III* (AMC III) es de 85.69.

**Tabla 51:** Curva Número y CN en Condiciones de Humedad.

| <b>Subcuenca</b>  | ${\it CN}$ | $\mathbb{C}N$ (II)<br>◡▴▾ | (III)<br>$\mathcal{C}\mathcal{N}$ |
|-------------------|------------|---------------------------|-----------------------------------|
| RÍO QUEBRADA<br>w | 68.60      | 70.05<br>ر ے . ب          | 85.69                             |

**Fuente:** *Elaboración propia.*

En base a las características fisiológicas de la subcuenca, se elabora un cuadro resumen de la estimación del Número de Curva (ver Tabla 51) y los parámetros obtenidos para la aplicación del **Método Servicio de conservación de Suelo (SCS**), que se detalla en la Tabla 52.

| <b>REFERENCIA</b>                 | <b>SUBCUENCA RÍO QUEBRADA</b> |
|-----------------------------------|-------------------------------|
| $\text{Area}$ (km <sup>2</sup> )  | 13.00                         |
| Tiempo de concentración tc (min)  | 52.65                         |
| Lag time $(min)$                  | 31.59                         |
| Retención Potencial Máxima S (mm) | 98.78                         |
| Abstracciones iniciales (mm)      | 19.76                         |

**Tabla 52:** Resumen de los Valores Obtenidos para el Método SCS.

**Fuente:** *Elaboración propia.*

En la Tabla 52, se observa que el tiempo de concentración (tc) ponderado es de 52.65 minutos, a través de varios métodos, como: Kirpich, California Highways and Public Works, Témez, Giandotti y el método del SCS, con un tiempo de retraso (lag time) de 31.59 minutos, que representa el 60% del tiempo de concentración (0.6\*tc). El almacenamiento retención potencial máximo de la subcuenca es de 98.78 mm y las abstracciones iniciales que se consideraron como *Ia=0.2\*S*, es de 19.76 mm.

# **Permeabilidad del Suelo**

Para la permeabilidad, se toma como referencia al suelo de la parroquia San Isidro, el cual, se clasifica en cinco rangos: los suelos que se encuentran en la zonas donde están la mayor cantidad de quebradas y ríos, con una Media del 72,97 %, y Alta con el 12,17 %, estas se ubican en la zona donde existen la mayor cantidad de quebradas y ríos, con una permeabilidad media pero lenta; es decir que los suelos de la parroquia absorben gran cantidad de agua, pero su filtración es superficial, lo que obliga a realizar trabajos de canalización para su desfogue. La permeabilidad Baja tiene el 6,69 % y la Muy Baja con el 0,44 %. Los suelos impermeables pertenecen al 7.73 % del territorio total, corresponden a la zona oeste de la parroquia en la cordillera del Domono Alto y Yungallí (Chacha, 2015).

# **3.7.2. Presentación de Resultados del Modelamiento Hidrológico en el Software HEC-HMS**

Según la disponibilidad de la información que se ha recopilado y analizado, teniendo en cuenta el Método de transformación del Hidrograma Unitario SCS y el cálculo de pérdidas por el Número de Curva - CN SCS, para el modelamiento hidrológico de una serie histórica de precipitaciones, desde el 01 de enero del 2009 hasta el 31 de diciembre del 2019, la modelación da los siguientes resultados que se detallan a continuación, después de la primera simulación:

Para un periodo de retorno de 5 años, el caudal máximo de diseño es de  $40.6 \text{ m}^3/\text{s}$ en el punto de SALIDA de la subcuenca de estudio, como se muestra a continuación:

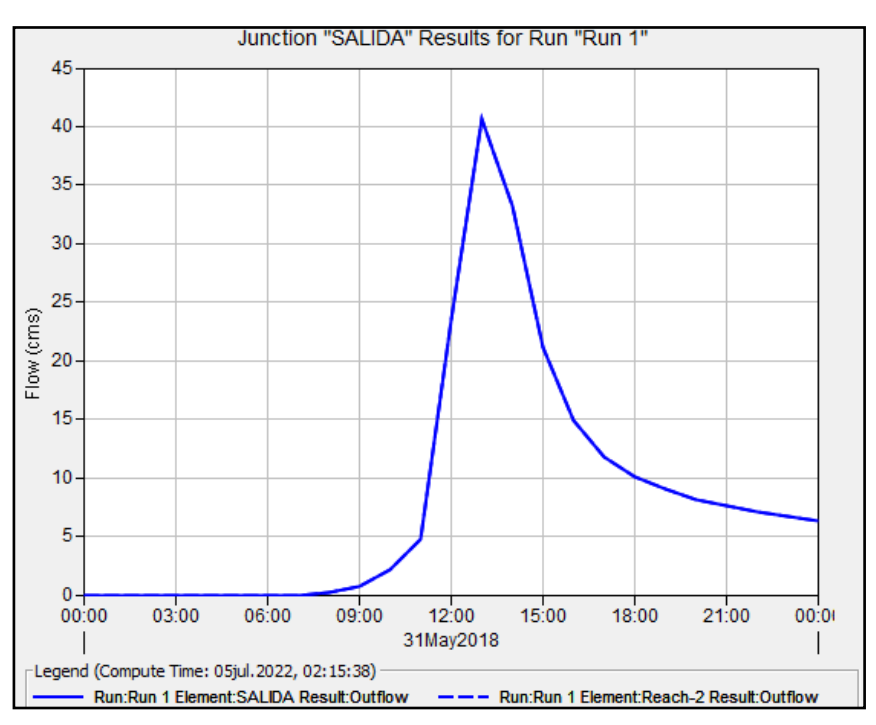

**Figura 33:** Primera Simulación para un Periodo de Retorno de 5 años. **Fuente:** *Elaboración propia. HEC-HMS.*

Para un periodo de retorno de 10 años, el caudal máximo de diseño es de 46.9 m<sup>3</sup>/s en el punto de SALIDA:

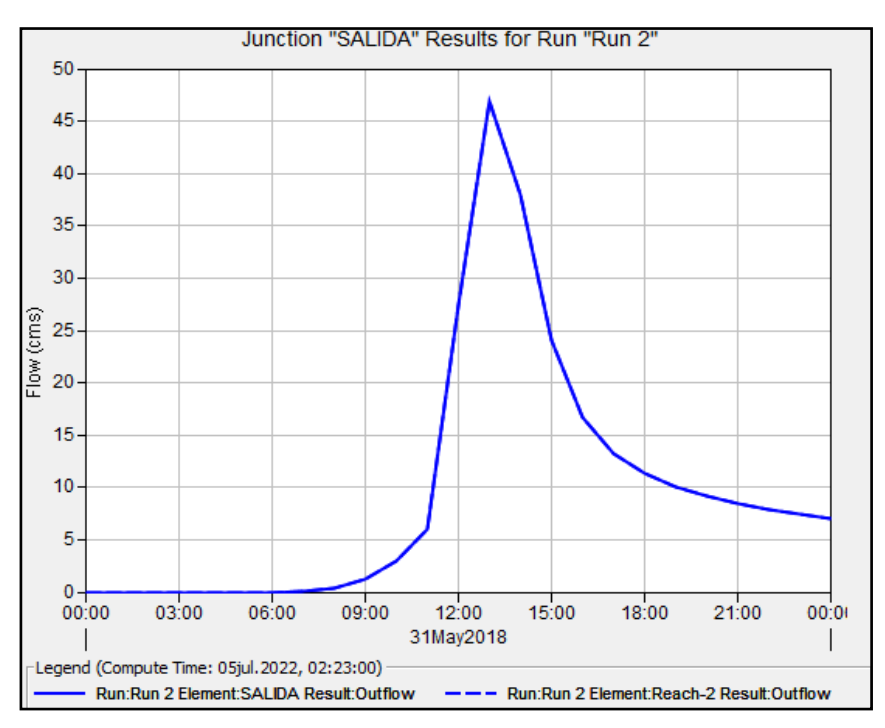

**Figura 34:** Segunda Simulación para un Periodo de Retorno de 10 años. **Fuente:** *Elaboración propia. HEC-HMS.*

 Para un periodo de retorno de 25 años, el caudal máximo de diseño es de 56.3  $m<sup>3</sup>/s$ :

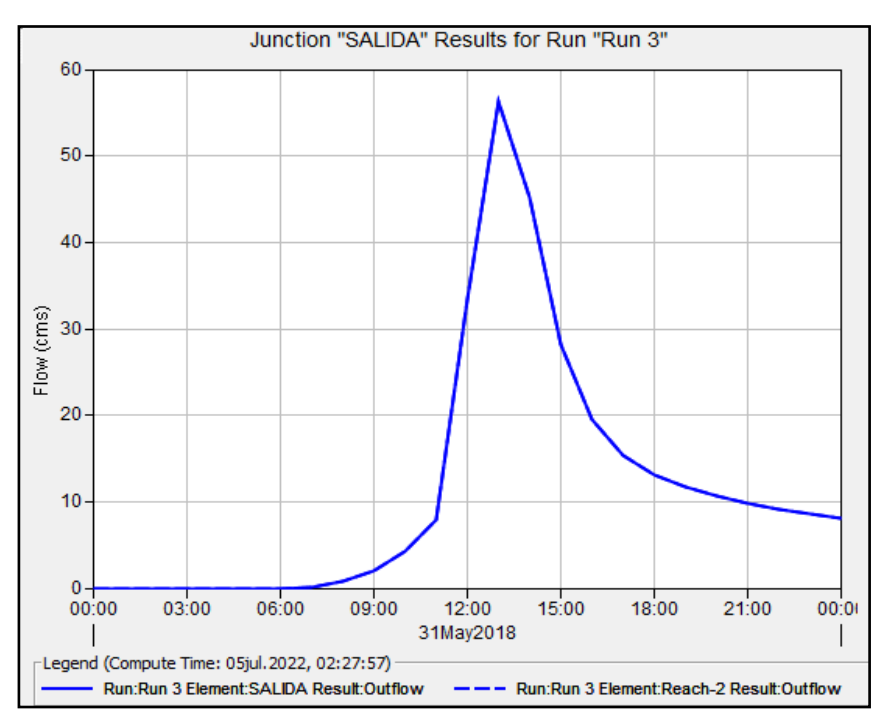

**Figura 35:** Tercera Simulación para un Periodo de Retorno de 25 años. **Fuente:** *Elaboración propia. HEC-HMS.*

 En el punto de SALIDA, para un periodo de retorno de 50 años, el caudal máximo de diseño es de 64.3 m<sup>3</sup>/s, de la subcuenca:

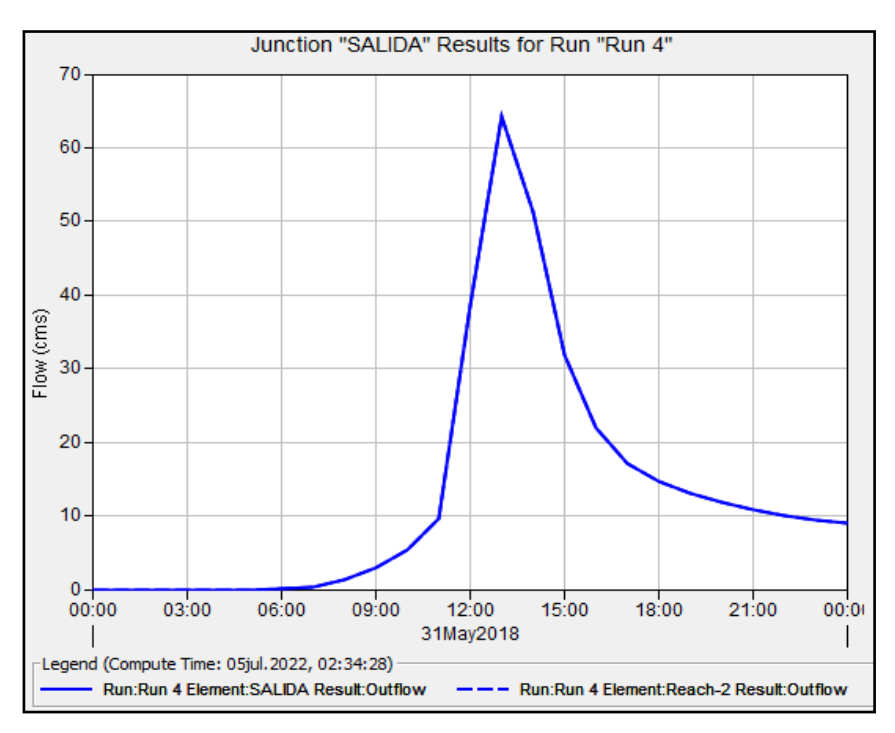

**Figura 36:** Cuarta Simulación para un Periodo de Retorno de 50 años. **Fuente:** *Elaboración propia. HEC-HMS.*

· En un periodo de retorno de 100 años, el caudal máximo de diseño es de 73.1 m<sup>3</sup>/s en el punto de SALIDA de la subcuenca de estudio:

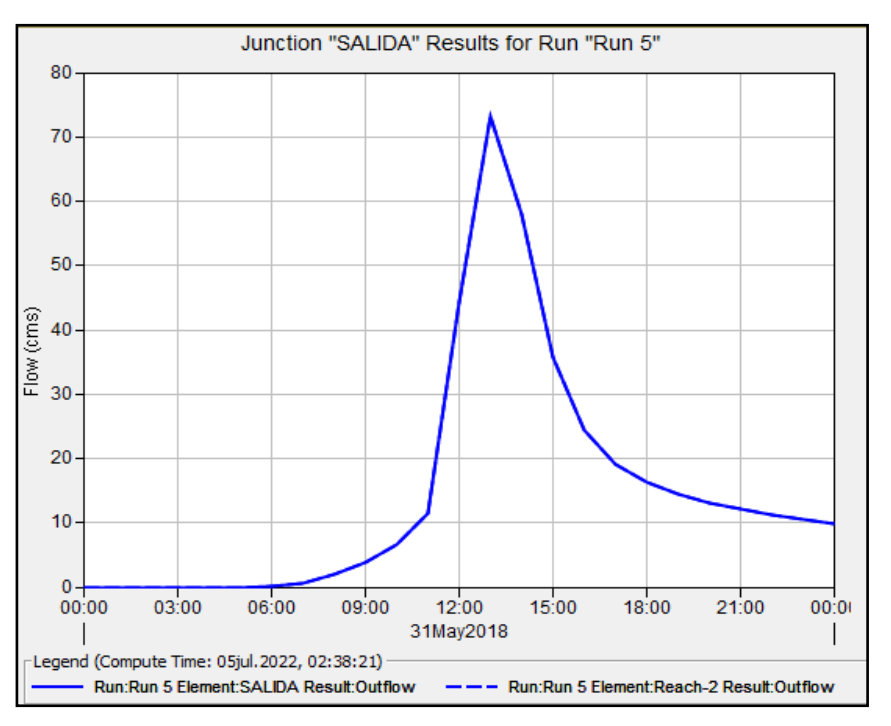

**Figura 37:** Quinta Simulación para un Periodo de Retorno de 100 años. **Fuente:** *Elaboración propia. HEC-HMS.*

A continuación se elabora un cuadro resumen (ver Tabla 53) de los *Caudales Máximos de Diseño* (no calibrado), para periodos de retorno de 5, 10, 25, 50 y 100 años, obtenidos por los diferentes análisis estadísticos de las precipitaciones de la Estación de San Isidro M-1040, mediante el modelamiento del software HEC-HMS, periodos utilizados para el estudio o dimensionamiento de obras o estructuras hidráulicas, de acuerdo a su importancia o vida útil, todo esto necesario para el modelamiento hidráulico de inundaciones en el software HEC-RAS.

| Periodo de Retorno TR (Año) | Caudal Máximo de Diseño Q (m <sup>3</sup> /s) |  |  |
|-----------------------------|-----------------------------------------------|--|--|
|                             | 40.6                                          |  |  |
| 10                          | 46.9                                          |  |  |
| 25                          | 56.3                                          |  |  |
| 50                          | 64.3                                          |  |  |
| 100                         | 73.1                                          |  |  |

**Tabla 53:** Caudales Máximos de Diseño para Diferentes Periodos de Retorno.

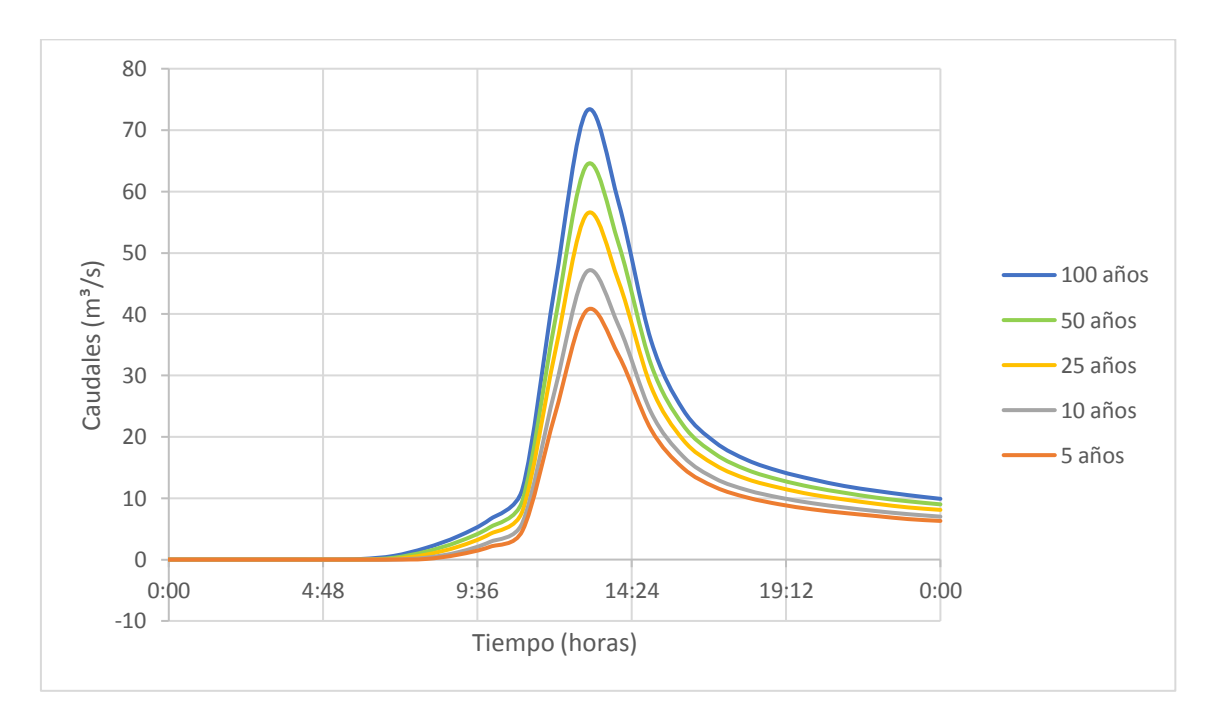

**Fuente:** *Elaboración propia.*

**Figura 38:** Hidro Resumen de Hidrogramas de Caudales para Diferentes Periodos de Retorno. **Fuente:** *Elaboración propia.*

En el Grafico 38 y en la Tabla 53, se observa que para el periodo de retorno de 100 años, se tiene el mayor caudal de diseño, que es de 73.1 m<sup>3</sup>/s; para el periodo de 50 años, el caudal es de 56.3 m<sup>3</sup>/s; en un periodo de 25 años, el caudal es de 56.3 m<sup>3</sup>/s; para 10 años, es de 46.9 m<sup>3</sup>/s; y el menor caudal de diseño es de 40.6 m<sup>3</sup>/s, para el periodo de retorno de 5 años.

#### **3.8. Transposición de Caudales a la Subcuenca de Interés**

Debido a la falta de información en el sitio de interés, se ve la necesidad de la transposición de los caudales observados para la valoración del modelo hidrológico analizado anteriormente.

Los caudales observados (ver Anexo 1), fueron proporcionados por la Estación Limnimétrica de la Hidroeléctrica Hidroabanico. El levantamiento de la información lo realizan donde está ubicada la obra de captación. Con esta información se realiza el proceso de transposición de caudales por el Método del Coeficiente C de Creager, de acuerdo a las condiciones atmosféricas similares de las zonas ya analizadas anteriormente (ver apartado 2.2.), con el objetivo de obtener una serie de datos de caudales para la subcuenca del Río Quebrada.

Siguiendo el Método de Creager, se obtienen los siguientes caudales máximos en 24 horas, transportados a subcuenca de interés del Río Quebrada:

| Año  | Ene   | <b>Feb</b>    | Mar         | Abr                     | <b>May</b>          | Jun                                                                   | Jul | Ago                           | <b>Sep</b>  | Oct   | <b>Nov</b>         | Dic           | <b>O. Máxima Anual</b> |
|------|-------|---------------|-------------|-------------------------|---------------------|-----------------------------------------------------------------------|-----|-------------------------------|-------------|-------|--------------------|---------------|------------------------|
| 2009 | 23.12 | 34.68         | 14.22       |                         |                     | 37.76 39.40 31.84 31.67 33.02                                         |     |                               | 20.44       | 19.26 |                    | 13.30 30.65   | 39.40                  |
| 2010 |       | $11.60$ 41.09 |             | $13.03$   35.44   35.71 |                     | 45.95                                                                 |     | 41.75 22.90 22.87             |             | 31.53 | 13.32              | 13.01         | 45.95                  |
| 2011 | 26.17 | 18.34         |             |                         |                     | 4.18 34.50 32.63 36.16 38.96 24.42 35.50 10.88                        |     |                               |             |       | 21.21              | 32.55         | 38.96                  |
| 2012 | 38.61 | 33.77         | 30.37       | 34.61 34.61             |                     | 27.20   40.84   43.30   13.84                                         |     |                               |             | 9.82  | 15.17              | 8.84          | 43.30                  |
| 2013 | 38.78 | 19.40         | 30.57       |                         |                     | 31.94   24.94   35.65                                                 |     | 44.08 29.22                   | 44.80 17.09 |       | 10.73 <sup>1</sup> | 14.62         | 44.80                  |
| 2014 |       | 37.99 37.99   | 27.63       |                         | 37.05 36.49 32.89   |                                                                       |     | 34.76   29.63   25.55         |             | 24.07 | 12.57              | 28.30         | 37.99                  |
| 2015 |       | 22.79 37.67   | 35.35       |                         | $42.01$ 39.12 44.51 |                                                                       |     | 46.10   25.51   34.94   37.15 |             |       |                    | $21.61$ 30.65 | 46.10                  |
| 2016 | 12.79 | 42.05         | 40.41       |                         |                     | $28.65$   40.98   45.09   28.63   42.28   24.18   24.06               |     |                               |             |       | 18.78   20.42      |               | 45.09                  |
| 2017 | 30.97 |               | 13.68 24.62 |                         |                     | 45.73   19.34   38.75                                                 |     | 44.51   26.69   15.42   26.74 |             |       | 23.29              | 13.60         | 45.73                  |
| 2018 | 43.67 | 4.79          | 20.92       |                         |                     | 39.70   42.15   30.74   46.98   34.55   33.19                         |     |                               |             | 18.23 | 18.81              | 25.35         | 46.98                  |
| 2019 | 34.51 | 27.37         | 21.17       |                         |                     | 23.63   40.68   40.43   33.42   39.44   26.52   34.55   21.15   24.87 |     |                               |             |       |                    |               | 40.68                  |

Tabla 54: Serie de Datos de Caudales Máximos 24 horas (m<sup>3</sup>/s), Transportados a la Subcuenca del Río Quebrada.

#### **Fuente:** *Elaboración propia.*

En el siguiente mapa (ver Figura 39), se observa la cuenca mayor del Río Abanico hasta su punto de salida (captación), con el sistema de coordenadas: WGS 1984 UTM Zona 17S: X 811553.14 E – Y 9750345.51 S, con un área estimada de la subcuenca de interés de 560.76 km².

La subcuenca menor, es la del Río Quebrada perteneciente a esta investigación, con un área aproximada de 13 km². Los datos proporcionados de las subcuencas se utilizaron para la transposición de caudales de una subcuenca a otra.

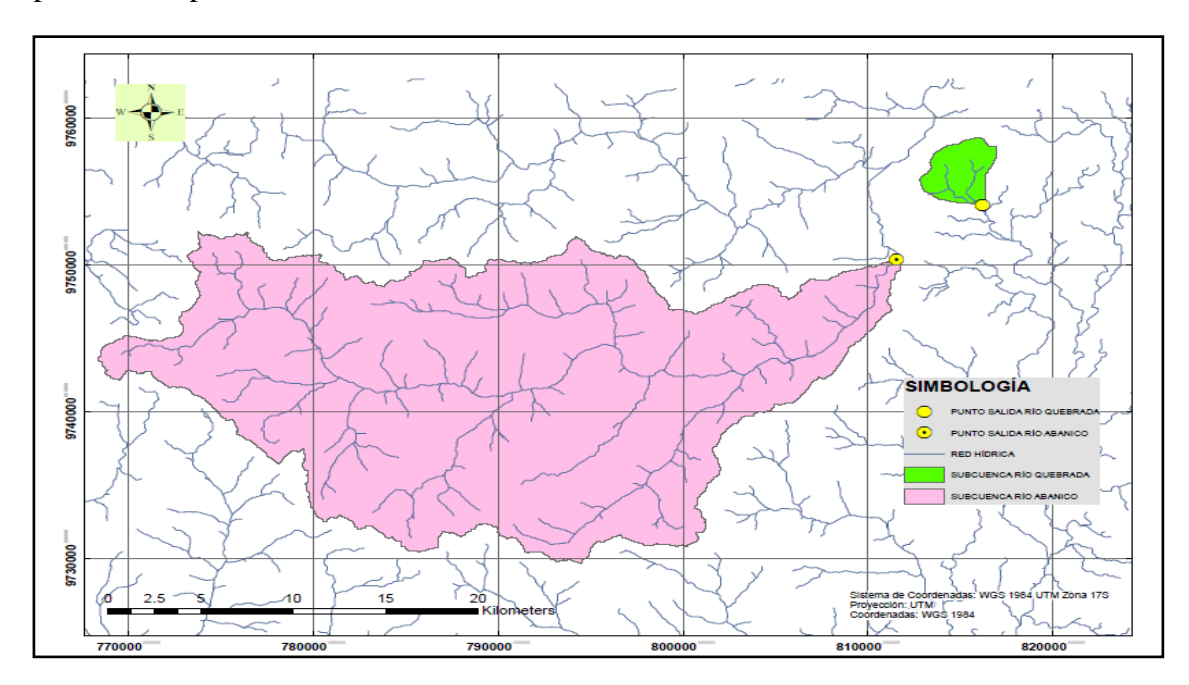

**Figura 39:** Mapa de las Subcuencas, del Río Abanico y del Río Quebrada para la Transposición

de Caudales.

**Nota:** *La subcuenca del Río Abanico desde el punto de interés, se la limitó mediante la herramienta Arc Hydro Tools, con la extensión Terrain Preprocessing (Procesamiento del Terreno).*

**Fuente:** *Elaboración propia. ArcGIS.*

#### **3.9. Validación del Modelo Hidrológico.**

Para el análisis de validación, se trabaja con periodos de retorno de 2, 5, 10, 20 y 25 años, tomando en cuenta que solo se tiene una serie de datos históricos máxima de 10 años para este estudio (Chow, 1994), los valores se muestran en la Tabla 55, a continuación:

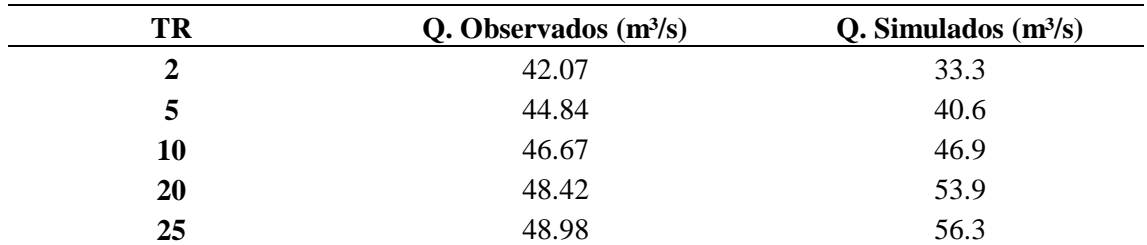

**Tabla 55:** Caudales Observados y Simulados para Diferentes Periodos de Retorno. Validación.

**Nota:** *Los valores de los caudales observados, para los diferentes periodos de retorno se los realiza con la ayuda del Software Hydrognomon, por el método directo, usando la distribución de L-Moments Pareto y para los caudales Simulados, por el método indirecto con el programa HEC-HMS.*

**Fuente:** *Elaboración propia.*

Para el análisis estadístico para la validación del modelo hidrológico, se consideraron índices de MAE; RRME; CD; y R². Los resultados se presentan en la Tabla 56.

| <b>MAE</b> | <b>RRMSE</b> | $\mathbb{C}\mathbf{D}$ | $\mathbf{R}^2$ |
|------------|--------------|------------------------|----------------|
| 004000     | 94           | 999784                 | 0052           |

**Tabla 56:** Análisis Estadístico de Prueba y Error.

**Fuente:** *Elaboración propia.*

En la Tabla 56, se puede observar el Error Medio Absoluto (MAE), con un resultado de 0.004000 muy cercano a 0, que es el óptimo para ese método; en el Error Medio Relativo Cuadrado (RRMSE), se tiene un valor de 0.000194, representando un valor cercano a 0, que para este método es un valor válido; en el Coeficiente de Determinación (CD), da un valor de 0.999784, que es un valor óptimo que se aproxima a 1; en el Coeficiente de Determinación Múltiple o Coeficiente de Correlación (R²), con un valor de 0.995237, cercano a 1, determina una tendencia lineal perfecta (Pérez & Barbosa, 2018).

Los valores obtenidos con los diferentes métodos estadísticos, son los adecuados para la validación de los caudales simulados, en relación a los observados tomados en campo para los distintos periodos de retorno.

Sin embargo, para un correcto manejo de los resultados del modelo, desarrollado en esta investigación, con hidrogramas de crecidas para el diseño de obras hidráulicas dentro del Río Quebrada, generando picos de crecidas que a su vez generen manchas de inundación, con fines preventivos, debido a la falta de datos que puedan dar una respuesta real a este trabajo, se tendría que verificar el modelo hidrológico e hidráulico previo a su uso, con el fin de validar completamente este análisis.

# **4. CAPÍTULO IV – Modelación Hidráulica de la Zona de Estudio mediante el Software HEC-RAS**

Para la realización del modelo hidráulico de la subcuenca del Río Quebrada, se utilizó el software HEC–RAS. Para los parámetros de entrada que requiere la modelación, se los obtuvo tanto en campo como en cartografía.

# **4.1. Determinación de los coeficientes de Manning (n), para el modelo Unidimensional**

Los Coeficientes de Manning, utilizados en los diferentes usos de suelo y asignados en este trabajo, se muestran en la Tabla 57, a continuación:

| Tipo de superficie | <b>COEFICIENTE</b> |  |  |  |
|--------------------|--------------------|--|--|--|
|                    | (n)                |  |  |  |
| <b>Bosques</b>     | 0.040              |  |  |  |
| Construcciones     | 0.150              |  |  |  |
| Urbano (manzanas)  | 0.150              |  |  |  |
| Pastizales         | 0.030              |  |  |  |
| Río                | 0.025              |  |  |  |
| Vialidad Asfalto   | 0.015              |  |  |  |
| Vialidad Lastre    | 0.030              |  |  |  |

**Tabla 57:** Valores de los Coeficientes de Manning, Asignados al Área de Estudio.

**Fuente:** (Chow, 1994)*.*

### **4.1.1. Valores de Manning.**

Se delimita mediante un Shape, los polígonos o áreas, en donde, se representan las características geológicas y vegetación del suelo de la zona de estudio (ver Figura 40), en donde se ingresar los valores del Coeficiente de Manning, para cada uso de suelo, para los cuales, se tiene: para vías de asfaltos y lastre, con valores de 0.015 y 0.030, respectivamente; en construcciones diversas un valor de 0.15; bosques 0.040 y pastizales 0.030 (Chow, 1994)**.**

En la Figura 40, se representa el shape, distribuido con los diferentes valores de Manning:

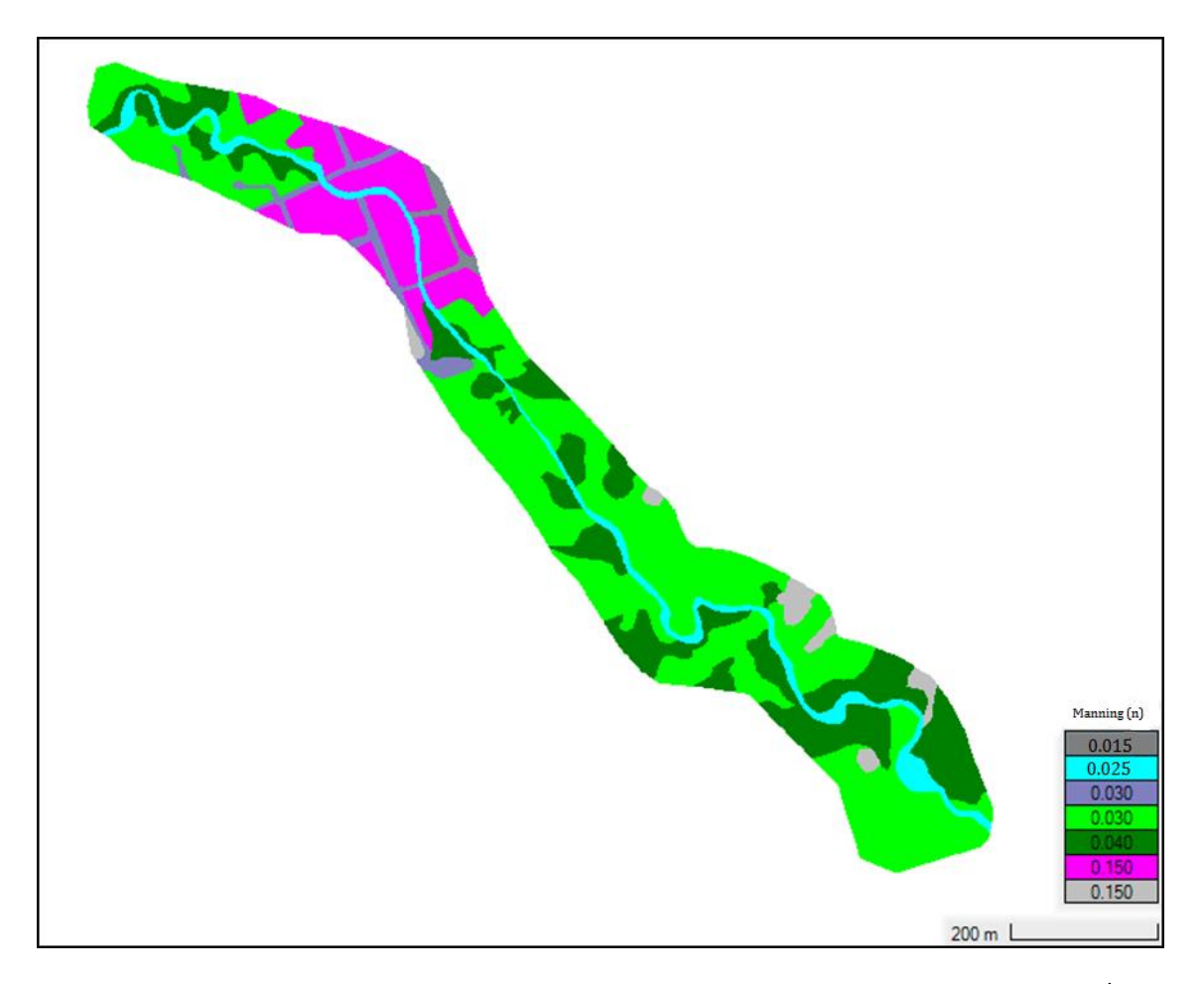

**Figura 40:** Shape del Coeficiente de Manning para Diferentes Usos de Suelo, Dentro del Área de Estudio, Importado al Ras Mapper. **Fuente:** *Elaboración propia. ArcGIS.*

Se han caracterizado los diferentes usos de suelo con distintos valores de Manning para cada caso, consiguiendo mediante la interpolación de los datos (shape), un modelamiento más preciso. Para el río, se toma un valor de Manning de 0.025, para corrientes en planicies, sin montículos ni pozos profundos, con un cauce en su mayoría recto y limpio de máximo nivel (Chow, 1994).

### **4.1.2. Identificación de las Secciones Transversales**

En el Ras Mapper, permite generar el cauce del rio, las franjas o zonas inundables, como también, las riberas y las secciones transversales, para la delimitación de la zona de estudio, todo este trabajo se lo realiza en base al Modelo Digital de Elevaciones (MDE) y la ayuda del Ortomosaico. A las secciones transversales se les asigna una separación de 50 metros (abscisado), con una longitud aproximada de 80 metros en cada una de ellas, siendo necesario en algunos casos modificar manualmente algunas secciones si se

requiere, con el objeto de tener una mejor uniformidad, debido a las características físicas del cauce, como se muestra en la Figura 41, a continuación:

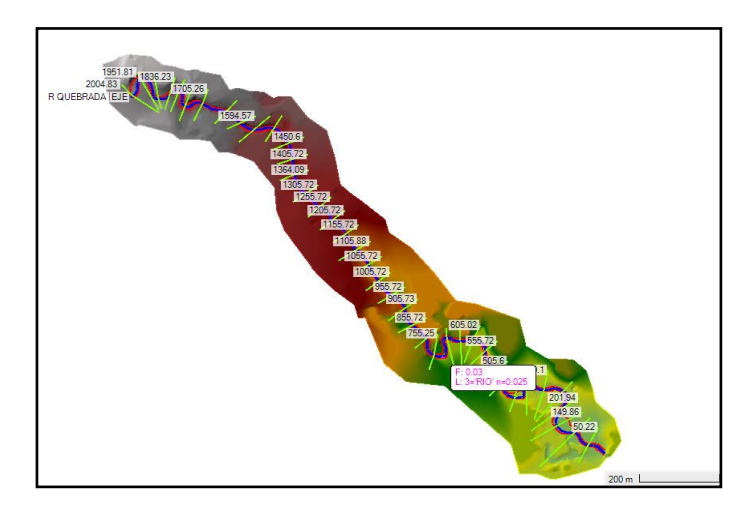

**Figura 41:** Modelo Unidimensional de la Zona de Estudio. **Fuente:** *Elaboración propia. Herramienta Ras Mapper.*

A continuación se muestran las secciones transversales, en tres puntos observados:

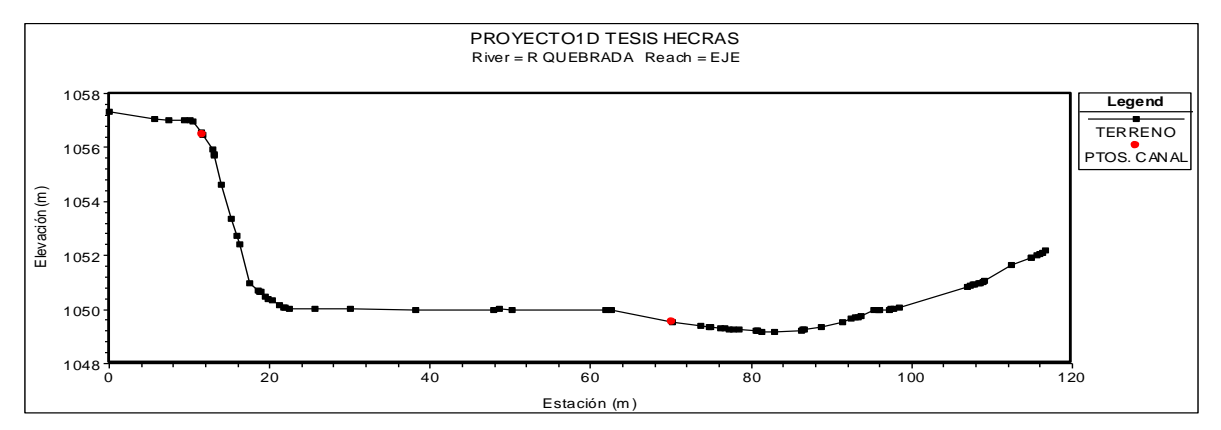

**Figura 42:** Sección Transversal del Primer Punto Observado (abscisa 1951.81).

**Fuente:** *Elaboración propia. HEC-RAS.*

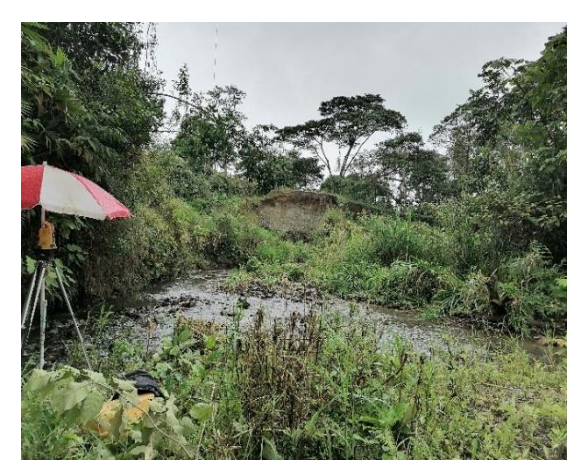

**Figura 43:** Primer Punto Observado. Entrada. **Fuente:** *Autor.*

Como se puede observar en la Figura 42 y en la Figura 43, en la parte alta del tramo (entrada), se tiene una zona plana hacia el margen derecho del río, con una vegetación densa y un ancho aproximado de 80 m, a diferencia del margen izquierdo que tiene un talud de 8 m de alto.

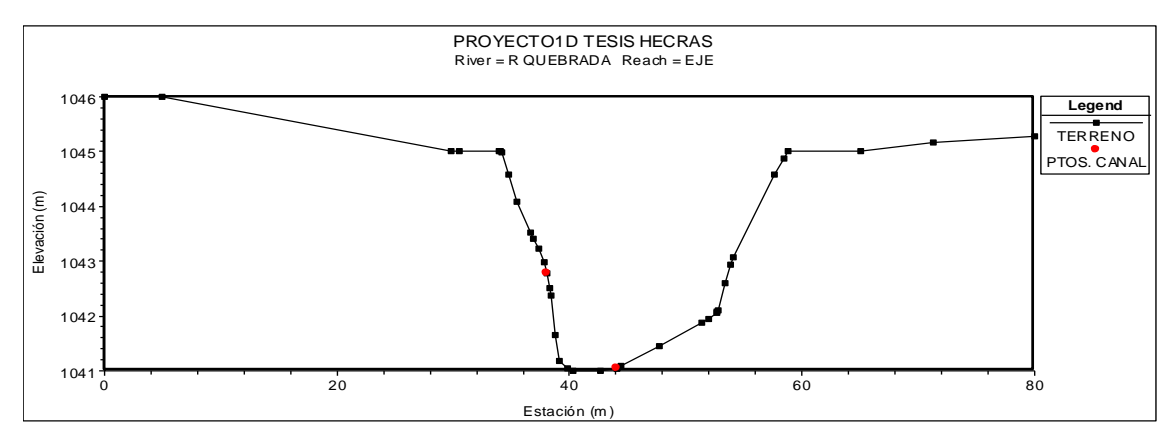

**Figura 44:** Sección Transversal del Segundo Punto Observado (abscisa 1450.6).

**Fuente:** *Elaboración propia. HEC-RAS.*

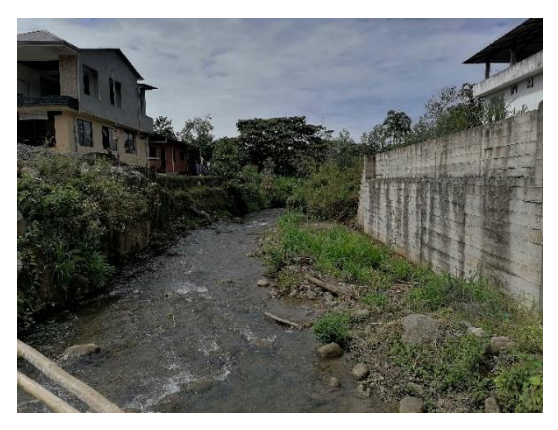

**Figura 45:** Segundo Punto Observado. **Fuente:** (*Autor).*

En la zona urbana del tramo (centro), se tiene una zona encajonada, con taludes en el margen derecho e izquierdo de 5 m, un ancho aproximado desde su encajonamiento de 50 m, como se observa en la Figura 44 y en la Figura 45.

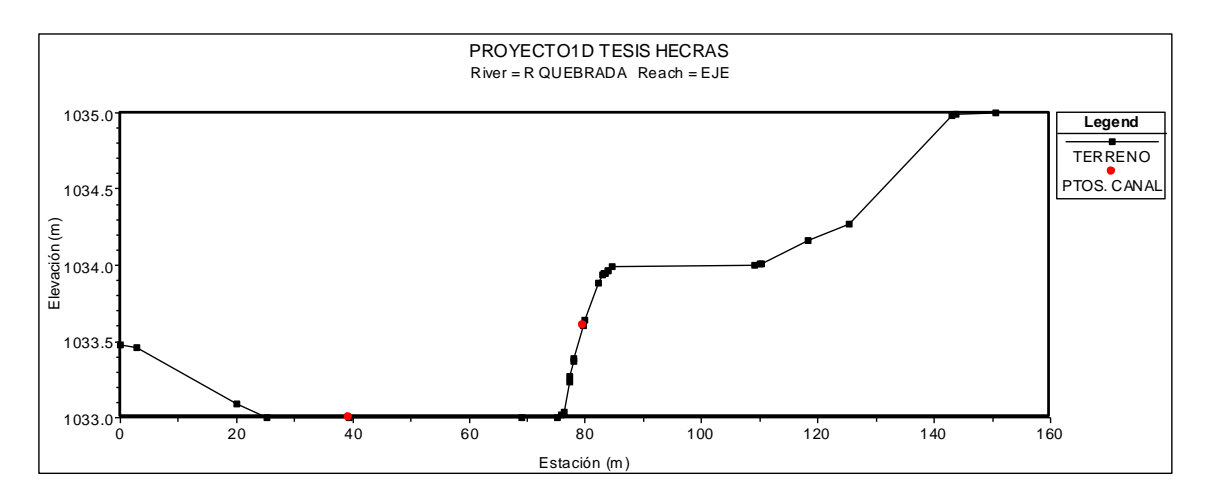

**Figura 46:** Sección Transversal del Tercer Punto Observado (abscisa 149.86).

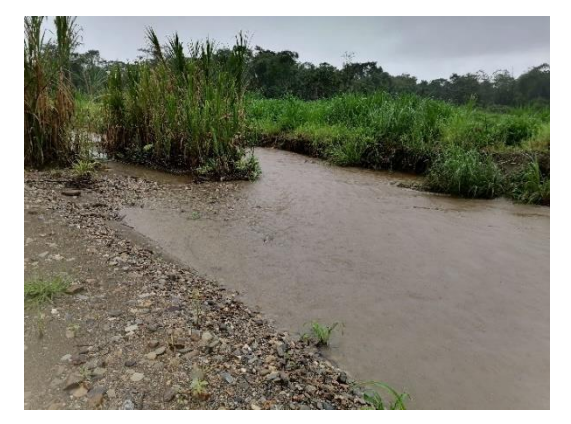

**Fuente:** *Elaboración propia. HEC-RAS.*

**Figura 47:** Tercera Punto Observado. Salida. **Fuente:** (*Autor).*

En la zona baja del tramo (salida), como se observa en la Figura 46 y en la Figura 47, se tienen en el margen derecho del cauce, taludes que no sobrepasan el metro de alto, con un ancho de la ribera del río de 50 m aproximados; en el margen izquierdo existen taludes menores a 0.5 m, esto puede generar el desbordamiento del flujo en ese sector.

# **4.2. Determinación de las Zonas de Inundación en Función de los Periodos de Retorno en el Software HEC-RAS**

## **4.2.1. Condiciones de Contorno**

El Tramo de río para este trabajo, se ha modelado bajo la condición de régimen mixto, con un flujo permanente, debido a las características casi planas del lecho del río, especialmente en la zona baja del tramo de estudio y a la viscosidad de sus aguas, además, se establecen 5 periodos de retorno para este análisis de las zonas o manchas de inundación (5, 10, 25, 50 y 100 años). Las condiciones son las siguientes:

| <b>Parámetros</b>             | <b>Criterio</b> | <b>Valor</b>      |
|-------------------------------|-----------------|-------------------|
| Régimen de flujo              | Permanente      |                   |
| Pendiente media del cauce (%) | Mixto           | $E=1.14$ ; S=0.32 |
|                               | TR 5años        | 40.6              |
|                               | TR 10 años      | 46.9              |
| Caudales de diseño $(m^3/s)$  | TR 25 años      | 56.3              |
|                               | TR 50 años      | 64.3              |
|                               | TR 100 años     | 73.1              |

**Tabla 58:** Condiciones de Contorno para HEC-RAS.

**Fuente:** *Elaboración propia.*

Se representa de manera general el ingreso de la geometría, en el cual se puede visualizar el modelo hidráulico en HEC –RAS, con que se analiza en el programa (ver Figura 48).

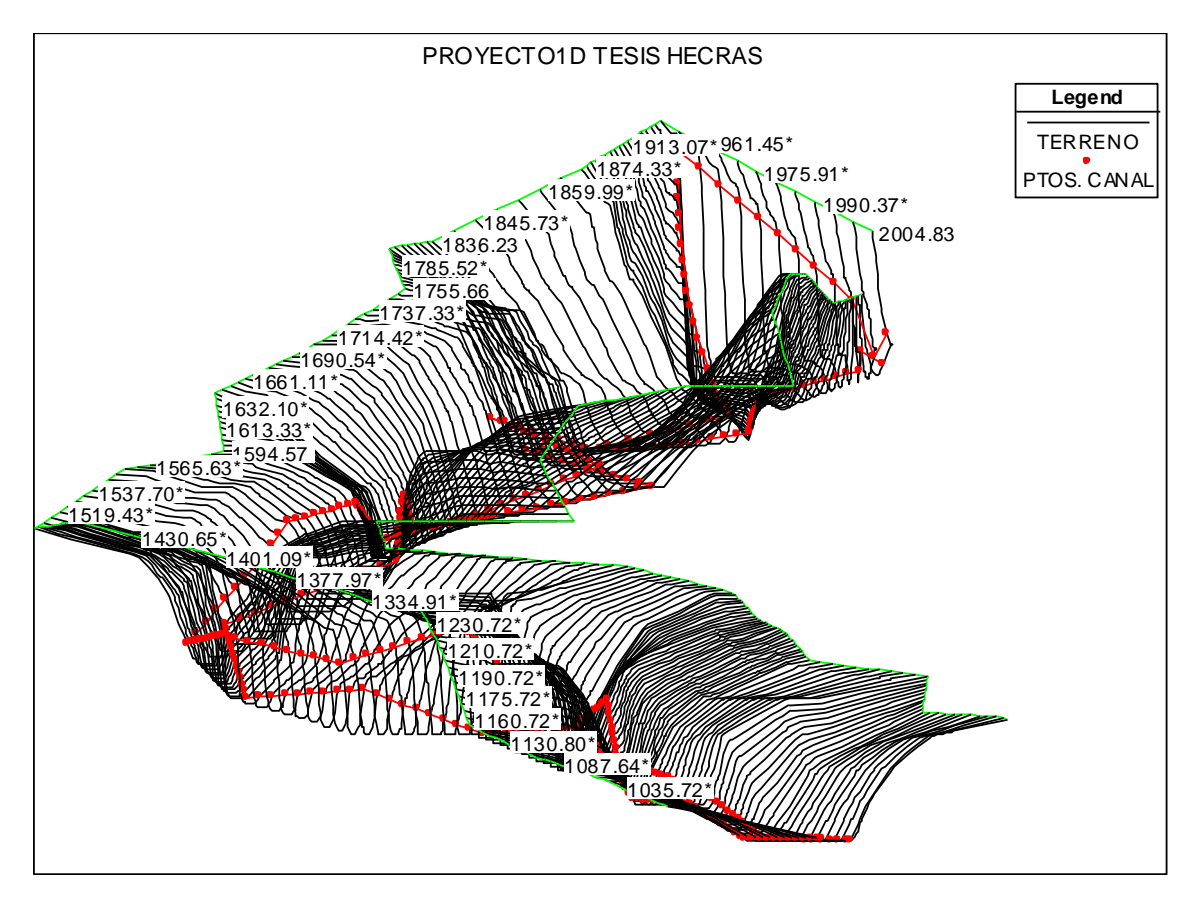

**Figura 48:** Representación del Modelo Hidráulico. Zona Urbana. **Fuente:** *Elaboración propia. HEC–RAS.*

# **4.2.2. Identificación de las Manchas de Inundación**

Una vez analizadas las variables, como: el caudal, la velocidad, el área de flujo, como también el número de Froude, se procede a exportar esta información al ArcGIS, y mediante la extensión HEC Geo RAS, se crean los mapas de inundación y velocidades, para los 5 periodos de retorno requeridos, como se detallan a continuación:

## **Para el Periodo de Retorno de 5 años**

Se analiza la relación entre la velocidad y el caudal, que es inversamente proporcional al área de flujo, es decir que, el área de inundación disminuye, como se observa en la Figura 49, 50 y 51 (Solano & Vintimilla, 2013).

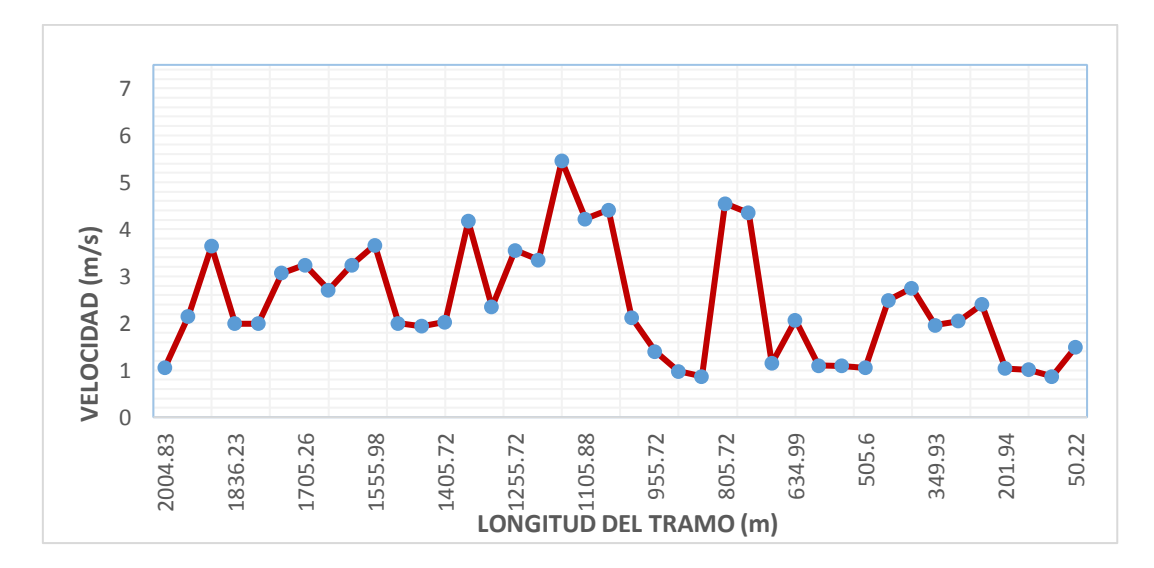

**Figura 49:** Velocidades a lo Largo del Tramo de Estudio. TR = 5 Años. **Fuente:** *Elaboración propia.*

Se ingresa un caudal de diseño de 40.6 m<sup>3</sup>/s, que para el periodo de retorno de 5 años, se tiene una velocidad máxima de 5.46 m/s, en la abscisa 1155.72 (m), con una pendiente del 1.9 %. En la abscisa 805.72 (m), se genera una velocidad de 4.55 m/s, con una pendiente del 1.6 % (ver Figura 50), en la zona central del tramo de estudio, que significativamente representa las velocidades más altas.

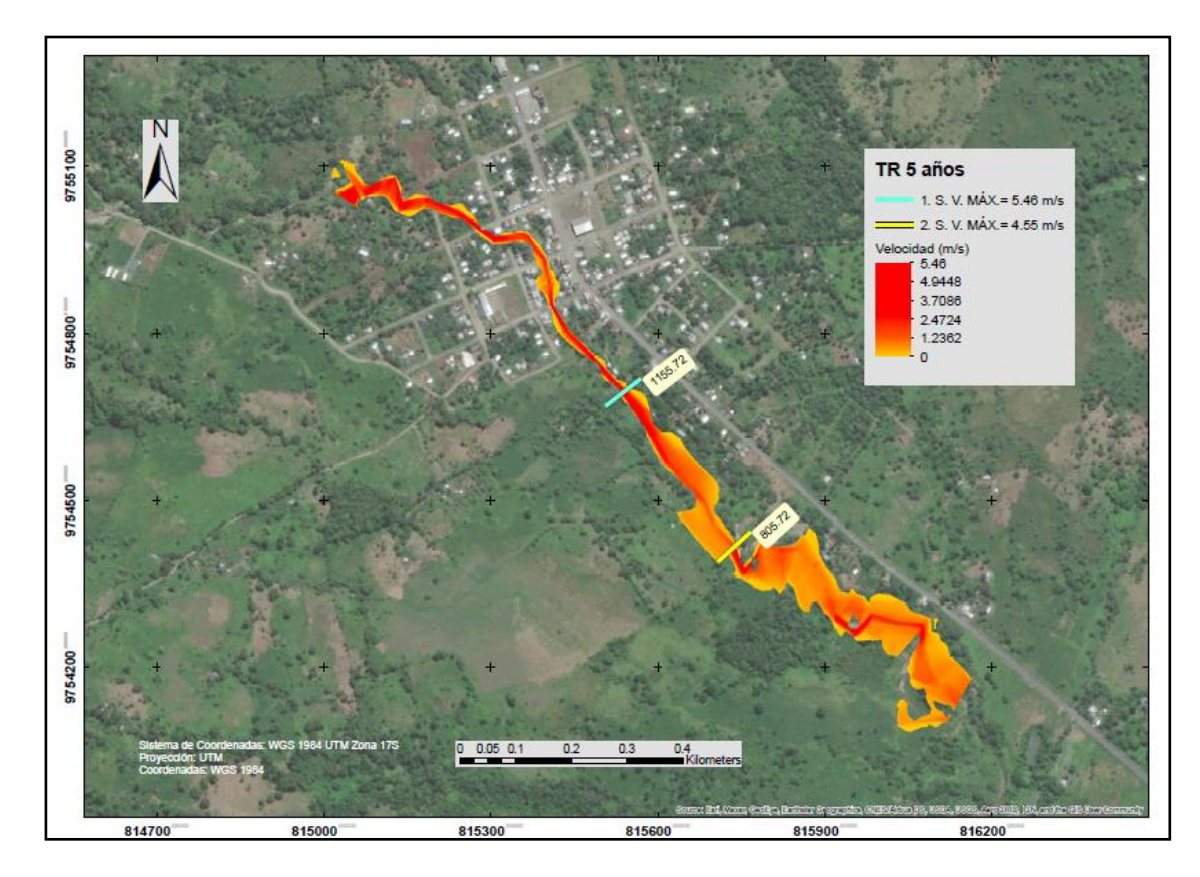

**Figura 50:** Secciones con Velocidades Críticas en el Tramo de Estudio. TR = 5 Años. **Fuente:** *Elaboración propia.*

Las diferentes áreas de flujo, a lo largo de todo el tramo, se visualizan en la Figura 51, a continuación:

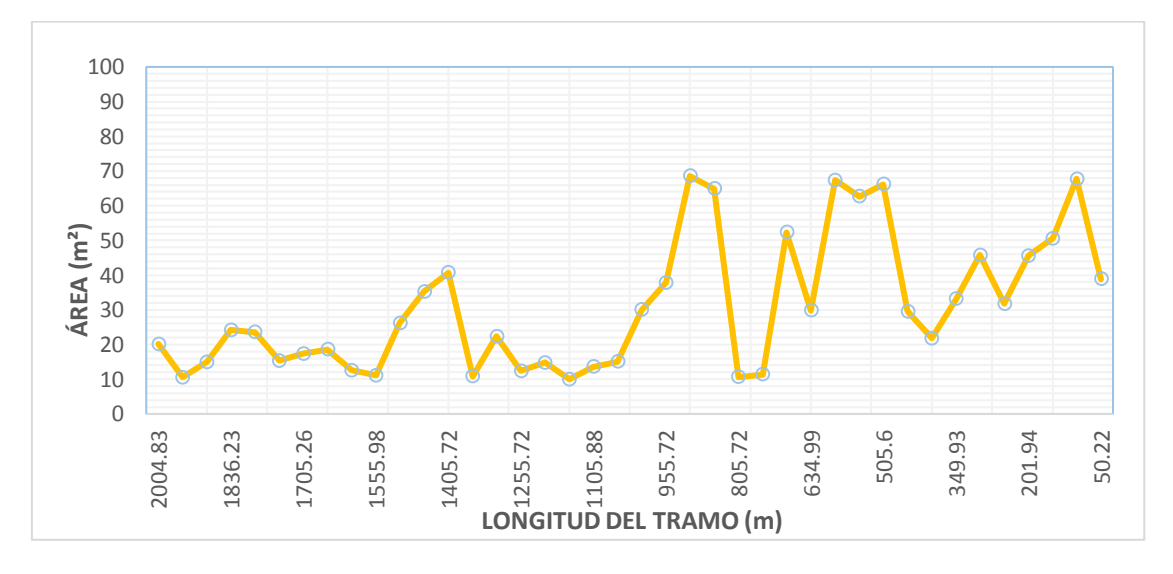

**Figura 51:** Área de Flujo a lo Largo del Tramo de Estudio. TR = 5 Años. **Fuente:** *Elaboración propia.*

De acuerdo a lo descrito anteriormente se tiene, en la abscisa 1155.72 (m), una área de flujo de 9.99 m², y en la abscisa 805.72 (m), una área de 10.61 m² (ver Figura 51).

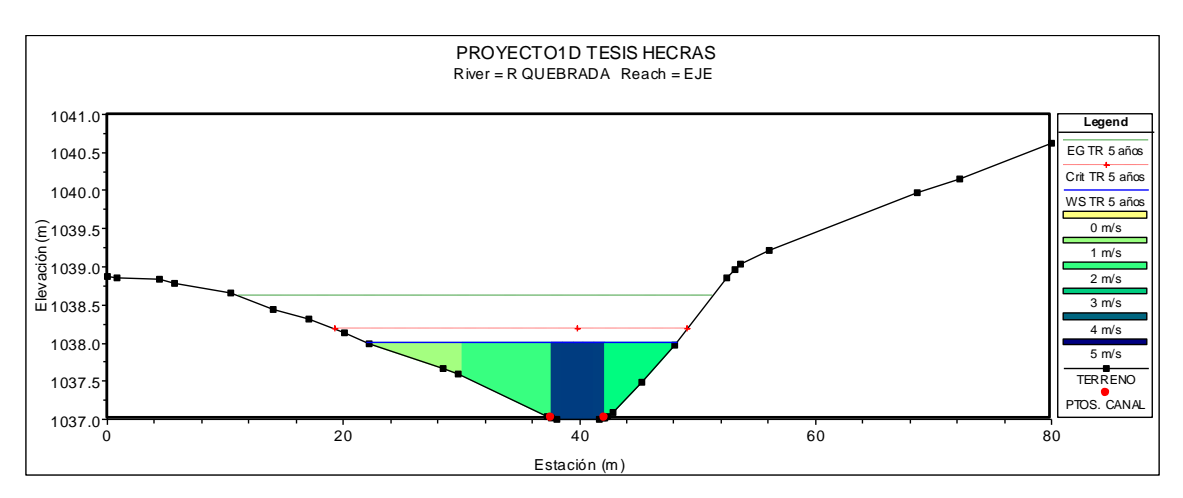

En la Figura 52, se representa las distintas velocidades para esta sección, que van de cero a 5.46 m/s aproximadamente, que es la velocidad máxima en el calado más alto de flujo:

**Figura 52:** Representación de Velocidades en la Sección 1055.72 (m). TR = 5 Años. **Nota:** *WS= Superficie del Flujo; Crt= Nivel Crítico; Línea de Energía. Datos para todas las secciones.* **Fuente:** *Elaboración propia. HEC-RAS.*

Para la otra sección, en la abscisa 805.72 (m), como muestra la Figura 53, se tiene

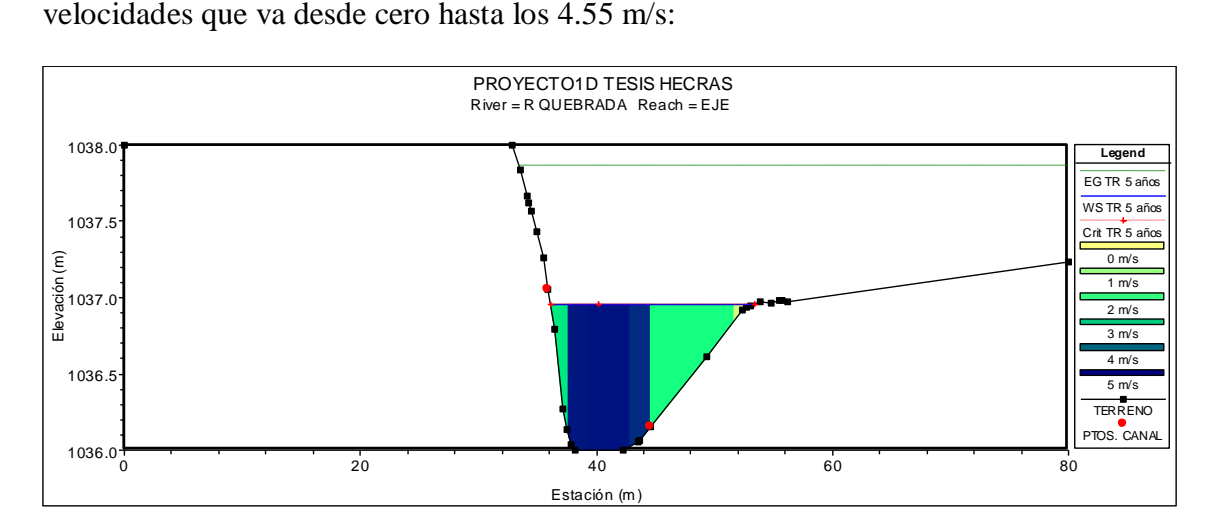

**Figura 53:** Representación de Velocidades en la Sección 805.72 (m). TR = 5 Años. **Fuente:** *Elaboración propia. HEC-RAS.*

A continuación, se describe el perfil hidráulico, para el periodo de retorno de 5 años, en el cual, se representa los diferentes tipos de flujo (número de Froude), que han sido calculados en el modelo hidrológico, en cada tramo o sección de estudio. Los resultados se pueden observar con mayor detalle en los anexos respectivos.

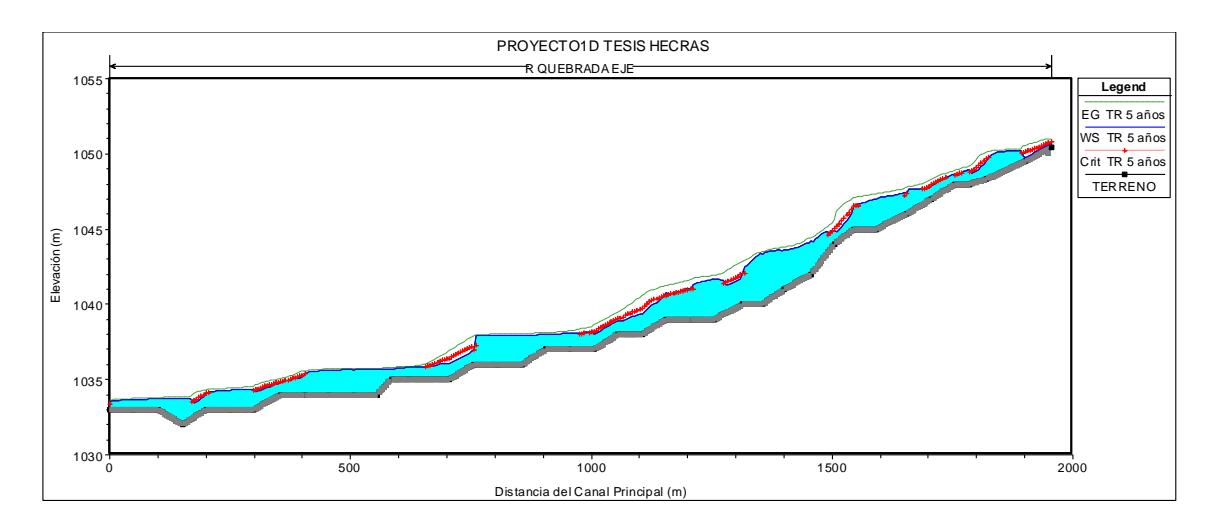

**Figura 54:** Perfil de Flujo a lo Largo del Tramo de Estudio. TR = 5 Años. **Fuente:** *Elaboración propia.*

Se visualiza en la Figura 54, los diferentes tipos de flujo, con el siguiente análisis: el tramo empieza con un flujo subcrítico (F<1), en la abscisa 2004.83 (m); luego hasta la abscisa 755.25 (m), se tiene un flujo mixto, es decir, entre subcrítico y supercrítico, que en algunos tramos el nivel de flujo supera el tirante crítico; en la parte baja, desde la abscisa 671.76 (m), existe un régimen subcrítico, debido a la baja pendiente en este tramo, considerando un régimen supercrítico (F>1) en la abscisa 405.38 (m), en este mismo tramo. Así mismo todo este análisis se puede visualizar con mayor detalle en la Figura 55 siguiente:

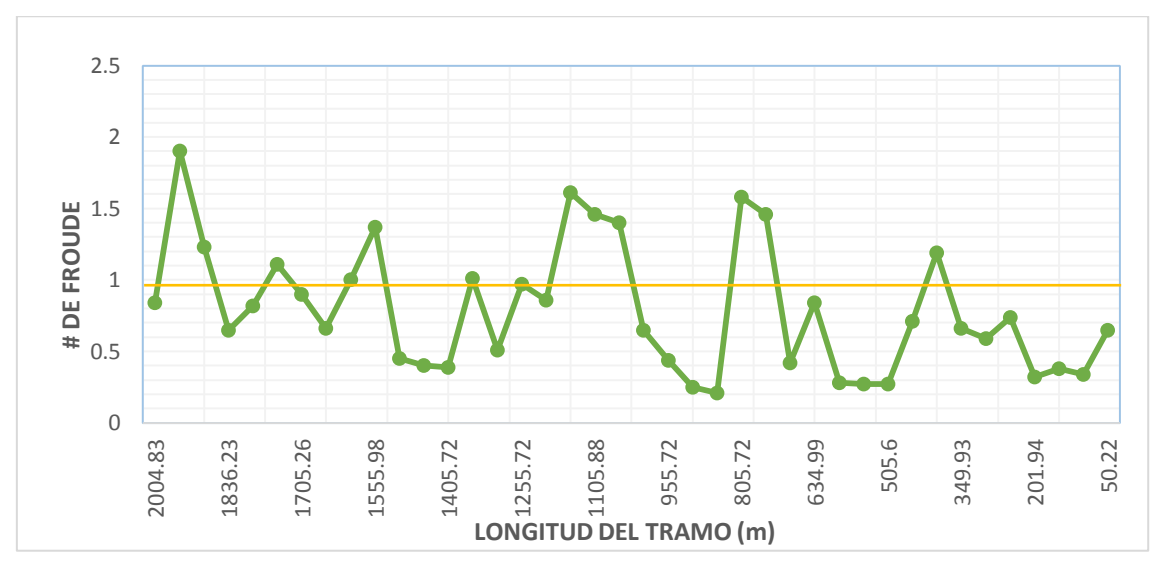

**Figura 55:** Área de Flujo a lo Largo del Tramo de Estudio. TR = 5 Años. **Fuente:** *Elaboración propia.*

Para el análisis de flujo, el tramo de estudio del Río Quebrada, se analizan varios sectores con riesgo de inundación, en el periodo de retorno de 5 años. Para este análisis, se separan dos zonas para todos los periodos de retorno: la zona urbana, que va desde la abscisa 2004.83 hasta la 1155.72 (m) y la zona rural, que va desde la abscisa 1005.72 hasta la 50.22 (m). A continuación, en la Figura 56, se visualizan las zonas de desbordamiento más críticas en los tramos urbano y rural:

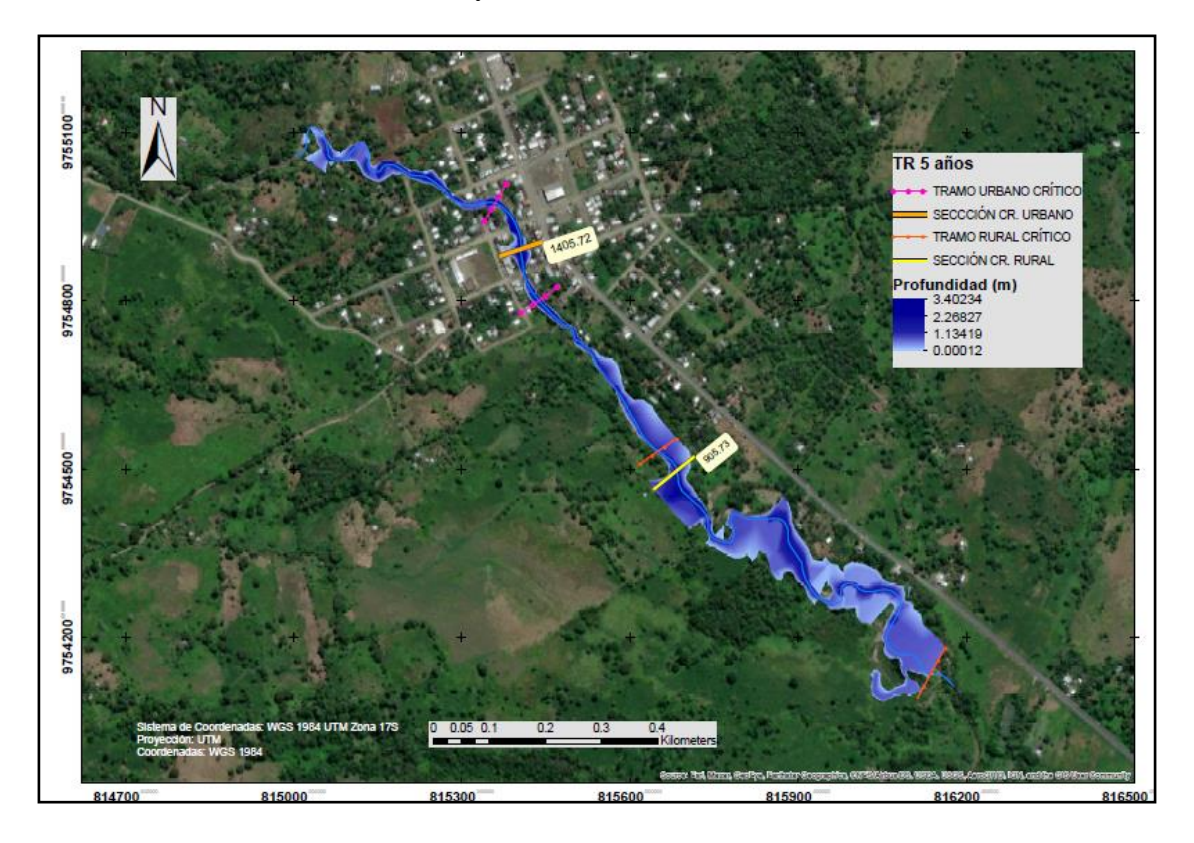

**Figura 56:** Perfil de Flujo a lo Largo del Tramo de Estudio. TR = 5 Años. **Fuente:** *Elaboración propia.*

En el tramo urbano, se tiene una sección crítica (abscisa 1405.72), con una área o mancha de inundación de 40.66 m² y una profundidad máxima de 3.29 m. Se visualiza en la parte urbana del cauce, un tramo crítico inundable de 200 m. En la zona rural, en la abscisa 905.73 (m), se tiene una sección critica, con una mancha de inundación de 68.55 m² y una profundidad máxima de 1.97 m. Se observa un tramo crítico de inundación en la parte baja del cauce de 906 m.

## **Para el Periodo de Retorno de 10 años**

Para este periodo, el caudal de diseño es de 46.9 m<sup>3</sup>/s, se tiene una velocidad máxima de 5.77 m/s en la abscisa 1155.72 (m), con una pendiente del 2.0 %. En la abscisa 1055.72 (m), se genera una velocidad de 4.57 m/s, con una pendiente del 1.1 %. Se tiene también en la abscisa 755.25 (m), una velocidad de 4.47 m/s y una pendiente de 1.3% (ver Figura 57), siendo estas las velocidades más altas, a lo largo del tramo:

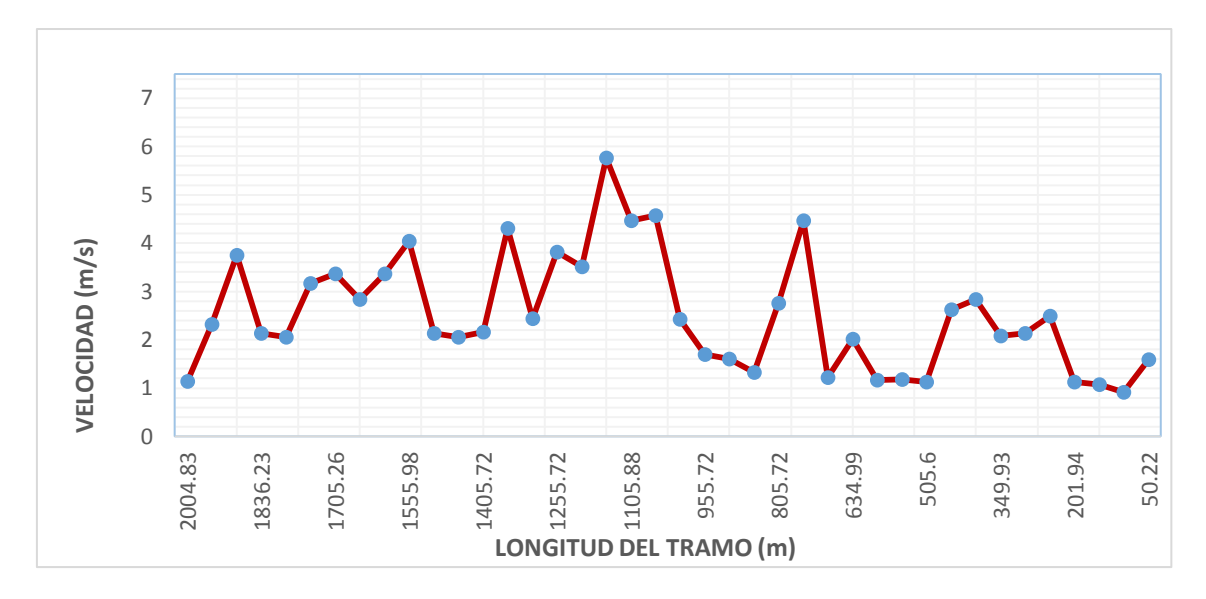

**Figura 57:** Velocidades a lo Largo del Tramo de Estudio. TR = 10 Años. **Fuente:** *Elaboración propia.*

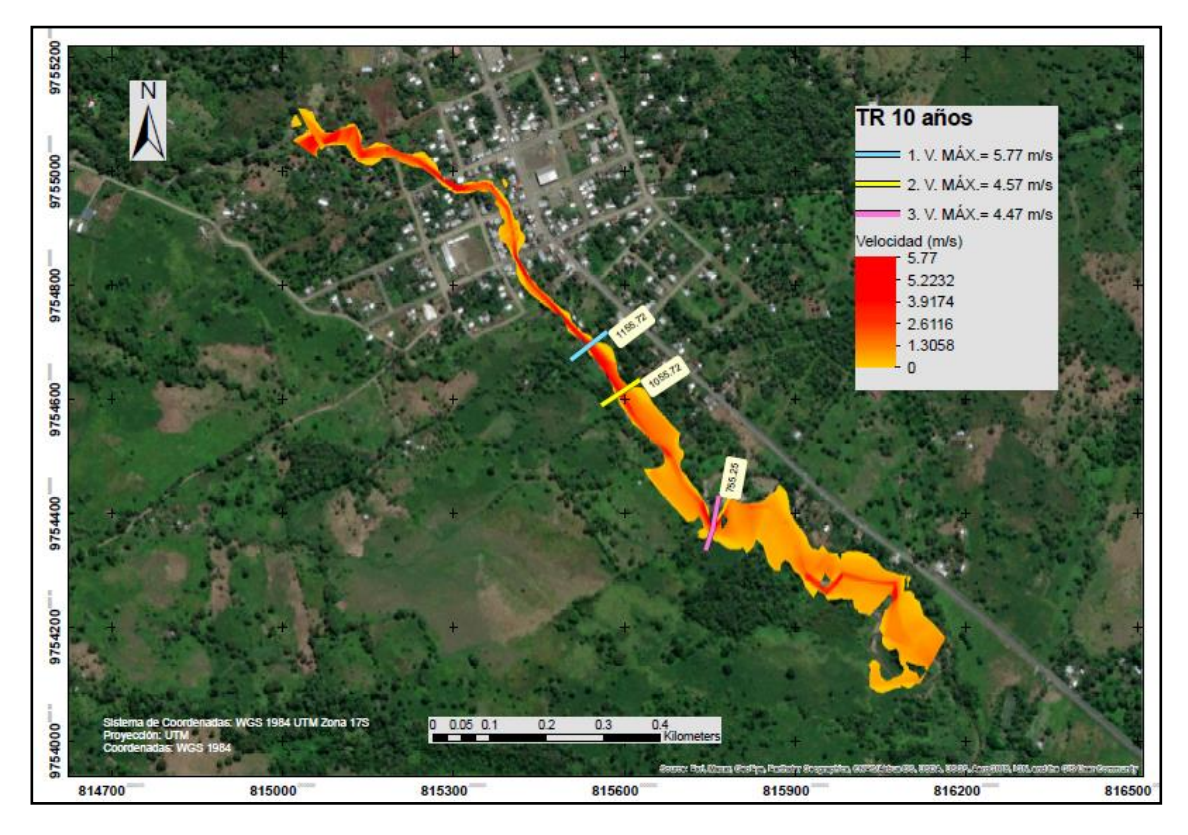

**Figura 58:** Secciones con Velocidades Críticas en el Tramo de Estudio. TR = 10 Años. **Fuente:** *Elaboración propia.*

Las diferentes áreas de flujo, a lo largo de todo el tramo del cauce, se visualizan en la Figura 59, a continuación:

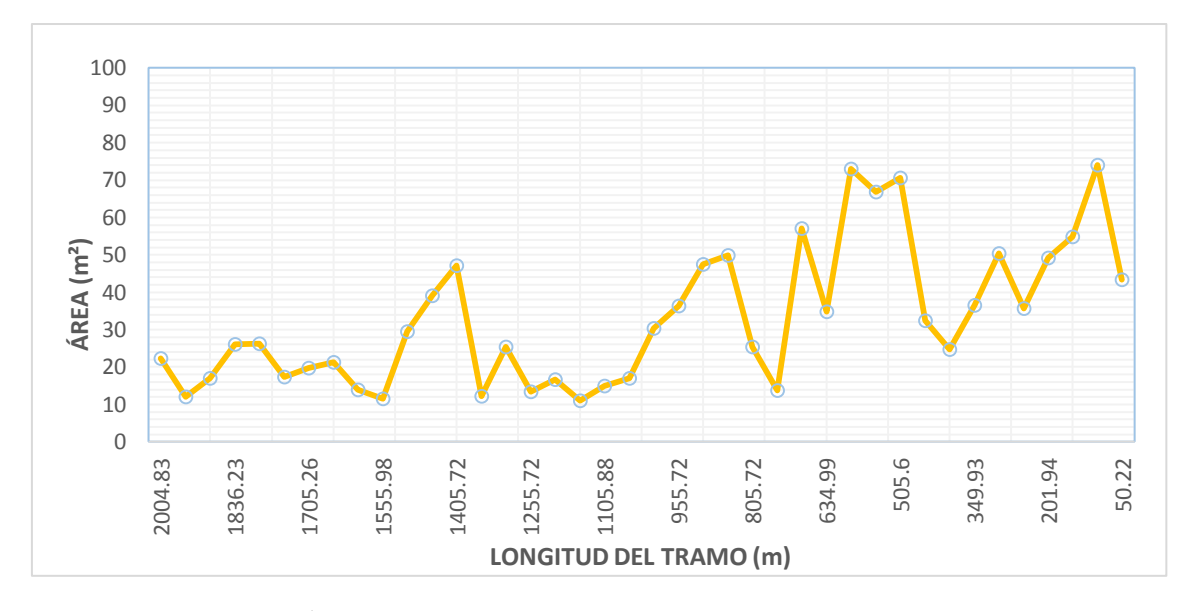

**Figura 59:** Área de Flujo a lo Largo del Tramo de Estudio. TR = 10 Años. **Fuente:** *Elaboración propia.*

De acuerdo a la Figura 59, en relación con la velocidad y el caudal, se tiene: en la abscisa 1155.72 (m), una área de flujo de 11.08 m²; en la abscisa 1055.72 (m), una área de flujo de 17.04 m²; y en la abscisa 755.25 (m), una área de 13.69 m².

En la Figura 60, se representa las distintas velocidades para esta sección que van desde 1 a 5.77 m/s, aproximadamente:

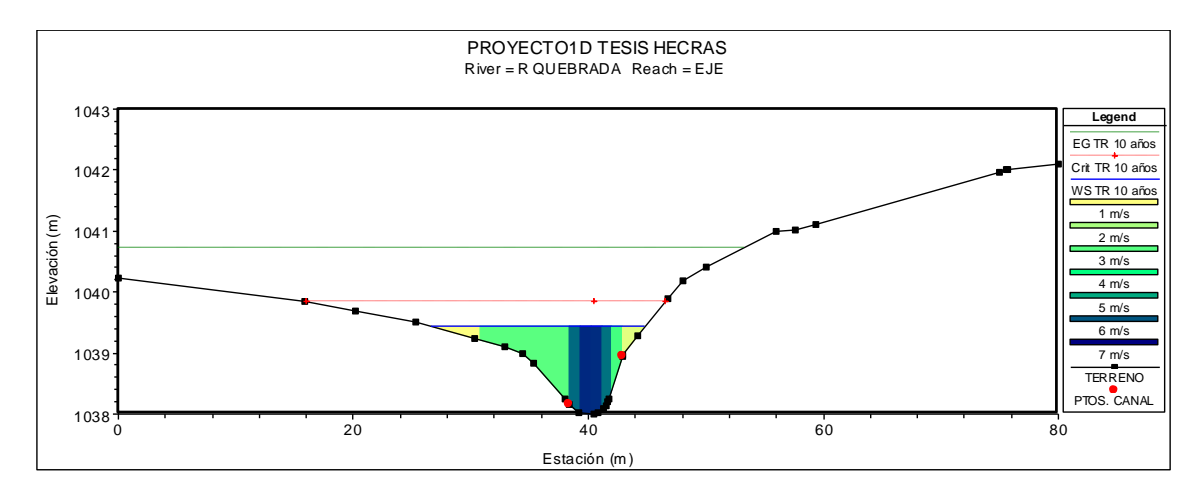

**Figura 60:** Representación de Velocidades en la Sección 1155.72 (m). TR = 10 Años. **Fuente:** *Elaboración propia. HEC-RAS.*

En la siguiente sección, en la abscisa 1055.72 (m), como se muestra la Figura 61, se tiene una velocidad máxima de 4.57 m/s:

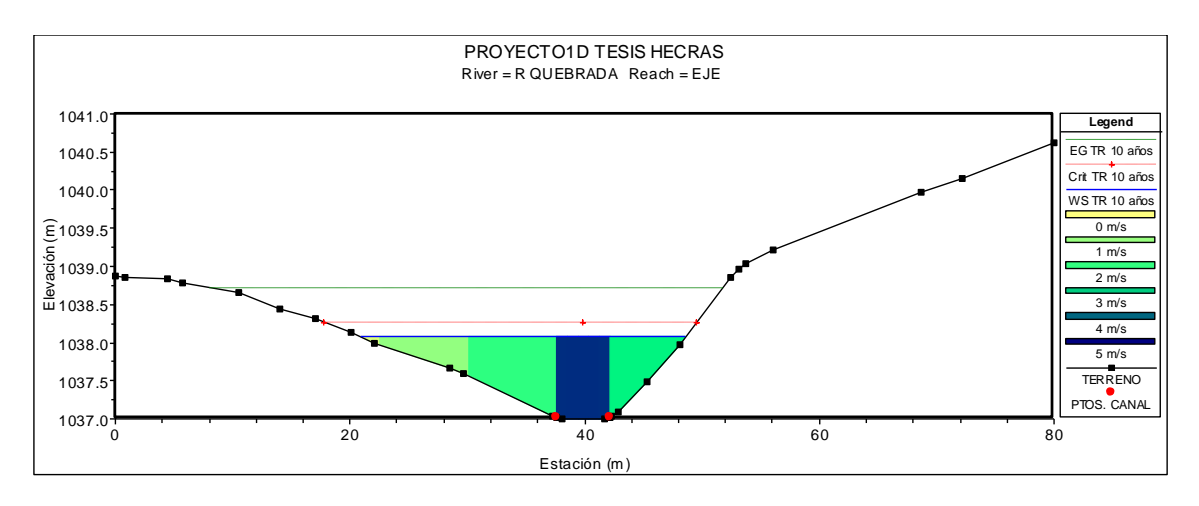

**Figura 61:** Representación de Velocidades en la Sección 1055.72 (m). TR = 10 Años. **Fuente:** *Elaboración propia. HEC-RAS.*

En la abscisa 755.25 (m), como se muestra la Figura 62, se tiene una velocidad máxima de 4.47 m/s:

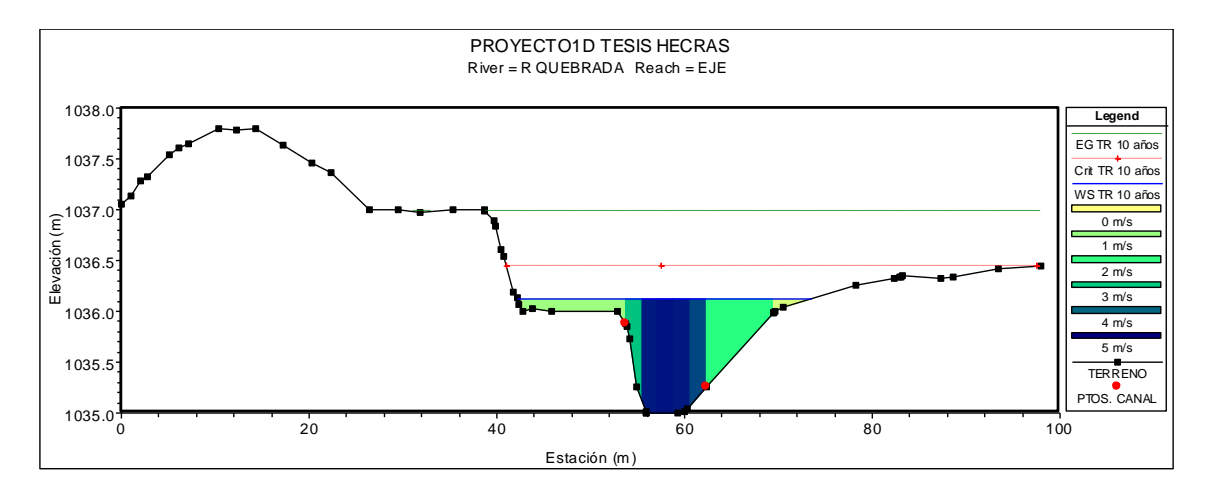

**Figura 62:** Representación de Velocidades en la Sección 755.25 (m). TR = 10 Años. **Fuente:** *Elaboración propia. HEC-RAS.*

En la Figura 63, se describe el perfil hidráulico, para el periodo de retorno de 10 años, en el cual, se representa los diferentes tipos de flujo (número de Froude), que han sido calculados en el modelo hidrológico, en cada tramo o sección de estudio:

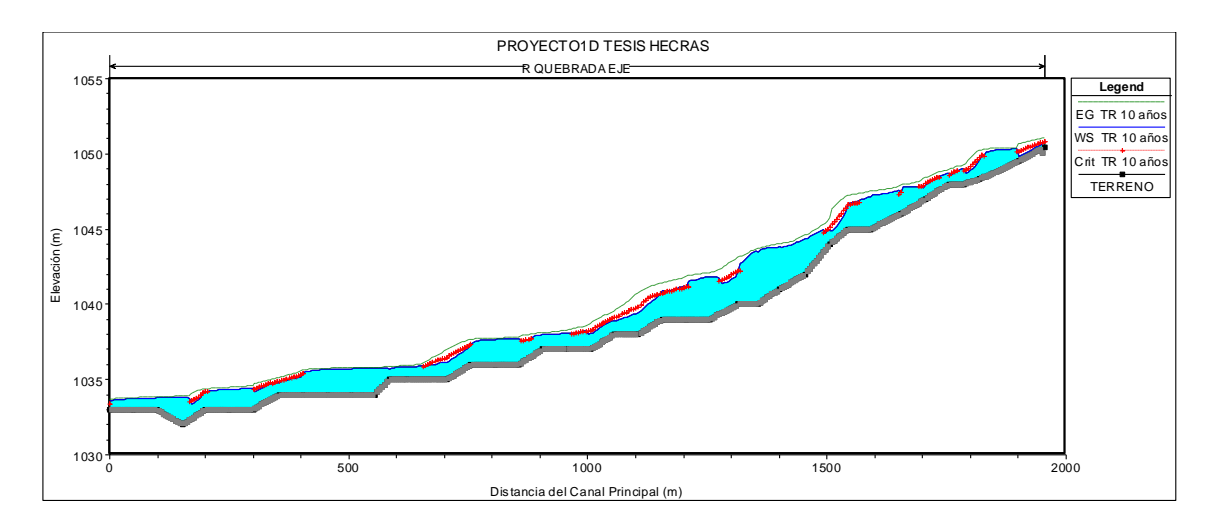

**Figura 63:** Perfil de Flujo a lo Largo del Tramo de Estudio. TR = 10 Años. **Fuente:** *Elaboración propia.*

Se visualiza en la Figura 63, los diferentes tipos de flujo, con el siguiente análisis: al inicio del tramo en el sentido de flujo, sigue con un flujo subcrítico (F<1), en la abscisa 2004.83 (m); luego hasta la abscisa 755.25 (m), se tiene un flujo mixto, en algunos tramos el nivel de flujo supera el tirante crítico; en el siguiente tramo hasta la abscisa 50.22 (m), existe un régimen subcrítico, por su baja pendiente, considerando un régimen supercrítico (F>1) en la abscisa 405.38 (m), en este mismo tramo.

Todo este análisis se puede visualizar con mayor detalle en la Figura 64, siguiente:

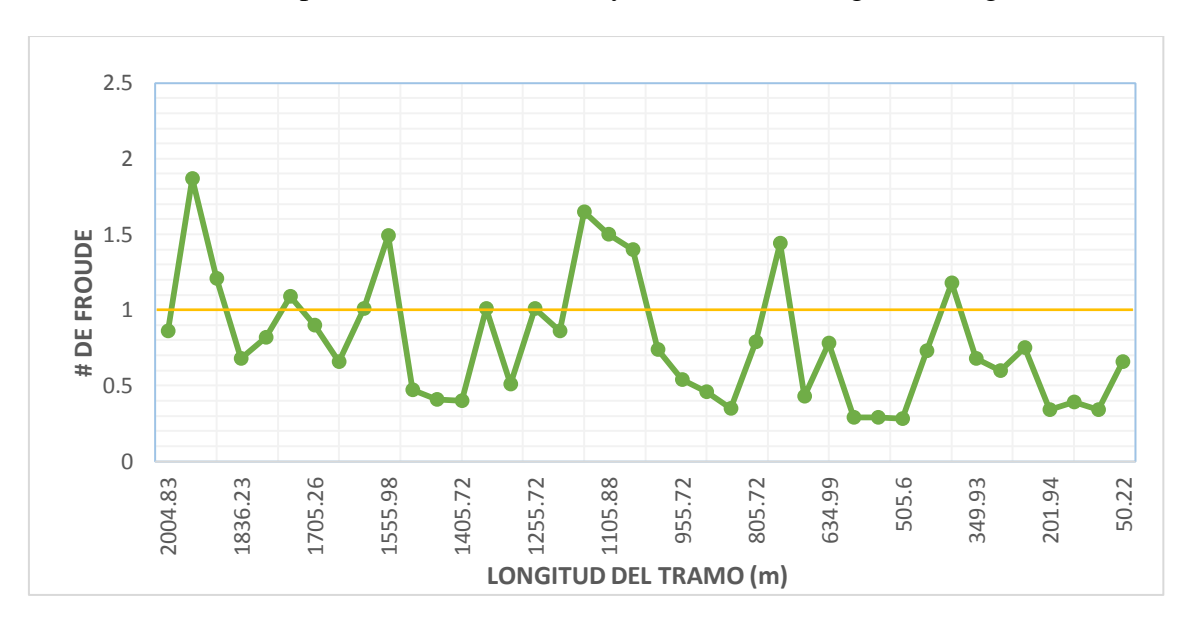

**Figura 64:** Área de Flujo a lo Largo del Tramo de Estudio. TR = 10 Años. **Fuente:** *Elaboración propia.*

Para el análisis de flujo en el tramo de estudio, se representa varios sectores con riesgo de inundación, en el periodo de retorno de 10 años. A continuación, en la Figura 65, se observan las zonas de desbordamiento más críticas en los tramos urbano y rural:

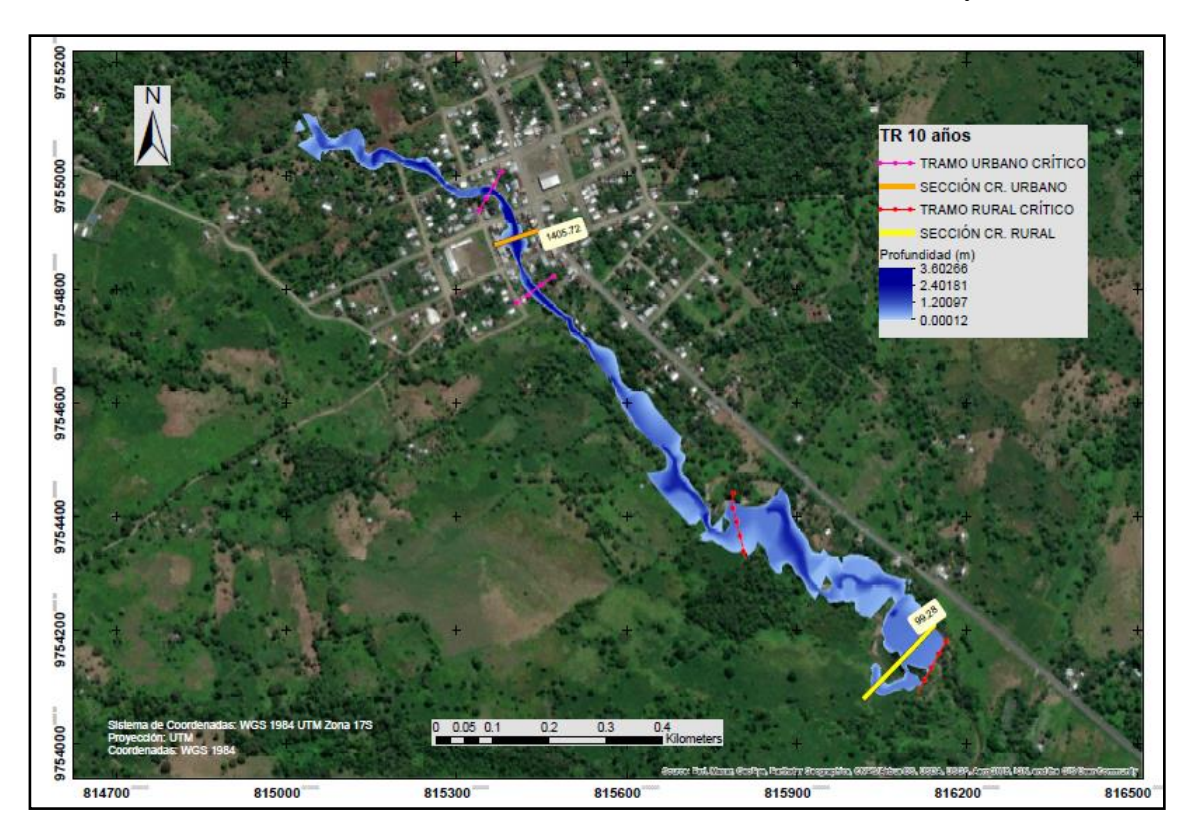

**Figura 65:** Perfil de Flujo a lo Largo del Tramo de Estudio. TR = 10 Años. **Fuente:** *Elaboración propia.*

En el tramo urbano, se tiene una sección crítica (abscisa 1405.72), con un área o mancha de inundación máxima de 47.16 m² y una profundidad máxima de 3.48 m. Se visualiza en la parte urbana del cauce, un tramo crítico inundable de 200 m. En la zona rural, en la abscisa 99.28 (m), se tiene una sección critica, con una mancha de inundación de 74.06 m² y una profundidad máxima 0.74 m. Se observa un tramo crítico de inundación en la parte baja del cauce aproximada de 622 m.

#### **Para el Periodo de Retorno de 25 años**

Se ingresa un caudal de diseño de 56.3 m<sup>3</sup>/s, que para el periodo de retorno de 25 años, se tiene una velocidad máxima de 6.18 m/s, en la abscisa 1155.72 (m), con una pendiente del 2.1 %. En la abscisa 1105.88 (m), se genera una velocidad de 4.80 m/s, con una pendiente del 1.7 %. Se tiene también una velocidad punta en la abscisa 1055.72 (m) de 4.76 m/s, con una pendiente de 1.1 % (ver Figura 66). Es en la zona central del tramo que se presentan las velocidades más altas.

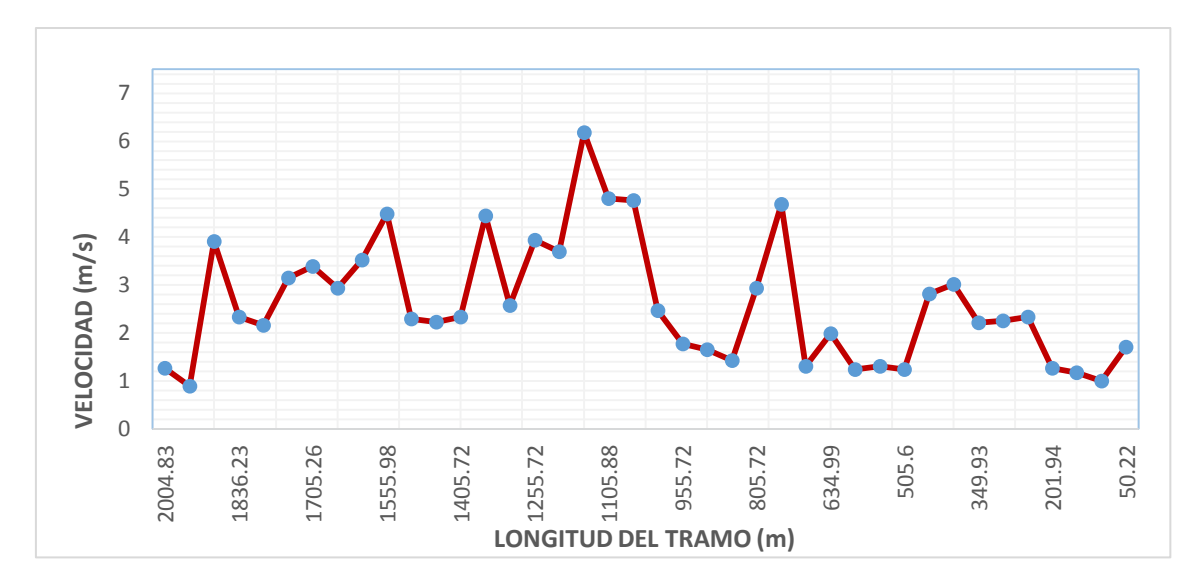

**Figura 66:** Velocidades a lo Largo del Tramo de Estudio. TR = 25 Años. **Fuente:** *Elaboración propia.*

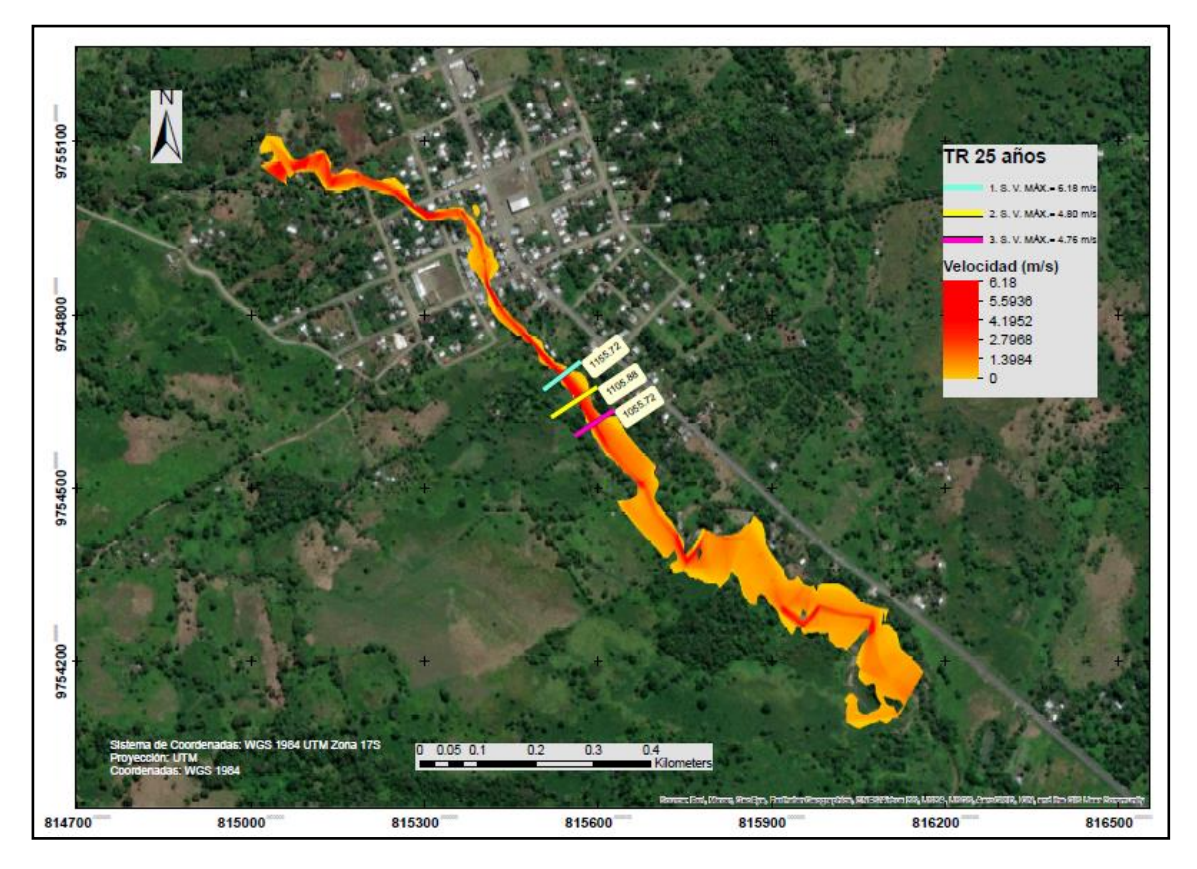

**Figura 67:** Secciones con Velocidades Críticas en el Tramo de Estudio. TR = 25 Años. **Fuente:** *Elaboración propia.*

Las áreas de flujo, en todo el tramo, se visualizan en la Figura 68, a continuación:

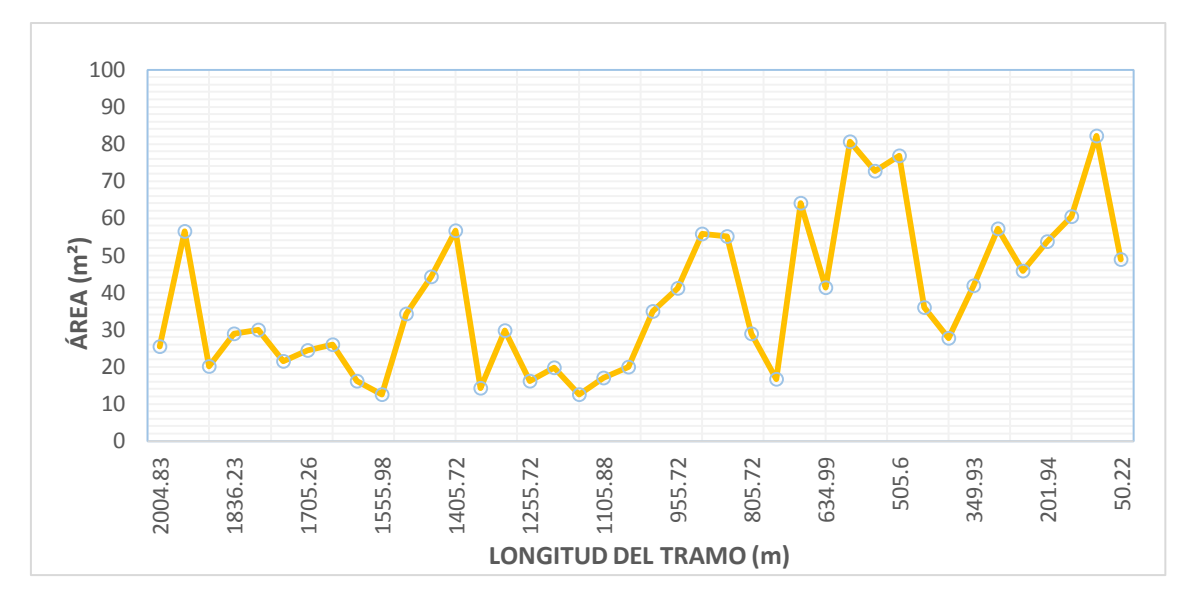

**Figura 68:** Área de Flujo a lo Largo del Tramo de Estudio. TR = 25 Años. **Fuente:** *Elaboración propia.*

De acuerdo a la Figura 68, se tiene: en la abscisa 1155.72 (m), un área de flujo de 12.50 m²; en la abscisa 1105.88 (m), un área de 16.91 m²; en la abscisa 1055.72 (m), un área de 20.00 m².

En la Figura 69, se representa las distintas velocidades para esta sección que van desde 1 a 6.18 m/s aproximadamente, siendo esta la velocidad máxima en la sección:

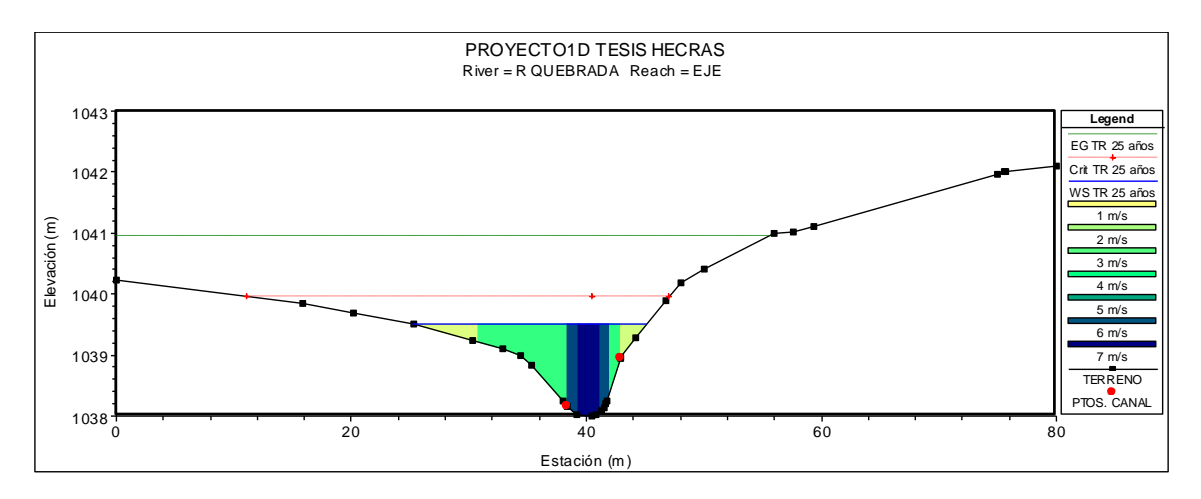

**Figura 69:** Representación de Velocidades en la Sección 1155.72 (m). TR = 25 Años. **Fuente:** *Elaboración propia. HEC-RAS.*

Para la otra sección, en la abscisa 1105.88 (m), como muestra la Figura 70, se tiene unas velocidades que van desde 0 hasta los 4.80 m/s:

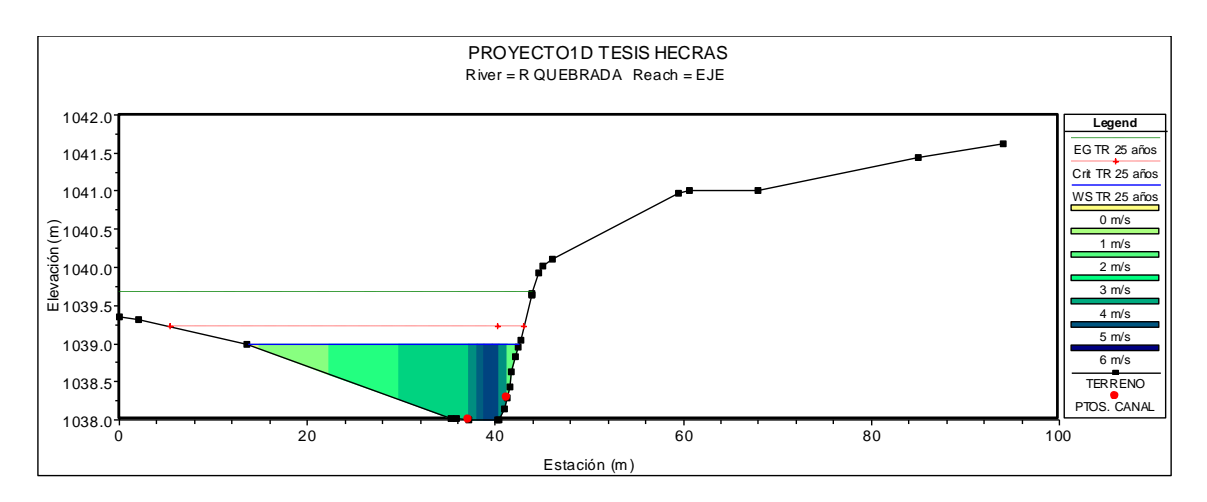

**Figura 70:** Representación de Velocidades en la Sección 1105.88 (m). TR = 25 Años. **Fuente:** *Elaboración propia. HEC-RAS.*

En la abscisa 1055.72 (m), como se muestra la Figura 71, se tiene una velocidad de 4.76 m/s:

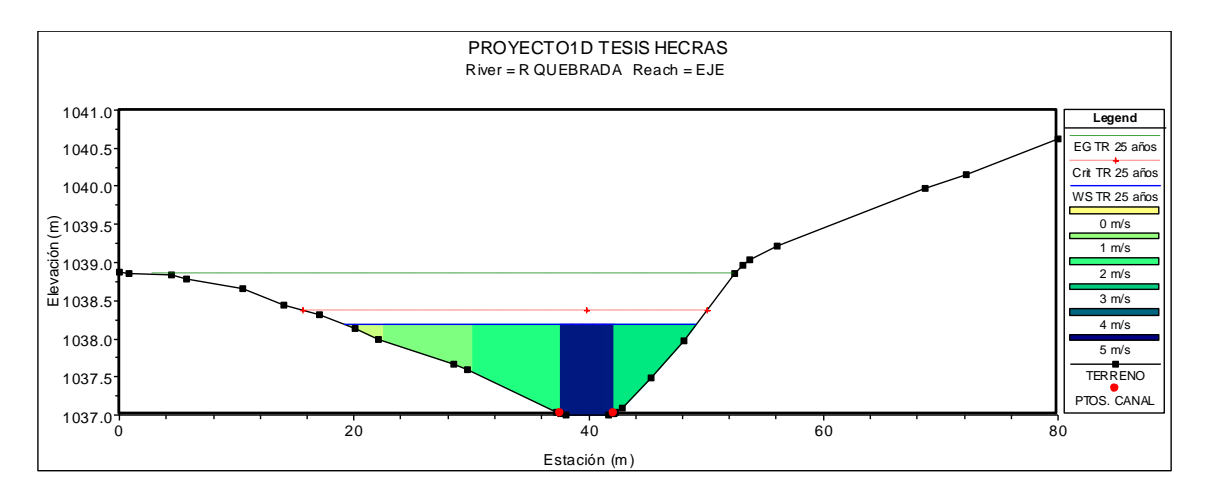

**Figura 71:** Representación de Velocidades en la Sección 1055.72 (m). TR = 25 Años. **Fuente:** *Elaboración propia. HEC-RAS.*

Se describe a continuación el perfil hidráulico, para el periodo de retorno de 25 años, en el cual, se representa los diferentes tipos de flujo (número de Froude), que han sido calculados en el modelo hidrológico, en cada tramo o sección de estudio.

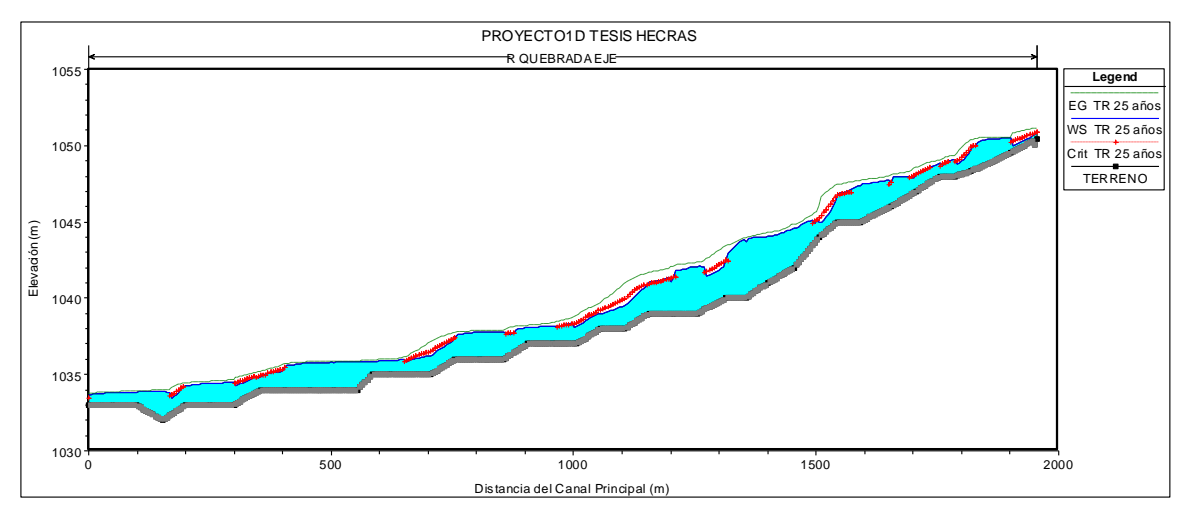

**Figura 72:** Perfil de Flujo a lo Largo del Tramo de estudio. TR = 25 Años. **Fuente:** *Elaboración propia.*

Se visualizan en la Figura 72, los diferentes tipos de flujo, con el siguiente análisis: el tramo empieza con un flujo subcrítico (F<1), desde la abscisa 2004.83 (m) hasta la abscisa 1205.72 (m), considerando las abscisas 1869.49 y 1555.98 (m), en este mismo tramo, en un régimen subcrítico, en estos dos casos el nivel de flujo supera el tirante crítico, y un régimen critico F=1, en la abscisa 1755.66 (m); en el siguiente tramo hasta la abscisa 1055.72 (m) F>1, con un régimen supercrítico; en la parte baja, hasta la abscisa 50.22 (m), con un régimen subcrítico, con unos picos en dos secciones en régimen supercrítico, en las abscisas 755.25 (m) y 405.38 (m), debido al aumento de caudal en la parte baja de este tramo, con pendientes casi planas. A continuación se describen los diferentes tipos de flujo en la Figura 73:

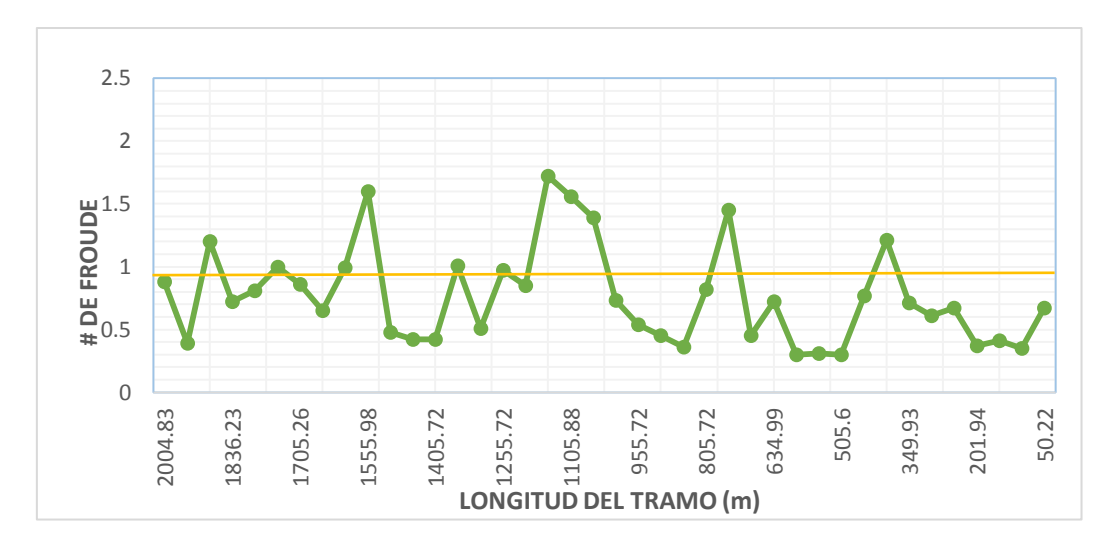

**Figura 73:** Área de Flujo a lo Largo del Tramo de Estudio. TR = 25 Años. **Fuente:** *Elaboración propia.*

Para el análisis de flujo del tramo de río en estudio, se representa varios sectores con riesgo de inundación, en el periodo de retorno de 25 años. A continuación en la Figura 73, se visualizan las zonas de desbordamiento más críticas en los tramos urbano y rural:

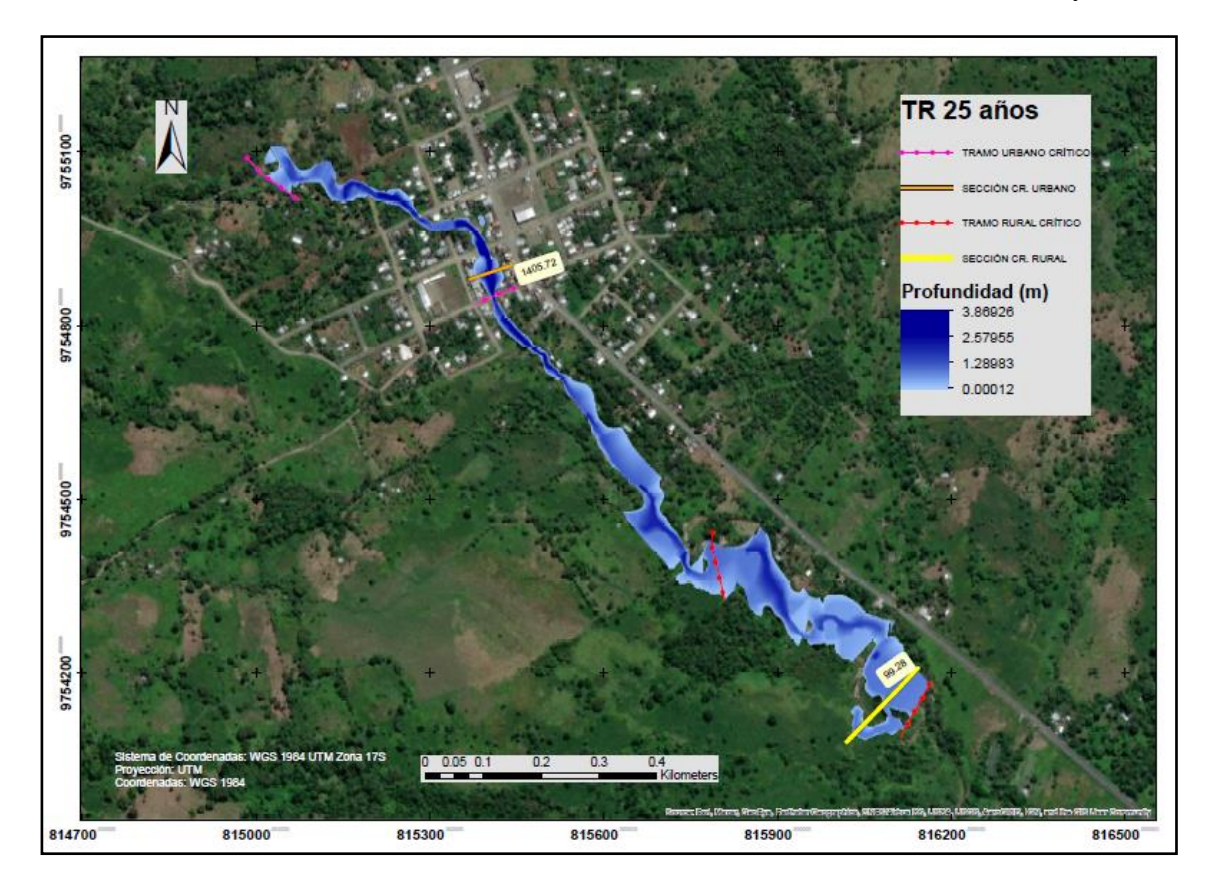

**Figura 74:** Perfil de Flujo a lo Largo del Tramo de Estudio. TR = 25 Años. **Fuente:** *Elaboración propia.*

En el tramo urbano, se tiene una sección crítica en la abscisa 1405.72, con un área o mancha de inundación de 56.66 m² y una profundidad máxima de 3.72 m. Se visualiza en la parte urbana del cauce, un tramo crítico inundable de 641 m. En la zona rural, en la abscisa 99.28 (m), se tiene una sección critica, con una mancha de inundación de 82.10 m² y una profundidad máxima de 0.81 m. Se observa un tramo crítico de inundación en la parte baja del cauce de 622 m.

#### **Para el Periodo de Retorno de 50 años**

Para el periodo de retorno de 50 años, se ingresa un caudal de diseño de 64.3 m<sup>3</sup>/s. Se tiene una velocidad máxima de 6.49 m/s, en la abscisa 1155.72 (m), con una pendiente del 2.2 %. En la abscisa 1105.88 (m), se genera una velocidad de 5.05 m/s, con una pendiente del 1.8 %. Se tiene también una velocidad punta en la abscisa 755.25 (m) de 4.82 m/s, con una pendiente de 1.2 %. En la Figura 75, a continuación se representan las velocidades más altas:

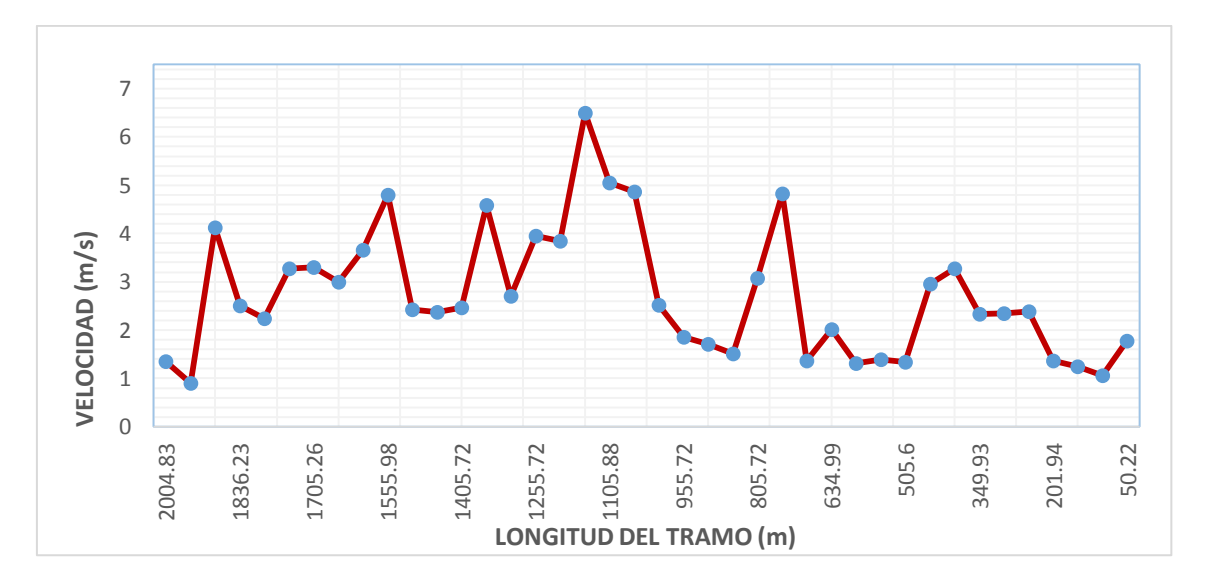

**Figura 75:** Velocidades a lo Largo del Tramo de Estudio. TR = 50 Años. **Fuente:** *Elaboración propia.*

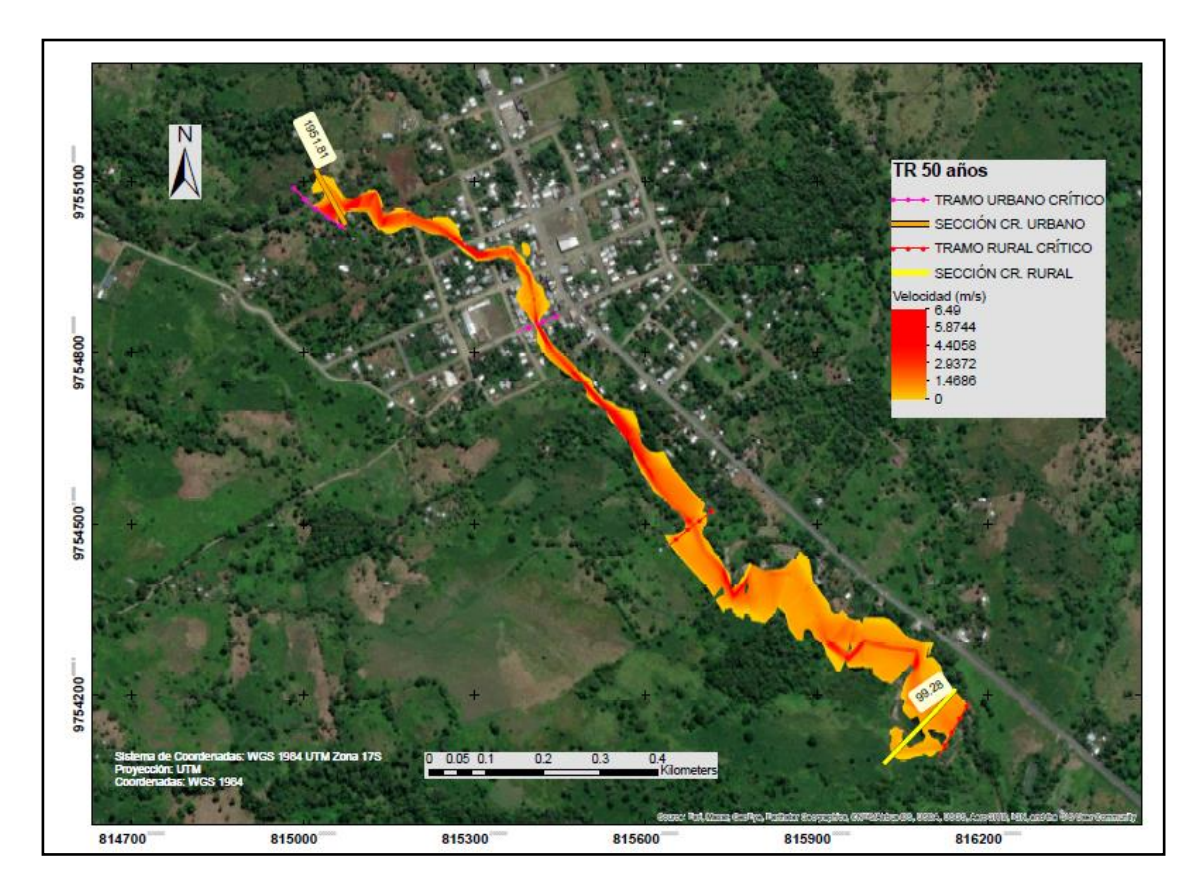

**Figura 76:** Secciones con Velocidades Críticas en el Tramo de Estudio. TR = 50 Años. **Fuente:** *Elaboración propia.*

Las áreas de flujo, a lo largo de todo el tramo de estudio, se visualizan en la Figura 77, a continuación:

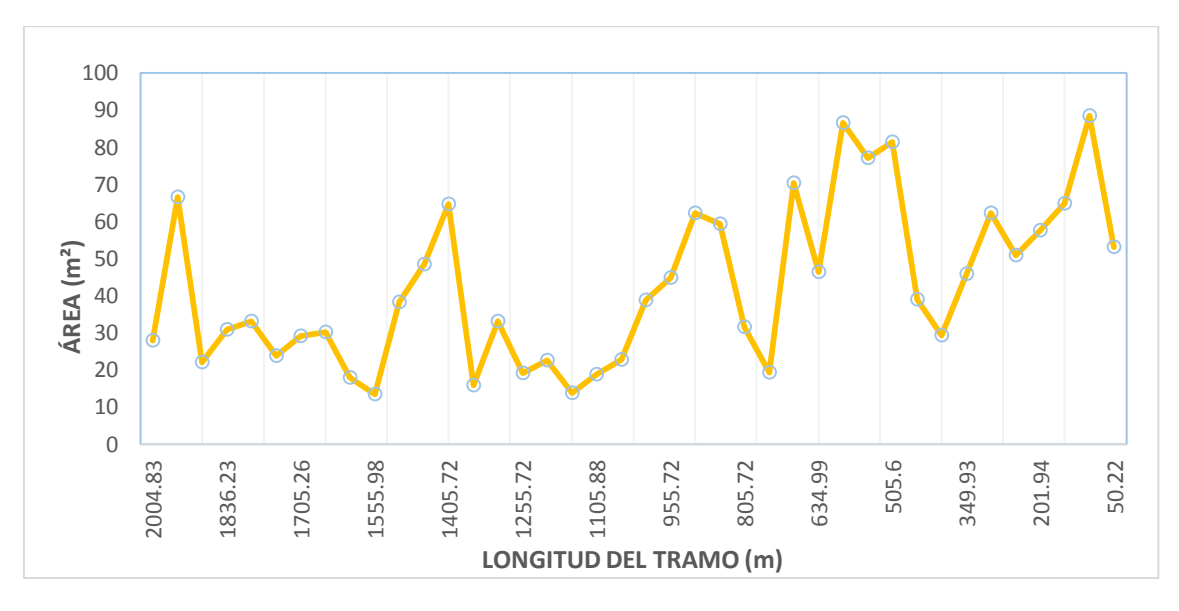

**Figura 77:** Área de Flujo a lo Largo del Tramo de Estudio. TR = 50 Años. **Fuente:** *Elaboración propia.*

De acuerdo a la Figura 77, se tiene: en la abscisa 1155.72 (m), una área o manchas de flujo de inundación de 13.70 m²; en la abscisa 1105.88 (m), una área de 18.73 m²; en la abscisa 755.25 (m), una área de 19.18 m².

En la Figura 78, se representa las distintas velocidades para esta sección que van de 1 a 6.49 m/s aproximadamente, que es la velocidad máxima en esta sección:

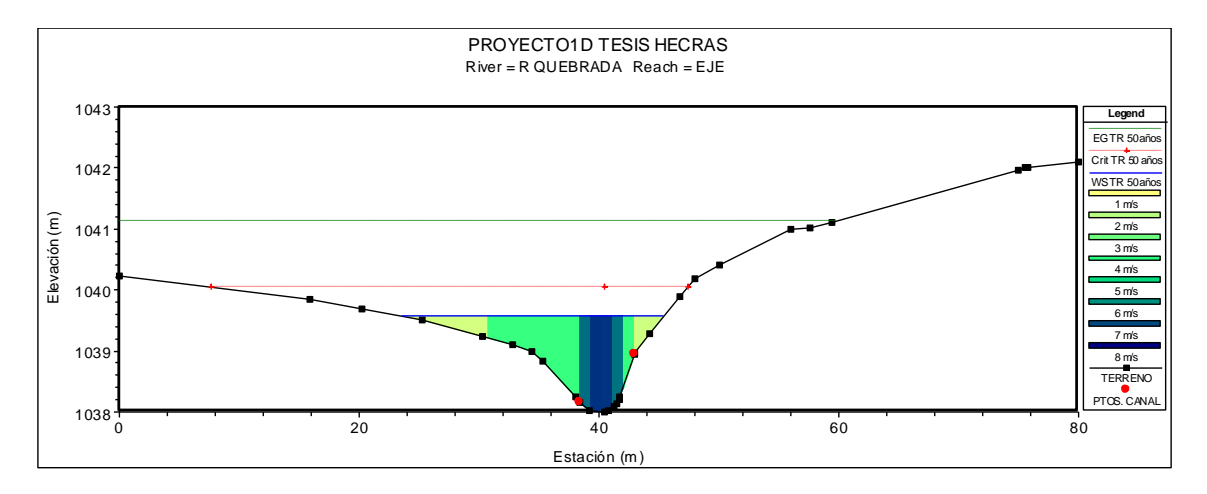

**Figura 78:** Representación de Velocidades en la Sección 1155.72 (m). TR = 50 Años. **Fuente:** *Elaboración propia. HEC-RAS.*

En la abscisa 1105.88 (m), como muestra la Figura 79, se tiene velocidades que van desde 0 hasta los 5.05 m/s:

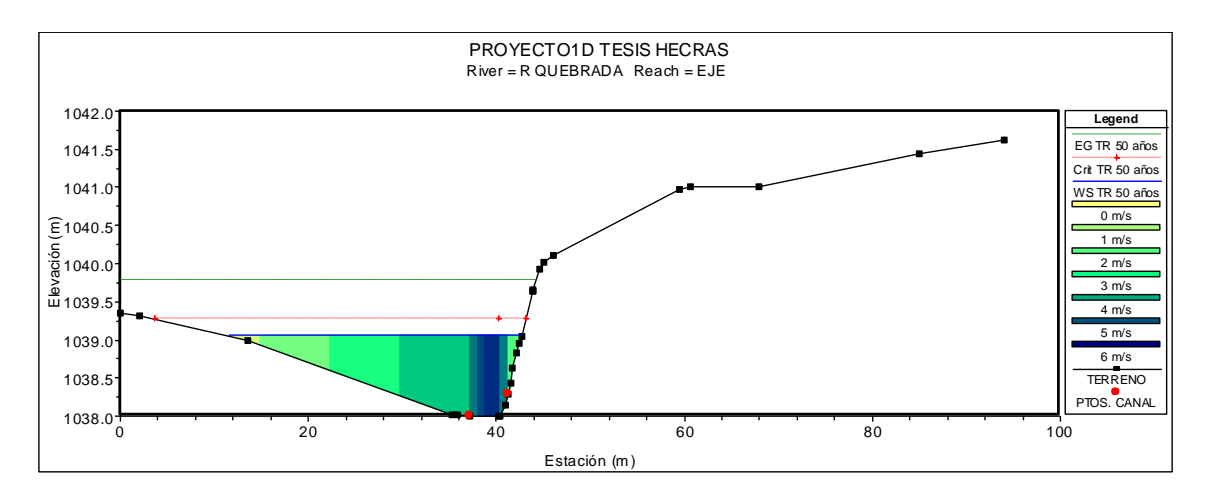

**Figura 79:** Representación de Velocidades en la Sección 1105.88 (m). TR = 50 Años. **Fuente:** *Elaboración propia. HEC-RAS.*

En la abscisa 755.25 (m), como se muestra la Figura 80, se tiene una velocidad de 4.82 m/s:

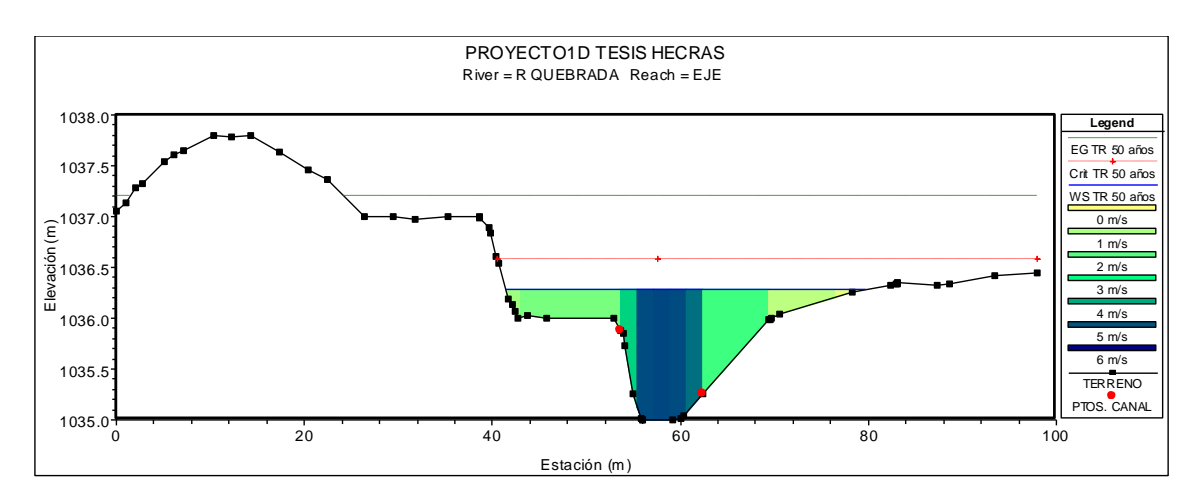

**Figura 80:** Representación de Velocidades en la Sección 755.25 (m). TR = 50 Años. **Fuente:** *Elaboración propia. HEC-RAS.*

Se describe en la Figura 81, el perfil hidráulico, para el periodo de retorno de 50 años, en el cual, se representa los diferentes tipos de flujo (número de Froude), que se han calculados en el modelo hidrológico, en cada tramo de estudio:

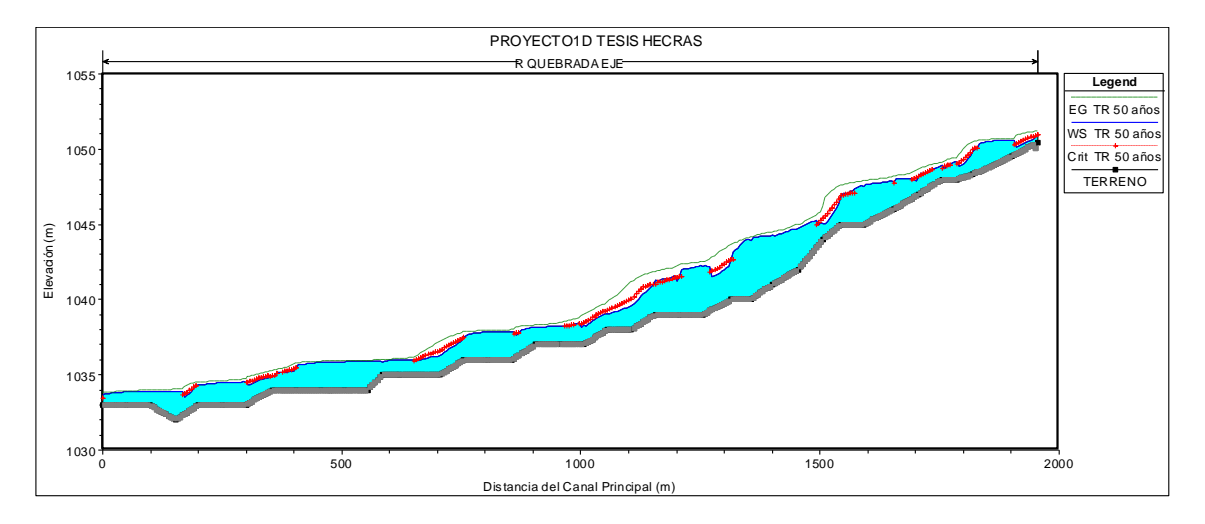

**Figura 81:** Perfil de Flujo a lo Largo del Tramo de Estudio. TR = 50 Años. **Fuente:** *Elaboración propia.*

Se puede observar en la Figura 81, los diferentes tipos de flujo, con el siguiente análisis: el tramo empieza con un flujo subcrítico F<1, en la abscisa 2004.83 (m); en la abscisa 1869.49 (m), con un régimen supercrítico; en el siguiente tramo, en la abscisa 1755.66, se presenta un régimen crítico (F=1); en el otro tramo, hasta la abscisa 1205.72 (m), se tiene un régimen subcrítico, considerando dos secciones, en la abscisa 1555.98 (m) y la abscisa 1364.09 (m), dentro de este tramo con un F>1, como supercríticos; se considera el siguiente tramo hasta la abscisa 300.1 (m), con un régimen mixto; y en la parte final del tramo se tiene un régimen subcrítico , hasta la abscisa 50.22 (m). Todo este análisis se puede visualizar con mayor detalle en la Figura 82:

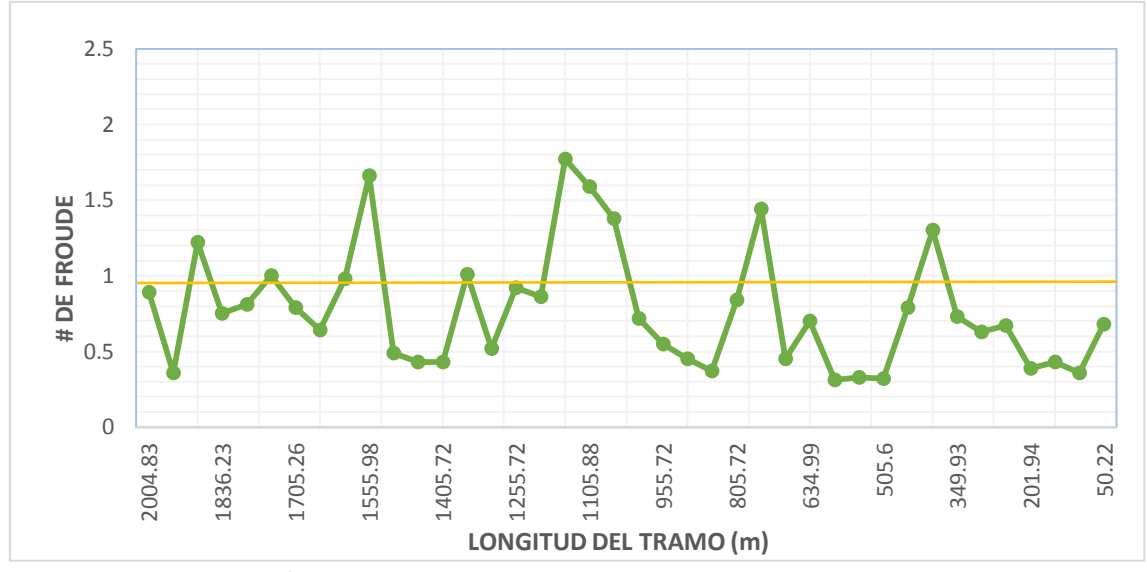

**Figura 82:** Área de Flujo a lo Largo del Tramo de Estudio. TR = 50 Años. **Fuente:** *Elaboración propia.*

En el análisis de flujo del tramo de Río Quebrada, para el periodo de retorno de 50 años se presentan varios sectores con riesgo de desborde. A continuación en la Figura 83, se visualizan las zonas de manchas de inundación más críticas en los tramos urbano y rural:

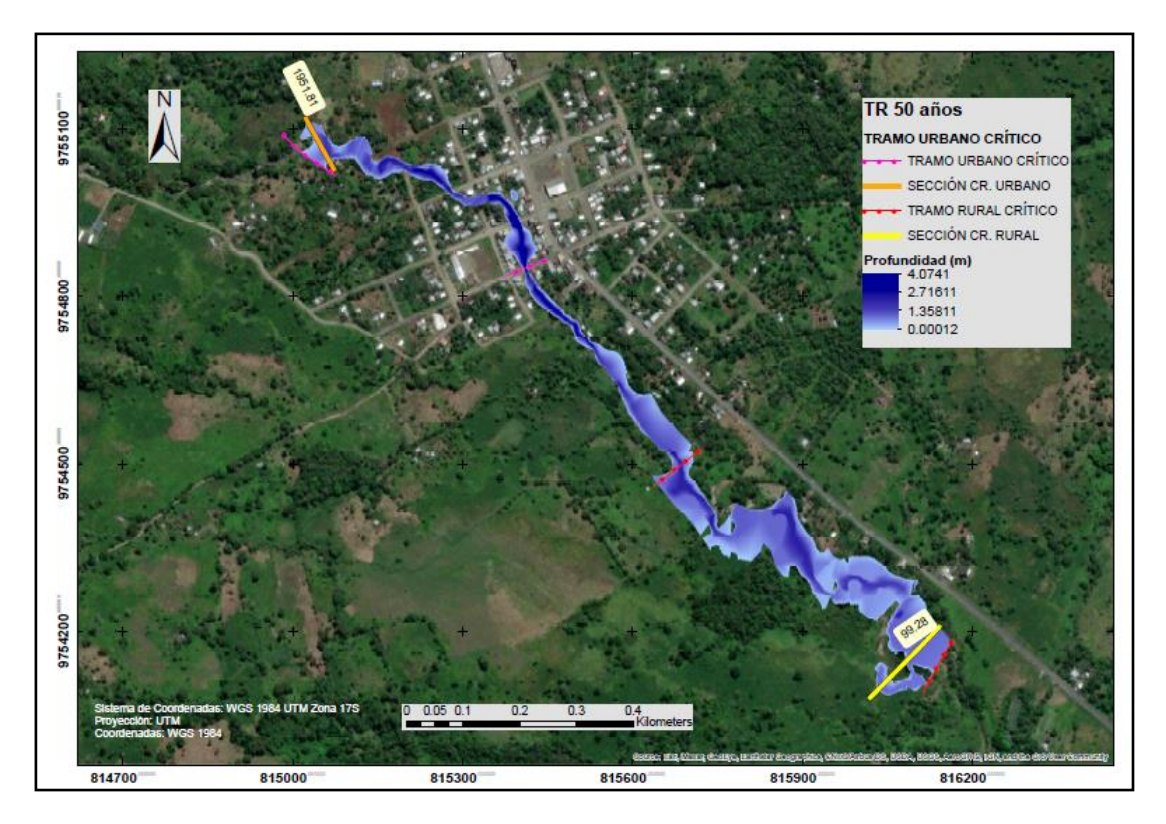

**Figura 83:** Perfil de Flujo a lo Largo del Tramo de Estudio. TR = 50 Años. **Fuente:** *Elaboración propia.*

En el tramo urbano, se tiene una sección crítica en la abscisa 1951.81 (m), con un área o mancha de inundación de 66.48 m² y una profundidad máxima de 1.42 m. Se visualiza en la parte urbana, un tramo crítico inundable de 641 m. En la zona rural, en la abscisa 99.28 (m), se tiene una sección critica, con una mancha de inundación de 88.39 m² y una profundidad de 0.86 m. Se observa un tramo crítico de inundación en la parte baja del cauce de 856 m, aproximadamente.

#### **Para el Periodo de Retorno de 100 años**

El periodo de retorno de 100 años, es el más crítico dentro del análisis de inundaciones, en el cual se ingresa un caudal de diseño de 73.1 m<sup>3</sup>/s. Analizando, en el sentido de flujo , aguas arriba hacia aguas abajo, se tiene: en la abscisa 1555.98 (m), con una pendiente del 6,8 %, una velocidad de flujo de 5.09 m/s, en la zona urbana que pertenece a la parte alta del tramo de estudio; una velocidad crítica máxima de 6.81 m/s, en la abscisa 1155.72 (m), con una pendiente del 2.3 %, al límite de la zona urbana, entrando a una zona boscosa y estrecha del cauce hacia la parte baja de la misma; en la abscisa 1105.88 (m), se genera una velocidad de flujo de 5.31 m/s, con una pendiente del 1.8 %, en la parte central del tramo; se tiene también una velocidad de 4.99 m/s, en la abscisa 1055.72 (m) de 4.82 m/s, con una pendiente del 1.0 %; en la parte baja, se genera una velocidad de 4.93 m/s, en la abscisa 755.25 (m), con una pendiente del 1.2 %. Esto valores representan las velocidades más desfavorables o críticas en el cauce del río, que se detallan en la Figura 84 y 85, a continuación:

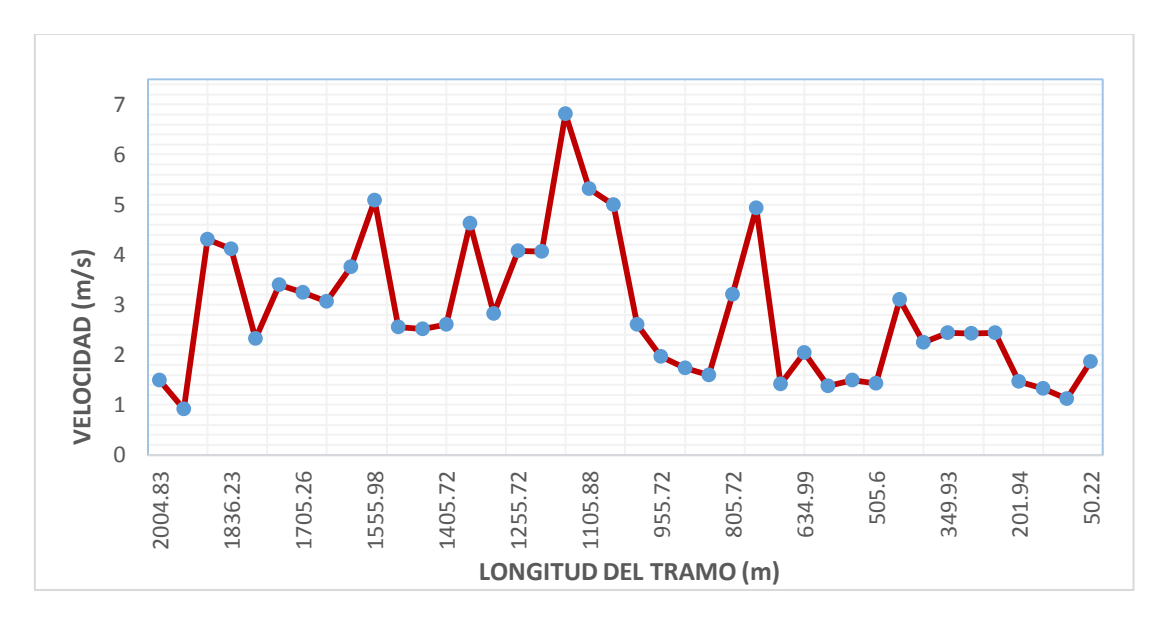

**Figura 84:** Velocidades a lo Largo del Tramo de Estudio. TR = 100 Años. **Fuente:** *Elaboración propia.*
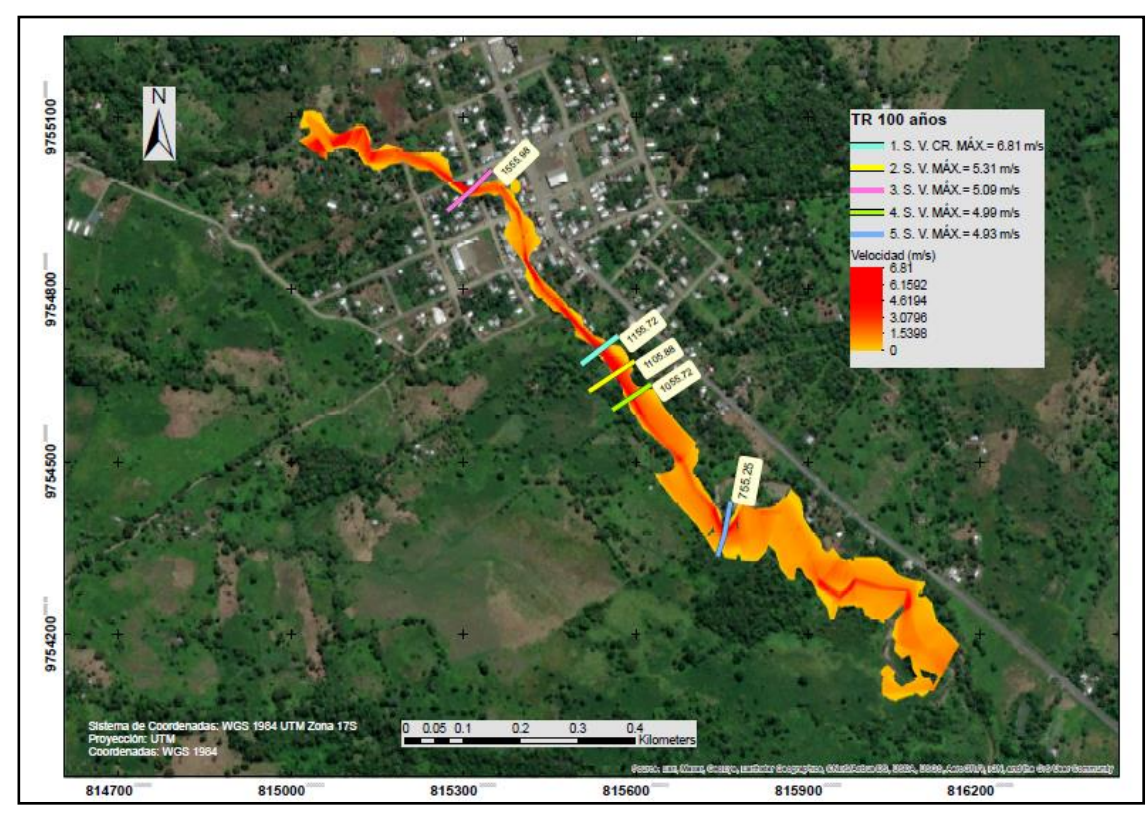

**Figura 85:** Secciones con Velocidades Críticas en el Tramo de Estudio. TR = 100 Años. **Fuente:** *Elaboración propia.*

Las áreas de flujo, a lo largo de todo el tramo de estudio, se visualizan en la Figura 86, a continuación:

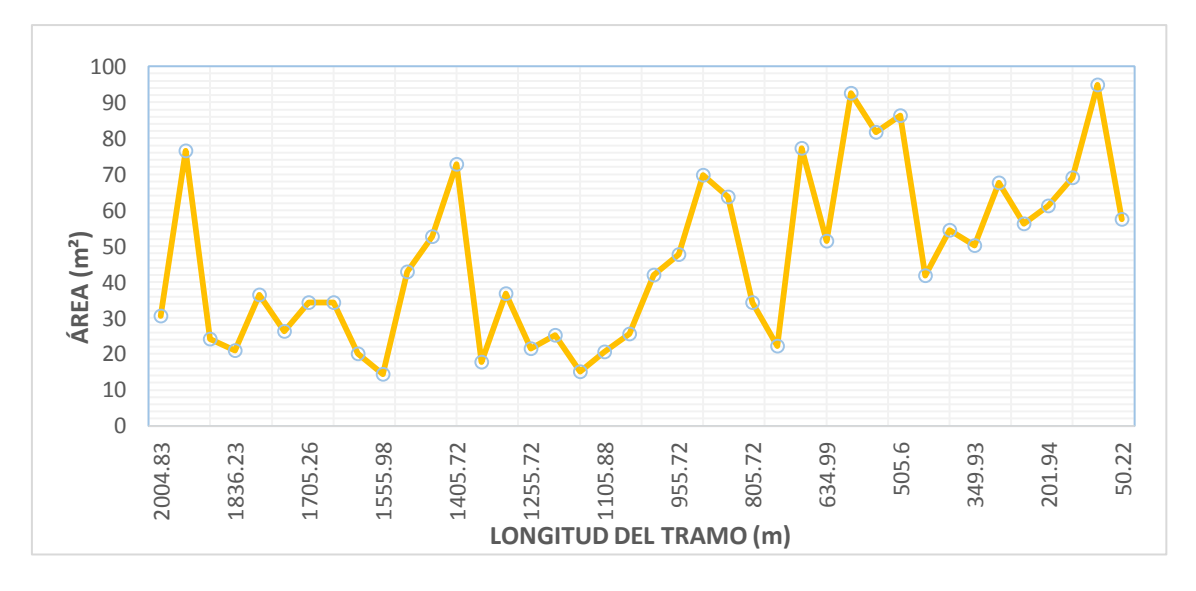

**Figura 86:** Área de Flujo a lo Largo del Tramo de Estudio. TR = 100 Años. **Fuente:** *Elaboración propia.*

De acuerdo a la Figura 86, con respecto a la relación de velocidad y caudal, se tiene: en la abscisa 1555.72 (m), una área o manchas flujo de inundación de 14.43 m²; en la abscisa 1155.72 (m), una área de inundación de 15.02 m²; en la abscisa 1105.88 (m), una área de 20.63 m²; en la abscisa 1055.72 (m), una área de flujo de 25.58 m²; y en la abscisa 755.25 (m), un área de 22.27 m².

A continuación, se presenta la sección de la abscisa 1555.98 (m), como muestra la Figura 87, en la cual, se tiene una velocidad de 5.09 m/s:

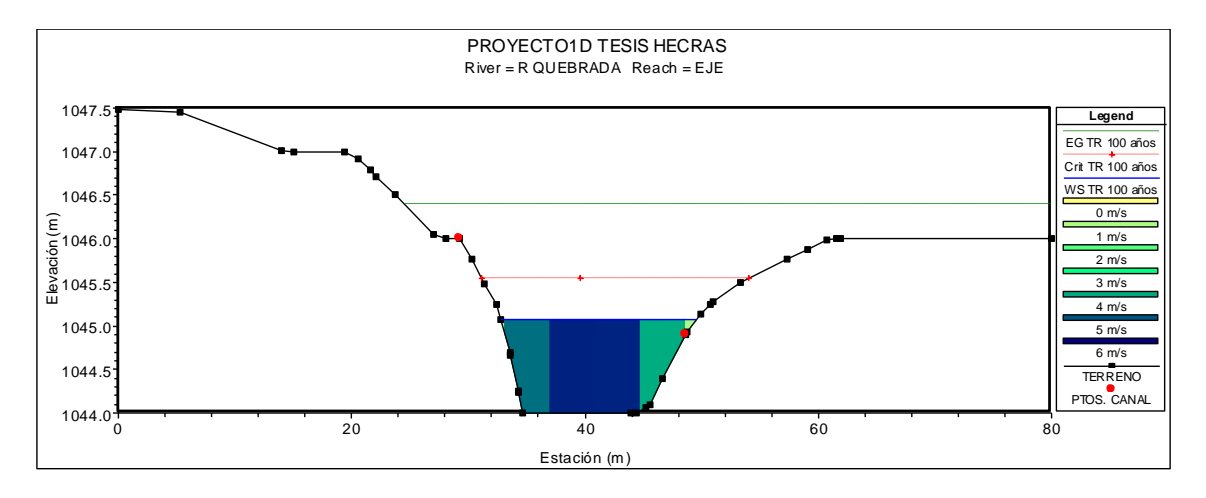

**Figura 87:** Representación de Velocidades en la Sección 1555.98 (m). TR = 100 Años. **Fuente:** *Elaboración propia. HEC-RAS.*

En la sección de la abscisa 1155.72 (m), es en la que se genera la velocidad crítica máxima del tramo de río, que es de 6.81 m/s:

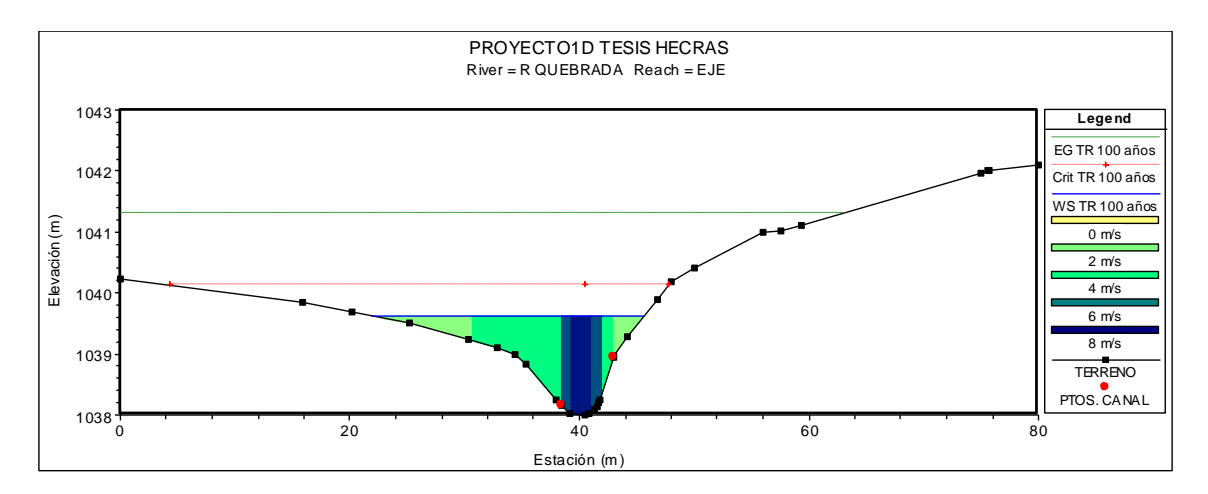

**Figura 88:** Representación de Velocidades en la Sección 1155.72 (m). TR = 100 Años. **Fuente:** *Elaboración propia. HEC-RAS.*

En la abscisa 1105.88 (m), se tiene una velocidad de 5.31 m/s, como se muestra la Figura 89:

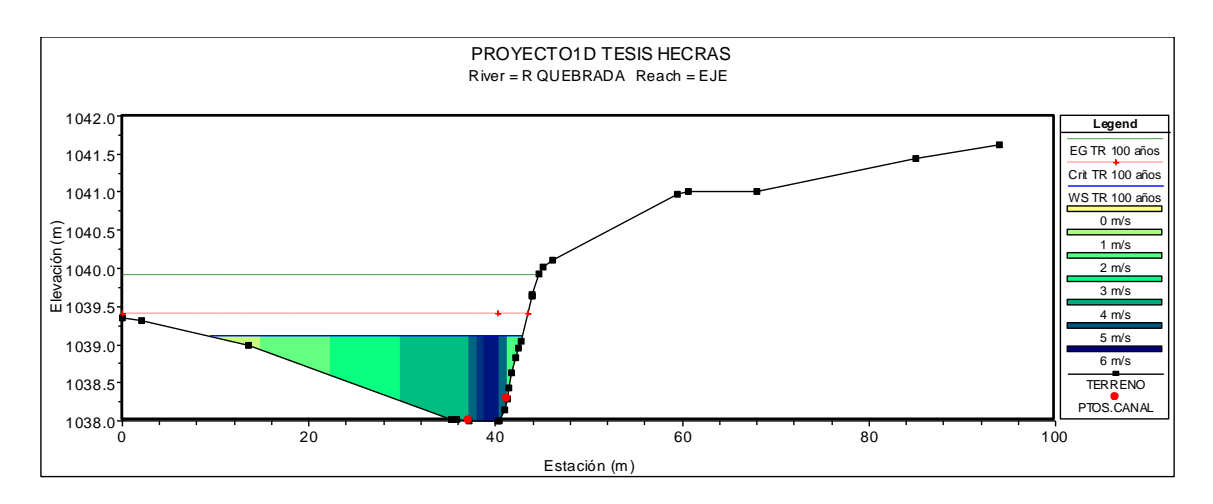

**Figura 89:** Representación de Velocidades en la Sección 1105.88 (m). TR = 100 Años. **Fuente:** *Elaboración propia. HEC-RAS.*

En la abscisa 1055.72 (m), se tiene una velocidad de 4.99 m/s, como se muestra la Figura 90:

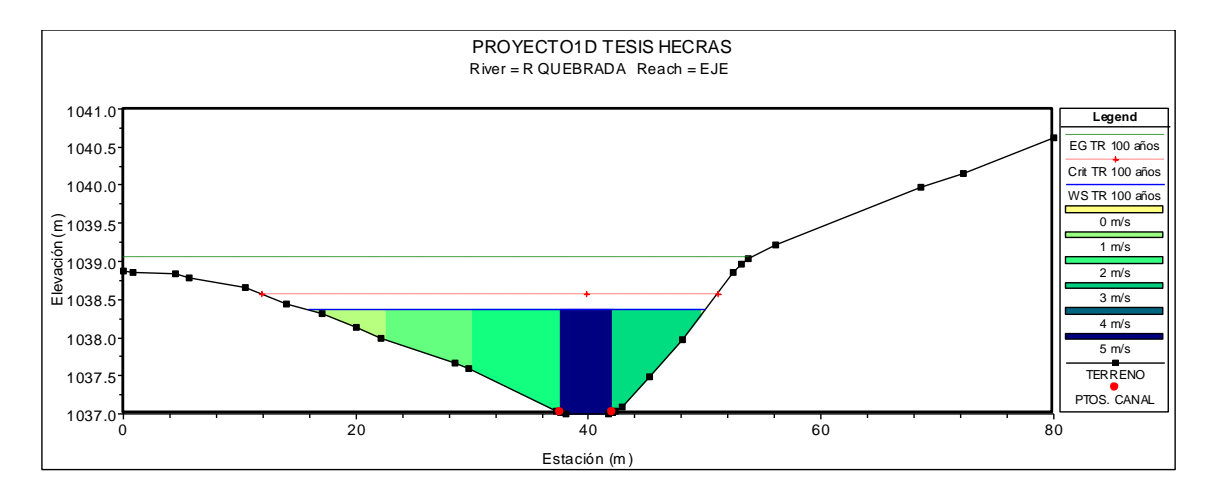

**Figura 90:** Representación de Velocidades en la Sección 1055.72 (m). TR = 100 Años. **Fuente:** *Elaboración propia. HEC-RAS.*

En la abscisa 755.25 (m), como se muestra la Figura 91, se tiene una sección con una velocidad de 4.93 m/s:

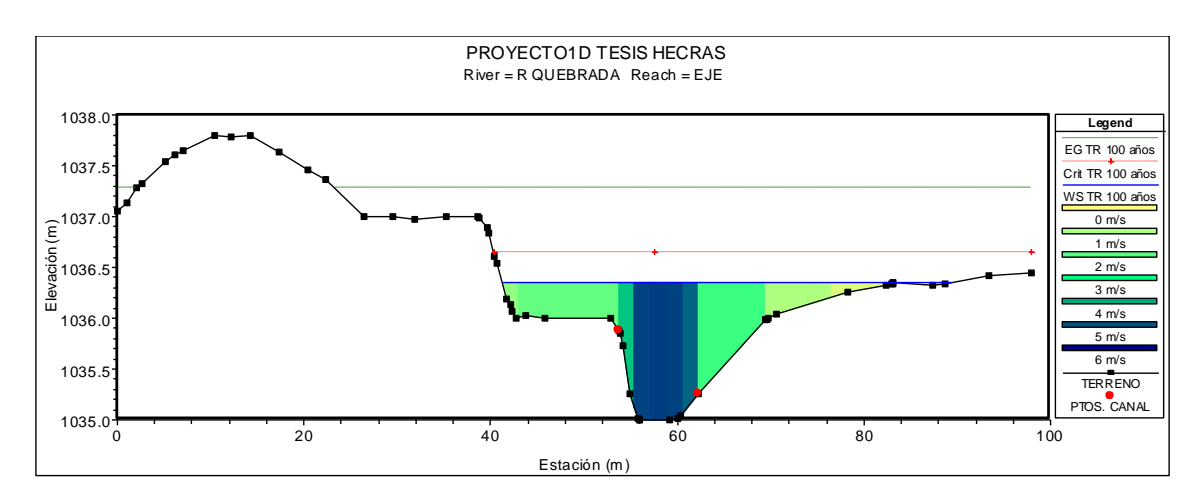

**Figura 91:** Representación de Velocidades en la Sección 755.25 (m). TR = 100 Años. **Fuente:** *Elaboración propia. HEC-RAS.*

Se describe en la Figura 92, el perfil hidráulico, para el periodo de retorno de 100 años, en el cual, se representa los diferentes tipos de flujo (número de Froude), que han sido calculados en el modelo hidrológico, en cada tramo de estudio.

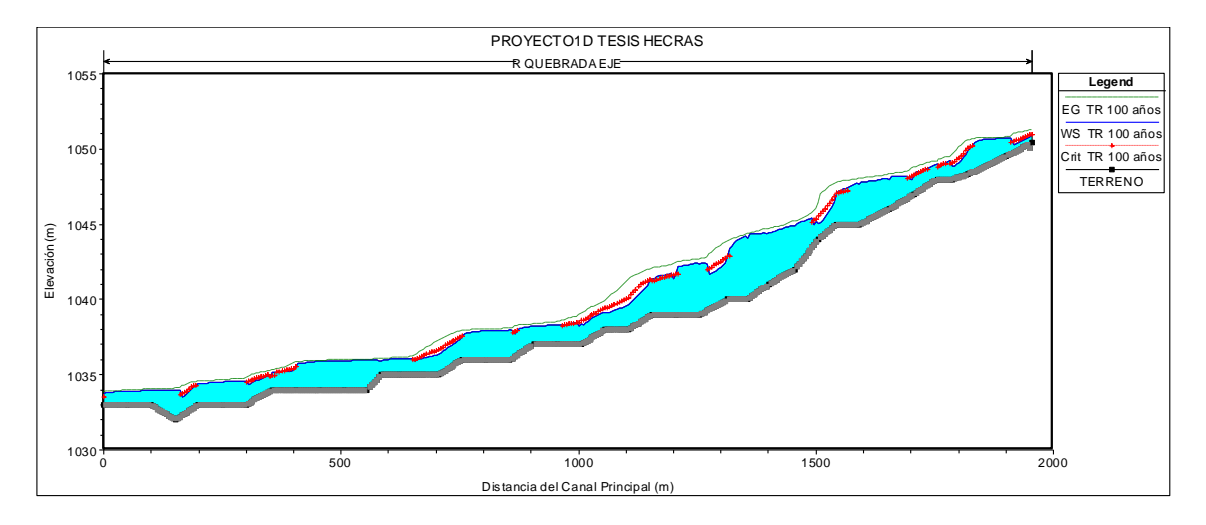

**Figura 92:** Perfil de Flujo a lo Largo del Tramo de Estudio. TR = 100 Años. **Fuente:** *Elaboración propia.*

En la Figura 92, se puede observar los diferentes tipos de flujo, con el siguiente análisis: el tramo empieza con un flujo mixto, desde la abscisa 2004.83 (m) hasta la abscisa 1505.72 (m), considerando en el mismo tramo, una sección en la abscisa 1755.66 (m), con un régimen crítico (F=1); en el siguiente tramo, hasta la abscisa 1205.72 (m), se presenta un régimen subcrítico; desde la abscisa 1155.72 (m) hasta la abscisa 1055.72 (m), con un régimen supercrítico; y desde la abscisa 1005.72 (m) hasta la abscisa 50.22 (m), se tiene un flujo subcrítico, considerando en la abscisa 755.25 (m), un régimen supercrítico en el mismo tramo. Este análisis se puede observar en la Figura 93, a continuación:

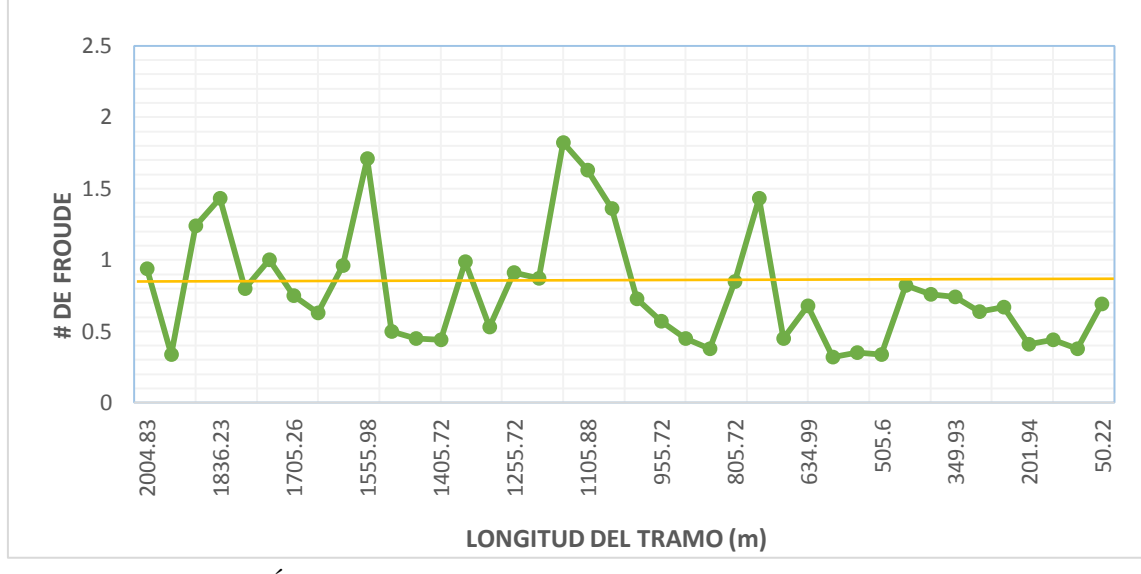

**Figura 93:** Área de Flujo a lo Largo del Tramo de Estudio. TR = 100 Años. **Fuente:** *Elaboración propia.*

Se realiza el análisis de flujo del tramo de Río Quebrada, para el periodo de retorno de 100 años, en el cual, se presenta varios sectores con riesgo de inundación. A continuación en la Figura 94, se representan las zonas de manchas de inundación más críticas, en los tramos urbano y rural:

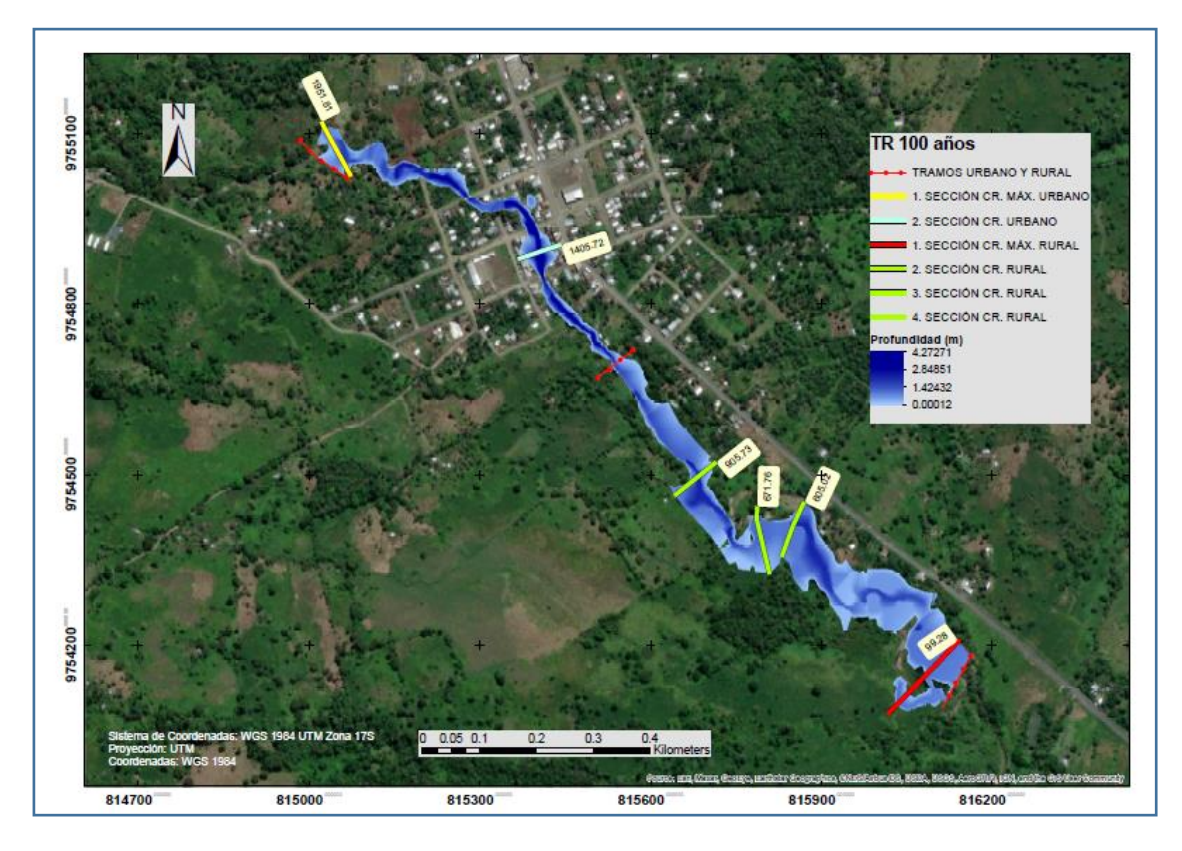

**Figura 94:** Perfil de Flujo a lo Largo del Tramo de Estudio. TR = 100 Años. **Fuente:** *Elaboración propia.*

En el tramo urbano, se tiene una sección crítica de inundación máxima, en la abscisa 1951.81 (m), con un área de 76.51 m² y una profundidad de 1.54 m, y en la abscisa 1405.72 (m), una mancha de inundación de 72.86 m², con una profundidad de 4.08 m, en un tramo urbano aproximado de 850 m. En la zona rural, se identifica algunos tramos de inundación, como: en la abscisa 905.73 (m), con un área inundable de 69.71 m², y una profundidad de 1.98 m; en la abscisa 671.76 (m), con una mancha de inundación de 77.26 m² y una profundidad de 1.07 m; en la sección de la abscisa 605.02 (m), se tiene una mancha de inundación de 92.63 m² y una profundidad de 1.97 m; y por último se tiene, una sección crítica de inundación máxima, en la abscisa 99.28 (m), con un área de 94.94 m² y una profundidad de 0.92 m, todo esto en la parte central y baja del Río Quebrada, con un tramo crítico de inundación en este sector de, 1105 metros.

## **5. CAPÍTULO V – MEDIDAS DE MITIGACIÓN**

#### **5.1. Identificación de las Medidas de Mitigación**

El aumento en la frecuencia de precipitaciones produce inundaciones que recurrentemente generan pérdidas materiales y humanas, así como importantes daños a la infraestructura de las ciudades que afectan notablemente a las economías nacionales. Las poblaciones más afectadas por estas inundaciones, son aquellas localizadas en zonas con precarios sistemas de drenaje o asentamientos informales, construidos en los márgenes de los ríos o invadiendo las áreas de inundación natural de los cuerpos de agua. El riesgo permanente de inundación menoscaba la calidad de vida de las personas y contribuye a profundizar las inequidades entre la población urbana (Rojas, 2009).

Existen varios tipos de medidas que permiten mitigar el impacto de riesgo por inundaciones, sin embargo, para este dominio se proponen dos tipos de medidas, que son las siguientes: márgenes de protección y construcción de muros de contención.

#### **5.2. Propuesta de los Márgenes de Protección para la Ribera del Río Quebrada**

Los márgenes de protección de las riberas de los ríos, son medidas naturales de protección que se pueden utilizar respetando las distancias máximas de inundación, medidas normalmente desde el eje del río. Para el presente estudio, la propuesta parte de los datos obtenidos en el período de máxima crecida del Río Quebrada, que corresponde a 100 años.

La zona de estudio en el área urbana, abarca 7 manzanas que forman parte de la cabecera parroquial de San Isidro, por lo que se ha procedido a identificar la sección de máxima inundación para cada una de ellas, estableciendo la abscisa correspondiente y la distancia de máxima inundación desde el eje del río, tanto a su lado izquierdo como derecho, y establecer una distancia referencial del margen de protección de la ribera.

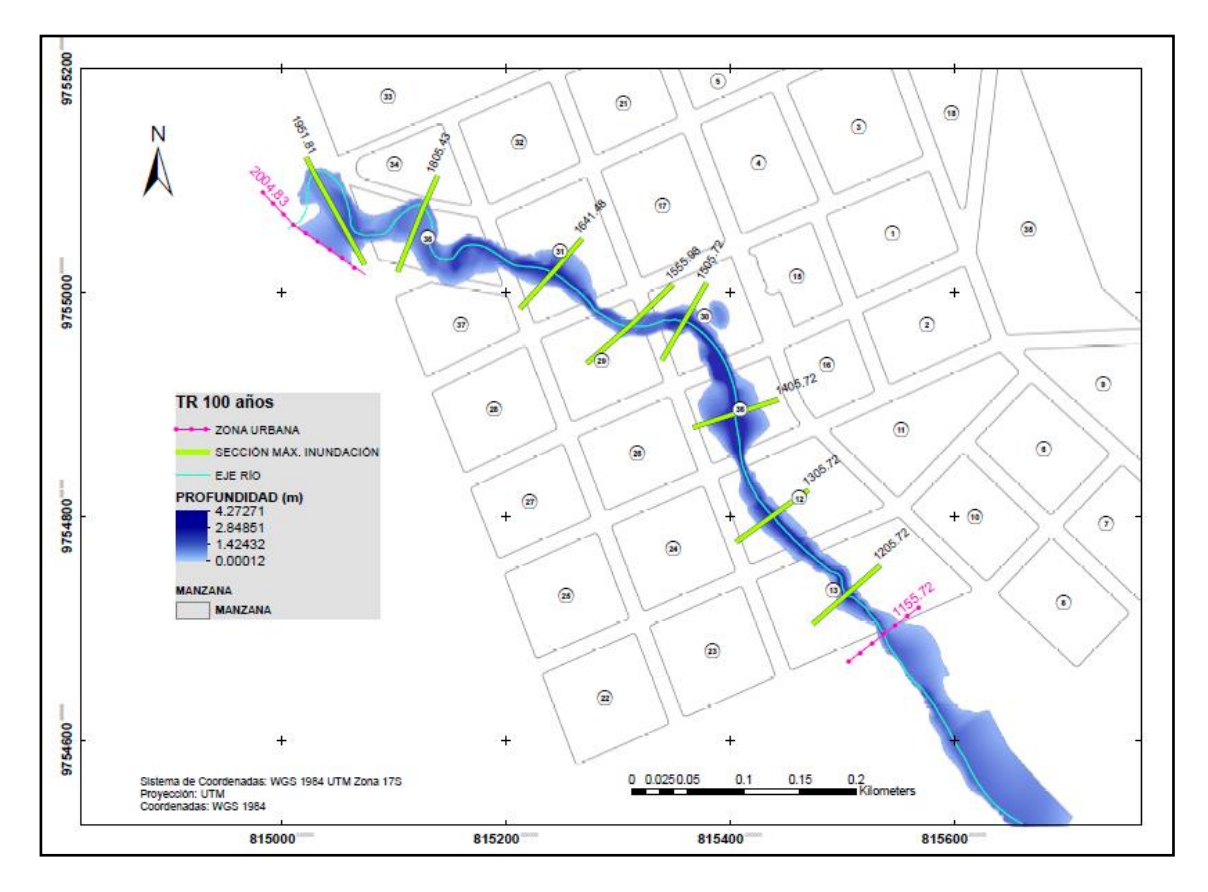

**Figura 95:** Análisis de los Márgenes de Protección para la Zona Urbana.

**Fuente:** *Elaboración propia. ArcGIS.*

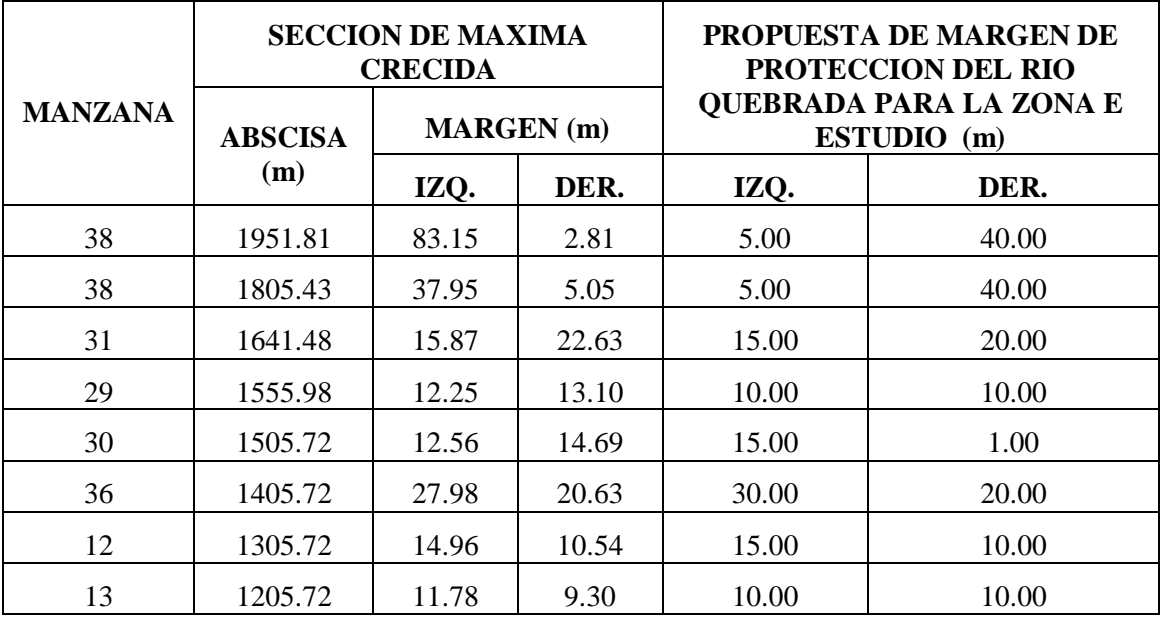

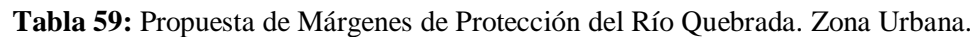

**Fuente:** *Elaboración propia.*

Según la propuesta (ver Figura 95 y Tabla 59) de los márgenes de protección, para la zona urbana en las manzanas afectadas por una futura inundación, irían desde los 5 m hasta un ancho de 40 m, tomados desde el eje del río.

Para el caso de la zona rural, se ha procedido a identificar dos tramos con características similares: el primer tramo parte de la abscisa 1155.72 (m) hasta la abscisa 925.73 (m); y el segundo tramo, iría desde la abscisa 925.73 (m) hasta la abscisa 50.22 (m), en donde se identificaron las secciones de máxima crecida, como se puede observar en la siguiente Figura 96:

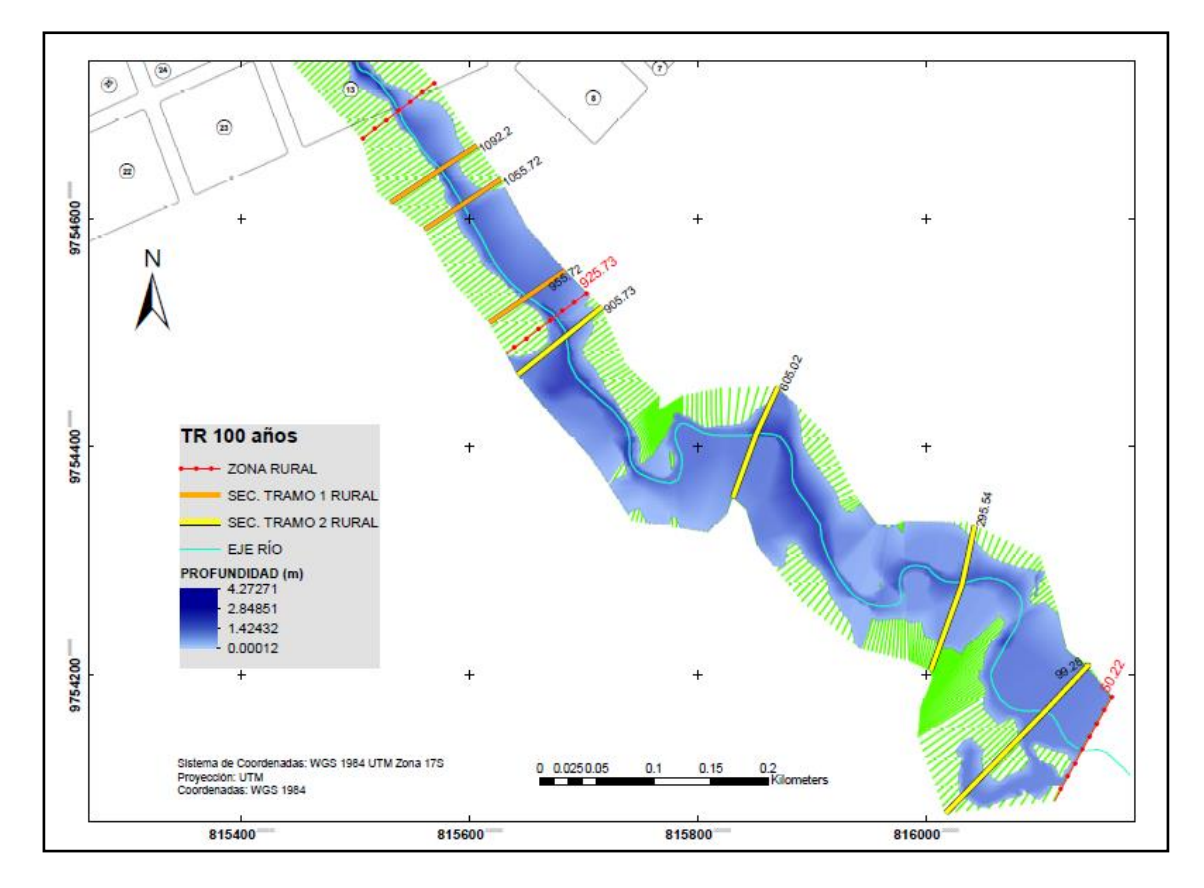

**Figura 96:** Análisis de los Márgenes de Protección para la Zona Rural.

**Fuente:** *Elaboración propia. ArcGIS.*

| <b>TRAMOS</b>                              |                | <b>SECCIÓN DE MÁXIMA</b><br><b>CRECIDA</b> |                   | PROPUESTA DE MARGEN<br>DE PROTECCIÓN DEL RÍO |       |  |  |
|--------------------------------------------|----------------|--------------------------------------------|-------------------|----------------------------------------------|-------|--|--|
|                                            | <b>ABSCISA</b> |                                            | <b>MARGEN</b> (m) | <b>QUEBRADA PARA LA ZONA</b><br>RURAL(m)     |       |  |  |
|                                            | (m)            | IZQ.                                       | DER.              | IZQ.                                         | DER.  |  |  |
|                                            | 1155.72        | 5.30                                       | 17.95             |                                              |       |  |  |
| <b>TRAMO I</b>                             | 1092.20        | 4.52                                       | 27.55             |                                              |       |  |  |
| Inicia en la abscisa<br>1155.72 m hasta la | 1055.72        | 10.25                                      | 25.23             | 10.00                                        | 40.00 |  |  |
|                                            | 955.72<br>6.60 |                                            | 40.73             |                                              |       |  |  |
| abscisa de 925.72 m                        | 925.73         | 10.31                                      | 34.83             |                                              |       |  |  |

**Tabla 60:** Propuesta de Márgenes de Protección del Río Quebrada.

| <b>TRAMOS</b>                           |                | <b>SECCIÓN DE MÁXIMA</b><br><b>CRECIDA</b> |                   | <b>PROPUESTA DE MARGEN</b><br>DE PROTECCIÓN DEL RÍO |       |  |  |  |
|-----------------------------------------|----------------|--------------------------------------------|-------------------|-----------------------------------------------------|-------|--|--|--|
|                                         | <b>ABSCISA</b> |                                            | <b>MARGEN</b> (m) | <b>QUEBRADA PARA LA ZONA</b><br>RURAL(m)            |       |  |  |  |
|                                         | (m)            | IZQ.                                       | DER.              | IZQ.                                                | DER.  |  |  |  |
|                                         | 925.73         | 10.31                                      | 34.83             |                                                     | 53.00 |  |  |  |
| <b>TRAMO II</b>                         | 905.73         | 55.38                                      | 31.85             |                                                     |       |  |  |  |
| Inicia en la abscisa                    | 605.02         | 58.96                                      | 45.21             |                                                     |       |  |  |  |
| 925.72 m hasta la<br>abscisa de 50.22 m | 295.54         | 60.04                                      | 39.65             | 60.00                                               |       |  |  |  |
|                                         | 99.28          | 34.43                                      | 53.07             |                                                     |       |  |  |  |
|                                         | 50.22          | 38.27                                      | 52.74             |                                                     |       |  |  |  |

**Fuente:** *Elaboración propia.*

De acuerdo a los resultados presentados (ver Figura 96 y Tabla 60), en las márgenes de protección para la zona rural en el Tramo I, se recomendaría a la derecha del eje del río un margen de protección de 40 m y hacia la izquierda el margen correspondería a 10 m; y para el caso del Tramo II, se recomendaría a la derecha del eje del río un margen de protección de 53 m y hacia la izquierda el margen correspondería a 60 m.

#### **5.3. Construcción de muros de contención**

Como se puede observar, al tomar como una medida de protección los márgenes del río, si bien es una medida natural, tiene la desventaja de que se necesita dejar distancias grandes tanto para la zona consolidada de la ciudad, como también para el sector agrícola en la zona rural.

Por lo que, con la finalidad de reducir estos márgenes, se propone la construcción de muros de contención que permita encausar el río para reducir y proteger el impacto de las inundaciones, optimizando las áreas construibles de las orillas del río Quebrada.

Como parte del estudio se propone algunos tipos de muros que se podrían utilizar, los mismos dependerán de las características específicas del tramo o área de estudio en donde se construirán. A continuación, se describe 4 tipos de muros de contención, dentro de las propuestas para la mitigación de zonas inundables.

#### **5.3.1 Muros de Contención de Gravedad**

Se construyen con hormigón simple o mampostería de piedra, que dependen de su propio peso y del suelo que descansa sobre la mampostería para su estabilidad. Este tipo de construcción no es económica para muros altos (Rojas, 2009).

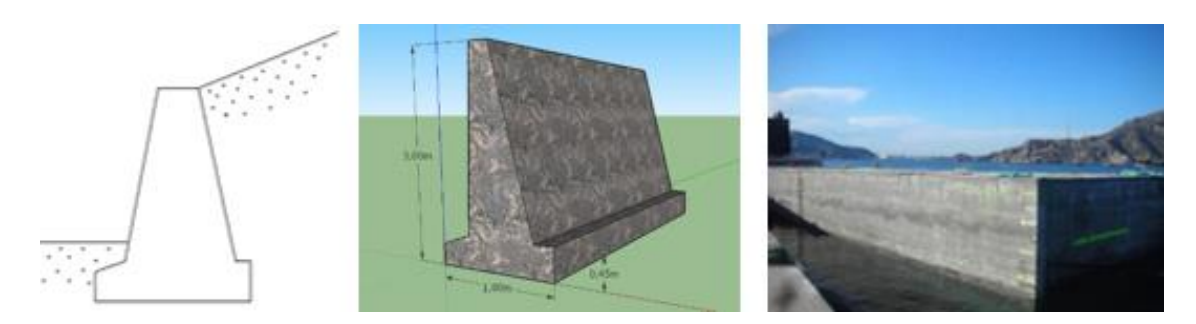

**Figura 97:** Ejemplos de Muro de Contención de Gravedad. **Fuente:** *Imágenes Google Académico.*

## **5.3.2. Muros de Contención de Semigravedad**

Muros de contención de gravedad, donde para minimizar el tamaño de las secciones se utilizan pequeñas cantidades de acero.

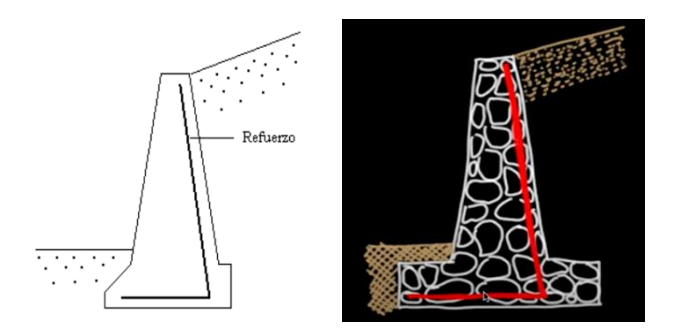

**Figura 98:** Ejemplo Muro de Semigravedad. **Fuente:** *Imágenes Google Académico.*

## **5.3.3. Muros de Contención en Voladizo**

Se construyen con hormigón armado y consisten en un tallo delgado y una losa base; son económicos hasta una altura de aproximadamente 8 m.

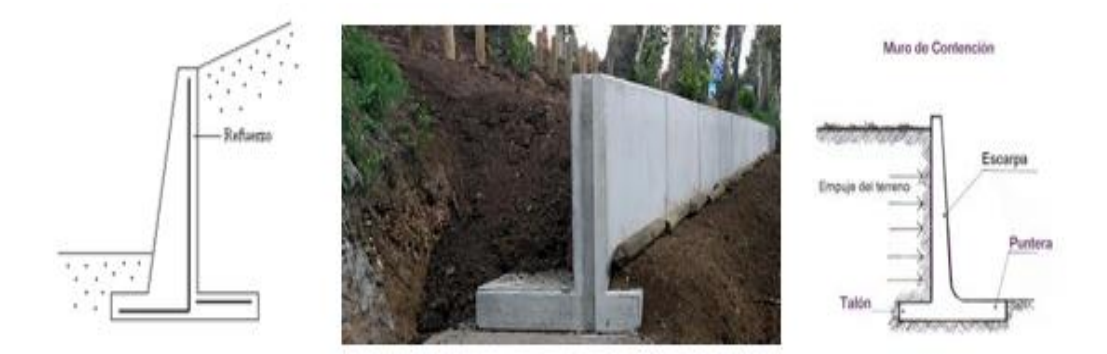

**Figura 99:** Ejemplos de Muro de Contención en Voladizo. **Fuente:** *Imágenes Google Académico.*

#### **5.3.4. Muros de Contención con Contrafuertes**

**S**on similares a los muros en voladizo. Pero a intervalos regulares tienen losas verticales delgadas de hormigón conocidas como contrafuertes que unes entre si el muro con la losa de la base. La finalidad de estos contrafuertes es reducir las fuerzas cortantes y los momentos flexionantes (Rojas, 2009).

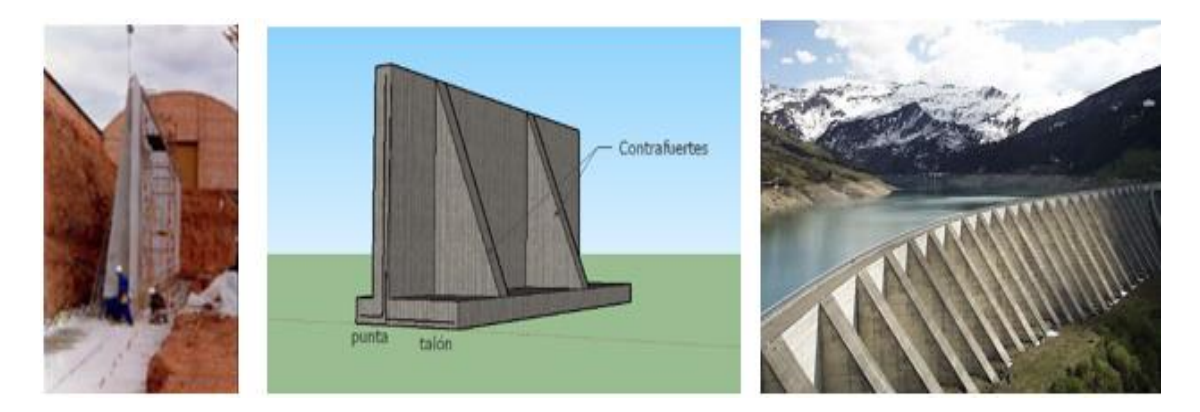

**Figura 100:** Ejemplos de Muro con Contrafuertes. **Fuente:** *Imágenes Google académico.*

## **5.3.5. Muros de Gaviones**

Son paralelepípedos rectangulares construidos a base de un tejido de alambre de acero, el cual lleva tratamientos especiales de protección como la galvanización y la plastificación. El relleno es piedra de canto rodado o piedra chancada con determinado tamaño y peso específico.

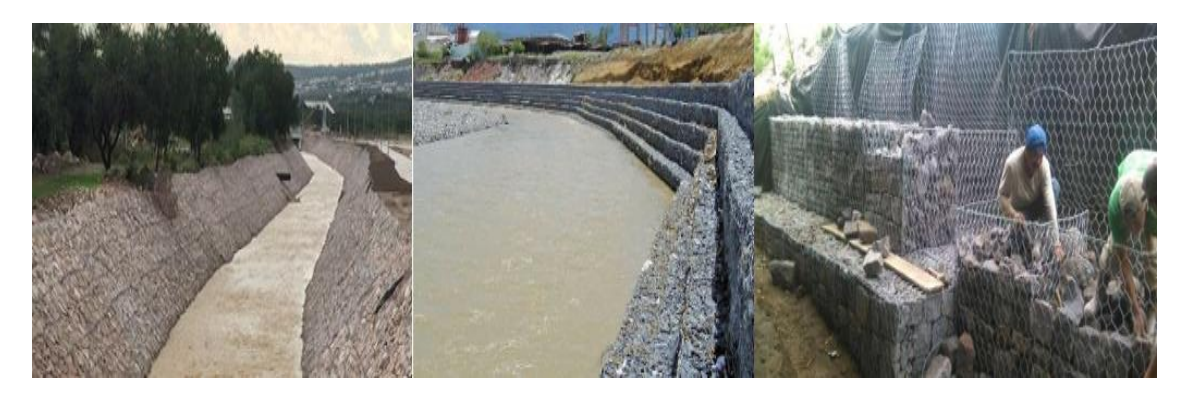

**Figura 101:** Ejemplo de Muro de Gaviones. **Fuente:** *Imágenes Google Académico*

Puede ser utilizado para sostener un relleno estabilizador en un talud de carretera. Los muros de gaviones trabajan por gravedad. Sus dimensiones más frecuentes son: longitud 2 a 4 m; altura de 0.3 a 1 m; ancho: 1 m.

La gran resistencia mecánica de la malla metálica garantiza que esta no se desarme o rompa manteniendo, sin embargo, la flexibilidad para las posibles deformaciones. La galvanización pesada de los alambres, así como el revestimiento de P.V.C. permiten una gran durabilidad (Rojas, 2009).

# **5.3.6. Propuesta General de Aplicación de las Medidas de Mitigación para el Río Quebrada.**

La aplicación de las diferentes medidas de mitigación propuestas, dependerá de las características físicas y técnicas del sector, en donde se identifica una abscisa de máxima crecida.

Con el trabajo levantado de campo, más el resultado del análisis se puede concluir que, tanto los muros de contención de gravedad, semigravedad, en voladizo y los muros de contención con contrafuertes; por sus características de construcción, y dependiendo de un estudio de suelo y análisis técnico, se podría emplazar en la zona urbana de la cabecera parroquial de San Isidro.

La recomendación de plantear este tipo de muros para esta zona, es por el tamaño requerido para su construcción, puesto que, en el levantamiento de campo realizado, se observó construcciones de viviendas que no han respetado el margen de protección del río y que se encuentran ubicado a menos de 3 metros de la orilla. La desventaja de la utilización de este tipo de muros podría ser el costo de la construcción.

Con relación a las abscisas de máxima crecida en la zona rural, se recomendaría la utilización de muros de gaviones, ya que el costo de construcción es más económico y que en este sector si se dispone de un espacio para el emplazamiento de este tipo de muros.

## **Conclusiones**

Mediante la modelación hidrológica e hidráulica, se busca representar el comportamiento hidrológico de la cuenca, cuando se produzcan fenómenos climáticos extremos, y tomar acciones para su mitigación, evitando pérdidas materiales y humanas para su población.

En el software HEC-RAS, con los caudales pico para distintos periodos de retorno, se puede predecir las áreas de inundación, y dar alternativas que mitiguen dicho efecto.

El área de estudio, nace en la abscisa número 2004.83 (m) hasta la abscisa 50.22 (m) del Río Quebrada, ubicado en la cabecera parroquial de San Isidro, el mismo que, atraviesa una parte de la zona urbana y terminando en el sector rural de la parroquia.

Debido a la información escasa de primera mano de precipitaciones en el sitio de interés, se recurre a las estaciones cercanas y se consiguen datos de precipitaciones máximas de 24 horas. Con esta información se logra completar los datos para la subcuenca de estudio del Río Quebrada y realizar el respectivo análisis y modelamiento hidrológico.

El levantamiento de información en campo, permitió un análisis más real y actualizado de las características geomorfológicas de la subcuenca del Río Quebrada, para obtener el Modelo Digital de Elevaciones, requerido en el modelo hidráulico.

Para la simulación de la serie de precipitaciones en el Software HEC-HMS, se obtienen las características morfológicas, como son: los parámetros físicos y de forma de la subcuenca. Se realiza, la validación de los datos faltantes de precipitación, y se genera una serie de datos históricos de 10 años, con valores de precipitaciones máximas en 24 horas, y se completa la serie de datos faltantes en la Estación San Isidro M-1040.

Se generan los hietogramas de crecidas y con el HEC-HMS, se obtienen los caudales máximos de diseño, para los cinco periodos de retorno, analizados en este estudio, con los siguientes resultados: para 5 años, el caudal máximo es de 40.6 m $\frac{3}{s}$ ; para 10 años, se tiene un caudal de 46.9 m<sup>3</sup>/s; para 25 años, un caudal de 56.3 m<sup>3</sup>/s; en 50 años, un caudal de 64.3 m<sup>3</sup>/s: y para el periodo de 100 años, se tiene un caudal máximo de 73.1 m<sup>3</sup>/s.

Para el modelamiento hidráulico se genera un MDE, que es parte fundamental para encontrar las manchas de inundación con el programa HEC-RAS. Se le asignan dentro de este proceso, los valores de Manning, mediante un shape, en el cual: para bosques se le asigna un valor de 0.040; en estructuras diversas un valor de 0.15; en pastizales un valor de 0.030; para asfalto y lastre alores de 0.015 y 0.030 respectivamente; y para el río un valor de 0.025. Igualmente, se dan las condiciones de contorno para el modelo, con un régimen de flujo mixto, una pendiente aguas arriba de 1.14 %, y aguas abajo de 0.32 %, con los caudales de diseño obtenidos en el modelo hidrológico, para los distintos periodos de retorno.

Finalmente el programa HEC-RAS, obtiene mediante la simulación las siguientes machas o áreas de inundación:

|     |                | <b>ZONA URBANA</b>                     | <b>ZONA RURAL</b>  |                       |                                               |                           |  |
|-----|----------------|----------------------------------------|--------------------|-----------------------|-----------------------------------------------|---------------------------|--|
| TR  | Abscisa<br>(m) | Área<br>Inundable<br>(m <sup>2</sup> ) | Profundidad<br>(m) | <b>Abscisa</b><br>(m) | Área<br><b>Inundable</b><br>(m <sup>2</sup> ) | <b>Profundidad</b><br>(m) |  |
| 5   | 1405.72        | 40.66                                  | 3.29               | 905.73                | 68.55                                         | 1.97                      |  |
| 10  | 1405.72        | 47.16                                  | 3.48               | 99.88                 | 74.06                                         | 0.74                      |  |
| 25  | 1405.72        | 56.66                                  | 3.72               | 99.88                 | 82.10                                         | 0.81                      |  |
| 50  | 1951.81        | 66.48                                  | 1.42               | 99.88                 | 88.39                                         | 0.86                      |  |
| 100 | 1951.81        | 76.51                                  | 1.54               | 99.88                 | 94.94                                         | 0.92                      |  |

**Tabla 61:** Manchas de Inundación para los Diferentes Periodos de Retorno. Río Quebrada.

**Fuente:** *Elaboración propia.*

En la zona urbana, las diferentes manchas de inundación (ver Tabla 62), varían desde 40.66 m² a 76.51 m², en los periodos de retorno de 5 a 100 años. En la zona rural, las áreas de desbordamiento van desde 68.55 m² hasta los 94.94 m², que se encuentra en la parte más baja del cauce, en los periodos de retorno de 5 a 100 años.

Las velocidades críticas, para cada periodo de retorno de este estudio, se representan en la siguiente tabla:

| TR  | Abscisa<br>(m) | <b>Velocidad</b><br>crítica (m/s) | <b>Pendiente</b><br>$\frac{6}{9}$ |  |  |
|-----|----------------|-----------------------------------|-----------------------------------|--|--|
| 5   | 1155.72        | 5.46                              | 1.9                               |  |  |
| 10  | 1155.72        | 5.77                              | 2.0                               |  |  |
| 25  | 1155.72        | 6.18                              | 2.1                               |  |  |
| 50  | 1155.72        | 6.49                              | 2.2                               |  |  |
| 100 | 1155.72        | 6.18                              | 2.3                               |  |  |
|     |                |                                   |                                   |  |  |

**Tabla 62:** Velocidades Críticas para los Diferentes Periodos de Retorno.

**Fuente:** *Elaboración propia.*

En la Tabla 62, se tiene una velocidad máxima crítica de 6.18 m/s, para el periodo de retorno de 100 años, con una pendiente del 2.3 %, las velocidades críticas se presentan en la misma sección (abscisa 1155.72) en todos los periodos de retorno.

Una vez conocidas las zonas de desbordamiento, se proponen medidas que puedan mitigar dicho efecto, como son: los márgenes de protección, que evitarán que se construyan edificaciones en zonas propensas a inundaciones; además se proponen diferentes tipos de muros que ayudarán a contener las crecidas cuando se presenten eventos extremos climatológicos.

Se recomienda con la finalidad de prevenir y mitigar los eventos adversos de carácter natural, como son los desbordamientos del cauce del río por las intensas lluvias, compartir con las entidades públicas los resultados de esta investigación para tomar las medidas necesarias, con respecto a dejar los márgenes de protección o inundación para precautelar la vida e infraestructura civil.

Analizar la posibilidad de construcción de enrocados, de acuerdo a la presencia de materiales in situ o en sitios cercanos.

Considerar obras de control de inundación amigables con el paisaje.

Recomendar también, el cuidado y reforestación de la cuenca de aporte para tener caudales picos atenuados.

Finalmente, el Río Quebrada desemboca en el Río Jurumbaino, por lo tanto, se recomienda implantar una Estación Hidrológica ubicada estratégicamente aguas abajo o en la unión de estos dos ríos, ya que es una zona propensa a inundaciones, que serviría para el monitoreo de los caudales mediante aforos con el objetivo de obtener datos reales (hietogramas), para un mejor análisis de escorrentía y precipitación, y poder corroborar los resultados obtenidos en el modelamiento hidrológico simulados con el Software HEC-HMS.

## **Bibliografía**

- *ACG DRONE*. (2020). Obtenido de Fotogrametría aérea con drones: https://acgdrone.com/fotogrametria-aerea-con-drones/
- Acosta, P., & Sierra, L. (2013). Evaluación de métodos de construcción de curvas IDF a partir de distribuciones de probabilidad y parámetros de ajuste. *Facultad de Ingeniería, UPTC*, 27-29.
- Agua y Sig. (2022). Obtenido de https://aguaysig.com/metodo-del-numero-de-curva-delscs/
- Aparicio, F. (1989). *FUNDAMENTOS DE HIDROLOGÍA DE SUPERFICIE.* MEXICO D.F.: LIMUSA.
- Aparicio, F. (2015). *Fundamentos de la hidrología de superficie.* México D.F.: ME: Editorial Limusa.
- ArcGIS. (2022). *ArcGIS Resources*. Obtenido de https://resources.arcgis.com/es/help/gettingstarted/articles/026n00000014000000.htm
- Arévalo, J. (2020). *Modelación Hidráulica en 2D del Tramo Calle Ciudad de Cuenca(Puente Misicata) - Av. De las Américas, del río Yanuncay.* Cuenca: Universidad del Azuay, Facultad de Ciencia y Tecnología.
- Avellaneda, A. d., & Montalvo, K. (2019). *"Análisis comparativo de los métodos Racional modificado Témez, Hidrogramas unitarios SCS, Clark y Snyder en la obtención de caudales máximos para las subcuencas Cañad y Alto Chancay Lambayeque – Cuenca Chancay Lambayeque".* Lambayeque: UNIVERSIDAD NACIONAL PEDRO RUIZ GALLO.
- Ayala, J. A. (2019). *GUÍA METODÓLOGICA PARA EL ANÁLISIS DE LA GESTIÓN DE EMBALSES. CASO DE ESTUDIO EMBALSE LA COPA.* Bogotá.
- Barrera, M. (2020). *Modelación Hidráulica en 2D del tramo puente Av. Felipe II - Tres Puentes del rio Yanuncay utilizando IBER.* Cuenca.
- Bateman, A. (2007). *Grupo de Investigacion en Transporte de Sedimentos .* Obtenido de GITS: https://www.upct.es/~minaeees/hidrologia.pdf
- Bladé, E., Cea, l., Corestein, G., Escolano, E., & Puertas , J. (2012). Iber: herramienta de simulación numérica del flujo en ríos. *ELSEVIER DOYMA*.
- Breña, A. (2006). *Pricipios y Fundamentos de la Hidrología Superficial.* (Servidor, Ed.) Ciudad de México.
- Burbano. (2015). *Anális de caudalesy precipitaciones de los rios Tomebamba y Yanuncay.* Cuenca.
- Cabrera, C. (2019). *ESTUDIOS DEFINITIVOS PARA EL PUENTE SOBRE EL RÍO QUEBRADA UBICADO EN LA PARROQUIA SAN ISIDRO CENTRO DEL CANTÓN MORONA.* MACAS.
- Campos Aranda, D. F. (1998). *Procesos del Ciclo Hidrológico.* San Luis Potosí: Editorial Universitaria Potosina.
- Carpio, A. (2018). *"GENERACIÓN DEL MODELO DE AREAS DE INUNDACIÓN DEL RÍO CATARAMA MEDIANTE EL USO DE LOS SOFTWARES HEC-RAS Y ARC-GIS".* Guayaquil: Universidad de Guayaquil.
- Cartaya, S., & Mantuano-Eduarte, R. (2016). Identificación de zonas en riesgo de inundación mediante la simulación hidráulica en un segmento del Río Pescadillo, Manabí, Ecuador. *Revista de Investigación Nº 89 Vol. 40 Septiembre-Diciembre, 2016*, 158.
- Carvajal Escobar, Y., Arango López, D., & Jiménez Escobar, H. (2007). Estimación de caudales promedios mensuales por subcuencas hidrológicas mediante modelación con HEC-HMS. *Tecnura*, 14-28.
- Chacha, M. (2015). EVALUACIÓN DE IMPACTO AMBIENTAL Y PROPUESTA DE PLAN DE MANEJO DE LOS RESIDUOS SÓLIDOS GENERADOS EN EL SECTOR EL EDÉN DE LA PARROQUIA SAN ISIDRO CANTÓN MORONA, PROVINCIA DE MORONA SANTIAGO. *(Tesis de grado).* Universidad Nacional de Loja, Tena.
- Chagua Cierto, J. Z. (2018). *Estudio de inundación de la zona correspondiente al distrito de Calango, provincia de Cañete, departamento de Lima, Mediante el uso de los modelos matemáticos HEC-HMS Y HEC-RAS.* Lima: PONTIFICIA UNIVERSIDAD CATOLICA DEL PERÚ.
- Chereque Moran, W. (2003). Hidrologia para estudiantes de ingenieria civil. Lima: Pontifica Universidad Catolica del Peru.
- Chetyrina, A. (2017). *ANÁLISIS Y DETERMINACIÓN DE LAS CURVAS IDF EN NAVARRA.* ESCUELA TÉCNICA SUPERIOR DE INGENIEROS AGRÓNOMOS, Navarra.

Chow, V. T. (1994). *Hidraúlica de Canales Abiertos.* Santa Fé de Bogotá: McGraw Hill.

CONACYT. (2022). *CentroGeo.* Obtenido de https://centrogeo.repositorioinstitucional.mx/jspui/bitstream/1012/161/1/17- Recordando%20las%20Medidas%20de%20Tendencia%20Central%2C%20de% 20Dispersi%C3%B3n%20y%20de%20la%20Forma%20%20%20Diplomado%20en%20An%C3%A1lisis%20de%20Informaci%C3%B3 n%20Geoespacial

- Cuerpo de Ingenieros del Ejército de EE. UU. (2022). *Centro de Ingeniería Hidrológica*. Obtenido de https://www.hec.usace.army.mil/software/hec-ras/features.aspx
- Cuervo Muñoz, A. (Febrero de 2012). Comparación de los modelos hidráulicos unidimensional (HEC-RAS) y bidimensional (IBER) en el análisis del rompimiento de presas de materiales resueltos. *Tesis de Máster en Recursos Hídricos*. Catalunya: Universitat Politécnica de Catalunya.
- Dirección General de Observatorio de Amenazas y Recursos Naturales. (2015). *Instrumentos de apoyo para el ANÁLISIS Y LA GESTIÓN DE RIESGOS NATURALES: Guía para el especialista.* San Salvador: MINISTERIO DE MEDIO AMBIENTE.
- Duque-Sarango, P., Patiño, D. M., & López, X. E. (2019). Evaluación del Sistema de Modelamiento Hidrológico HEC-HMS para la Simulación Hidrológica de una Microcuenca Andina Tropical. *Información tecnológica*, 351-362.
- Economipedia. (2022). Obtenido de https://economipedia.com/definiciones/coeficientede-variacion.html
- Economipedia. (2022). Obtenido de https://economipedia.com/definiciones/varianza.html
- *EcoScript*. (2020). Obtenido de Diferencias de DSM, DEM, DTM: https://ecoscript.org/dsm-dem-dtm/
- EIMA. (2019). *Escuela de Ingenieria y Medio Ambiente*. Obtenido de http://eimaformacion.com/como-elegir-el-tiempo-de-concentracion-adecuado/

Engineers, U. A. (2021). *HEC-RAS Mapper User's Manual.* HEC RAS.

- Flores, J., Martínez, E., Pizarro, R., & Sanguesa, C. (2003). MÓDULO 2 CURVAS INTENSIDAD DURACIÓN FRECUENCIA. *SOCIEDAD ESTÁNDARES DE DE INGENIERÍA PARA AGUAS Y SUELOS LTDA.* , 2.
- Flores, M. (2014). *GESTIÓN INTEGRADA DE LOS RECURSOS HÍDRICOS DE LA CUENCA HIDROLÓGICA DEL RÍO PAPAGAYO.* Jiutepec, Morelos.
- Francisco Nicolas, N., Turrent Fernandez, A., Flores Lopez, E., Martinez Menes, M. R., & Enriquez Quiroz, F. (2010). Estimacion del escurrimiento superficial con el metodo SCS-CN en el tropico subhumedo de Mexico. *SCIELO Vol. 28 no.1*, 71- 78.
- GAD Parroquial de General Proaño. (2015). *ACTUALIZACIÓN DEL PLAN DE DESARROLLO Y ORDENAMIENTO TERRITORIAL.* Parroquia General Proaño.
- GAD Parroquial de San Isidro. (2015). *ACTUALIZACIÓN DEL PLAN DE DESARROLLO Y ORDENAMIENTO TERRITORIAL.* Parroquia San Isidro.
- GAD Provincial de Morona Santiago. (2011). *Actualización del diagnóstico del PDOT.* Macas.
- Garcia Conde, A. J. (2013). Analisis de distribuciones estadisticas alternativas a las tradicionales para la optimizacion de los caudales de calculo empleados en los estudios hidrologicos. Badajoz: Tesis doctoral, Departamente de Expresion Gráfica, Escuela de Ingenierias Industriales, Universidad de Extremadura.
- Garcia Navarro, P., Brufau, P., Murillo, J., & Zorraquino, C. (s.f.). Estudio hidraulico del riesgo de inundacion en el Meandro de Ranillas: Modelo de simulacion numerica. *Ingenieria del agua, 10 (2)*, 115-125.
- Gidahatari. (2013). *Métodos de estimación para completar datos de precipitación*. Obtenido de https://gidahatari.com/ih-es/metodos-estimacion-completar-datosprecipitacion
- Goodell, C., & Warren, C. (2006). Flood inundatios mapping using HEC-RAS. *Obras y Proyectos, vol 2*, 18-23.
- Grijalba, P. (s.f.). *Fotogrametría aérea con Drones.* Robotic Air Systems. Obtenido de http://www.roboticairsystems.com/Downloads/informe-fotogrametria.pdf
- *Grupo ACRE*. (2021). Obtenido de Software que genera ortofotos Agisoft MetaShape: https://grupoacre.pe/catalogo-productos/agisoft-metashape/
- Guaman Espejo, B. S., & Serpa Torres, A. S. (2020). Aplicacion de un modeo hidrodinamico bidimensional para evaluar zonas de inundacion: Caso del rio Yanuncay en la ciudad de Cuenca-Ecuador. Cuenca: Tesis de pregrado, Unidad Academica de Ingenieria, Industria y Construccion, Universidad Catolica de Cuenca.
- *Guia Drones*. (2021). Obtenido de Aplicacion DroneDeploy con tutoriales, precios y más: https://guiadrones.com/reviews/aplicacion-dronedeploy-con-tutoriales-preciosy-mas/
- Gutierrez. (2020). *Análisis del impacto de rellenos artificiales en eventos de inundación para el rio Yanuncay, en el tramo Misicata - Av. De las Americas, empleando un modelo hidráulico 1D en régimen impermanente.* Cuenca.
- Gutierrez Caiza, C. (2014). Hidrología báica y aplicada. Quito: Editorial Universitaria ABYA YALA .
- Hidrogis. (2021). *ANÁLISIS DE DATOS DUDOSOS (Outlier).*
- Kozanis, S. (2010). *Hydrognomon - software de código abierto para el análisis de datos hidrológicos.*
- Leiva, D. (2016). IDENTIFICACIÓN DE MODELOS ESTADÍSTICOS PARA LA REGIONALIZACIÓN. *DENTIFICACIÓN DE MODELOS ESTADÍSTICOS PARA LA REGIONALIZACIÓN.* UNIVERSIDAD DISTRITAL FRANCISCO JOSÉ DE CALDAS, BOGOTÁ.
- Lluén Chero, W. E. (2015). *APLICACION DE LA NUEVA HERRAMIENTA HEC-RAS 5.0 PARA CALCULOS BIDIMENSIONALES DEL FLUJO DE AGUA EN RIOS.* Barcelona: Escola de Camins.
- López Alonso, R. (2005). Características hidráulicas y geomorfológicas de ríos de montaña (I). *ARTÍCULOS DE OPINIÓN*, 38.
- López, R. (2001). CONSIDERACIONES ACERCA DE LOS LÍMITES DE APLICACIÓN DEL MÉTODO DEL NÚMERO DE CURVA DEL SOIL CONSERVATION SERVICE. *CIENCIA Y TECNICA*, 93.
- Lozano, O. (2008). METODOLOGÍA PARA EL ANALISIS DE VULNERABILIDAD Y RIESGO ANTE INUNDACIONES Y SISMOS, DE LAS EDIFICACIONES EN CENTROS URBANOS. *Predes*, 59.
- Maidana, M. (2007). *Desarrollo de un modelo numérico 3D en elementos finitos para las escuaciones de Navier-Stokes. Apliciones Oceanográficas.*
- Martínez Marín, E., García Palacios, J., & Martínez González, I. (2016). *Hidraulica práctica.* Madrid: Dextra.
- Matellanes Ferreras, R. (1 de febrero de 2021). *Geo-Innova*. Obtenido de Diferencias entre Hec-RAS y Hec-GeoRAS: https://geoinnova.org/blogterritorio/diferencias-hec-ras-hecgeoras/?gclid=Cj0KCQiA6t6ABhDMARIsAONIYyys5YvlDroZoPCSVszNAA uWP-ZitWvG1XW\_z2wEzzVMNWUe8otrH18aAjBBEALw\_wcB
- Monsalve Sáenz, G. (1999). *HIDROLOGIA EN LA INGENIERIA.* México: ALFAOMEGA GRUPO EDITOR S.A.

Mott, R. L. (2006). *Mecanica de Fluido Ed. 6.* Pearson Education.

- Múnera Mesa, C. P. (2013). Analisis comparativo de los modelos HEC-RAS, CCHE2D, G-STARS y BRI-STARS, para la modelacion hidraulico-morfologica en un cauce aluvial. Aplicacion al río negro (Antioquia). Medellin: Tei de pregrado, Facultad de Minas, Departamento de Geociencias y Medio Ambiente, Universidad Nacional de Colombia.
- Negron Baez, P. (2014). *REDES NEURONALES SIGMOIDAL CON ALGORITMO LM*  PARA PRONOSTICODE TENDENCIA DEL PRECIO DE LAS ACCIONES DEL *IPSA.* Valparaiso.
- *Neoingeniería DHCA*. (2021). Obtenido de Modelación hidráulica de ríos en HEC-RAS : http://www.neoingenieriadhca.com/departamento-de-hidraulica-ehidrologia/modelacion-hidraulica-de-rios-en-hec-ras/
- Ochoa, R. G. (2016). *MODELACIÓN HIDRODINÁMICA UNIDIMENSIONAL Y BIDIMENSIONAL DEL TRAMO MEDIO DEL RÍO CTALAMOCHITA, PROVINCIA DE CÓRDOBA.* Córdoba: Facultad de Ciencias Exactas Físicas y Naturales de la Universidad Nacional de Córdoba.
- Ochoa, S. (2014). *Evaluación de modelos hidrodinámicos para representar flujos en cauces naturales.* Córdoba .
- OMM. (2011). *Guía de prácticas hidrológicas* (Sexta ed., Vol. II). Ginebra.
- Orellana Cabello, R. E. (2021). *MODELAMIENTO HIDROLÓGICO E HIDRÁULICO PARA EL ANÁLISIS DE INUNDACIONES EN LA CIUDAD DE PIURA UTILIZANDO HEC-HMS Y HEC-RAS.* Lima: PONTIFICIA UNIVERSIDAD CATÓLICA DEL PERÚ.

Panton, R. (2013). *Imcompressible Flow.* Wiley.

Pérez, J., & Barbosa, C. (2018). APLICACIÓN DE MODELO DE SIMULACIÓN HIDROLÓGICA É HIDRÁULICA HEC-HMS Y HEC-RAS PARA LA ESTIMACIÓN DE MANCHAS DE INUNDACIÓN A UNA ESCALA DE 1:25.000 EN LA CUENCA DEL RÍO CHICÚ. *(Trabajo de grado).* Universidad Santo Tomás, BOGOTÁ D.C.

Richmond, G. (2019). *Modelos de turbulencia introductorio.*

- Rincón, J. (2015). *Evaluación hidráulica de un puente sobre una quebrada con régimen mixto y lecho libre.*
- Rincon, J. C., & Perozo, M. (2014). Comportamiento hidraulico de la quebrada Atarigua en el cruce con el puente ubicado sobre la tronncal. *INGENIERIA UC, vol 21, num 1*, 77-86.
- Rincon, J., Perez, M., Delfin, G., Freitez, C., & Martinez, F. (2017). Analisis comparativo entre los modelos HEC-RAS e IBER en la evaluacion hidraulica de puentes. *Revista Gaceta Tecnica Vol. 17*, 9-28.
- Rocha Felices, A. (1998). *INTRODUCCION A LA HIDRAULICA FLUVIAL.* Lima: UNIVERSIDAD NACIONAL DE INGENIERIA.
- Rocha, A. (2010). *Introducción a la hidráulica de las obras viales.* Lima.
- Rodas, W. (2012). *Análisis Estadistico Descriptivo para Estudiar el Comportamiento de las Ventas en una Empresa Distribuidora de Productos de Consumo Masivo.* UNIVERSIDAD DE SAN CARLOS DE GUATEMALA, Ciudad de Guatemala.
- Rojas, S. (2009). *DISEÑO DE MUROS DE CONTENCIÓN SECTOR LA AGUADA COMUNA DE CORRAL.* Universidad Austral de Chile, Valdivia, CHILE.
- Romero, Y., & Topón, E. (2021). *EVALUACIÓN DE LOS UMBRALES DE PRECIPITACIÓN EXTREMA, SUS CONEXIONES CON VARIABLES METEREOLÓGICAS LOCALES Y TELECONEXIONES CON OSCILACIONES OCEÁNICAS EN LA CIUDAD DE QUITO.* UNIVERSIDAD POLITÉCNICA SALESIANA, Quito.
- Sacoto, D. (2017). *ANÁLISIS DE VULNERABILIDAD DE INUNDACIONES DEL RÍO YANUNCAY Y EVALUACIÓN DE ESTRUCTURAS EN EL TRAMO COMPRENDIDO ENTRE BARABÓN Y LOS TRES PUENTES.* Cuenca: Universidad de Cuenca.
- Salaheldin, T.M.,J. Imran & M.H.Chaudhry. (2000). *Modeling of Open-Chanel Flows with Steep Gradients.*
- Sales, M. (2020). *Gestiopolis*. Obtenido de https://www.gestiopolis.com/diagrama-depareto/
- *San Isidro, Morona*. (2021). Obtenido de Viajandox: https://ec.viajandox.com/morona/san-isidro-A579
- Soil Taxonomy USDA. (1975). *A Basic System of Soil Classification for Making and Interpreting Soil Surveys.* Washington, DC.
- Solano, T., & Vintimilla, M. (2013). ESTUDIO FLUVIOMORFOLÓGICO DE RÍO VINCES Y DETERMINACIÓN DE LA ÁREA DE INUNDACIÓN DE LA ZONA DE INFLUENCIA DEL PROYECTO PACALORI APLICANDO HEC-GEORAS. *(Tesis de grado).* UNUVERSIDAD DE CUENCA, Cuenca.
- Soldevila, R. B. (2018). ANÁLISIS COMPARATIVO DE METODOLOGÍAS DE TORMENTAS DE DISEÑO. *Hidrologia Urbana.* Universidad Politécnica de Valencia, Valencia.
- Suárez, R., & Almeida, O. (2017). ANÁLISIS DE CORRELACIÓN ENTRE PARÁMETROS MORFOMÉTRICOS, PRECIPITACIONES MÁXIMAS Y CAUDALES MÁXIMOS ASOCIADOS A DIFERENTES PERIODOS DE RETORNO EN CUENCAS RURALES. *PROGRAMA DE ESPECIALIZACIÓN EN RECURSOS HÍDRICOS.* UNIVERSIDAD CATÓLICA DE COLOMBIA, BOGOTÁ D.C.
- Suarez-Aguilar, Z. E. (2020). MODELO MATEMÁTICO PARA ESTIMAR CURVAS DE INTENSIDAD, DURACIÓN Y FRECUENCIA DE LLUVIAS EXTREMAS EN TUNJA, COLOMBIA. *Información tecnológica*, 193-206. Obtenido de https://dx.doi.org/10.4067/S0718-07642020000100193
- The Nation's Water Resources. (1968). *WATER RESOURCES COUNCIL.* WASHINGTON, D.C.: Editorial Corrections.
- Timbe, L., & Willems, P. (2011). Desempeño de modelos hidráulicos 1D y 2D para la simulación de inundaciones. *MASKANA*, 91.
- US Army Corps of Engineers. (1 de Febrero de 2021). *HEC-GeoRAS*. Obtenido de Hydrologic Engineering Cente: https://www.hec.usace.army.mil/software/hecgeoras/
- Vásquez, R. (2003). *Assessment of the performance of physically based distributed codes simulating medium size hydrological systems.*
- Yantani, A. (2008). ESTUDIO DE HABILITACIÓN DE TERRENOS EN EL SECTOR DE LAS ÁNIMAS: FACTIBILIDAD DE DESAGÜE AL ESTERO SANTA ROSA. *(Título de grado).* Universidad Austral de Chile, Valdivia, CHILE.
- Zhicay, J. (2020). *CARACTERIZACIÓN MORFOMÉTRICA Y ESTUDIO HIDROLÓGICO DE LA MICROCUENCA DEL RÍO SAN FRANCISCO.* Universidad Politécnica Salesiana, Cuenca.
- Zhungo, J. (2013). Estudio Hidrometeorológico y Análisis de Caudales de Crecientes. *Cuenca Hidrográfica del Río Catarama.* UNIVERSIDAD DE CUENCA, Cuenca, Ecuador.
- Zucarelli, G., & Hammerly, R. d. (2013). DETERMINACIÓN DE CURVAS ENVOLVENTES DE CAUDALES MÁXIMOS OBSERVADOS Y ESPERADOS PARA LA REPÚBLICA ARGENTINA. SANTA FÉ, ARGENTINA.

#### **Anexos**

**Anexo 1.** Serie de caudales máximos 24 horas (m³/s). Estación Limnimétrica Abanico.

| Año  | Ene    | Feb                         | Mar                  | Abr          | May    | Jun    | Jul | Ago | Sep                                | <b>Oct</b> | <b>Nov</b>                         | <b>Dic</b> | Q. Máxima |
|------|--------|-----------------------------|----------------------|--------------|--------|--------|-----|-----|------------------------------------|------------|------------------------------------|------------|-----------|
|      |        |                             |                      |              |        |        |     |     |                                    |            |                                    |            | Anual     |
| 2009 |        | 249.76 374.56 153.60 407.88 |                      |              | 425.49 | 343.87 |     |     | 342.03 356.63 220.81 207.99 143.61 |            |                                    | 331.09     | 425.49    |
| 2010 | 125.25 |                             | 443.78 140.68 382.73 |              | 385.73 | 496.34 |     |     | 450.93 247.32 246.96 340.50 143.82 |            |                                    | 140.51     | 496.34    |
| 2011 | 282.61 | 198.11                      |                      | 45.19 372.57 | 352.37 | 390.57 |     |     | 420.81 263.77 383.42 117.52 229.05 |            |                                    | 351.59     | 420.81    |
| 2012 |        | 416.98 364.70 327.99 373.82 |                      |              | 373.81 | 293.78 |     |     |                                    |            | 441.11 467.67 149.52 106.04 163.89 | 95.45      | 467.67    |
| 2013 |        | 418.84 209.50 330.19 345.01 |                      |              | 269.38 | 385.09 |     |     | 476.13 315.63 483.85 184.57 115.85 |            |                                    | 157.90     | 483.85    |
| 2014 | 410.36 |                             | 410.36 298.47 400.16 |              | 394.15 | 355.20 |     |     | 375.48 320.05 276.00 259.92 135.78 |            |                                    | 305.68     | 410.36    |
| 2015 | 246.19 |                             | 406.84 381.84 453.70 |              | 422.50 | 480.75 |     |     | 497.92 275.52 377.38 401.28 233.36 |            |                                    | 331.09     | 497.92    |
| 2016 | 138.17 |                             | 454.15 436.44 309.39 |              | 442.64 | 486.96 |     |     | 309.20 456.61 261.14 259.88 202.87 |            |                                    | 220.55     | 486.96    |
| 2017 |        | 334.45 147.77 265.92 493.90 |                      |              | 208.86 | 418.51 |     |     | 480.75 288.25 166.52 288.76 251.50 |            |                                    | 146.91     | 493.90    |
| 2018 | 471.65 |                             | 51.75 225.95 428.73  |              | 455.21 | 331.99 |     |     | 507.42 373.11 358.48 196.86 203.15 |            |                                    | 273.84     | 507.42    |
| 2019 |        | 372.74 295.62 228.68 255.19 |                      |              | 439.39 | 436.64 |     |     | 360.94 425.96 286.41 373.19 228.43 |            |                                    | 268.62     | 439.39    |

**Fuente:** *Elaboración propia. Hidroabanico.*

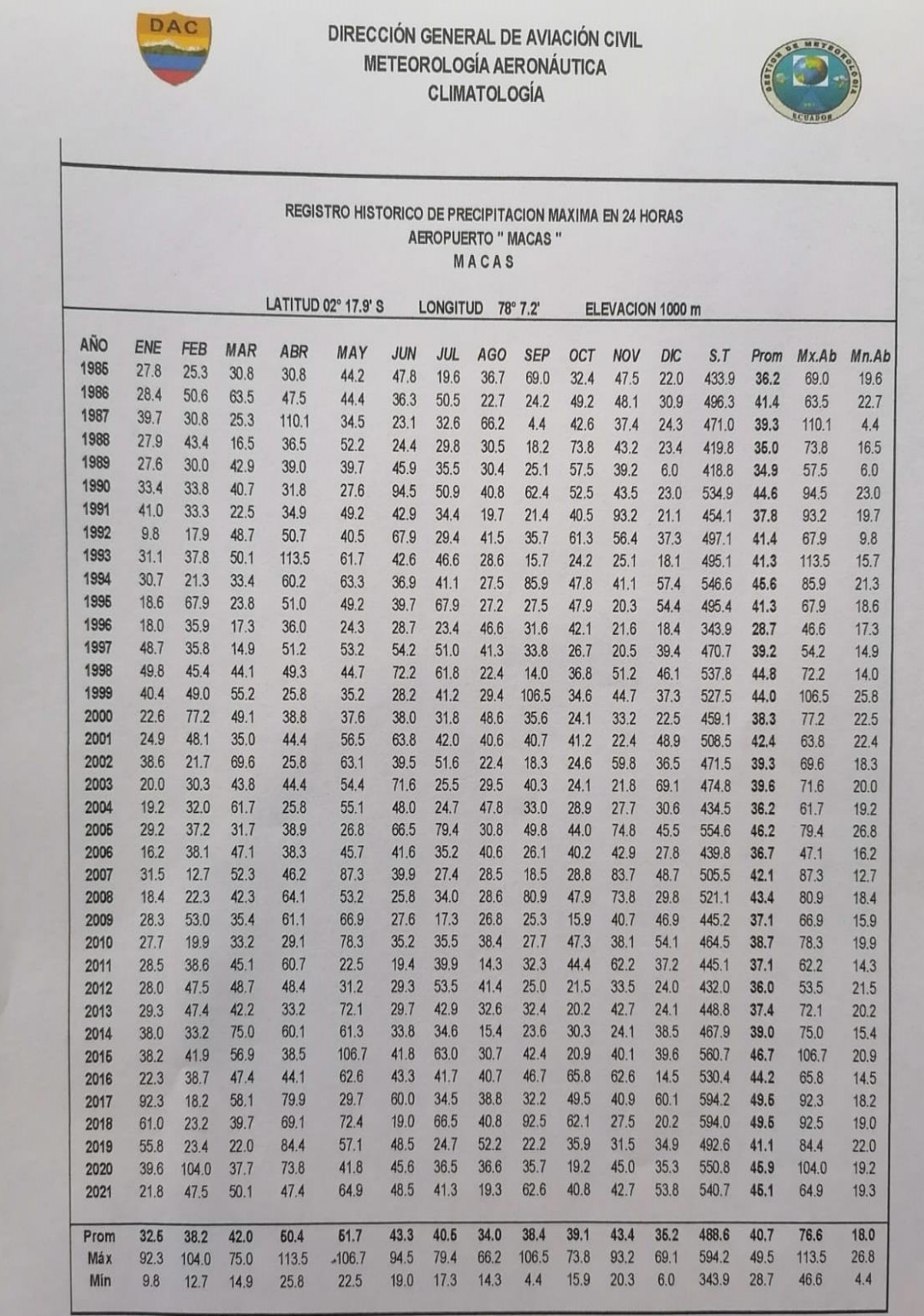

**Anexo 2.** Serie de caudales máximos 24 horas (m³/s). Estación M-1040 San Isidro

Prom= Promedio.

Información preparada por: Lic. Jefferson Rosero V.- Climatología.<br>Información solicitado por Francisco Noguera Pesántez .-Prohibida toda clase de reproducción

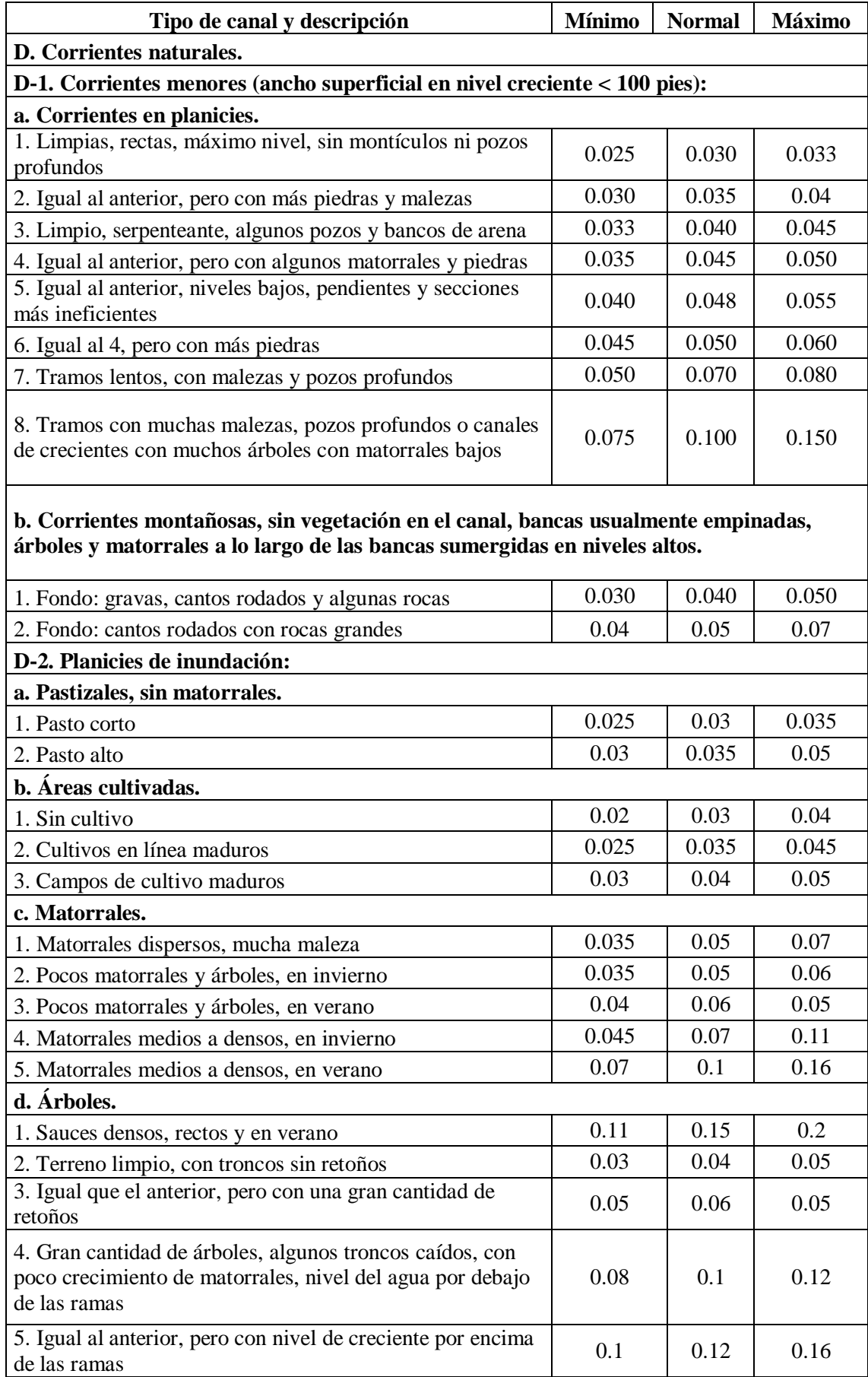

# **Anexo 3.** Valores del Coeficiente de Rugosidad de Manning.

**D**‐**3. Corrientes mayores (ancho superficial en nivel de creciente > 100 pies). El valor de n es menor que el correspondiente** 

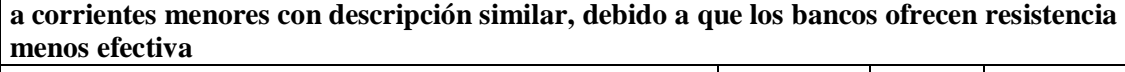

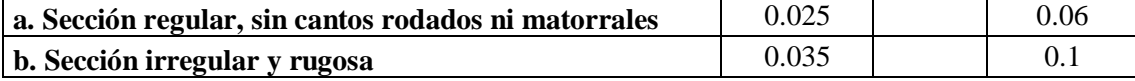

**Fuente:** (Chow, 1994)

## **Valores del coeficiente de rugosidad de Manning.**

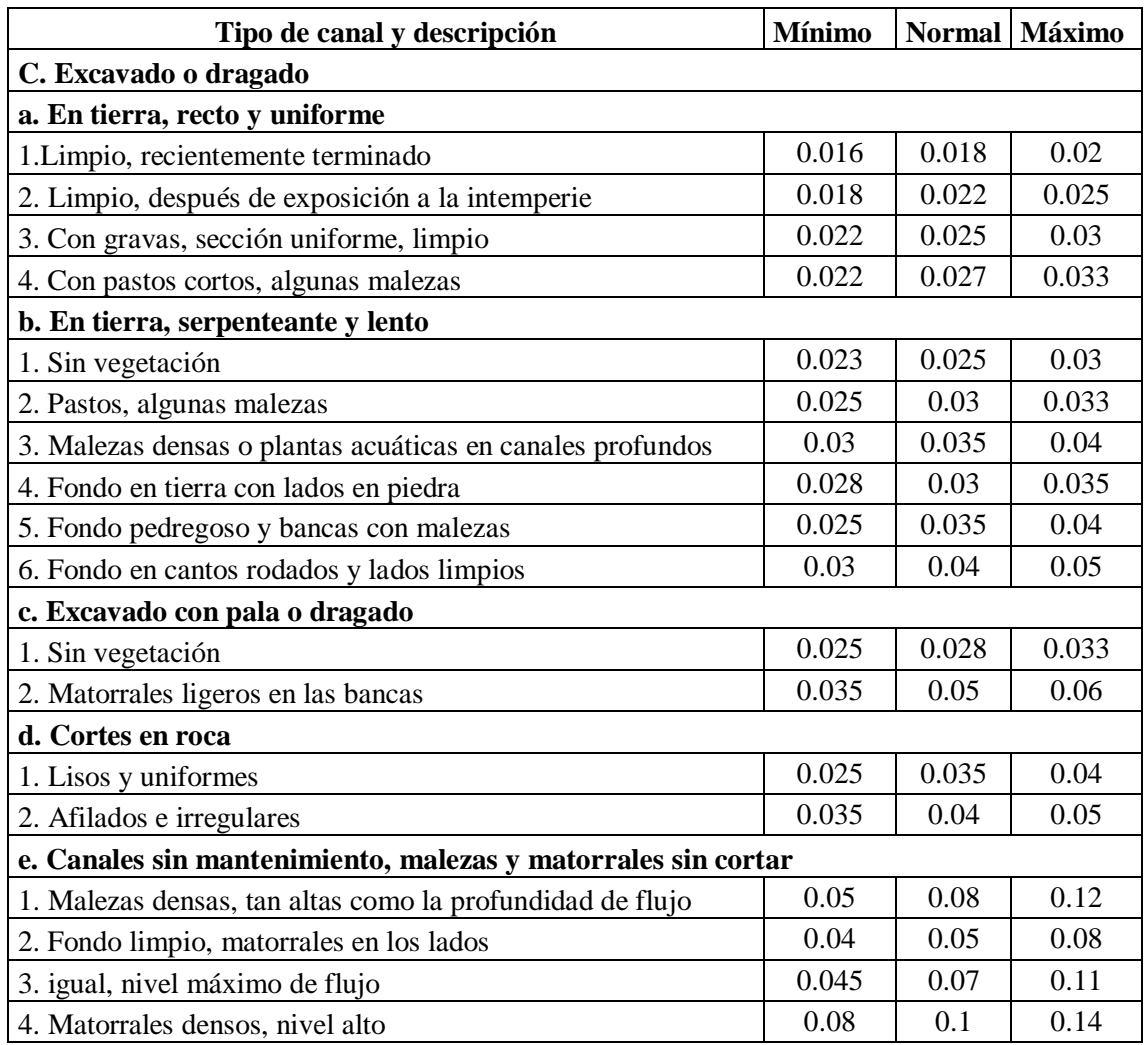

**Fuente:** (Chow, 1994)

|         |        |         | River Sta Q Total Min Ch El W.S. Elev Crit W.S. E.G. Elev |         |         |          |                |       |       | E.G. Slope Vel Chn Flow Ared Top Width Froude # Ch |
|---------|--------|---------|-----------------------------------------------------------|---------|---------|----------|----------------|-------|-------|----------------------------------------------------|
|         | (m3/s) | (m)     | (m)                                                       | (m)     | (m)     | (m/m)    | (m/s)          | (m2)  | (m)   |                                                    |
| 2004.83 | 40.6   | 1050.44 | 1050.76                                                   | 1050.77 | 1050.98 | 0.011399 | 1.06           | 20.15 | 51.22 | 0.84                                               |
| 1951.81 | 40.6   | 1049.51 | 1049.77                                                   | 1050.1  | 1050.55 | 0.043555 | 2.15           | 10.57 | 27.77 | 1.9                                                |
| 1869.49 | 40.6   | 1048.31 | 1049.57                                                   | 1049.68 | 1050.09 | 0.009655 | 3.64           | 14.95 | 24.98 | 1.23                                               |
| 1836.23 | 40.6   | 1048    | 1048.96                                                   | 1048.77 | 1049.13 | 0.002935 | 1.99           | 24.21 | 32.49 | 0.65                                               |
| 1805.43 | 40.6   | 1048    | 1048.67                                                   | 1048.55 | 1048.83 | 0.005259 | 1.99           | 23.55 | 40.01 | 0.82                                               |
| 1755.66 | 40.6   | 1047    | 1047.89                                                   | 1047.94 | 1048.3  | 0.008291 | 3.07           | 15.37 | 24.3  | 1.11                                               |
| 1705.26 | 40.6   | 1046    | 1047.34                                                   | 1047.34 | 1047.76 | 0.004687 | 3.24           | 17.32 | 22.51 | 0.9                                                |
| 1641.48 | 40.6   | 1045    | 1047                                                      |         | 1047.32 | 0.002296 | 2.71           | 18.6  | 17.5  | 0.66                                               |
| 1594.57 | 40.6   | 1045    | 1046.51                                                   | 1046.51 | 1047.04 | 0.007445 | 3.24           | 12.55 | 11.85 | $\mathbf{1}$                                       |
| 1555.98 | 40.6   | 1044    | 1044.87                                                   | 1045.04 | 1045.55 | 0.476786 | 3.66           | 11.1  | 15.34 | 1.37                                               |
| 1505.72 | 40.6   | 1042    | 1044.22                                                   |         | 1044.4  | 0.001052 | $\overline{2}$ | 26.19 | 21.45 | 0.45                                               |
| 1450.6  | 40.6   | 1041    | 1043.64                                                   |         | 1043.78 | 0.002891 | 1.94           | 35.3  | 19.03 | 0.4                                                |
| 1405.72 | 40.6   | 1040    | 1043.29                                                   |         | 1043.48 | 0.000856 | 2.03           | 40.66 | 33.95 | 0.39                                               |
| 1364.09 | 40.6   | 1040    | 1042.05                                                   | 1042.05 | 1042.83 | 0.00723  | 4.17           | 10.85 | 7.02  | 1.01                                               |
| 1305.72 | 40.6   | 1039    | 1041.66                                                   |         | 1041.9  | 0.001492 | 2.35           | 22.32 | 17.33 | 0.51                                               |
| 1255.72 | 40.6   | 1039    | 1041.04                                                   | 1040.98 | 1041.63 | 0.005615 | 3.55           | 12.35 | 10.49 | 0.97                                               |
| 1205.72 | 40.6   | 1039    | 1040.75                                                   | 1040.58 | 1041.21 | 0.004554 | 3.35           | 14.74 | 12.57 | 0.86                                               |
| 1155.72 | 40.6   | 1038    | 1039.37                                                   | 1039.76 | 1040.56 | 0.019865 | 5.46           | 9.99  | 16.77 | 1.61                                               |
| 1105.88 | 40.6   | 1038    | 1038.88                                                   | 1039.02 | 1039.42 | 0.016325 | 4.22           | 13.62 | 25.98 | 1.46                                               |
| 1055.72 | 40.6   | 1037    | 1038.02                                                   | 1038.19 | 1038.62 | 0.011955 | 4.41           | 15.08 | 26.36 | 1.4                                                |
| 1005.72 | 40.6   | 1037    | 1038.08                                                   |         | 1038.2  | 0.002669 | 2.12           | 29.99 | 47.88 | 0.65                                               |
| 955.72  | 40.6   | 1037    | 1038.01                                                   |         | 1038.08 | 0.001211 | 1.4            | 37.8  | 46.32 | 0.44                                               |
| 905.73  | 40.6   | 1036    | 1037.97                                                   |         | 1037.99 | 0.000368 | 0.98           | 68.55 | 86.91 | 0.25                                               |
| 855.72  | 40.6   | 1036    | 1037.95                                                   |         | 1037.98 | 0.000226 | 0.87           | 64.91 | 54.86 | 0.21                                               |
| 805.72  | 40.6   | 1036    | 1036.96                                                   | 1036.96 | 1037.87 | 0.016702 | 4.55           | 10.61 | 17.31 | 1.58                                               |
| 755.25  | 40.6   | 1035    | 1036.04                                                   | 1036.38 | 1036.89 | 0.014006 | 4.35           | 11.33 | 28.12 | 1.46                                               |
| 671.76  | 40.6   | 1035    | 1035.81                                                   |         | 1035.84 | 0.00122  | 1.15           | 52.32 | 85.97 | 0.42                                               |
| 634.99  | 40.6   | 1035    | 1035.65                                                   |         | 1035.77 | 0.005599 | 2.07           | 29.77 | 74.78 | 0.84                                               |
| 605.02  | 40.6   | 1034    | 1035.68                                                   |         | 1035.71 | 0.000401 | 1.1            | 67.35 | 87.92 | 0.28                                               |
| 555.72  | 40.6   | 1034    | 1035.65                                                   |         | 1035.69 | 0.000396 | 1.09           | 62.7  | 70.26 | 0.27                                               |
| 505.6   | 40.6   | 1034    | 1035.63                                                   |         | 1035.66 | 0.000376 | 1.05           | 66.17 | 76.94 | 0.27                                               |
| 455.39  | 40.6   | 1034    | 1035.36                                                   | 1035.36 | 1035.55 | 0.002965 | 2.49           | 29.55 | 64.4  | 0.71                                               |
| 405.38  | 40.6   | 1034    | 1034.78                                                   | 1034.84 | 1035.04 | 0.010698 | 2.75           | 21.79 | 62.07 | 1.19                                               |
| 349.93  | 40.6   | 1033    | 1034.36                                                   | 1034.29 | 1034.51 | 0.002767 | 1.96           | 33.1  | 74.82 | 0.66                                               |
| 300.1   | 40.6   | 1033    | 1034.29                                                   |         | 1034.4  | 0.001983 | 2.05           | 45.81 | 96.47 | 0.59                                               |
| 249.91  | 40.6   | 1033    | 1034.13                                                   | 1034.13 | 1034.3  | 0.003516 | 2.4            | 31.73 | 90.54 | 0.74                                               |
| 201.94  | 40.6   | 1032    | 1033.75                                                   |         | 1033.81 | 0.000638 | 1.04           | 45.62 | 64.07 | 0.32                                               |
| 149.86  | 40.6   | 1033    | 1033.73                                                   |         | 1033.77 | 0.001027 | 1.01           | 50.57 | 80.71 | 0.38                                               |
| 99.28   | 40.6   | 1033    | 1033.69                                                   |         | 1033.71 | 0.000791 | 0.87           | 67.75 | 113.9 | 0.34                                               |
| 50.22   | 40.6   | 1033.01 | 1033.55                                                   | 1033.35 | 1033.61 | 0.003203 | 1.49           | 38.82 | 81.66 | 0.65                                               |

**Anexo 4.** Tabla de Resultados (TR 5 años). HEC-RAS

**Fuente:** *Elaboración propia. HEC-RAS.*

|         |        |         |         |         |         |          |       |       |        | River Sta Q Total Min Ch El W.S. Elev Crit W.S.   E.G. Elev   E.G. Slope   Vel Chnl   Flow Area Top Width Froude # Chl |
|---------|--------|---------|---------|---------|---------|----------|-------|-------|--------|----------------------------------------------------------------------------------------------------|
|         | (m3/s) | (m)     | (m)     | (m)     | (m)     | (m/m)    | (m/s) | (m2)  | (m)    |                                                                                                    |
| 2004.83 | 46.9   | 1050.44 | 1050.81 | 1050.82 | 1051.04 | 0.011402 | 1.14  | 22.35 | 53.49  | 0.86                                                                                                    |
| 1951.81 | 46.9   | 1049.51 | 1049.82 | 1050.15 | 1050.62 | 0.039944 | 2.32  | 12.01 | 29.01  | 1.87                                                                                                    |
| 1869.49 | 46.9   | 1048.31 | 1049.65 | 1049.79 | 1050.19 | 0.009187 | 3.75  | 16.99 | 26.29  | 1.21                                                                                                    |
| 1836.23 | 46.9   | 1048    | 1049.01 | 1048.83 | 1049.21 | 0.00313  | 2.14  | 26.13 | 33.02  | 0.68                                                                                                    |
| 1805.43 | 46.9   | 1048    | 1048.74 | 1048.6  | 1048.9  | 0.005077 | 2.06  | 26.18 | 40.8   | 0.82                                                                                                    |
| 1755.66 | 46.9   | 1047    | 1047.97 | 1048.01 | 1048.4  | 0.007738 | 3.17  | 17.4  | 25.41  | 1.09                                                                                                    |
| 1705.26 | 46.9   | 1046    | 1047.44 | 1047.44 | 1047.89 | 0.004565 | 3.36  | 19.75 | 24.23  | 0.9                                                                                                    |
| 1641.48 | 46.9   | 1045    | 1047.14 |         | 1047.48 | 0.002262 | 2.83  | 21.31 | 20.6   | 0.66                                                                                                    |
| 1594.57 | 46.9   | 1045    | 1046.62 | 1046.62 | 1047.2  | 0.007306 | 3.37  | 13.93 | 12.47  | 1.01                                                                                                    |
| 1555.98 | 46.9   | 1044    | 1044.9  | 1045.14 | 1045.73 | 0.56001  | 4.04  | 11.6  | 15.54  | 1.49                                                                                                    |
| 1505.72 | 46.9   | 1042    | 1044.37 |         | 1044.57 | 0.001078 | 2.13  | 29.48 | 22.68  | 0.47                                                                                                    |
| 1450.6  | 46.9   | 1041    | 1043.83 |         | 1043.98 | 0.002952 | 2.06  | 39.03 | 19.85  | 0.41                                                                                                    |
| 1405.72 | 46.9   | 1040    | 1043.48 |         | 1043.68 | 0.000885 | 2.16  | 47.16 | 37.21  | $0.4\,$                                                                                                    |
| 1364.09 | 46.9   | 1040    | 1042.24 | 1042.24 | 1043.06 | 0.007141 | 4.3   | 12.19 | 7.46   | 1.01                                                                                                    |
| 1305.72 | 46.9   | 1039    | 1041.83 |         | 1042.09 | 0.001451 | 2.44  | 25.4  | 18.54  | 0.51                                                                                                    |
| 1255.72 | 46.9   | 1039    | 1041.14 | 1041.13 | 1041.82 | 0.005909 | 3.81  | 13.43 | 11.29  | 1.01                                                                                                    |
| 1205.72 | 46.9   | 1039    | 1040.89 | 1040.72 | 1041.39 | 0.004414 | 3.51  | 16.63 | 13.42  | 0.86                                                                                                    |
| 1155.72 | 46.9   | 1038    | 1039.44 | 1039.84 | 1040.73 | 0.020693 | 5.77  | 11.08 | 18.2   | 1.65                                                                                                    |
| 1105.88 | 46.9   | 1038    | 1038.93 | 1039.11 | 1039.53 | 0.016974 | 4.47  | 14.97 | 27.23  | $1.5\,$                                                                                                    |
| 1055.72 | 46.9   | 1037    | 1038.09 | 1038.27 | 1038.72 | 0.011693 | 4.57  | 17.04 | 27.79  | 1.4                                                                                                    |
| 1005.72 | 46.9   | 1037    | 1038.08 |         | 1038.25 | 0.003457 | 2.42  | 30.29 | 47.9   | 0.74                                                                                                    |
| 955.72  | 46.9   | 1037    | 1037.98 |         | 1038.07 | 0.001845 | 1.69  | 36.28 | 46.28  | 0.54                                                                                                    |
| 905.73  | 46.9   | 1036    | 1037.71 |         | 1037.78 | 0.001259 | 1.61  | 47.48 | 76.67  | 0.46                                                                                                    |
| 855.72  | 46.9   | 1036    | 1037.67 |         | 1037.73 | 0.000659 | 1.32  | 49.85 | 52.27  | 0.35                                                                                                    |
| 805.72  | 46.9   | 1036    | 1037.37 | 1037.37 | 1037.64 | 0.003717 | 2.75  | 25.44 | 44.84  | 0.79                                                                                                    |
| 755.25  | 46.9   | 1035    | 1036.12 | 1036.45 | 1036.98 | 0.013202 | 4.47  | 13.69 | 31.37  | 1.44                                                                                                    |
| 671.76  | 46.9   | 1035    | 1035.86 |         | 1035.9  | 0.001268 | 1.22  | 57.01 | 88.74  | 0.43                                                                                                    |
| 634.99  | 46.9   | 1035    | 1035.72 |         | 1035.83 | 0.00466  | 2.02  | 34.73 | 75.03  | 0.78                                                                                                    |
| 605.02  | 46.9   | 1034    | 1035.75 |         | 1035.78 | 0.000422 | 1.16  | 72.97 | 88.34  | 0.29                                                                                                    |
| 555.72  | 46.9   | 1034    | 1035.71 |         | 1035.75 | 0.000442 | 1.18  | 66.91 | 70.85  | 0.29                                                                                                    |
| 505.6   | 46.9   | 1034    | 1035.69 |         | 1035.72 | 0.000418 | 1.13  | 70.62 | 77.65  | 0.28                                                                                                    |
| 455.39  | 46.9   | 1034    | 1035.4  | 1035.4  | 1035.61 | 0.003115 | 2.62  | 32.47 | 64.64  | 0.73                                                                                                    |
| 405.38  | 46.9   | 1034    | 1034.83 | 1034.88 | 1035.1  | 0.010241 | 2.83  | 24.64 | 63.03  | 1.18                                                                                                    |
| 349.93  | 46.9   | 1033    | 1034.41 | 1034.34 | 1034.57 | 0.002914 | 2.08  | 36.59 | 77.77  | 0.68                                                                                                    |
| 300.1   | 46.9   | 1033    | 1034.34 |         | 1034.45 | 0.002048 | 2.14  | 50.46 | 97.49  | 0.6                                                                                                    |
| 249.91  | 46.9   | 1033    | 1034.17 | 1034.17 | 1034.35 | 0.003601 | 2.49  | 35.63 | 91.46  | 0.75                                                                                                    |
| 201.94  | 46.9   | 1032    | 1033.81 |         | 1033.87 | 0.000706 | 1.13  | 49.15 | 66.69  | 0.34                                                                                                    |
| 149.86  | 46.9   | 1033    | 1033.78 |         | 1033.83 | 0.001055 | 1.07  | 54.9  | 81.23  | 0.39                                                                                                    |
| 99.28   | 46.9   | 1033    | 1033.74 |         | 1033.76 | 0.000797 | 0.92  | 74.06 | 115.51 | 0.34                                                                                                    |
| 50.22   | 46.9   | 1033.01 | 1033.6  | 1033.39 | 1033.66 | 0.003201 | 1.59  | 43.34 | 89.18  | 0.66                                                                                                    |

**Anexo 5.** Tabla de Resultados (TR 10 años). HEC-RAS

**Fuente:** *Elaboración propia. HEC-RAS.*

| <b>River Stal</b> | Q Total |         |         |         | Min Ch El   W.S. Elev   Crit W.S.   E.G. Elev |          |       |       |        | E.G. Slope   Vel Chni   Flow Area   Top Width   Froude # Chi |
|-------------------|---------|---------|---------|---------|-----------------------------------------------|----------|-------|-------|--------|--------------------------------------------------------------|
|                   | (m3/s)  | (m)     | (m)     | (m)     | (m)                                           | (m/m)    | (m/s) | (m2)  | (m)    |                                                              |
| 2004.83           | 56.3    | 1050.44 | 1050.86 | 1050.89 | 1051.13                                       | 0.011404 | 1.26  | 25.44 | 56.29  | 0.88                                                         |
| 1951.81           | 56.3    | 1049.51 | 1050.49 | 1050.19 | 1050.54                                       | 0.00119  | 0.89  | 56.54 | 83.6   | 0.39                                                         |
| 1869.49           | 56.3    | 1048.31 | 1049.76 | 1049.89 | 1050.33                                       | 0.008606 | 3.91  | 20.06 | 28.45  | 1.2                                                          |
| 1836.23           | 56.3    | 1048    | 1049.09 | 1048.92 | 1049.33                                       | 0.003385 | 2.34  | 28.82 | 33.71  | 0.72                                                         |
| 1805.43           | 56.3    | 1048    | 1048.83 | 1048.67 | 1049.01                                       | 0.004844 | 2.16  | 29.98 | 41.94  | 0.81                                                         |
| 1755.66           | 56.3    | 1047    | 1048.13 | 1048.13 | 1048.54                                       | 0.006169 | 3.15  | 21.41 | 27.41  | $\mathbf{1}$                                                 |
| 1705.26           | 56.3    | 1046    | 1047.62 | 1047.62 | 1048.06                                       | 0.003949 | 3.39  | 24.41 | 27.54  | 0.86                                                         |
| 1641.48           | 56.3    | 1045    | 1047.35 |         | 1047.7                                        | 0.0021   | 2.93  | 25.95 | 24     | 0.65                                                         |
| 1594.57           | 56.3    | 1045    | 1046.79 | 1046.79 | 1047.42                                       | 0.006767 | 3.52  | 16.1  | 13.45  | 0.99                                                         |
| 1555.98           | 56.3    | 1044    | 1044.96 | 1045.29 | 1045.99                                       | 0.6296   | 4.49  | 12.55 | 15.95  | $1.6\,$                                                      |
| 1505.72           | 56.3    | 1042    | 1044.57 |         | 1044.81                                       | 0.00111  | 2.29  | 34.32 | 24.48  | 0.48                                                         |
| 1450.6            | 56.3    | 1041    | 1044.08 |         | 1044.27                                       | 0.003064 | 2.23  | 44.23 | 20.93  | 0.42                                                         |
| 1405.72           | 56.3    | 1040    | 1043.72 |         | 1043.95                                       | 0.000928 | 2.33  | 56.66 | 41.52  | 0.42                                                         |
| 1364.09           | 56.3    | 1040    | 1042.49 | 1042.49 | 1043.37                                       | 0.006984 | 4.45  | 14.16 | 8.09   | 1.01                                                         |
| 1305.72           | 56.3    | 1039    | 1042.05 |         | 1042.33                                       | 0.001431 | 2.57  | 29.7  | 20.51  | 0.51                                                         |
| 1255.72           | 56.3    | 1039    | 1041.36 | 1041.36 | 1042.08                                       | 0.005217 | 3.94  | 16.18 | 13.42  | 0.97                                                         |
| 1205.72           | 56.3    | 1039    | 1041.11 | 1040.89 | 1041.65                                       | 0.004142 | 3.69  | 19.77 | 15.53  | 0.85                                                         |
| 1155.72           | 56.3    | 1038    | 1039.51 | 1039.97 | 1040.95                                       | 0.021979 | 6.18  | 12.5  | 19.91  | 1.72                                                         |
| 1105.88           | 56.3    | 1038    | 1039    | 1039.23 | 1039.68                                       | 0.017715 | 4.8   | 16.91 | 28.91  | 1.56                                                         |
| 1055.72           | 56.3    | 1037    | 1038.19 | 1038.38 | 1038.85                                       | 0.01125  | 4.76  | 20    | 29.96  | 1.39                                                         |
| 1005.72           | 56.3    | 1037    | 1038.18 |         | 1038.35                                       | 0.003204 | 2.47  | 35    | 48.38  | 0.73                                                         |
| 955.72            | 56.3    | 1037    | 1038.08 |         | 1038.19                                       | 0.001767 | 1.77  | 41.18 | 46.4   | 0.54                                                         |
| 905.73            | 56.3    | 1036    | 1037.81 |         | 1037.89                                       | 0.001188 | 1.65  | 55.74 | 78.93  | 0.45                                                         |
| 855.72            | 56.3    | 1036    | 1037.77 |         | 1037.84                                       | 0.000704 | 1.43  | 55.15 | 53.2   | 0.36                                                         |
| 805.72            | 56.3    | 1036    | 1037.45 | 1037.45 | 1037.74                                       | 0.003919 | 2.94  | 28.82 | 45.07  | 0.82                                                         |
| 755.25            | 56.3    | 1035    | 1036.21 | 1036.53 | 1037.11                                       | 0.012945 | 4.69  | 16.63 | 35.17  | 1.45                                                         |
| 671.76            | 56.3    | 1035    | 1035.94 |         | 1035.99                                       | 0.001316 | 1.31  | 64.15 | 95.85  | 0.45                                                         |
| 634.99            | 56.3    | 1035    | 1035.81 |         | 1035.92                                       | 0.00388  | 1.99  | 41.39 | 75.37  | 0.72                                                         |
| 605.02            | 56.3    | 1034    | 1035.83 |         | 1035.87                                       | 0.000451 | 1.24  | 80.7  | 88.92  | 0.3                                                          |
| 555.72            | 56.3    | 1034    | 1035.79 |         | 1035.84                                       | 0.000504 | 1.3   | 72.7  | 71.65  | 0.31                                                         |
| 505.6             | 56.3    | 1034    | 1035.77 |         | 1035.81                                       | 0.000475 | 1.24  | 76.77 | 78.64  | 0.3                                                          |
| 455.39            | 56.3    | 1034    | 1035.46 | 1035.46 | 1035.69                                       | 0.003414 | 2.81  | 36.02 | 64.93  | 0.77                                                         |
| 405.38            | 56.3    | 1034    | 1034.88 | 1034.94 | 1035.18                                       | 0.010596 | 3.02  | 27.77 | 64.09  | 1.21                                                         |
| 349.93            | 56.3    | 1033    | 1034.47 | 1034.4  | 1034.65                                       | 0.003057 | 2.22  | 41.77 | 81.96  | 0.71                                                         |
| 300.1             | 56.3    | 1033    | 1034.41 |         | 1034.52                                       | 0.002109 | 2.25  | 57.11 | 98.93  | 0.61                                                         |
| 249.91            | 56.3    | 1033    | 1034.28 |         | 1034.42                                       | 0.002794 | 2.33  | 45.78 | 93.82  | 0.67                                                         |
| 201.94            | 56.3    | 1032    | 1033.88 |         | 1033.95                                       | 0.000811 | 1.26  | 53.78 | 69.07  | 0.37                                                         |
| 149.86            | 56.3    | 1033    | 1033.85 |         | 1033.91                                       | 0.00112  | 1.17  | 60.45 | 81.89  | 0.41                                                         |
| 99.28             | 56.3    | 1033    | 1033.81 |         | 1033.84                                       | 0.000832 | 1     | 82.1  | 117.65 | 0.35                                                         |
| 50.22             | 56.3    | 1033.01 | 1033.66 | 1033.43 | 1033.73                                       | 0.003201 | 1.7   | 48.85 | 91.32  | 0.67                                                         |

**Anexo 6.** Tabla de Resultados (TR 25 años). HEC-RAS

**Fuente:** *Elaboración propia. HEC-RAS.*

|         |        |         |         |         |         |          |       |       |        | River Sta Q Total  Min Ch El W.S. Elev  Crit W.S.  E.G. Elev E.G. Slope  Vel Chnl  low Are↓ Top Width  Froude #Chl |
|---------|--------|---------|---------|---------|---------|----------|-------|-------|--------|----------------------------------------------------------------------------------------------------|
|         | (m3/s) | (m)     | (m)     | (m)     | (m)     | (m/m)    | (m/s) | (m2)  | (m)    |                                                                                                    |
| 2004.83 | 64.3   | 1050.44 | 1050.91 | 1050.94 | 1051.19 | 0.011418 | 1.35  | 27.95 | 58.42  | 0.89                                                                                                    |
| 1951.81 | 64.3   | 1049.51 | 1050.61 |         | 1050.66 | 0.000948 | 0.9   | 66.48 | 85.39  | 0.36                                                                                                    |
| 1869.49 | 64.3   | 1048.31 | 1049.83 | 1049.97 | 1050.45 | 0.008839 | 4.12  | 21.95 | 29.31  | 1.22                                                                                                    |
| 1836.23 | 64.3   | 1048    | 1049.15 | 1048.99 | 1049.42 | 0.003604 | 2.5   | 30.88 | 34.21  | 0.75                                                                                                    |
| 1805.43 | 64.3   | 1048    | 1048.9  | 1048.73 | 1049.1  | 0.00468  | 2.24  | 33.12 | 42.89  | 0.81                                                                                                    |
| 1755.66 | 64.3   | 1047    | 1048.21 | 1048.21 | 1048.65 | 0.005959 | 3.27  | 23.79 | 28.35  | $\mathbf{1}$                                                                                                    |
| 1705.26 | 64.3   | 1046    | 1047.78 | 1047.72 | 1048.18 | 0.003296 | 3.3   | 29.12 | 30.28  | 0.79                                                                                                    |
| 1641.48 | 64.3   | 1045    | 1047.51 |         | 1047.86 | 0.001981 | 2.99  | 30.04 | 26.63  | 0.64                                                                                                    |
| 1594.57 | 64.3   | 1045    | 1046.91 | 1046.91 | 1047.59 | 0.006498 | 3.66  | 17.79 | 14.35  | 0.98                                                                                                    |
| 1555.98 | 64.3   | 1044    | 1045.01 | 1045.44 | 1046.19 | 0.664186 | 4.8   | 13.43 | 16.36  | 1.66                                                                                                    |
| 1505.72 | 64.3   | 1042    | 1044.73 |         | 1044.99 | 0.00114  | 2.43  | 38.3  | 25.9   | 0.49                                                                                                    |
| 1450.6  | 64.3   | 1041    | 1044.28 |         | 1044.48 | 0.003164 | 2.37  | 48.39 | 21.67  | 0.43                                                                                                    |
| 1405.72 | 64.3   | 1040    | 1043.9  |         | 1044.15 | 0.00096  | 2.46  | 64.67 | 44.77  | 0.43                                                                                                    |
| 1364.09 | 64.3   | 1040    | 1042.68 | 1042.68 | 1043.61 | 0.006962 | 4.59  | 15.72 | 8.57   | 1.01                                                                                                    |
| 1305.72 | 64.3   | 1039    | 1042.21 |         | 1042.5  | 0.001455 | 2.7   | 33.08 | 22.83  | 0.52                                                                                                    |
| 1255.72 | 64.3   | 1039    | 1041.56 | 1041.56 | 1042.27 | 0.004532 | 3.95  | 19    | 15.38  | 0.92                                                                                                    |
| 1205.72 | 64.3   | 1039    | 1041.28 | 1041.04 | 1041.85 | 0.004055 | 3.85  | 22.6  | 18.69  | 0.86                                                                                                    |
| 1155.72 | 64.3   | 1038    | 1039.57 | 1040.05 | 1041.12 | 0.022906 | 6.49  | 13.7  | 21.86  | 1.77                                                                                                    |
| 1105.88 | 64.3   | 1038    | 1039.06 | 1039.27 | 1039.79 | 0.018118 | 5.05  | 18.73 | 31.18  | 1.59                                                                                                    |
| 1055.72 | 64.3   | 1037    | 1038.28 | 1038.48 | 1038.95 | 0.010745 | 4.87  | 22.66 | 31.91  | 1.38                                                                                                    |
| 1005.72 | 64.3   | 1037    | 1038.26 |         | 1038.43 | 0.003081 | 2.52  | 38.66 | 48.78  | 0.72                                                                                                    |
| 955.72  | 64.3   | 1037    | 1038.16 |         | 1038.27 | 0.001763 | 1.85  | 44.73 | 46.49  | 0.55                                                                                                    |
| 905.73  | 64.3   | 1036    | 1037.89 |         | 1037.97 | 0.001187 | 1.71  | 62.22 | 83.54  | 0.45                                                                                                    |
| 855.72  | 64.3   | 1036    | 1037.85 |         | 1037.92 | 0.000739 | 1.51  | 59.35 | 53.92  | 0.37                                                                                                    |
| 805.72  | 64.3   | 1036    | 1037.5  | 1037.5  | 1037.83 | 0.004065 | 3.08  | 31.47 | 45.29  | 0.84                                                                                                    |
| 755.25  | 64.3   | 1035    | 1036.28 | 1036.59 | 1037.2  | 0.012585 | 4.82  | 19.18 | 38.33  | 1.44                                                                                                    |
| 671.76  | 64.3   | 1035    | 1036    |         | 1036.05 | 0.0013   | 1.36  | 70.33 | 104.18 | 0.45                                                                                                    |
| 634.99  | 64.3   | 1035    | 1035.87 |         | 1035.99 | 0.003551 | 2.01  | 46.29 | 75.62  | 0.7                                                                                                    |
| 605.02  | 64.3   | 1034    | 1035.9  |         | 1035.94 | 0.000477 | 1.31  | 86.55 | 89.36  | 0.31                                                                                                    |
| 555.72  | 64.3   | 1034    | 1035.85 |         | 1035.91 | 0.000557 | 1.39  | 77.08 | 72.24  | 0.33                                                                                                    |
| 505.6   | 64.3   | 1034    | 1035.82 |         | 1035.87 | 0.000524 | 1.34  | 81.42 | 79.37  | 0.32                                                                                                    |
| 455.39  | 64.3   | 1034    | 1035.5  | 1035.5  | 1035.75 | 0.003618 | 2.96  | 38.88 | 65.15  | 0.79                                                                                                    |
| 405.38  | 64.3   | 1034    | 1034.9  | 1034.97 | 1035.25 | 0.012023 | 3.28  | 29.19 | 64.57  | 1.3                                                                                                    |
| 349.93  | 64.3   | 1033    | 1034.52 | 1034.45 | 1034.71 | 0.003178 | 2.33  | 45.85 | 85     | 0.73                                                                                                    |
| 300.1   | 64.3   | 1033    | 1034.46 |         | 1034.58 | 0.00218  | 2.34  | 62.14 | 100.02 | 0.63                                                                                                    |
| 249.91  | 64.3   | 1033    | 1034.34 |         | 1034.48 | 0.00278  | 2.39  | 50.76 | 94.95  | 0.67                                                                                                    |
| 201.94  | 64.3   | 1032    | 1033.93 |         | 1034.01 | 0.000892 | 1.36  | 57.51 | 70.93  | 0.39                                                                                                    |
| 149.86  | 64.3   | 1033    | 1033.9  |         | 1033.96 | 0.001175 | 1.25  | 64.75 | 82.48  | 0.43                                                                                                    |
| 99.28   | 64.3   | 1033    | 1033.86 |         | 1033.89 | 0.000863 | 1.06  | 88.39 | 119.3  | 0.36                                                                                                    |
| 50.22   | 64.3   | 1033.01 | 1033.7  | 1033.47 | 1033.79 | 0.003202 | 1.78  | 53.08 | 91.45  | 0.68                                                                                                    |

**Anexo 7.** Tabla de Resultados (TR 50 años). HEC-RAS

**Fuente:** *Elaboración propia. HEC-RAS.*

|         |        |         |         |         |         |          |       |       |        | River Sta Q Total Min Ch E(W.S. Elev Crit W.S.   E.G. Elev E.G. Slope   Vel Chnl   Flow Area Top Width   Froude # Chl |
|---------|--------|---------|---------|---------|---------|----------|-------|-------|--------|----------------------------------------------------------------------------------------------------|
|         | (m3/s) | (m)     | (m)     | (m)     | (m)     | (m/m)    | (m/s) | (m2)  | (m)    |                                                                                                    |
| 2004.83 | 73.1   | 1050.44 | 1050.95 | 1051    | 1051.26 | 0.011421 | 1.49  | 30.56 | 60.6   | 0.94                                                                                                    |
| 1951.81 | 73.1   | 1049.51 | 1050.73 |         | 1050.77 | 0.000797 | 0.92  | 76.51 | 87.22  | 0.34                                                                                                    |
| 1869.49 | 73.1   | 1048.31 | 1049.9  | 1050.06 | 1050.57 | 0.00887  | 4.3   | 24.12 | 30.16  | 1.24                                                                                                    |
| 1836.23 | 73.1   | 1048    | 1048.85 | 1049.06 | 1049.6  | 0.014609 | 4.11  | 20.92 | 31.46  | 1.43                                                                                                    |
| 1805.43 | 73.1   | 1048    | 1048.98 | 1048.79 | 1049.19 | 0.004523 | 2.32  | 36.42 | 43.69  | 0.8                                                                                                    |
| 1755.66 | 73.1   | 1047    | 1048.3  | 1048.3  | 1048.77 | 0.005832 | 3.4   | 26.24 | 29.28  | $\mathbf{1}$                                                                                                    |
| 1705.26 | 73.1   | 1046    | 1047.95 |         | 1048.31 | 0.002824 | 3.24  | 34.29 | 32.92  | 0.75                                                                                                    |
| 1641.48 | 73.1   | 1045    | 1047.67 |         | 1048.03 | 0.001898 | 3.06  | 34.38 | 29.17  | 0.63                                                                                                    |
| 1594.57 | 73.1   | 1045    | 1047.06 | 1047.06 | 1047.77 | 0.005987 | 3.75  | 20.03 | 16.29  | 0.96                                                                                                    |
| 1555.98 | 73.1   | 1044    | 1045.07 | 1045.55 | 1046.39 | 0.689852 | 5.09  | 14.43 | 16.81  | 1.71                                                                                                    |
| 1505.72 | 73.1   | 1042    | 1044.9  |         | 1045.19 | 0.001152 | 2.55  | 42.94 | 27.57  | 0.5                                                                                                    |
| 1450.6  | 73.1   | 1041    | 1044.47 |         | 1044.7  | 0.003294 | 2.52  | 52.61 | 22.38  | 0.45                                                                                                    |
| 1405.72 | 73.1   | 1040    | 1044.08 |         | 1044.36 | 0.001007 | 2.61  | 72.86 | 48.27  | 0.44                                                                                                    |
| 1364.09 | 73.1   | 1040    | 1042.91 | 1042.91 | 1043.85 | 0.006587 | 4.63  | 17.79 | 9.24   | 0.99                                                                                                    |
| 1305.72 | 73.1   | 1039    | 1042.37 |         | 1042.68 | 0.001473 | 2.82  | 36.85 | 25.14  | 0.53                                                                                                    |
| 1255.72 | 73.1   | 1039    | 1041.71 | 1041.71 | 1042.45 | 0.00432  | 4.07  | 21.52 | 17.06  | 0.91                                                                                                    |
| 1205.72 | 73.1   | 1039    | 1041.41 | 1041.2  | 1042.03 | 0.004147 | 4.06  | 25.25 | 21.25  | 0.87                                                                                                    |
| 1155.72 | 73.1   | 1038    | 1039.63 | 1040.14 | 1041.3  | 0.023854 | 6.81  | 15.02 | 23.82  | 1.82                                                                                                    |
| 1105.88 | 73.1   | 1038    | 1039.12 | 1039.41 | 1039.91 | 0.018604 | 5.31  | 20.63 | 33.42  | 1.63                                                                                                    |
| 1055.72 | 73.1   | 1037    | 1038.37 | 1038.57 | 1039.05 | 0.010298 | 4.99  | 25.58 | 34.13  | 1.36                                                                                                    |
| 1005.72 | 73.1   | 1037    | 1038.33 |         | 1038.52 | 0.003087 | 2.61  | 41.99 | 49.13  | 0.73                                                                                                    |
| 955.72  | 73.1   | 1037    | 1038.22 |         | 1038.35 | 0.001851 | 1.96  | 47.7  | 46.57  | 0.57                                                                                                    |
| 905.73  | 73.1   | 1036    | 1037.98 |         | 1038.06 | 0.001142 | 1.74  | 69.71 | 87.51  | 0.45                                                                                                    |
| 855.72  | 73.1   | 1036    | 1037.93 |         | 1038.01 | 0.000772 | 1.59  | 63.76 | 54.67  | 0.38                                                                                                    |
| 805.72  | 73.1   | 1036    | 1037.57 | 1037.57 | 1037.91 | 0.004143 | 3.21  | 34.4  | 45.53  | 0.85                                                                                                    |
| 755.25  | 73.1   | 1035    | 1036.35 | 1036.65 | 1037.28 | 0.012107 | 4.93  | 22.27 | 48.27  | 1.43                                                                                                    |
| 671.76  | 73.1   | 1035    | 1036.07 |         | 1036.12 | 0.00127  | 1.41  | 77.26 | 104.3  | 0.45                                                                                                    |
| 634.99  | 73.1   | 1035    | 1035.94 |         | 1036.06 | 0.003293 | 2.04  | 51.35 | 75.85  | 0.68                                                                                                    |
| 605.02  | 73.1   | 1034    | 1035.97 |         | 1036.01 | 0.000503 | 1.38  | 92.63 | 89.93  | 0.32                                                                                                    |
| 555.72  | 73.1   | 1034    | 1035.91 |         | 1035.98 | 0.000611 | 1.49  | 81.61 | 72.88  | 0.35                                                                                                    |
| 505.6   | 73.1   | 1034    | 1035.89 |         | 1035.94 | 0.000573 | 1.43  | 86.25 | 80.12  | 0.34                                                                                                    |
| 455.39  | 73.1   | 1034    | 1035.55 | 1035.55 | 1035.81 | 0.003818 | 3.1   | 41.83 | 65.39  | 0.82                                                                                                    |
| 405.38  | 73.1   | 1034    | 1035.17 | 1034.96 | 1035.32 | 0.003611 | 2.25  | 54.36 | 108.28 | 0.76                                                                                                    |
| 349.93  | 73.1   | 1033    | 1034.57 | 1034.5  | 1034.77 | 0.003283 | 2.44  | 50.22 | 88.16  | 0.74                                                                                                    |
| 300.1   | 73.1   | 1033    | 1034.51 |         | 1034.64 | 0.002233 | 2.43  | 67.54 | 101.18 | 0.64                                                                                                    |
| 249.91  | 73.1   | 1033    | 1034.39 |         | 1034.54 | 0.00272  | 2.44  | 56.3  | 96.2   | 0.67                                                                                                    |
| 201.94  | 73.1   | 1032    | 1033.98 |         | 1034.08 | 0.000981 | 1.47  | 61.28 | 72.33  | 0.41                                                                                                    |
| 149.86  | 73.1   | 1033    | 1033.96 |         | 1034.03 | 0.001236 | 1.33  | 69.11 | 83.62  | 0.44                                                                                                    |
| 99.28   | 73.1   | 1033    | 1033.92 |         | 1033.95 | 0.000893 | 1.12  | 94.94 | 121    | 0.38                                                                                                    |
| 50.22   | 73.1   | 1033.01 | 1033.75 | 1033.52 | 1033.84 | 0.0032   | 1.86  | 57.5  | 91.59  | 0.69                                                                                                    |

**Anexo 8.** Tabla de Resultados (TR 100 años). HEC-RAS

**Fuente:** *Elaboración propia. HEC-RAS.*

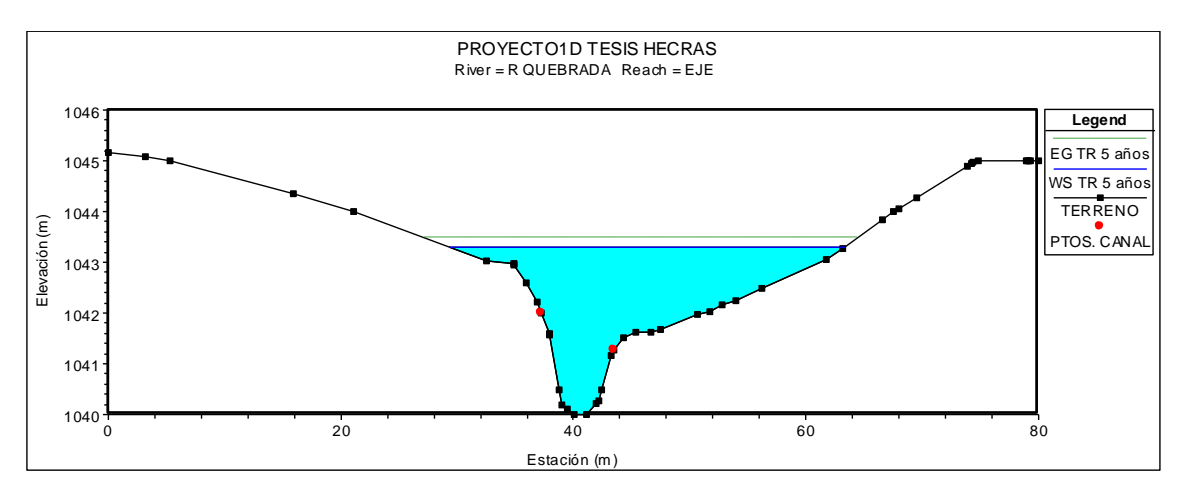

**Anexo 9.** Secciones Críticas de Inundación para un TR = 5 años

**Fuente:** *Elaboración propia. (Abscisa 1405.72). HEC-RAS.*

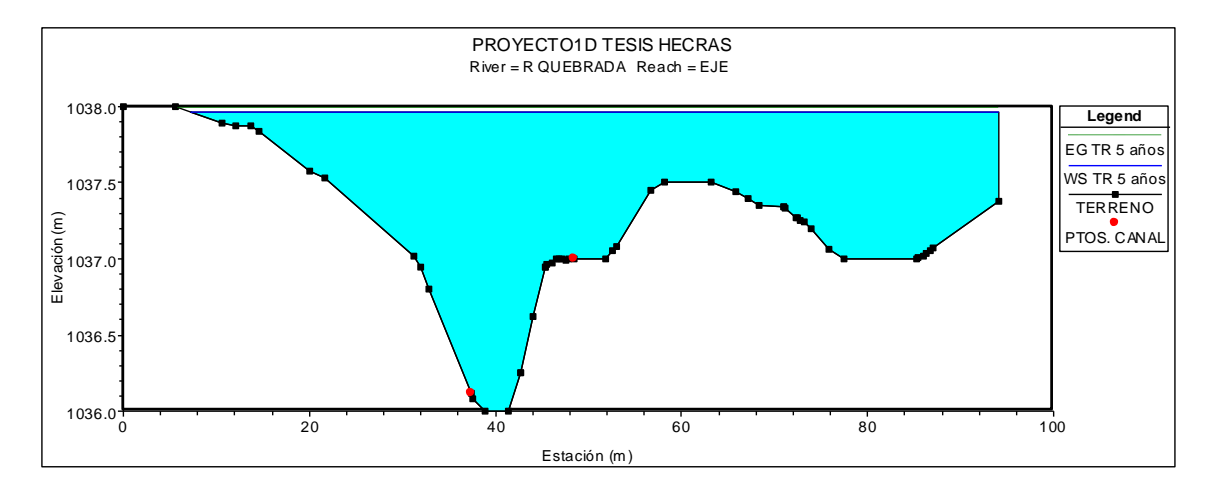

**Fuente:** *Elaboración propia. (Abscisa 905.73). HEC-RAS.*

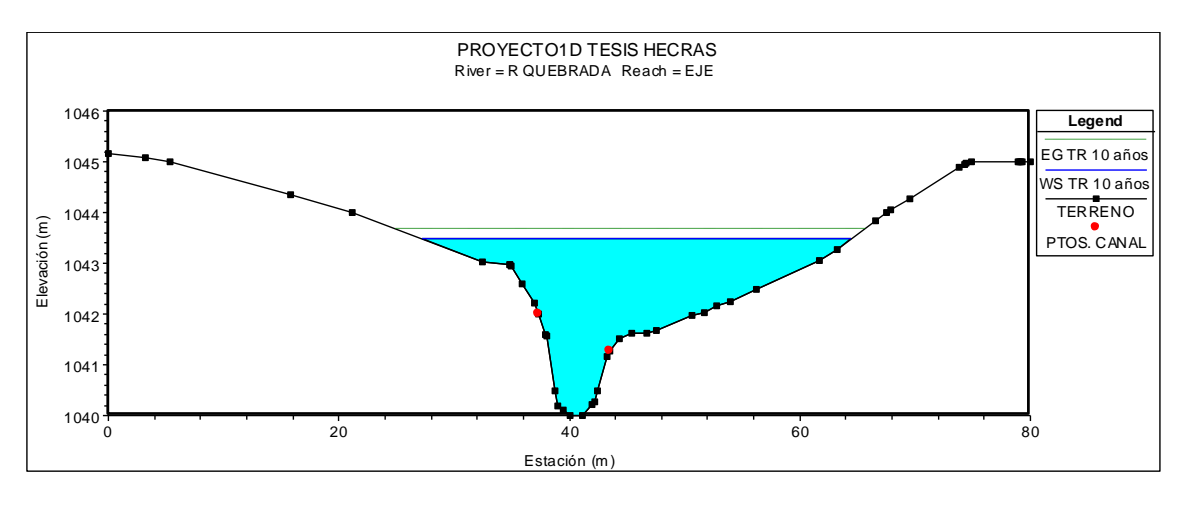

**Anexo 10.** Secciones Críticas de Inundación para un TR = 10 años

**Fuente:** *Elaboración propia. (Abscisa 1405.72). HEC-RAS.*

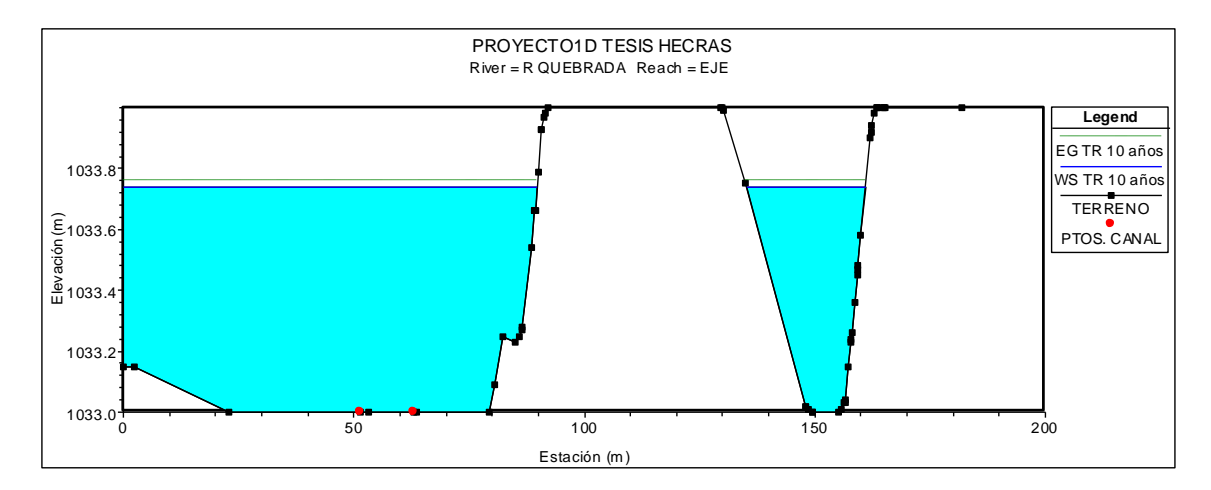

**Fuente:** *Elaboración propia. (Abscisa 99.28). HEC-RAS.*
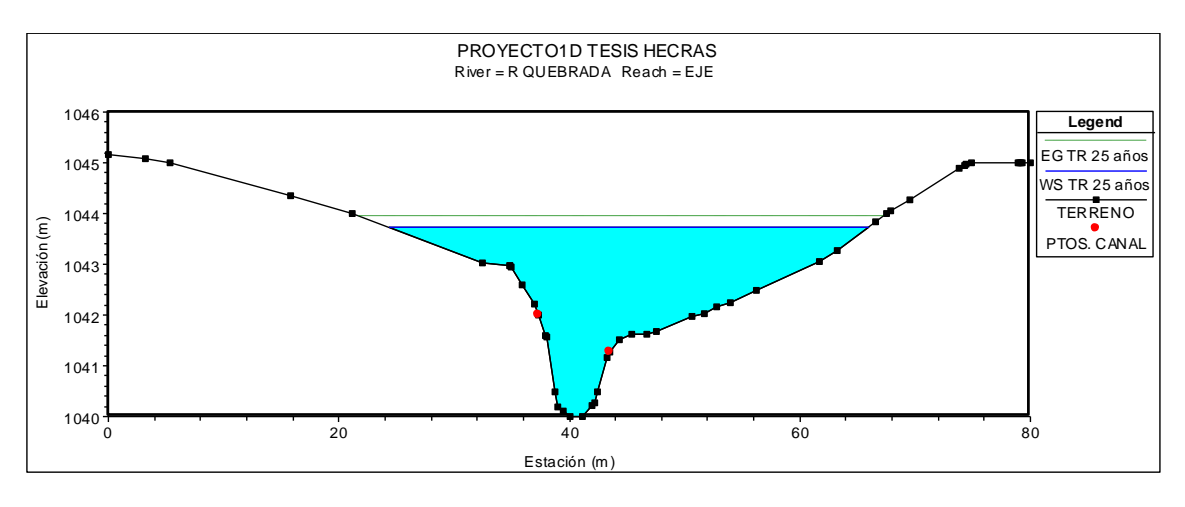

**Anexo 11.** Secciones Críticas de Inundación para un TR = 25 años

**Fuente:** *Elaboración propia. (Abscisa 1405.72). HEC-RAS.*

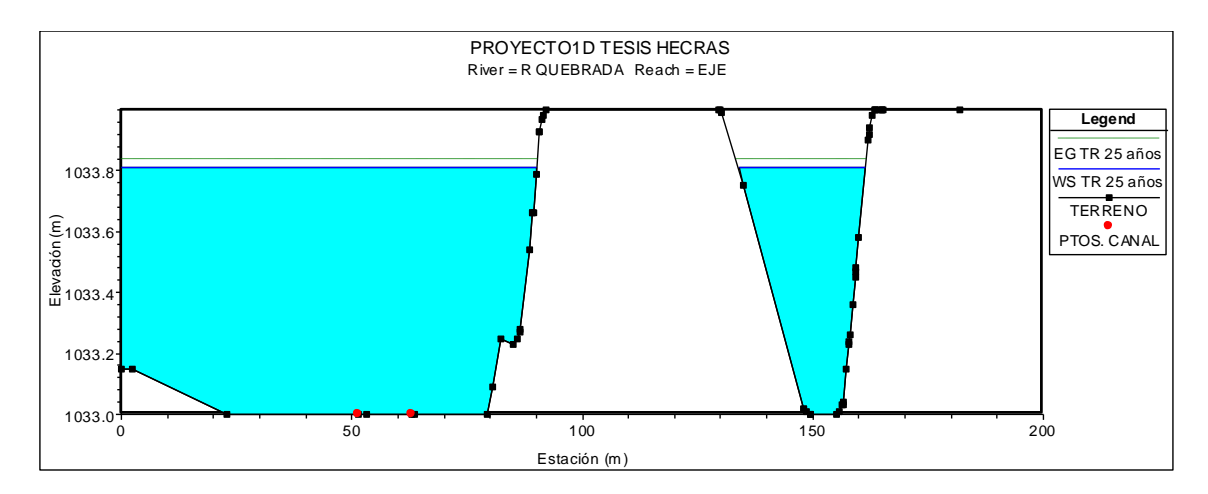

**Fuente:** *Elaboración propia. (Abscisa 99.28). HEC-RAS.*

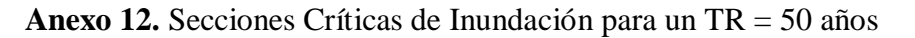

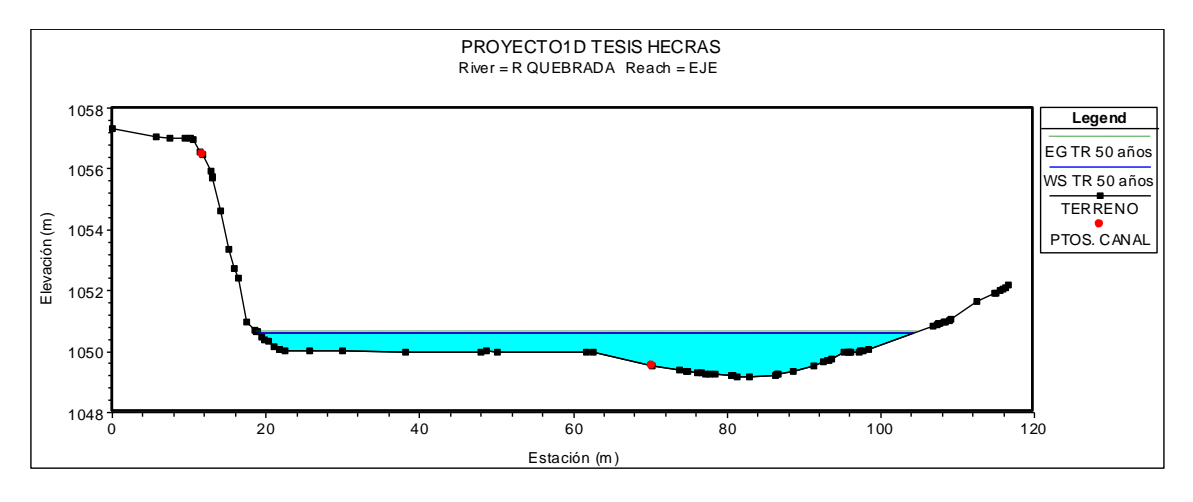

**Fuente:** *Elaboración propia. (Abscisa 1951.81). HEC-RAS.*

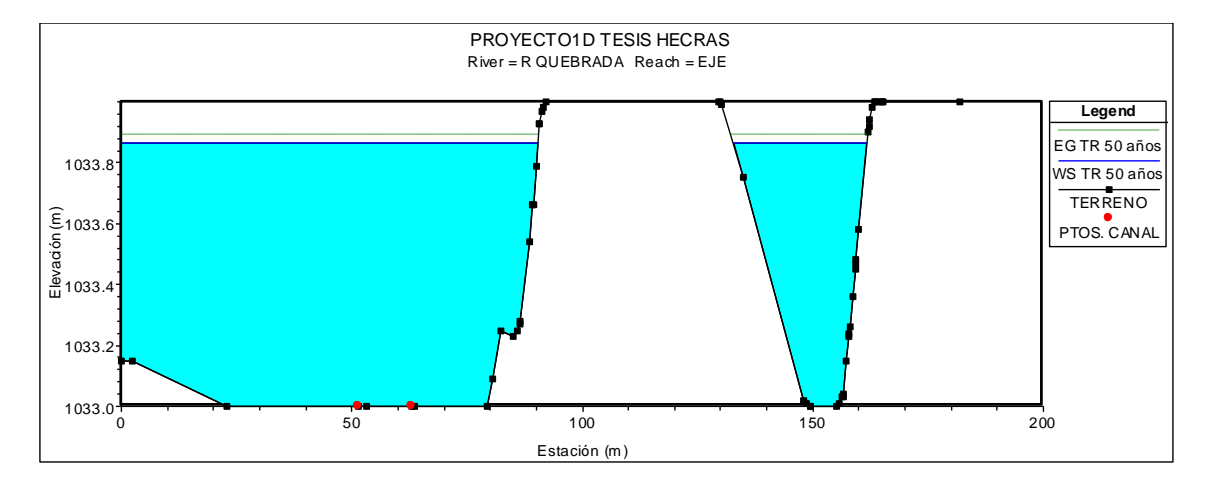

**Fuente:** *Elaboración propia. (Abscisa 99.28). HEC-RAS.*

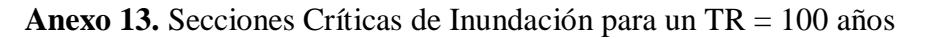

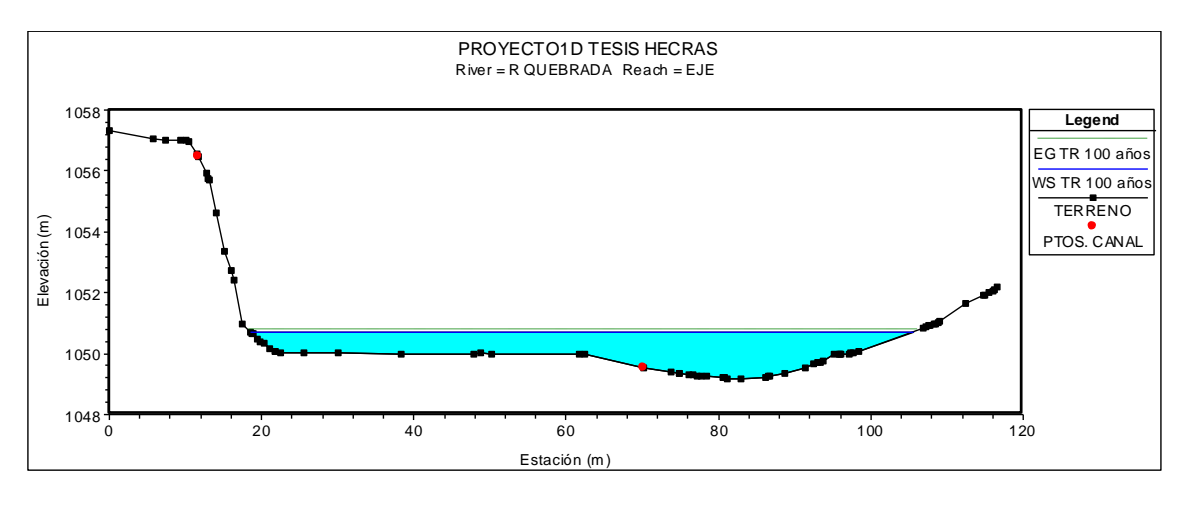

**Fuente:** *Elaboración propia. (Abscisa 1951.81). HEC-RAS.*

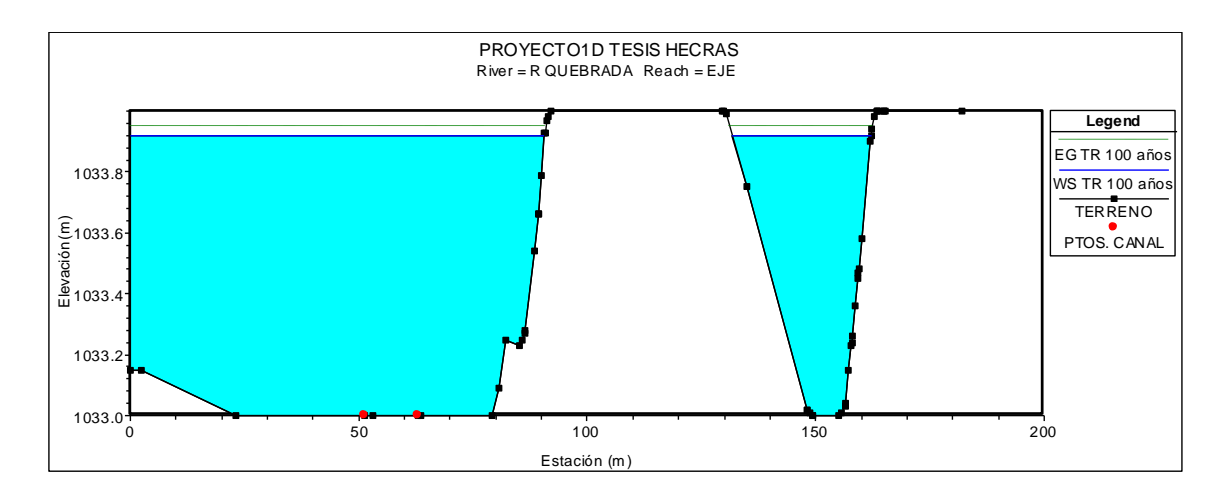

**Fuente:** *Elaboración propia. (Abscisa 99.28). HEC-RAS.*

# **Anexo 14.** Evidencia Fotográfica

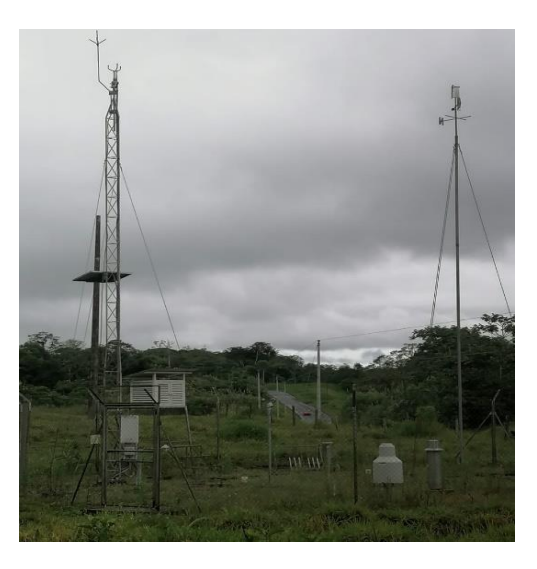

Estación M-1040 San Isidro PNS. **Fuente:** *(Autor)*

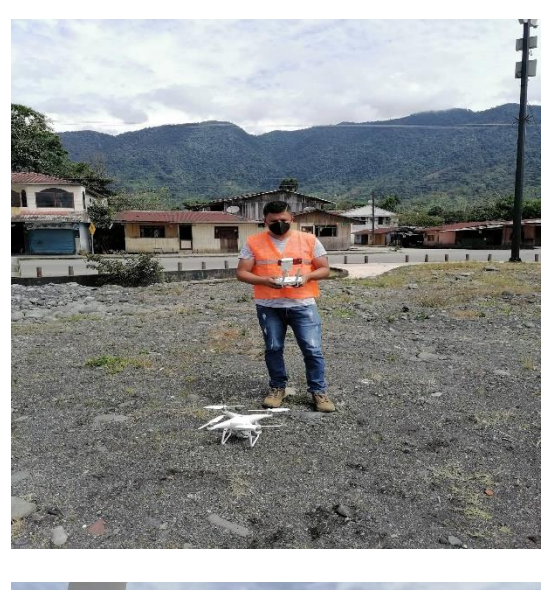

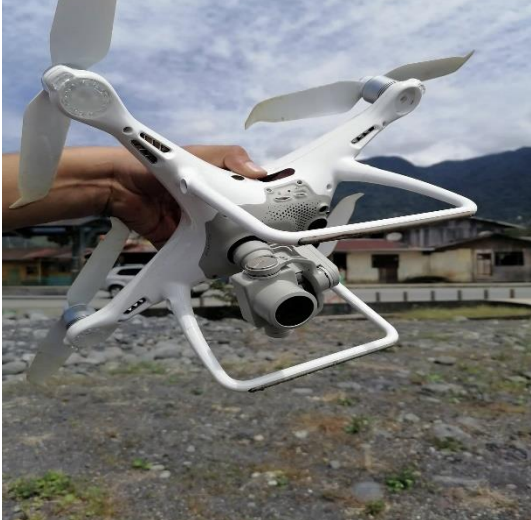

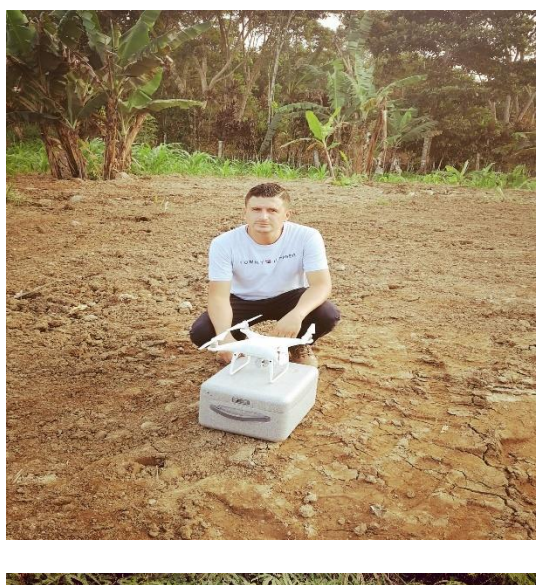

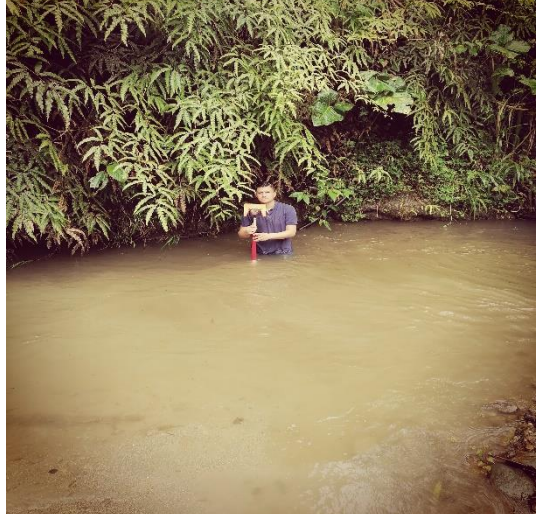

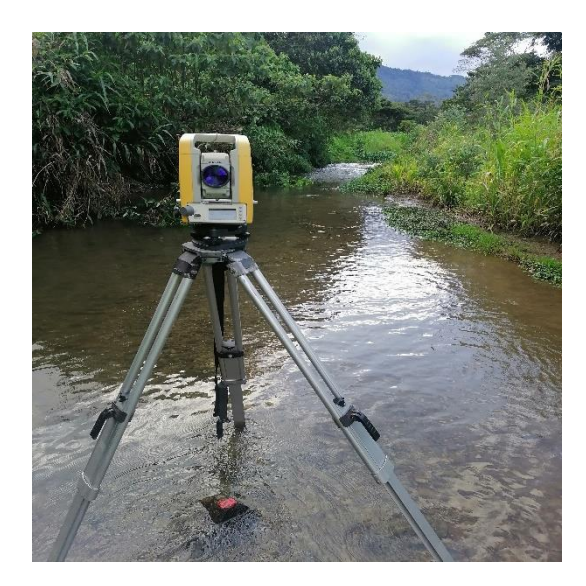

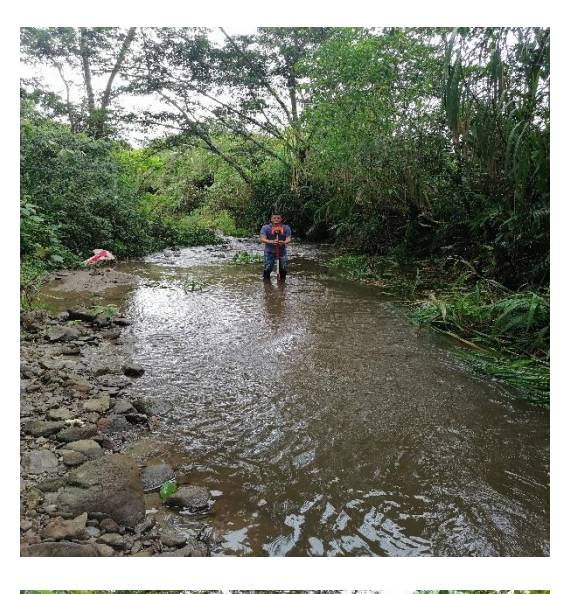

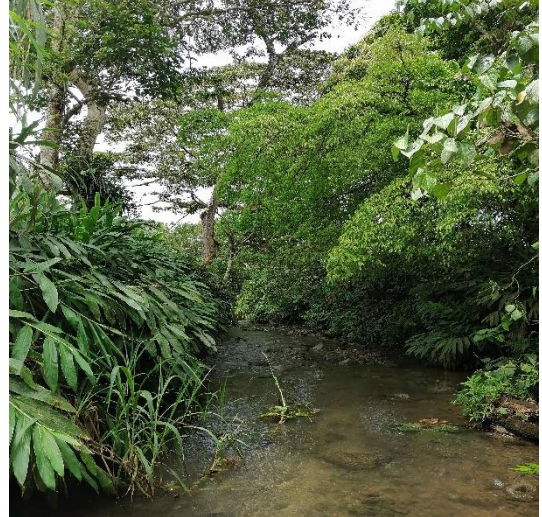

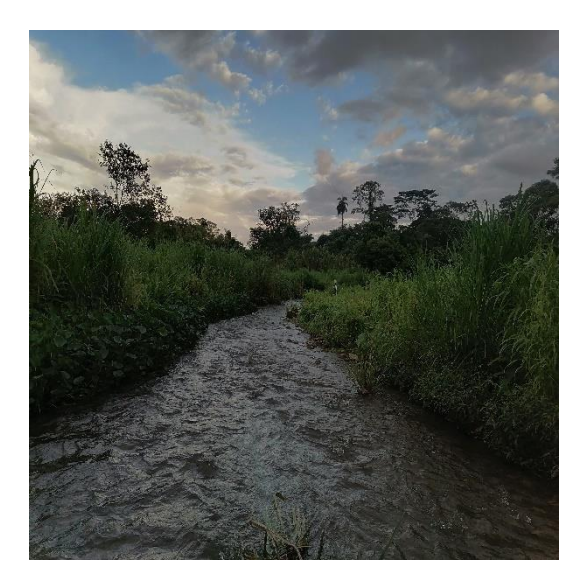

Macas, 13 de agosto del 2021

#### Tecnólogo

Rafael Domingo Antuni Catani

Prefecto de la Provincia de Morona Santiago

**GAD DE LA PROVINCIA DE MORONA SANTIAGO** 

En su Despacho.

#### De mi consideración:

Yo, Francisco Xavier Noguera Pesántez, con cédula No. 1400374706, egresado de la<br>Facultad de Ingeniería Civil de la Universidad Católica de Cuenca, en la actualidad me encuentro realizando mi Titulación con el tema de Tesis: "Identificación de Zonas de Alto Riesgo de Inundación y Evaluación de Alternativas para su Mitigación: Caso del Río Quebrada, Parroquia San Isidro - Cantón Morona - Ecuador", es por esto que solicito a usted muy respetuosamente, me facilite la información necesaria para poder culminar mi tema de investigación, la misma que detallo a continuación:

- Shapes de las Cuencas hidrográficas y subcuencas del sector de San Isidro. ×
- Shapes de la climatología de la provincia.
- Información sobre las Estaciones Hidrológicas y Meteorológicas de la provincia. Asesoría Técnica.
- 

Seguro de contar con su colaboración, le anticipo mi sincero agradecimiento.

Atentamente.

Francisco Xavier Noguera Pesántez<br>EGRESADO DE LA UNIVERSIDAD CATÓLICA DE CUENCA

Macas, 21 de abril del 2022

Mgtr. Enrique Bolívar Dávalos Cárdenas

## DIRECTOR DE SERVICIOS DE NAVEGACIÓN AÉREA DE LA DIRECCIÓN **GENERAL DE AVIACIÓN CIVIL**

Presente.

Yo FRANCISCO XAVIER NOGUERA PESÁNTEZ, con cédula # 1400374706, estudiante de la UNIVERSIDAD CATÓLICA DE CUENCA, egresado de la FACULTAD DE INGENIERÍA CIVIL, solicito de la manera más comedia me proporcionen lo siguiente: PRECIPITACIÓN MÁXIMA DE 24 H EN CADA MES, de un periodo de 10 años (2009-2019), de la Estación Meteorológica de MACAS AEROPUERTO.

Esta información es de importancia para la elaboración de mi tesis de pregrado.

Por la favorable acogida anticipo mi agradecimiento.

Atentamente

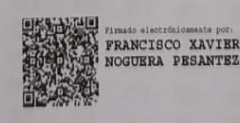

**FRANCISCO NOGUERA ESTUDIANTE** 

Macas, 03 de junio del 2022

Licenciado

Jofre Benitez

Relacionador comunitario

**HIDROABANICO** 

En su Despacho.

De mi consideración:

Yo, Francisco Xavier Noguera Pesántez, con cédula No. 1400374706, egresado de la Facultad de Ingeniería Civil de la Universidad Católica de Cuenca, en la actualidad me encuentro realizando mi Titulación con el tema de Tesis: "Identificación de Zonas de Alto Riesgo de Inundación y Evaluación de Alternativas para su Mitigación: Caso del Río Quebrada, Parroquia San Isidro - Cantón Morona - Ecuador", es por esto que solicito a usted muy respetuosamente, me facilite la información necesaria para poder culminar con mi tema de investigación, la misma que detallo a continuación:

- Información sobre las Estaciones Hidrológicas y Meteorológicas.
- Datos históricos de precipitación y caudales máximos diarios mensuales.
- Otra información de utilidad para el tema de tesis.

Cabe señalar que la información brindada, se utilizará para el estudio de la cuenca del Río Quebrada, que al no contar con la información necesaria que será de suma importancia para la transportación de información al sitio de interés y el correcto desarrollo de la tesis de grado.

Seguro de contar con su colaboración, le anticipo mi sincero agradecimiento.

Atentamente.

Francisco Xavier Noguera Pesántez<br>EGRESADO DE LA UNIVERSIDAD CATÓLICA DE CUENCA

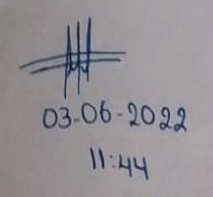

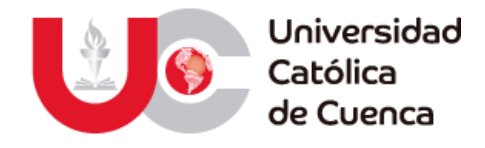

### **AUTORIZACIÓN DE PUBLICACIÓN EN EL REPOSITORIO INSTITUCIONAL**

**Francisco Xavier Noguera Pesántez** portador(a) de la cédula de ciudadanía Nº **1400374706**. En calidad de autor/a y titular de los derechos patrimoniales del trabajo de titulación **"Identificación de Zonas de Alto Riesgo de Inundación y Evaluación de Alternativas para su Mitigación: Caso del Río Quebrada, Parroquia San Isidro - Cantón Morona – Ecuador"**, de conformidad a lo establecido en el artículo 114 Código Orgánico de la Economía Social de los Conocimientos, Creatividad e Innovación, reconozco a favor de la Universidad Católica de Cuenca una licencia gratuita, intransferible y no exclusiva para el uso no comercial de la obra, con fines estrictamente académicos y no comerciales. Autorizo además a la Universidad Católica de Cuenca, para que realice la publicación de éste trabajo de titulación en el Repositorio Institucional de conformidad a lo dispuesto en el artículo 144 de la Ley Orgánica de Educación Superior.

Cuenca, **25 de julio de 2022**

Sucis

**Francisco Xavier Noguera Pesántez.**

C.I. **1400374706**

F: ……………………………………………..